## DIPLOMA PROGRAMME IN INTERIOR DESIGN AND DECORATION

CURRICULUM - 2016

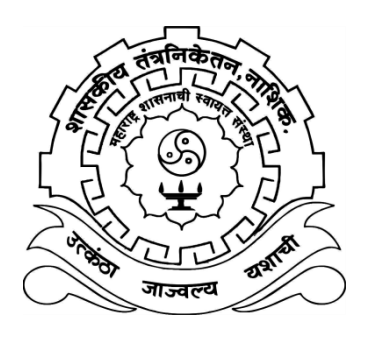

# GOVERNMENT POLYTECHNIC NASHIK

(AN AUTONOMOUS INSTITUTE OF GOVT. OF MAHARASHTRA)

## INDEX

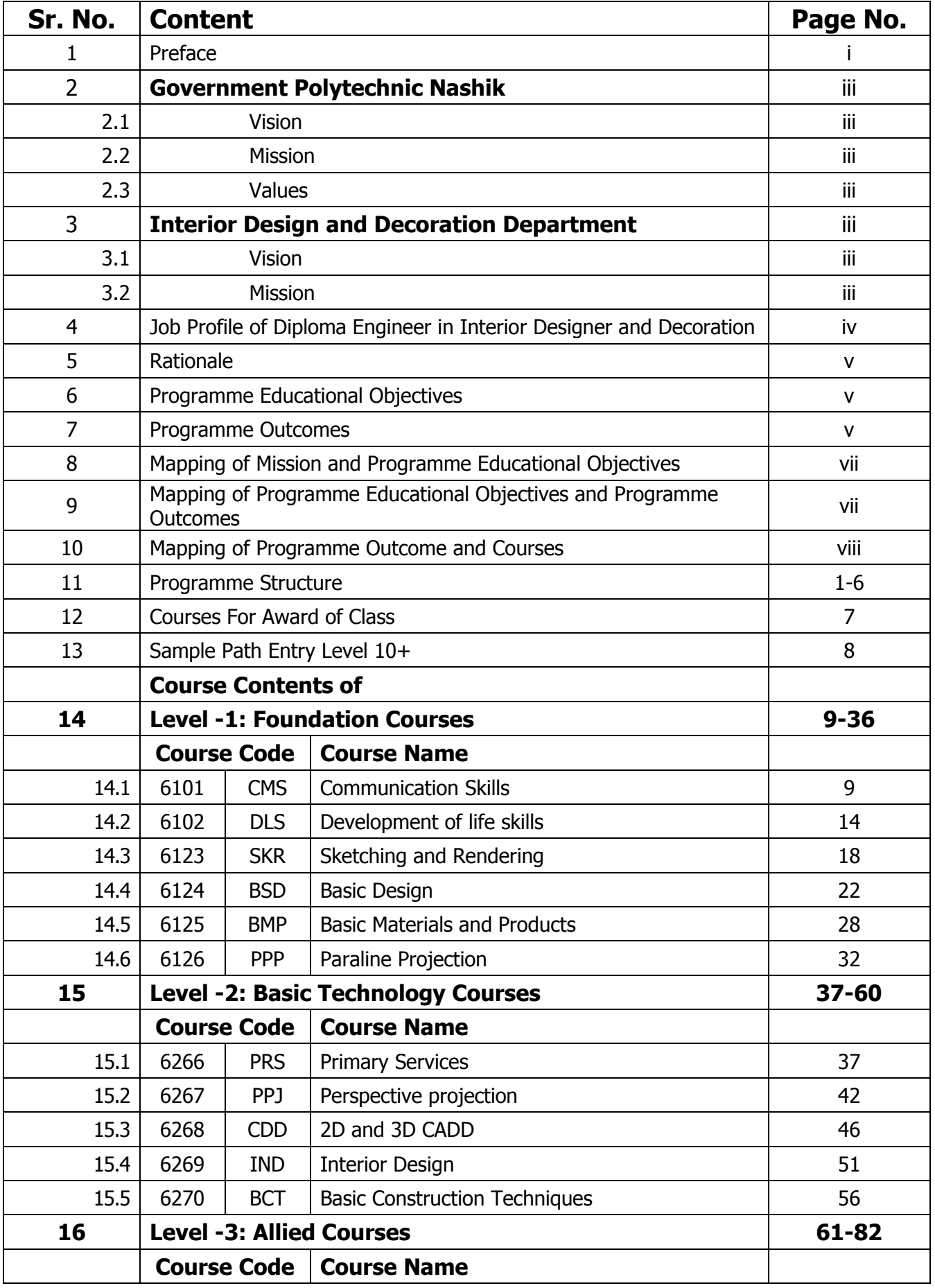

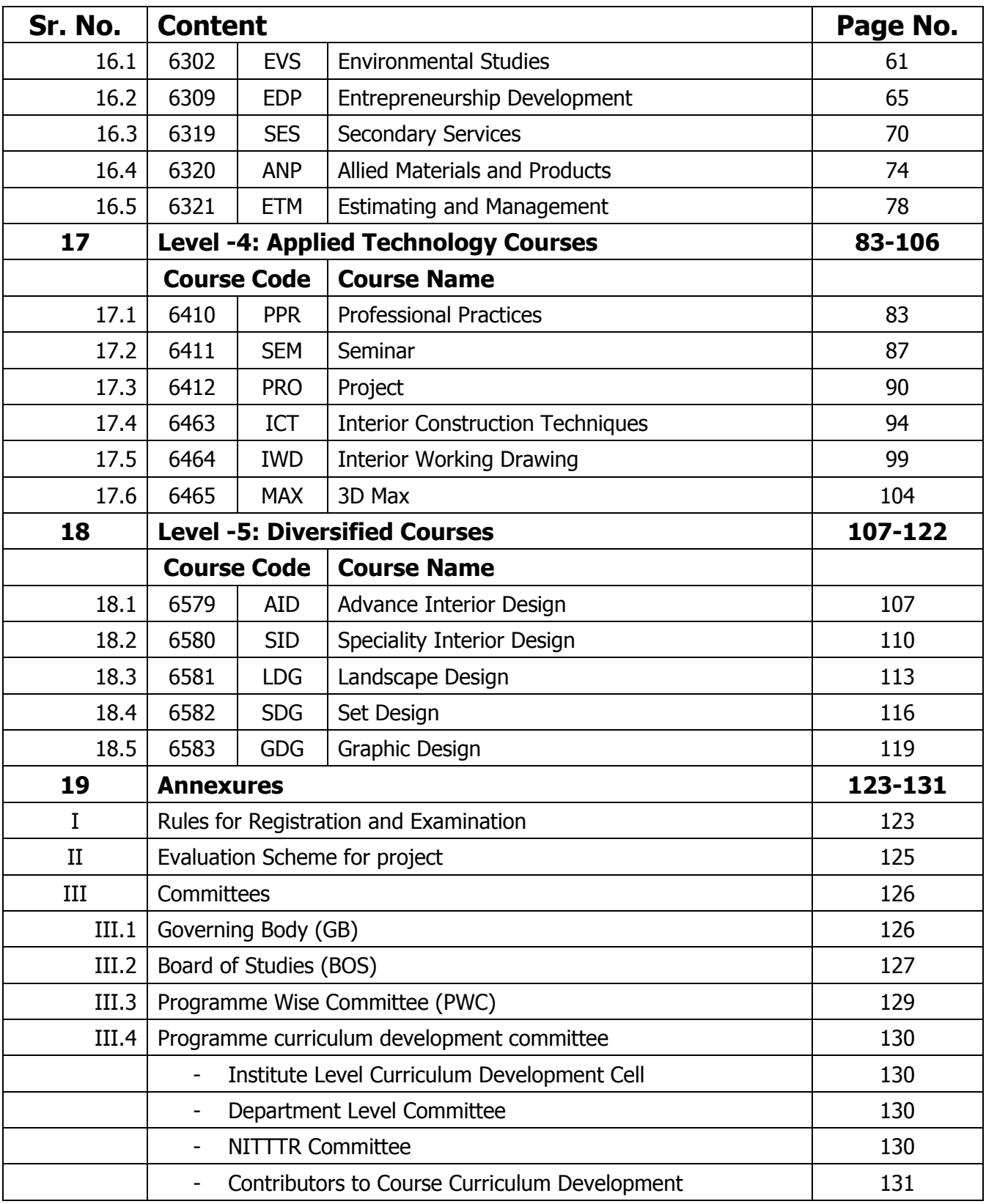

## PREFACE

Government Polytechnic, Nashik is established in 1980. The institute has been conferred an academically autonomous status in 1995 by Government of Maharashtra because of excellent performance.

The vision of the institute is to develop professionally competent engineers for sustainable, socio-economical and community development with harmonious blending. For this the institute is committed to provide Diploma in engineering and technology, continuing education, and skill development programmes. The institute is also committed to create dynamic learning environment to achieve academic excellence and to provide testing and consultancy services to industry, business and community at large. To achieve this continuous efforts are made to design the curriculum considering the latest development in the industrial sector and technology.

The Two year Diploma Programme in Interior Design and Decoration is being offered since 2008 under MSBTE. After academic autonomy, first curriculum was implemented in 2008 and subsequently it was revised and implemented in 2011. The curriculum revision is a regular activity and outcome based education approach is adopted for designing the curriculum. The revised outcome based curriculum is designated as "Curriculum 2016". The implementation of Curriculum 2016 will be effective from the academic year 2016- 17.

For designing the curriculum, the various domains have been identified. For Interior Design and Decoration Programme these domains are Architecture, Interior, Landscape Design, Furniture Design and Freelancing work. The questionnaire has been designed to get the responses from these domain areas from different stake holders i.e. industries, teachers and students. The feedback from different stake holders has been analysed and roles, functions, activities, tasks and attitudes necessary for Diploma Interior Design and Decoration Engineer have been identified. The programme structure is finalised and the content detailing of individual course has been carried out by group of experts, and approved by Programme Wise Committee (PWC), Board of Studies (BOS) and Governing Body (GB).

In this Curriculum-2016, the student has to acquire 135 credits for successful completion of Diploma Programme. The courses of curriculum are structured at different 5 levels i.e. Foundation Courses, Basic Technology Courses, Allied Courses, Applied Technology Courses and Diversified Courses.

The minimum entry level is  $10<sup>th</sup>$ . However, the curriculum provides "Multi Point Entry and Credit system (MPEC)" for the students opting admission after passing  $12<sup>th</sup>$ , ITI, MCVC.

There is flexibility for opting the courses as per the choice of students. The curriculum provides "Sample Path" as a guide line for selection of courses in each term for entry level as  $10^{\text{th}}$ .

i

The List of Courses for Award of Class after completion of Diploma Programme is prescribed separately in this curriculum.

The fulfilment of programme outcome as stated in the Curriculum-2016 will depend on its effective implementation. The teachers who are implementing the curriculum were also involved in the design process of curriculum, hence, I hope that the Curriculum-2016 will be implemented in effective way and the pass outs will acquire the requisite knowledge and skills to satisfy the industrial needs.

> (Prof. DNYANDEO PUNDALIKRAO NATHE) Principal Government Polytechnic, Nashik

## **GOVERNMENT POLYTECHNIC NASHIK**

## **VISION**

To be a premier technical institute developing professionally competent engineers for sustainable, socio-economical and community development with harmonious blending

## **MISSION**

Institute is committed to

- Provide Diploma in engineering and technology, continuing education and skill development programmes.
- Provide testing and consultancy services to industry, business and community at large.
- Create dynamic learning environment to achieve academic excellence.

## **VALUES**

- Professionalism and integrity
- Responsibility and accountability
- Continuous improvement
- Collaboration and team work

## **INTERIOR DESIGN AND DECORATION DEPARTMENT**

## **VISION**

- To provide professional and competent Interior Designers to cater the socio-economic needs as per the latest trends and work environment.
- To develop interior designers & decorators to work in various interior & architectural firms.
- To provide technical education training & guidance that lead to personality development, meaningful employment & entrepreneurship.
- To develop interior designers which will ensure client satisfaction cater needs of industry & community.
- To give the knowledge on various current issues and emerging trends in interior design and decoration.

## **MISSION**

Department of interior design and decoration is committed:

- M1. To offer diploma programme in Interior Design and Decoration those cater to changing needs of industry, business and community.
- M2. To provide ready professionals for the real world through strengthening the knowledge and provide employability skills.
- M3. To provide creative, innovative, user friendly, aesthetical interior designs to satisfy the needs of the society.
- M4. To update in professions to face the future challenges of market by providing field practical experience and provide a dynamic learning environment.

## **JOB PROFILE OF INTERIOR DESIGNER**

A Diploma pass out in Interior Design and Decoration has to carry out various activities in various areas during his implementation of engineering knowledge.

Interior Designer job opportunities are available in following domains:

- a. Architectural Design
- b. Interior Design (Residential & Commercial)
- c. Landscape Design
- d. Furniture Design
- e. Freelancing work

In above domain areas Diploma Interior Designer has to perform following duties.

- 1. Manually and computer drafting
- 2. Interior site supervising
- 3. Residential designing
- 4. Commercial designing
- 5. Landscape designing
- 6. Furniture Designing
- 7. Writing technical reports
- 8. Management of office work
- 9. Material planning
- 10. Execution of interior Works
- 11. Quality control of interior Works
- 12. Interior services.

#### **DIPLOMA PROGRAMME IN INTERIOR DESIGN AND DECORATION**

#### **RATIONALE**

This programme is concerned with the planning, design and organisation of interior architectural space. It offers diploma technician, the opportunity to explore the interaction between users and their physical environments by considering social and cultural values, norms, tastes and expectations. In addition, it provides them with a wide range of technical skills in construction technology and materials, environmental engineering, structural design, 3D design and virtual design, including teamwork and communication skills. It involves the rehabilitation and refurbishment of existing buildings, and the creation of new spaces.

It provides knowledge and understanding of the interior design process from inception to completion. This includes planning and scheduling of design tasks, production of construction documents and specifications. At the core of the required course work are design studios, where students gain practical experience of programming and designing interior spaces. Support courses to complement and enhance the core elements include technology and structures, furniture, materials and finishes, colours, lighting, HVAC systems, plumbing, acoustics, and CAD.

## **PROGRAMME EDUCATIONAL OBJECTIVES (PEOs)**

- I. To develop the ability to solve and present problems clearly, creatively and quickly.
- II. Become entrepreneur and work freelance (self-employment), by offering consultancy services directly to individual clients.
- III. Demonstrate critical reasoning and requisite quantitative skills to identify and resolve design problems, and to create designs that reflect economic, environmental and social sensitivities.
- IV. Exhibit a commitment to lifelong learning and professional development, involvement in professional activity and public service.

## **PROGRAMME OUTCOMES (POs)**

On successful completion diploma pass outs will be able to

- a. **Basic knowledge:** Read and interpret building plans, understand concept and principles of interior design drawings.
- b. **Discipline knowledge:** Think critically about a design problem and identify to make use of appropriate materials and equipment's.
- c. **Experiments and practice:** Plan and organize interior construction activities, working drawings, estimates and all interior services.
- d. **Engineering Tools:** Demonstrate drawings manually and use of Computer aided software efficiently.
- e. **The engineer and society:** Demonstrate knowledge to assess societal, health, safety, legal and cultural issues and the consequent responsibilities relevant to interior design and decoration practices.
- f. **Environment and sustainability:** Understand the impact of the interior designing solutions in societal and environmental contexts and Use of eco-friendly materials and user friendly designs.
- g. **Ethics:** Use of standard professional ethics, responsibilities and norms of the interior designing practices.
- h. **Individual and team work:** Work as a team member and leader for given task and social activity.
- i. **Communication:** Develop communication ability, Presentation skills and observation skills.
- j. **Project Management and Finance:** Develop project management skills and quality control techniques in interior design and decoration.
- k. **Life-long learning**: Recognize the need of the present society and adopt life-long learning as per the latest trends and work environment.

## **MAPPING OF MISSION AND PROGRAMME EDUCATIONAL OBJECTIVES**

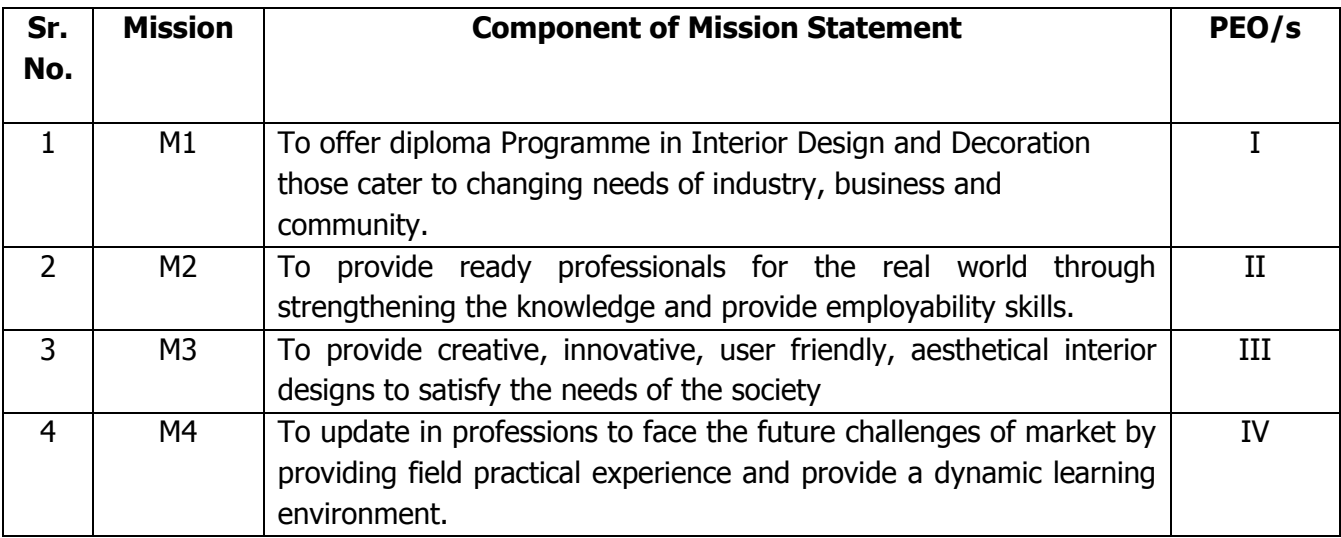

## **MAPPING OF PROGRAMME EDUCATIONAL OBJECTIVES AND PROGRAMME OUTCOMES**

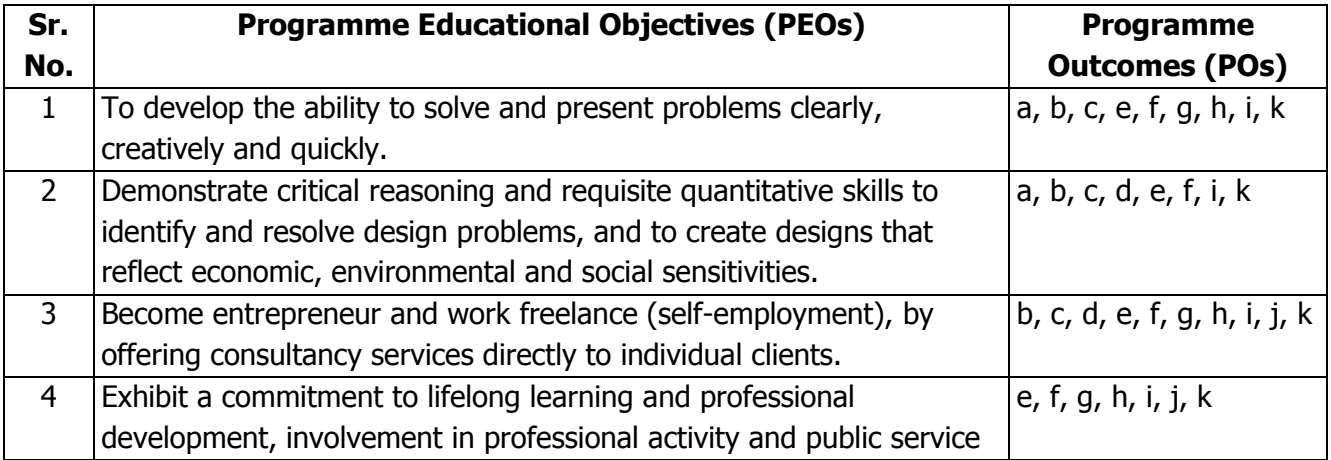

## **MAPPING OF PROGRAMME OUTCOME AND COURSES**

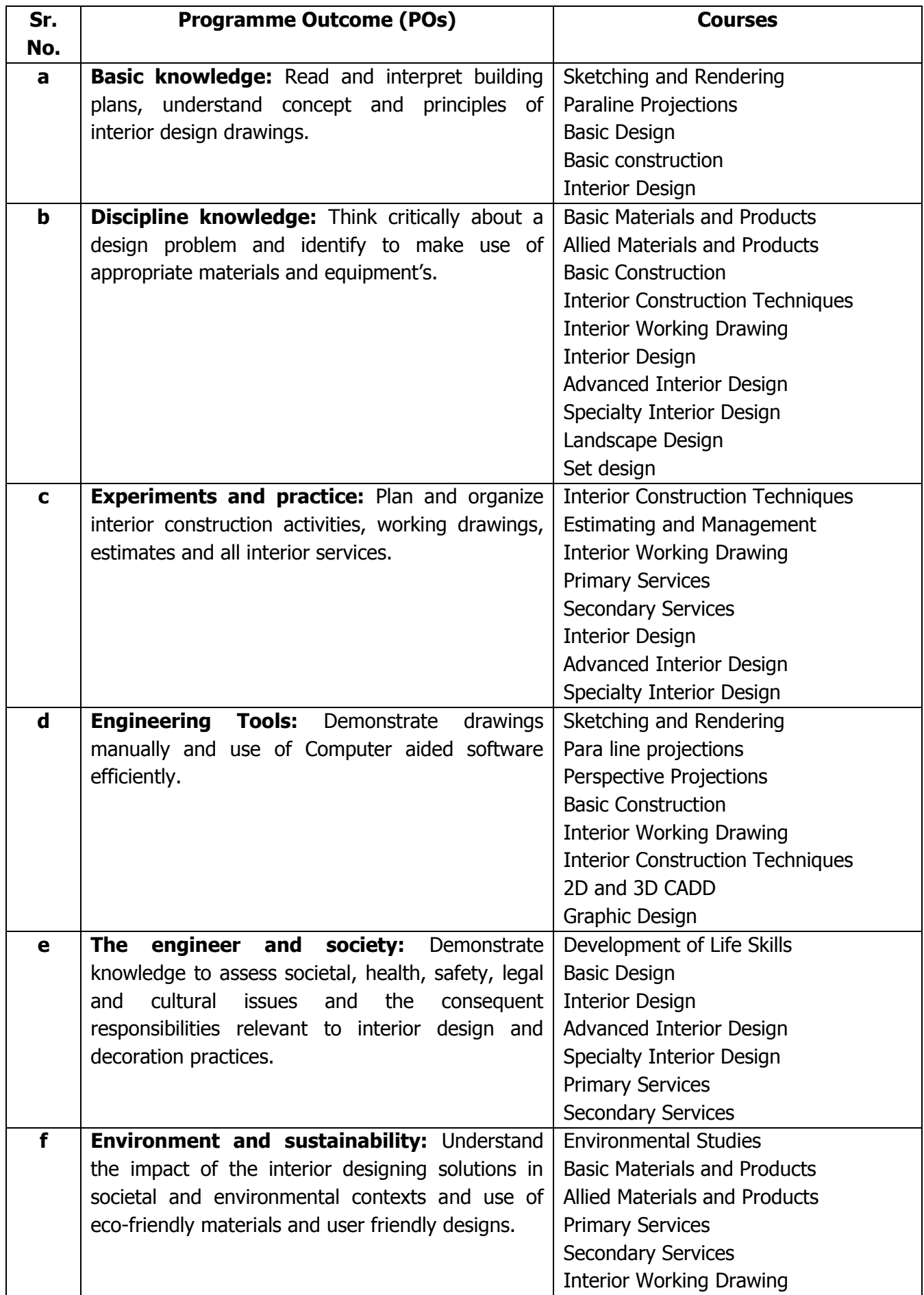

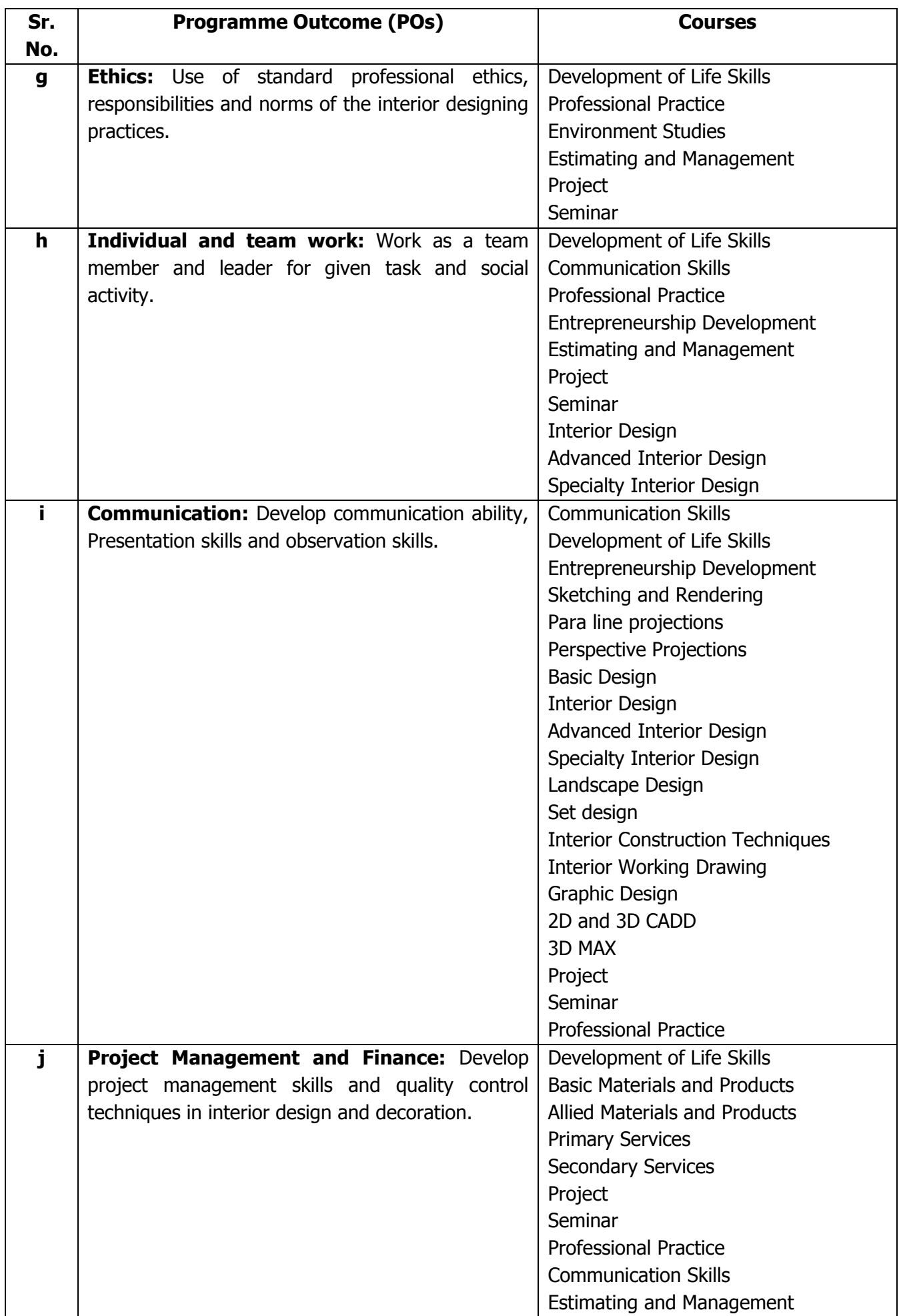

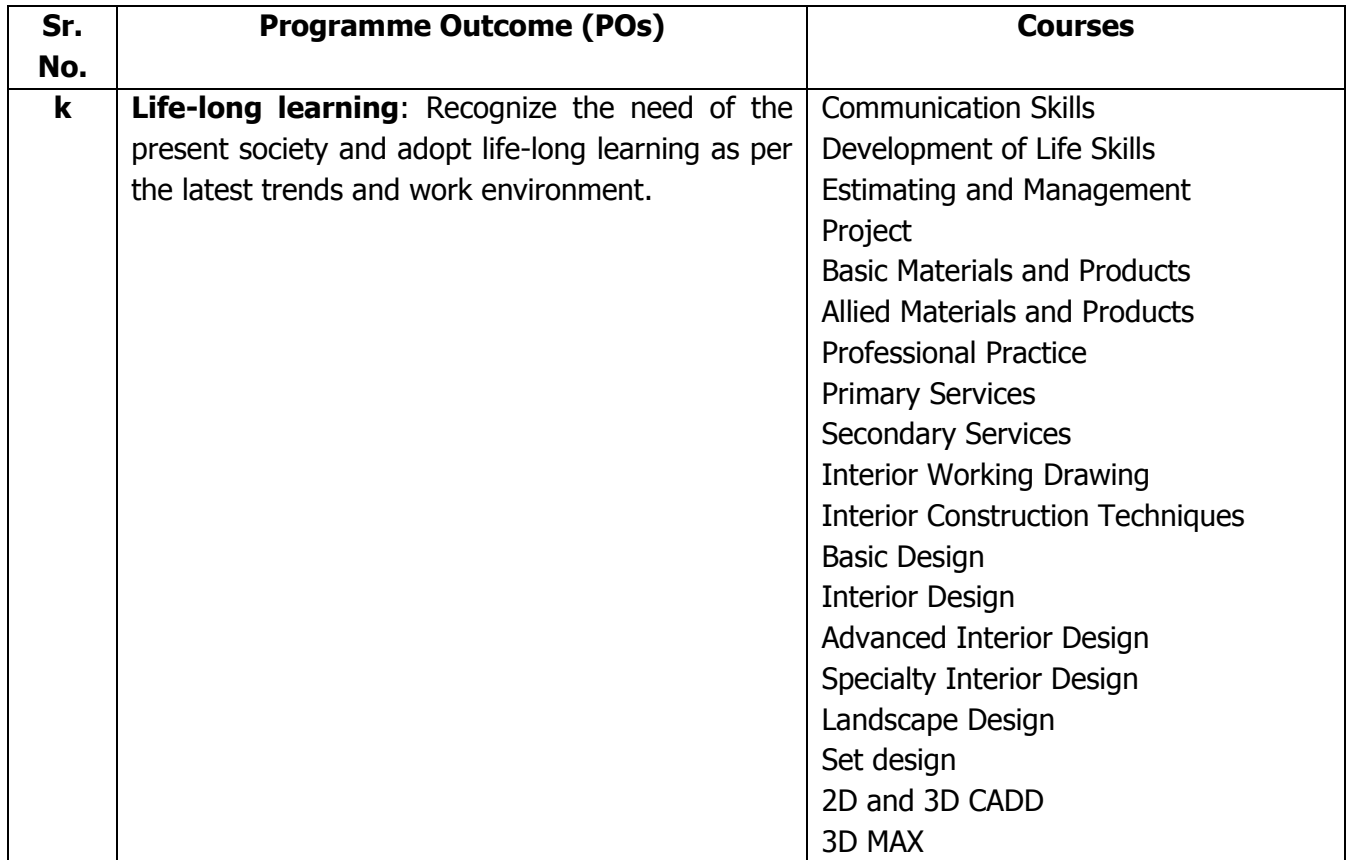

#### **PROGRAMME- DIPLOMA IN INTERIOR DESIGN AND DECORATION CURRICULUM STRUCTURE**

#### **SCHEME AT A GLANCE**

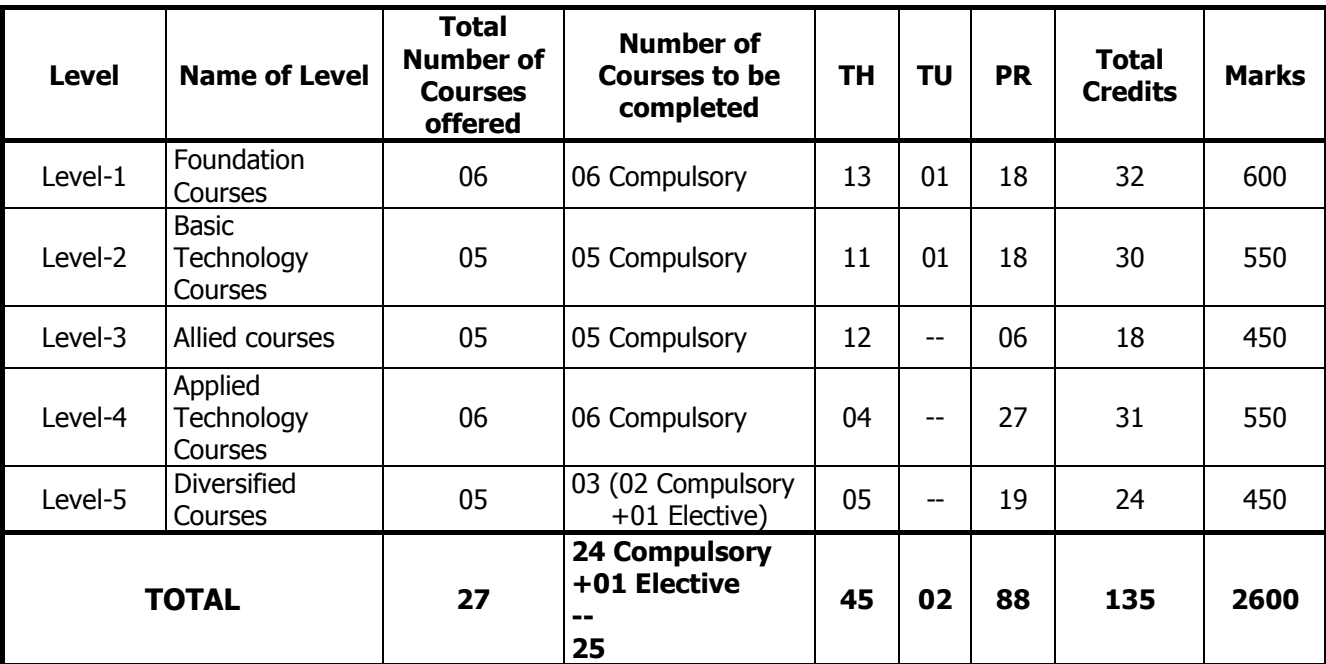

#### **Abbreviations:**

TH: Theory, TU: Tutorial, PR: Practical.

#### **PROGRAMME- DIPLOMA IN INTERIOR DESIGN AND DECORATION PROGRAMME STRUCTURE**  $LEVEL - 1$ **FOUNDATION COURSES**

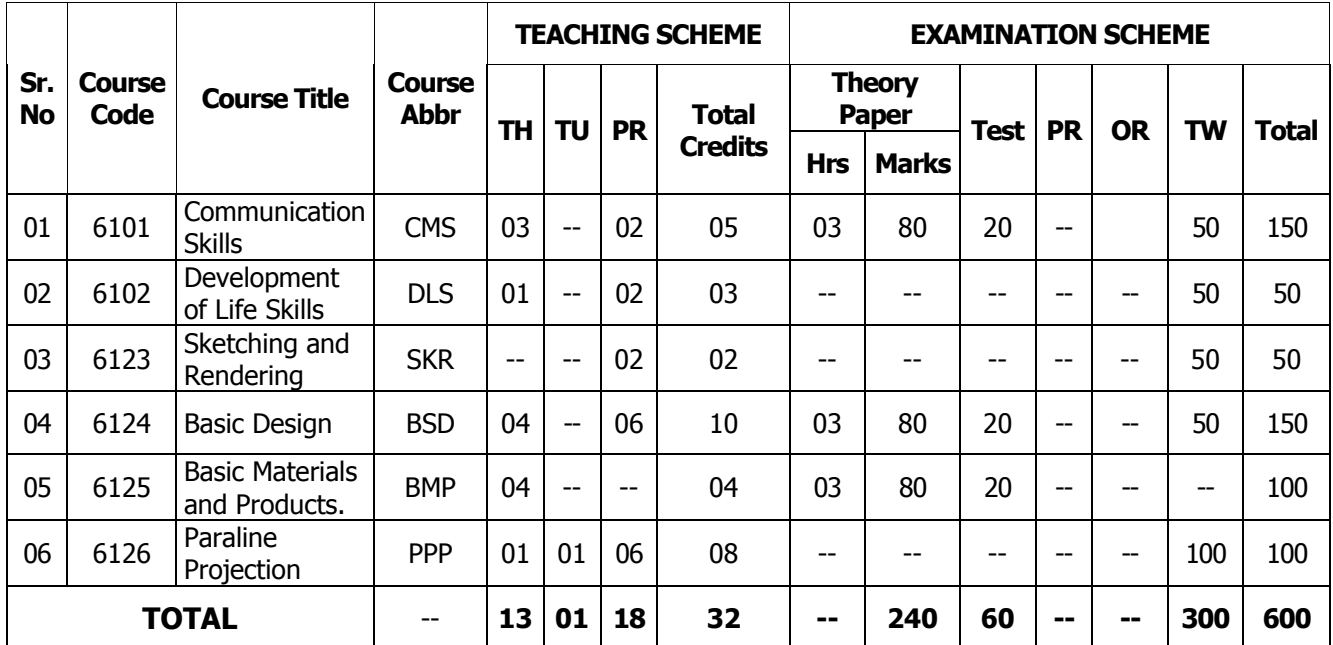

#### **Level: 1**

Total Courses : 06 Total Credits : 32<br>Total Marks : 600 **Total Marks** 

#### **Abbreviations:**

Abbr : Course Abbreviation, TH: Theory, TU: Tutorial, PR: Practical, OR: Oral, TW: Term Work

#### **Course code Indication :**

Second digit : Indicates Level.

First digit : Indicates last digit of Year of Implementation of Curriculum

Third & Fourth digit : Indicates Course Number.

- 1) All orals and practical's are to be assessed by external & internal examiners.
- 2) \* Indicates TW to be assessed by external & internal examiners.
- 3) Other TW are to be assessed by internal examiner only.

#### **PROGRAMME- DIPLOMA IN INTERIOR DESIGN AND DECORATION PROGRAMME STRUCTURE**  $LEVEL - 2$ **BASIC TECHNOLOGY COURSES**

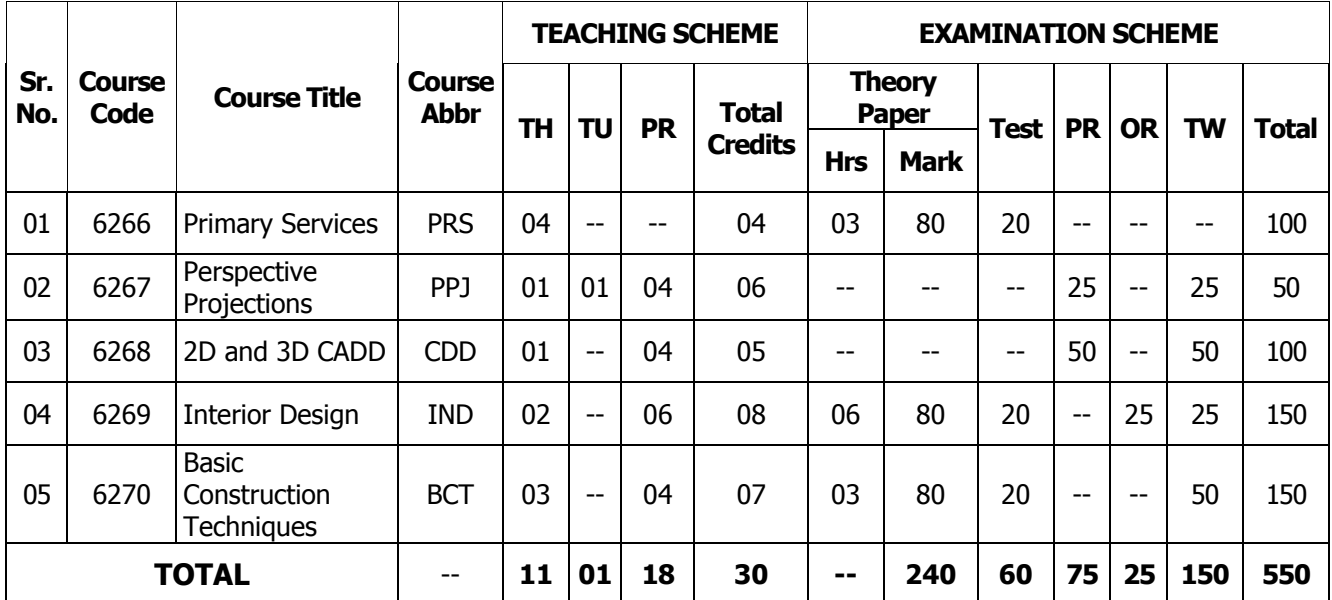

#### **Level: 2**

Total Courses : 05 Total Credits : 30<br>Total Marks : 550 **Total Marks** 

- 1) All orals & practical are to be assessed by external & internal examiners.
- 2) \* Indicates TW to be assessed by external & internal examiners.
- 3) Other TW are to be assessed by internal examiners.

#### **PROGRAMME- DIPLOMA IN INTERIOR DESIGN AND DECORATION PROGRAMME STRUCTURE**  $LEVEL - 3$ **ALLIED COURSES**

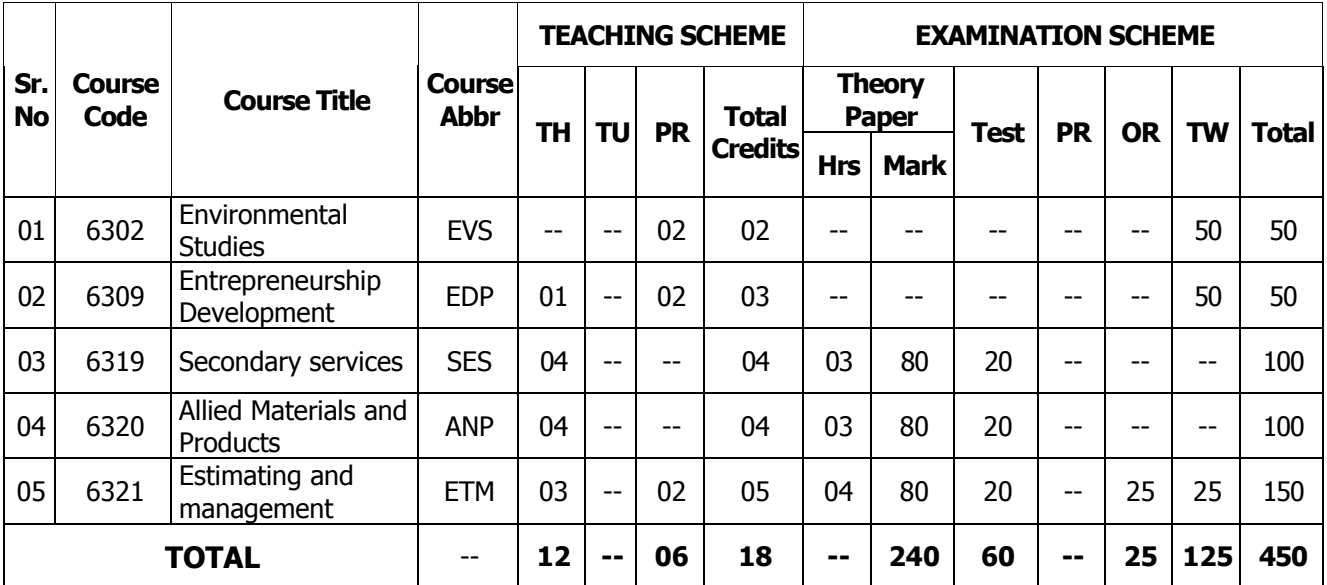

#### **Level: 3**

Total Courses : 05 Total Credits : 18

Total Marks : 450

- 1) All orals and practical are to be assessed by external & internal examiners.
- 2) \* Indicates TW to be assessed by external & internal examiners. 3) The state and processed by external & internal<br>3) Other TW are to be assessed by internal examiners.
- 

#### **PROGRAMME- DIPLOMA IN INTERIOR DESIGN AND DECORATION PROGRAMME STRUCTURE**  $LEVEL - 4$ **APPLIED TECHNOLOGY COURSES**

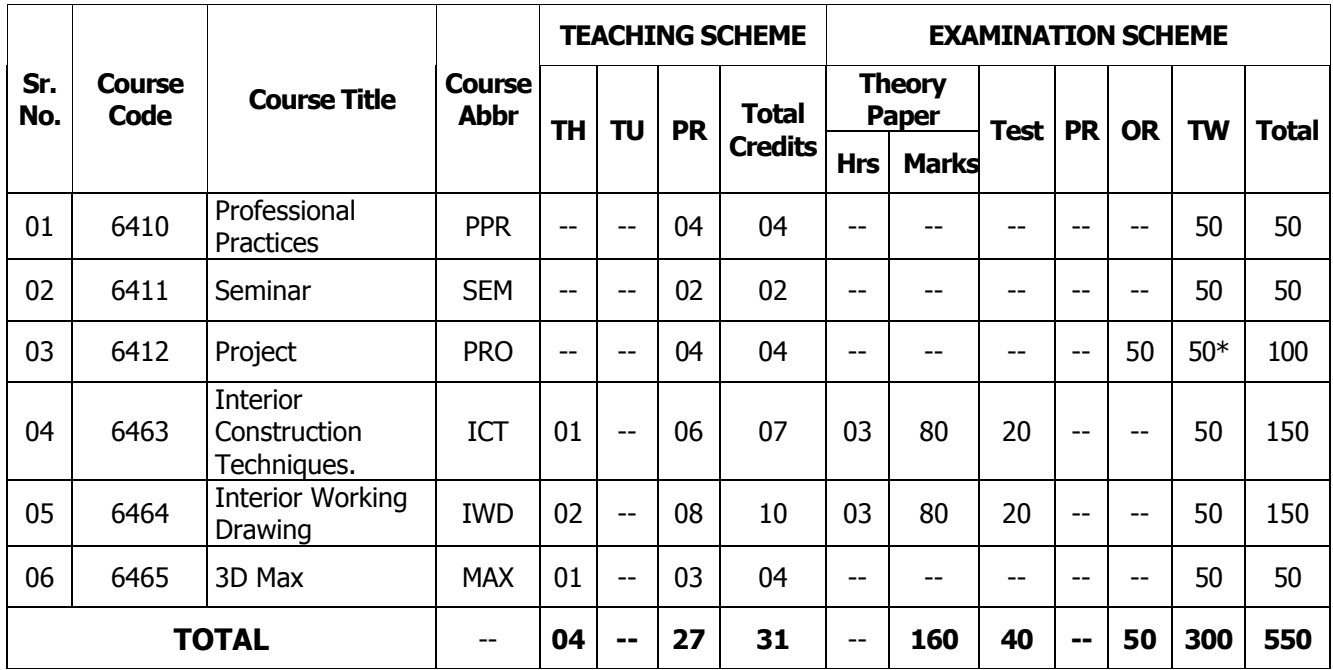

#### **Level: 4**

Total Courses : 06 Total Credits : 31 Total Marks : 550

- 1) All orals & practical are to be assessed by external & internal examiners.<br>2)  $*$  Indicates TW to be assessed by external & internal examiners.
- 2)  $*$  Indicates TW to be assessed by external & internal examiners.<br>3) Other TW are to be assessed by internal examiners.
- Other TW are to be assessed by internal examiners.

#### **PROGRAMME- DIPLOMA IN INTERIOR DESIGN AND DECORATION PROGRAMME STRUCTURE LEVEL – 5 DIVERSIFIED COURSES**

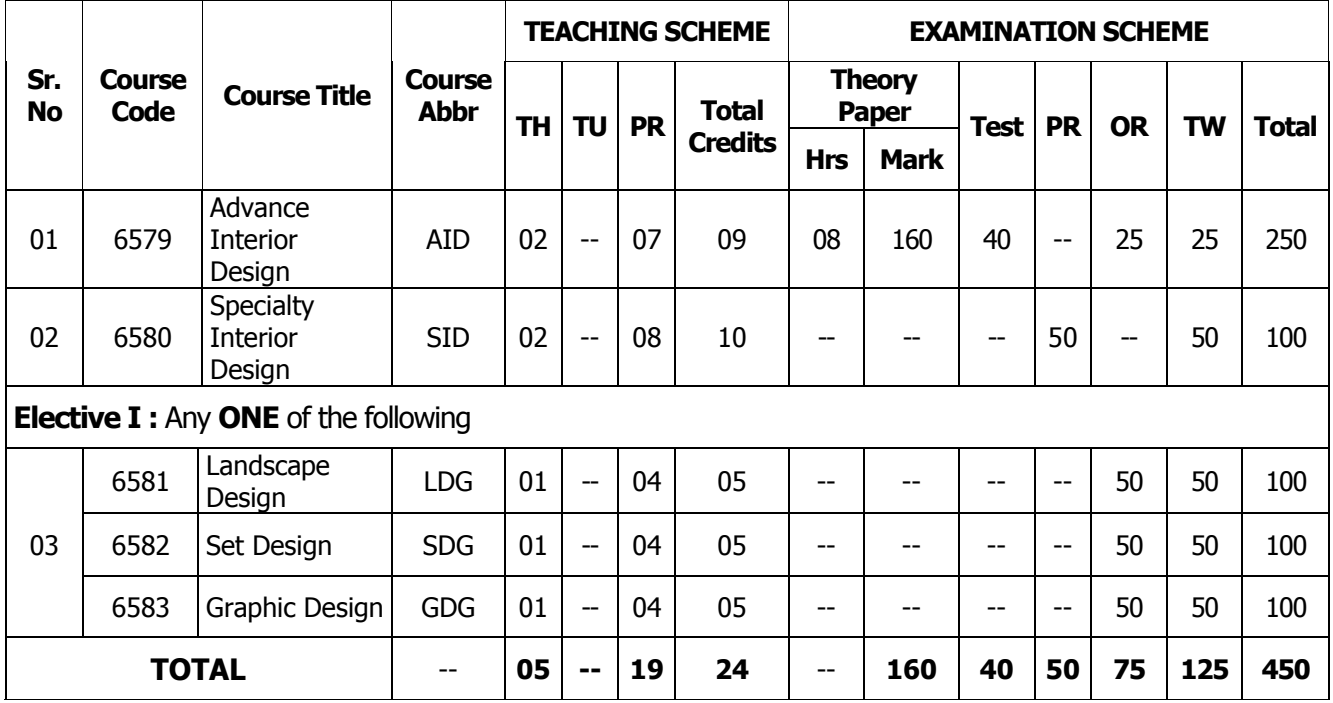

#### **Level: 5**

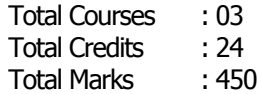

- 1) All orals & practical are to be assessed by external & internal examiners.
- $2)$  \* Indicates TW to be assessed by external & internal examiners.
- 3) Other TW are to be assessed by internal examiners.

#### **PROGRAMME: DIPLOMA IN INTERIOR DESIGN AND DECORATION Courses for Award of Class**

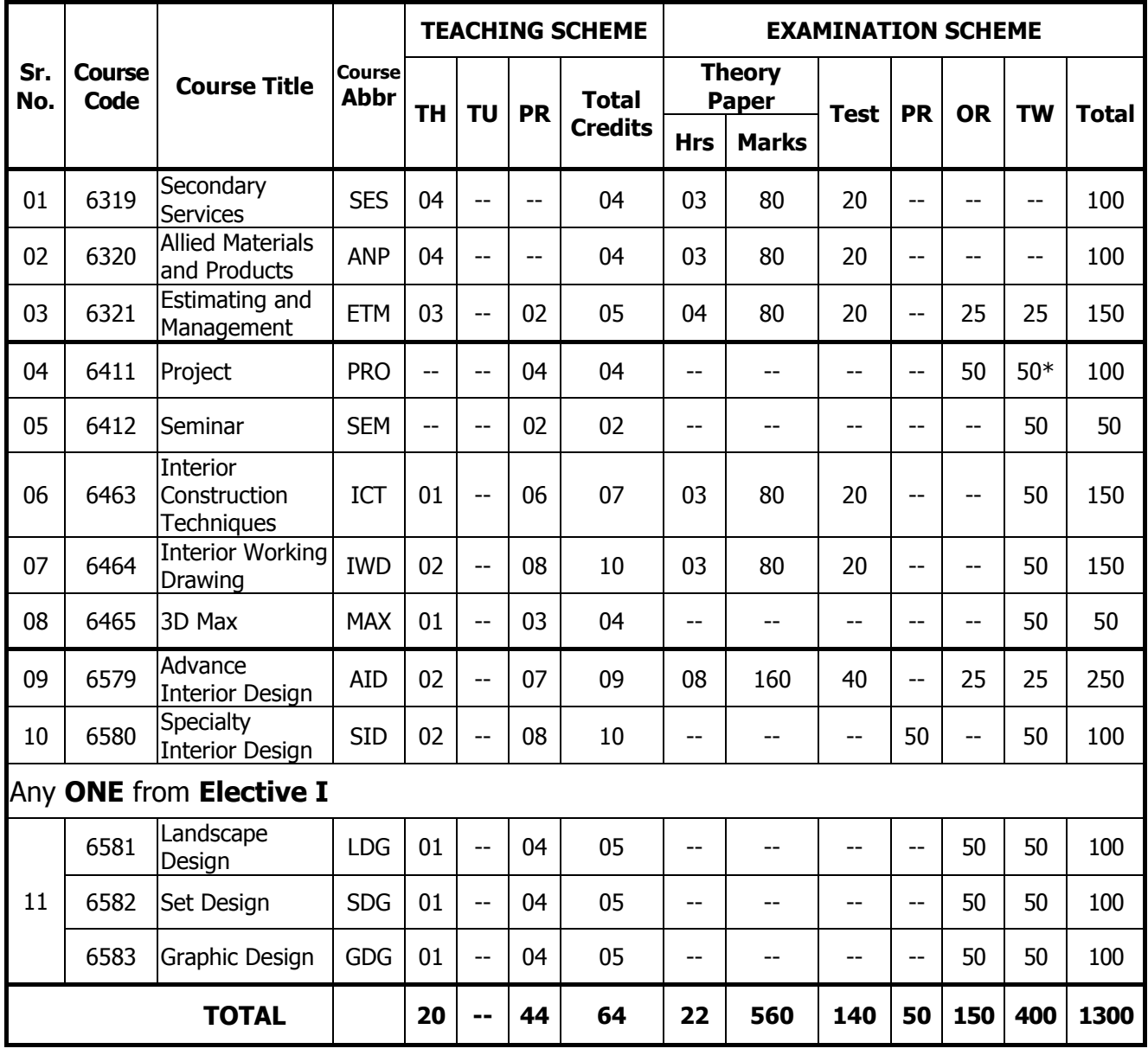

Total Courses : 11 Total Credits : 64 Total Marks : 1300

- 1) All orals & practical are to be assessed by external & internal examiners.
- 2) \* Indicates TW to be assessed by external & internal examiners.
- 3) Other TW are to be assessed by internal examiners.

#### **PROGRAMME - DIPLOMA IN INTERIOR DESIGN AND DECORATION SAMPLE PATH ENTRY LEVEL- 10+**

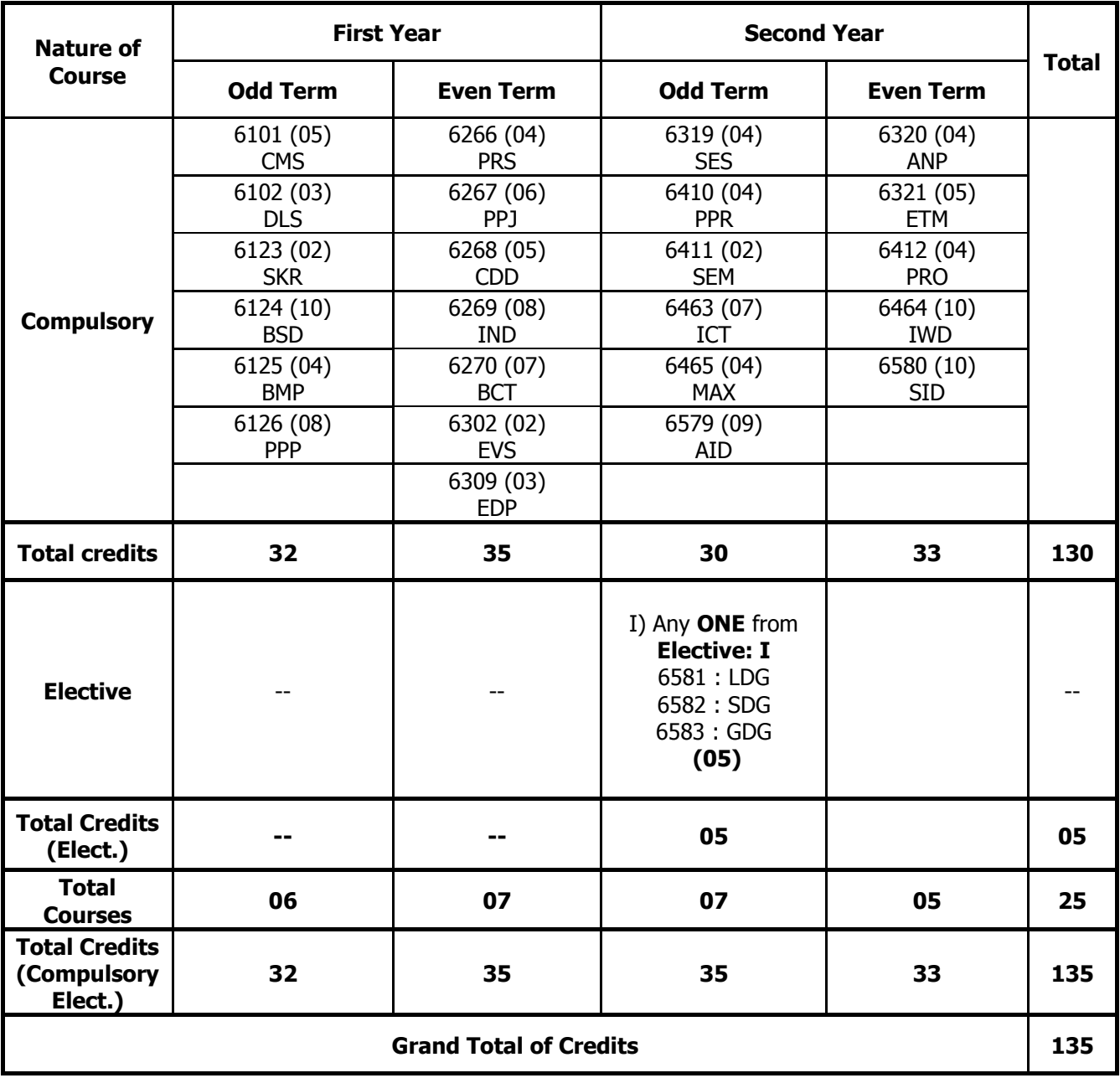

**Note: Figures in brackets indicates total credits**

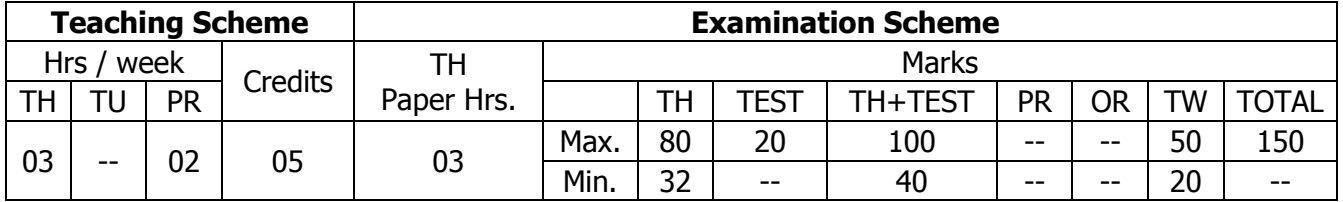

## **TEACHING AND EXAMINATION SCHEME:**

## **1.0 RATIONALE:**

Proficiency in English is one of the basic needs of technical students hence this curriculum aims at developing the functional and communicative abilities of the students. As Communication skills play a decisive role in the career development and entrepreneurship this course will guide and direct to develop a good personality and effective communication too. This course is compiled with an aim of shaping minds of engineering students while catering to their needs.

## **2.0 COURSE OBJECTIVES:**

The student will be able to

- 1. Understand & use basic concepts of Communication in an organisation and social context.
- 2. Use reasonably and grammatically correct English language with reading competency.
- 3. Utilise the skills to be a competent communicator.
- 4. Develop comprehension skills, improve vocabulary, and acquire writing skills.
- 5. Overcome language and communication barriers with the help of effective communication techniques.

## **3.0 COURSE OUTCOMES:**

The course content should be taught and learning imparted in such a manner that students are able to acquire required learning outcome in cognitive, psychomotor and affective domain to demonstrate following course outcomes:

- 1. Apply the process and identify types of Communication for being an effective communicator
- 2. Identify the barriers in the communication process and apply ways to overcome them
- 3. Observe and interpret graphical information precisely.
- 4. Acquire formal written skills for business correspondence.
- 5. Enhance listening & reading skills for improving competencies in communication.
- 6. Pronounce English sounds with correct stress and intonation in day to day conversations.
- 7. Construct correct grammatical sentences in oral and written communication.

#### **4.0 COURSE DETAILS:**

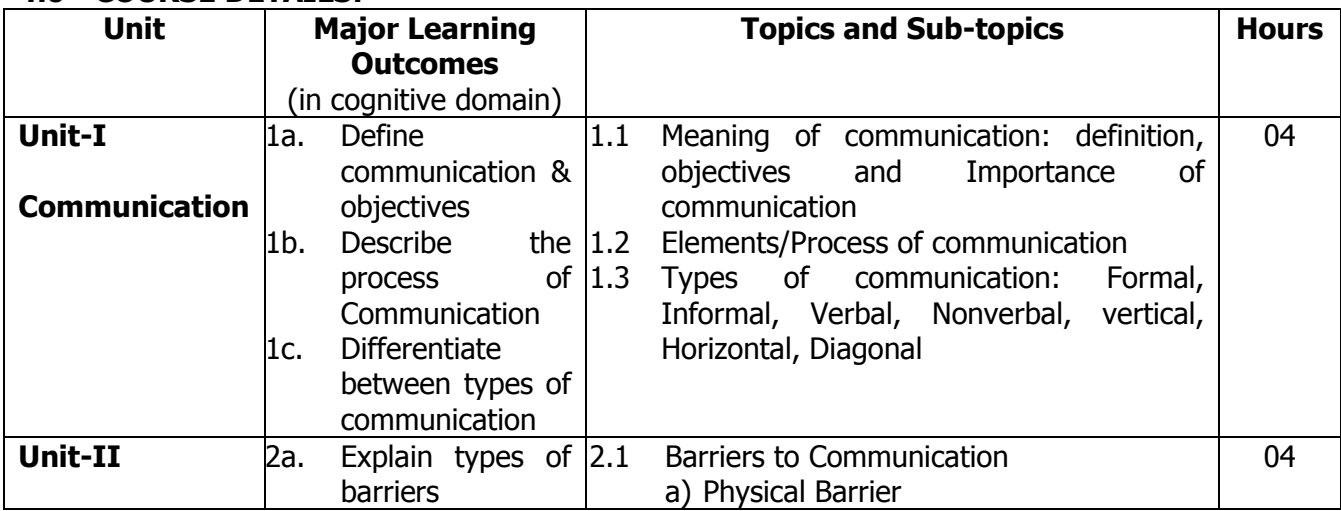

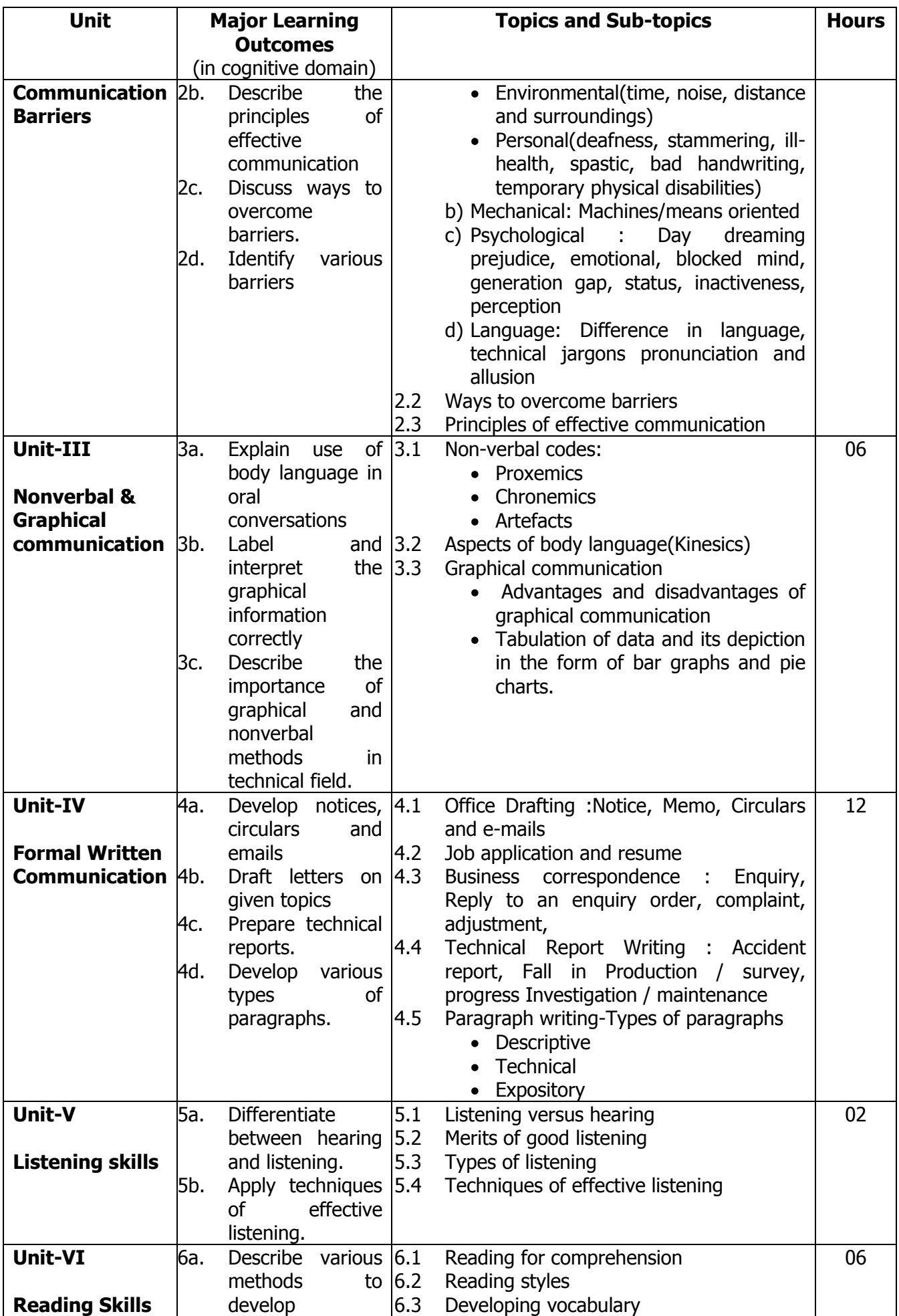

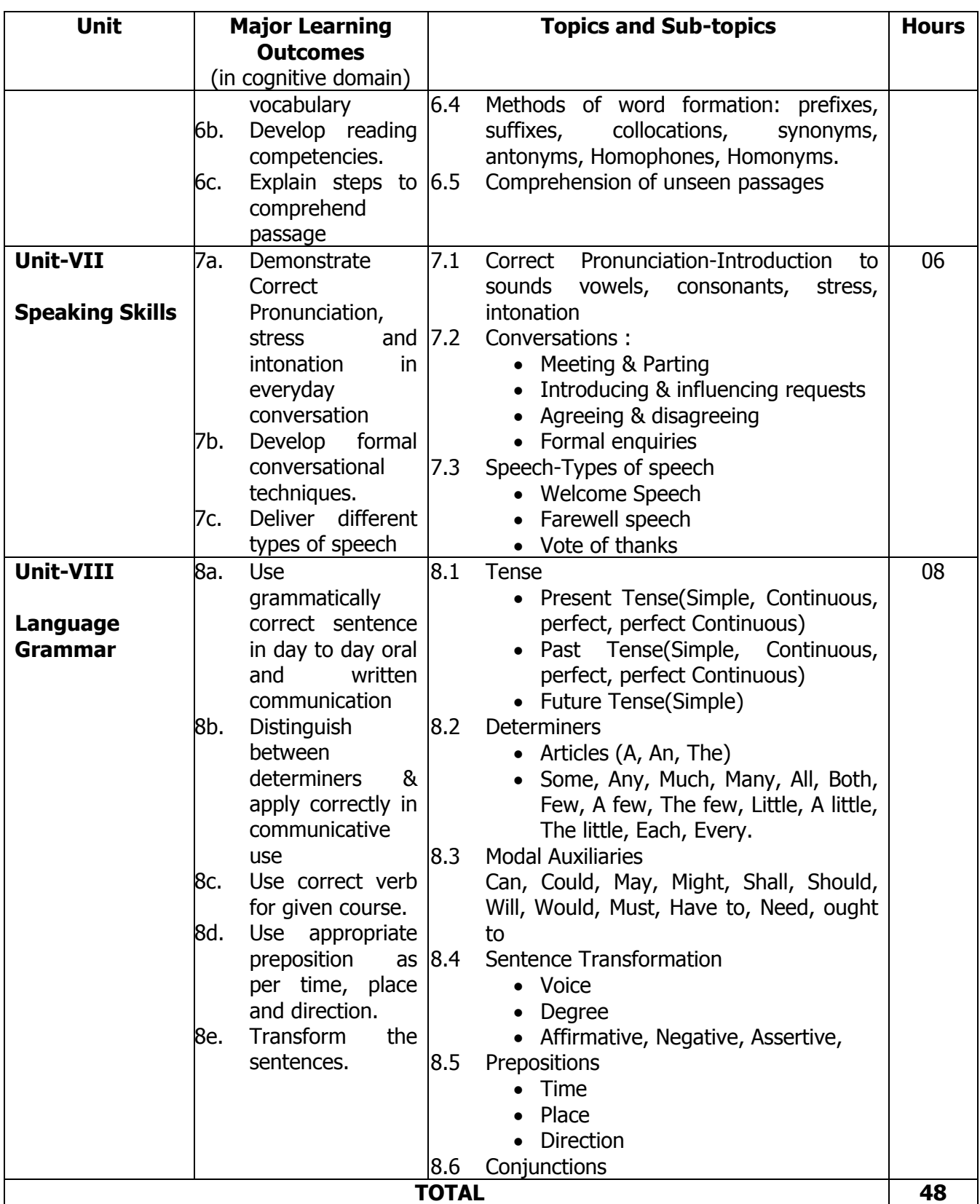

#### **5.0 SUGGESTED SPECIFICATION TABLE WITH MARKS (THEORY):**

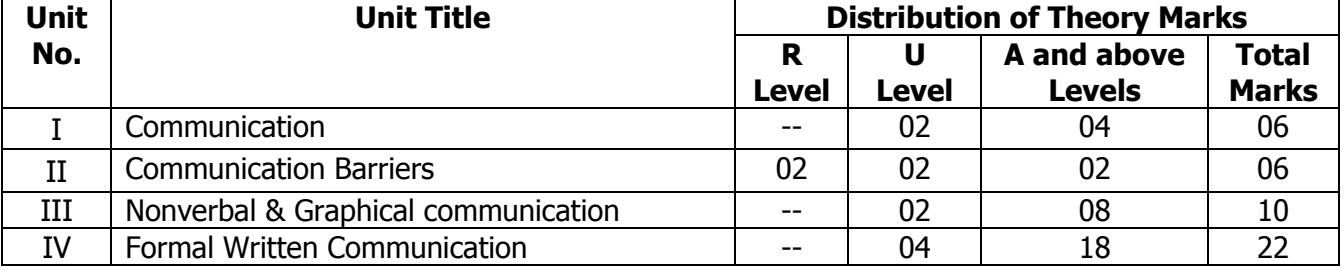

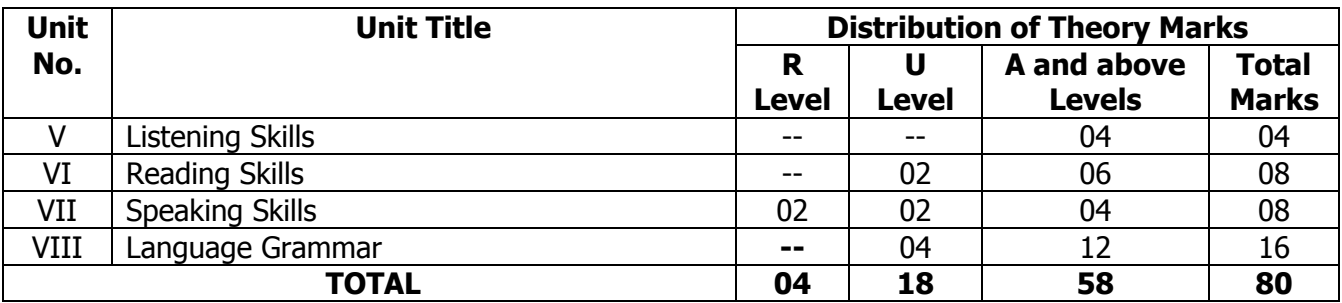

**Legends:** R = Remembrance (Knowledge); U = Understanding; A = Application and above levels (Revised Bloom's taxonomy)

**Note:** This specification table shall be treated as a general guideline for students and teachers. The actual distribution of marks in the question paper may vary slightly from above table.

#### **6.0 ASSIGNMENTS/PRACTICALS/TASKS:**

The tutorial/practical/assignment/task should be properly designed and implemented with an attempt to develop different types of cognitive and practical skills **(Outcomes in cognitive, psychomotor and affective domain)** so that students are able to acquire the desired programme outcome/course outcome.

**Note**: Here only outcomes in psychomotor domain are listed as practical/exercises. However, if these practical/exercises are completed appropriately, they would also lead to development of **Programme Outcomes/Course Outcomes in affective domain** as given in the mapping matrix for this course. Faculty should ensure that students also acquire Programme Outcomes/Course Outcomes related to affective domain.

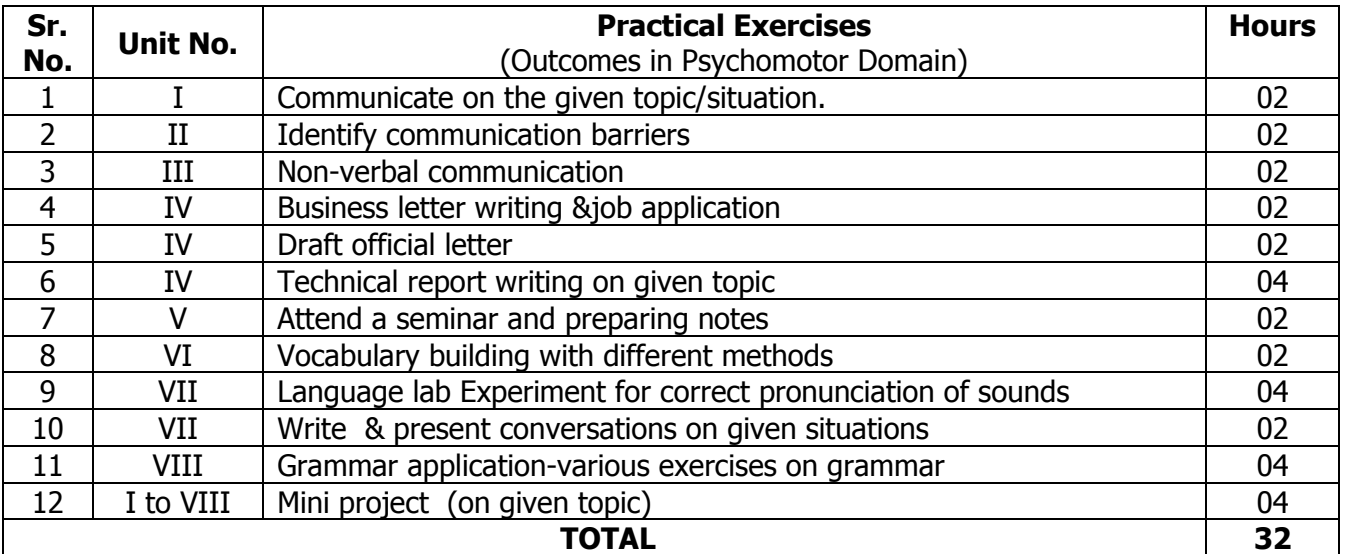

#### **7.0 STUDENT ACTIVITIES:**

Following is the list of student activities

- 1. Prepare charts on types of communication.
- 2. Convert language information in graphical or nonverbal codes.
- 3. Maintaining own dictionary of difficult words, words often confuse, homophones & homonyms.
- 4. Listening daily English news on television or radio & to summaries it in their language.

#### **8.0 SPECIAL INSTRUCTIONAL STRATEGIES (If any):**

- 1. Use audios of correct pronunciations.
- 2. Show videos about use of body language in oral formal conversations

#### **9.0 LEARNING RESOURCES:**

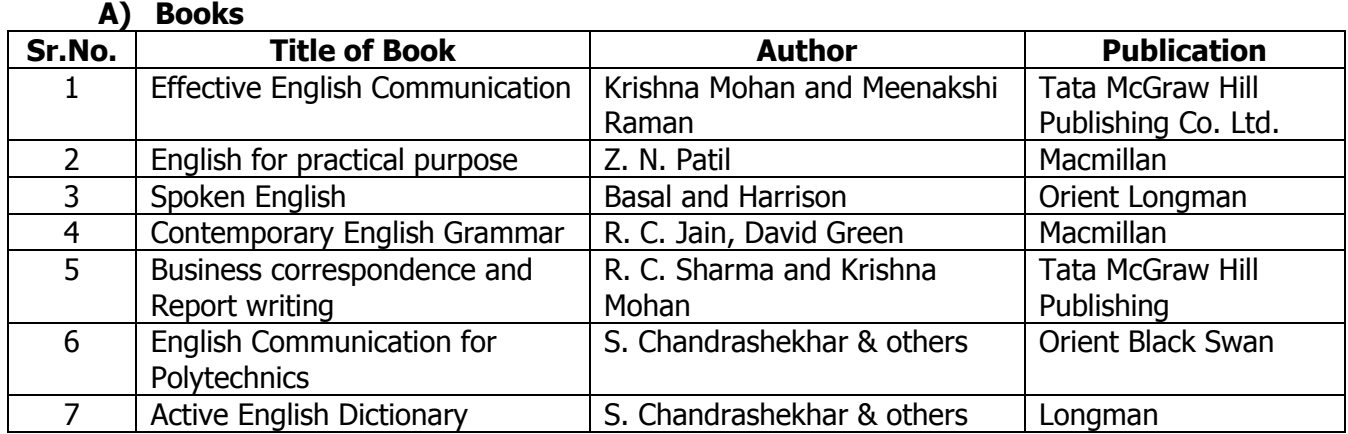

#### **B) Software/Learning Websites**

- 1. http://www.communicationskills.co.in
- 2. http://www.mindtools.com
- 3. http:// www.communication.skills4confidence
- 4. http://www.goodcommunication skills.net
- 5. http://www.free-english-study.com/
- 6. http://www.english-online.org.uk/
- 7. http://www.englishclub.com
- 8. http://www.learnenglish.de
- 9. http://www.talkenglish.com/
- 10. http://www.englishgrammarsecrets.com
- 11. http://www.myenglishpages.com/
- 12. http://www.effective-business-letters.com/
- 13. https://www.englishlistening.com/
- 14. https://www.class-central.com

#### **C) Major Equipment/ Instrument with Broad Specifications**

- 1. Digital English Language Laboratory.
- 2. Computers for language laboratory software
- 3. Headphones with microphone

#### **10.0 MAPPING MATRIX OF PO'S AND CO'S:**

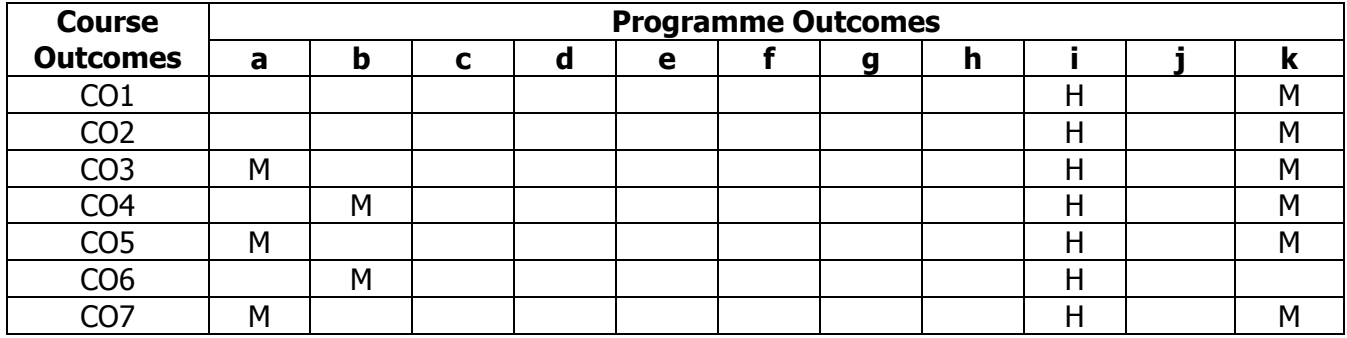

**H: High Relationship, M: Medium Relationship, L: Low Relationship**

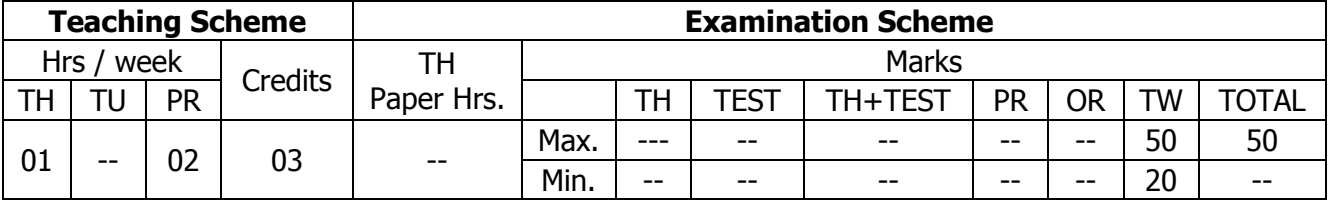

## **TEACHING AND EXAMINATION SCHEME:**

## **1.0 RATIONALE:**

This course will develop the student as an effective member of the team in the organization. It will develop the abilities and skills to perform at highest degree of quality. It enhances his/her capabilities in the field of searching, assimilating information, handling people effectively and solving challenging problems.

## **2.0 COURSE OBJECTIVES:**

The student will be able to

- 1. Develop the abilities and skills to perform at highest degree of quality as an individual as well as a member of core group or team.
- 2. Enhance capabilities in the field of searching, assimilating information, managing the given task, handling people effectively, solving challenging problems.
- 3. Understand and use personal management techniques.
- 4. Analyse their strengths, weaknesses, opportunities and threats.

## **3.0 COURSE OUTCOMES:**

The course content should be taught and learning imparted in such a manner that students are able to acquire required learning outcome in cognitive, psychomotor and affective domain to demonstrate following course outcomes:

- 1. Analyse self attitude and behaviour.
- 2. Acquire self learning techniques by using various information sources.
- 3. Identify personal strengths to get future opportunities.
- 4. Develop presentation skills with the help of effective use of body language.
- 5. Enhance leadership traits and recognise the importance of team work.
- 6. Face interview without fear.
- 7. Resolve conflict and solve problems by appropriate methods.
- 8. Set the goal for personal development.

## **4.0 COURSE DETAILS:**

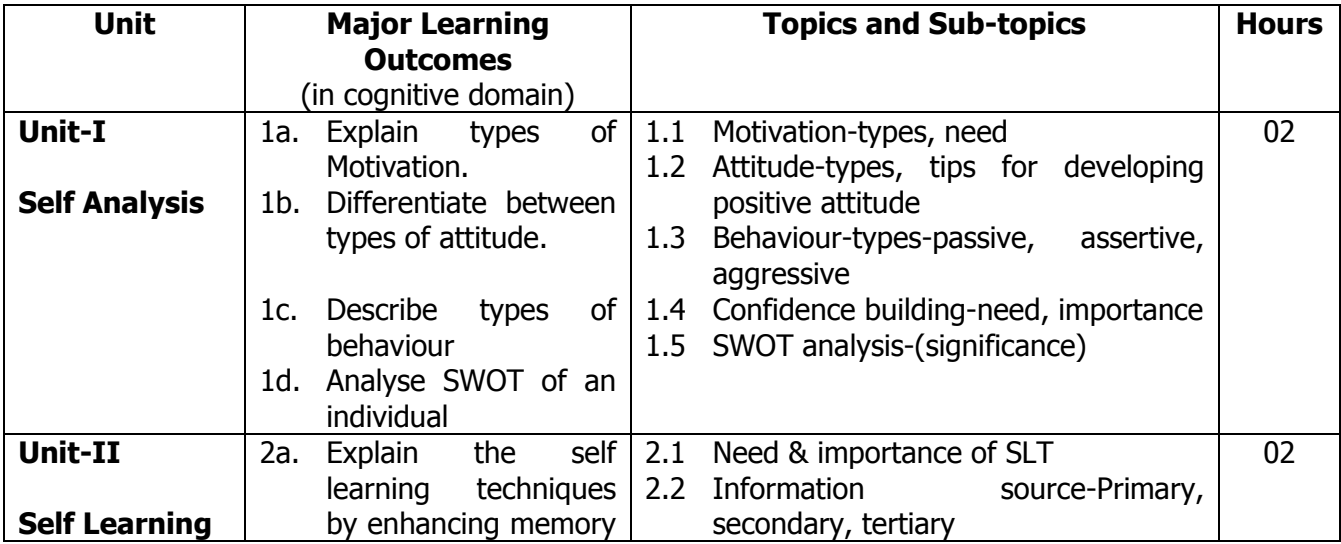

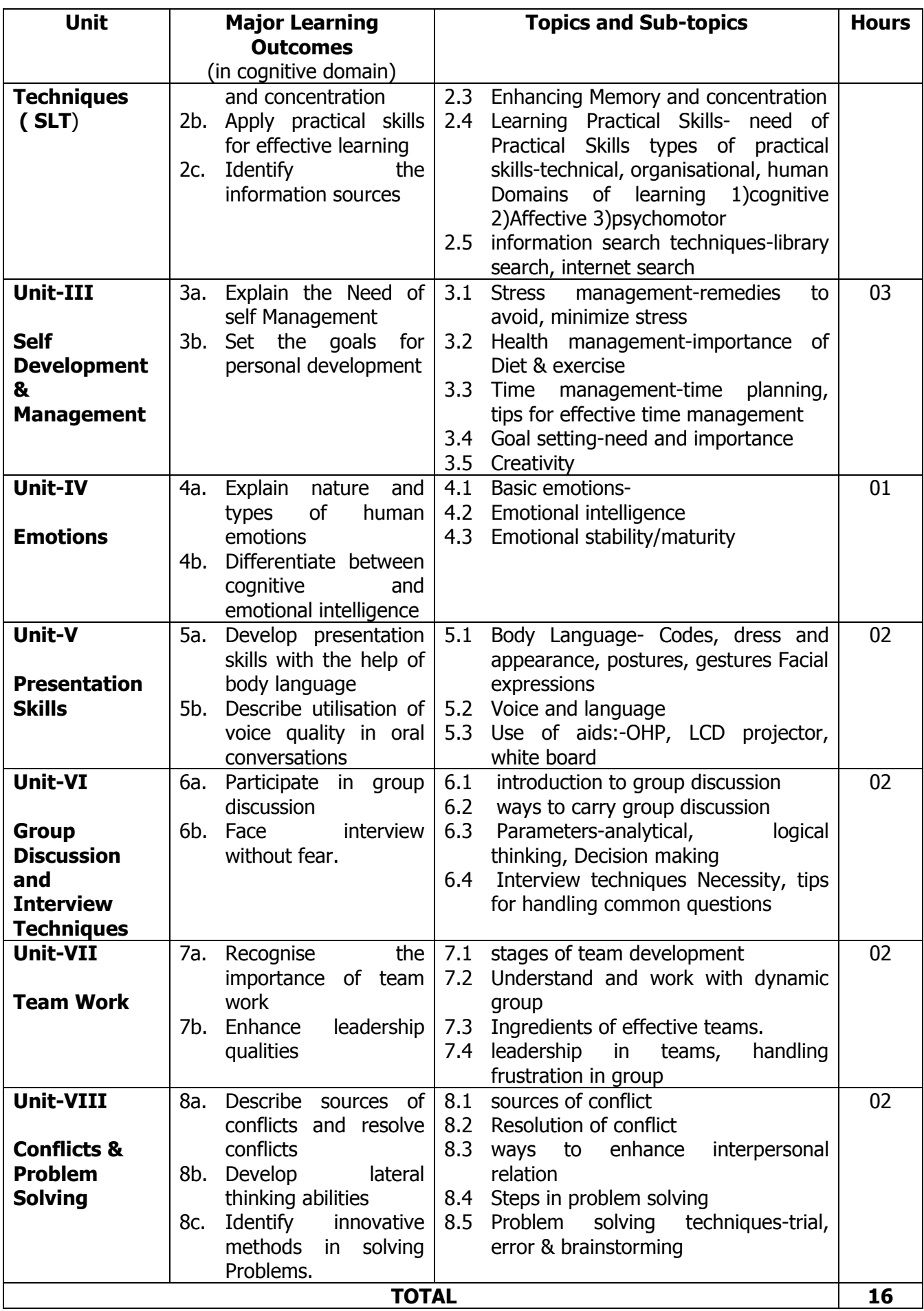

#### **5.0 SUGGESTED SPECIFICATION TABLE WITH MARKS (THEORY):**

Not Applicable

#### **6.0 ASSIGNMENTS/PRACTICALS/TASKS:**

The tutorial/practical/assignments/tasks should be properly designed and implemented with an attempt to develop different types of cognitive and practical skills **(Outcomes in cognitive, psychomotor and affective domain)** so that students are able to acquire the competencies.

**Note**: Here only outcomes in psychomotor domain are listed as practical/exercises. However, if these practical/exercises are completed appropriately, they would also lead to development of **Programme Outcomes/Course Outcomes in affective domain** as given in a common list at the beginning of curriculum document for this programme. Faculty should refer to that common list and should ensure that students also acquire those Programme Outcomes/Course Outcomes related to affective domain.

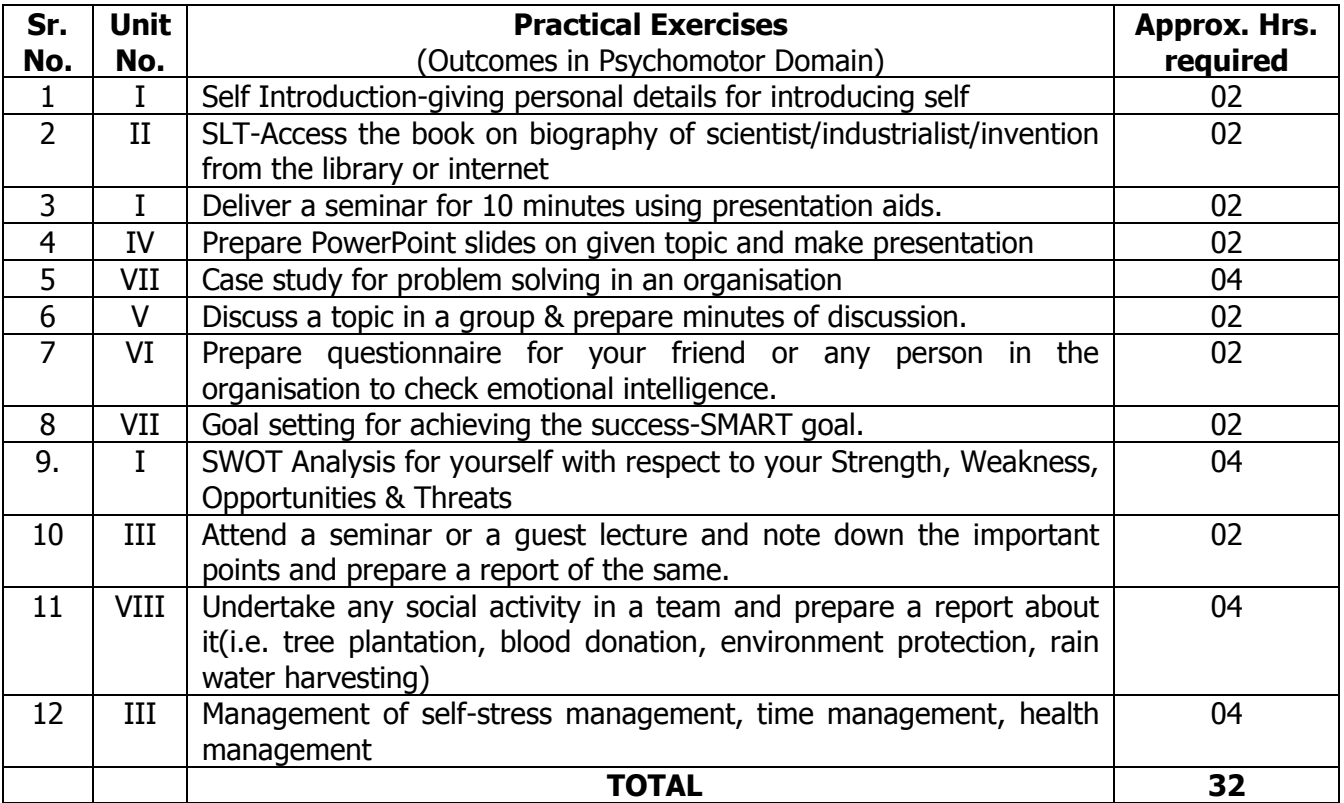

#### **7.0 STUDENT ACTIVITIES:**

Following is the list of student activities

- 1. Preparing personal time table.
- 2. Performing YOGA as a routine part of daily life.
- 3. Practicing breathing exercises.
- 4. Improving concentration by chanting and meditation.
- 5. Focusing on behavior skills and mannerism
- 6. Searching information on internet and newspapers.
- 7. Concentrating on various aspects of personality development.

## **8.0 SPECIAL INSTRUCTIONAL STRATEGIES (If any):**

- 1. Use of videos on personality development.
- 2. Use of power point presentation on health, time & stress management
- 3. Case study of an organization
- 4. Use of videos to show interviews of successful personalities.

#### **9.0 LEARNING RESOURCES:**

## **A) Books**

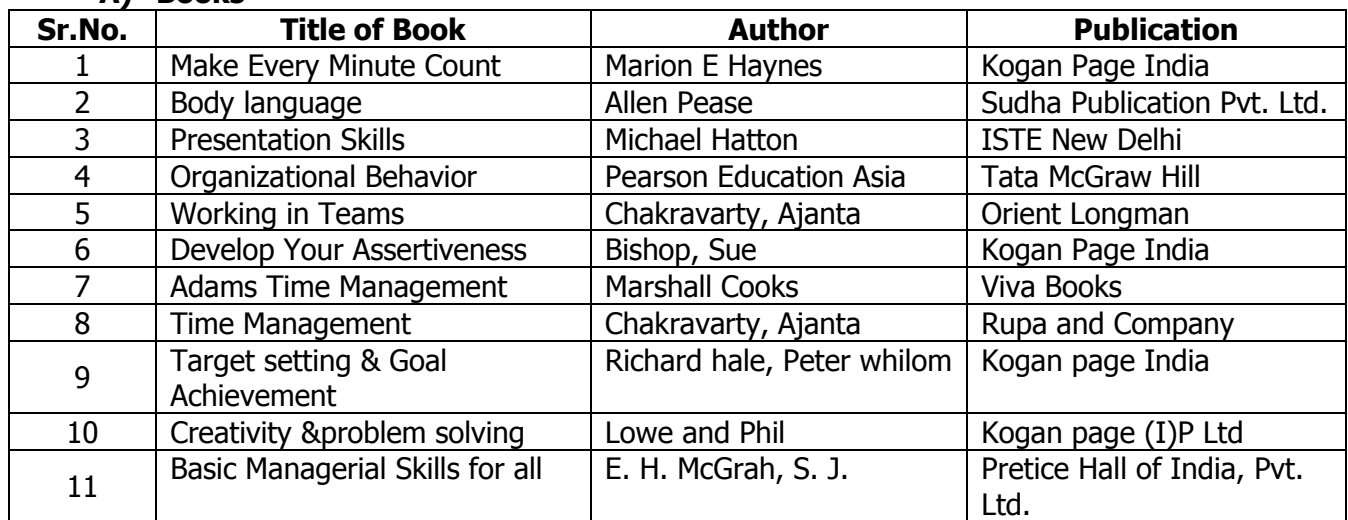

#### **B) Software/Learning Websites**

- 
- 3. http:// www.studyhabits.com 4. http:// [www.motivateus.com](http://www.motivateus.com/)
- 
- 
- 
- 11. http:// [www.motivation.com](http://www.motivation.com/) 12. http:// [www.queendom.com](http://www.queendom.com/)
- 1. http:// www.mindtools.com 2. http:// [www.successconsciousness.com](http://www.successconsciousness.com/)
	-
- 5. http:// www.quickmba.com 6. http:// [www.success77.com](http://www.success77.com/)<br>7. http:// www.stress.org 8. http:// www.topachievement
	- 8. http:// [www.topachievement.com](http://www.topachievement.com/)
- 9. http:// www.ethics.com 10. http:// [www.creativityforlife.com](http://www.creativityforlife.com/)
	-

#### **C) Major Equipment/ Instrument with Broad Specifications** Not Applicable

#### **10.0 MAPPING MATRIX OF PO'S AND CO'S:**

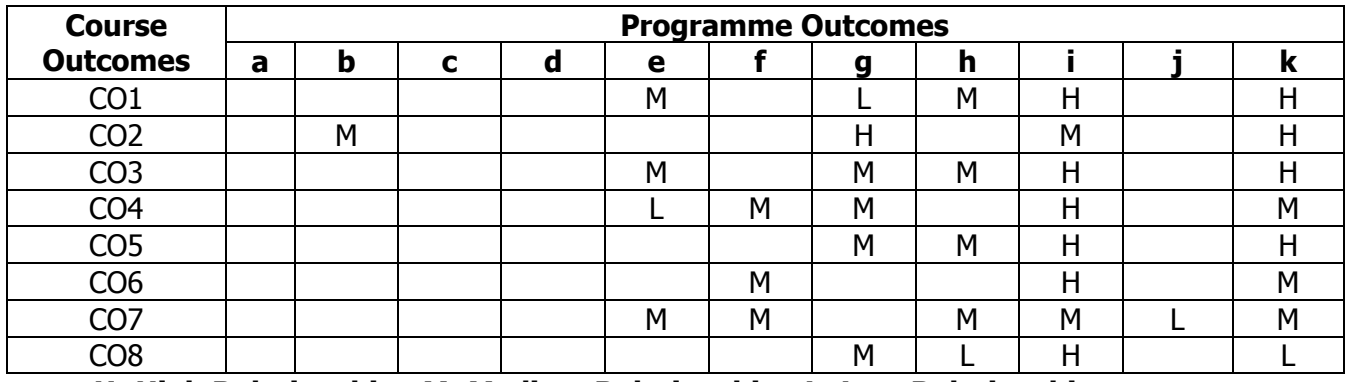

**H: High Relationship, M: Medium Relationship, L: Low Relationship**

#### **PROGRAMME :** Diploma Programme in Interior Design and Decoration (ID). **COURSE :** Sketching and Rendering (SKR) **COURSE CODE :** 6123

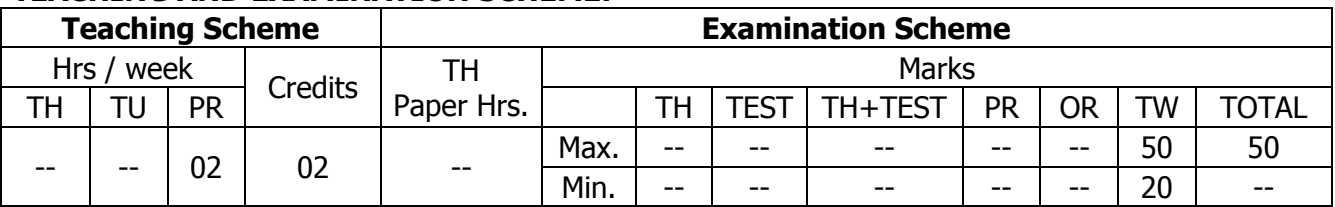

## **TEACHING AND EXAMINATION SCHEME:**

## **1.0 RATIONALE:**

Students should acquire knowledge of the various drawings, which effectively communicate their designs. To make students improve their sketching skills & drawing abilities.

## **2.0 COURSE OBJECTIVES:**

The student will be able to

- 1. Improve their sketching skills and drawing abilities
- 2. Learn and understand the techniques of various methods of drawing.
- 3. Understand the use of colors and their effects in drawing.
- 4. Acquire knowledge in the field of interior perspective drawing and sciography.
- 5. Improve presentation skills, techniques for construction as a tool towards effective visualization and presentation.
- 6. Students should acquire knowledge of the various drawings, which effectively communicate their designs.
- 7. Develop sketching abilities using observational drawing methods

## **3.0 COURSE OUTCOMES:**

The course content should be taught and learning imparted in such a manner that students are able to acquire required learning outcome in cognitive, psychomotor and affective domain to demonstrate following course outcomes:

- 1. Draw free hand sketches & lettering.
- 2. Illustrate procedures of drawing, free hand sketches and lettering.
- 3. Draw three dimensional views.
- 4. Ability to identify and choose different tools for sketching and rendering.
- 5. Render drawings in various mediums.
- 6. Prepare presentation drawings.

## **4.0 COURSE DETAILS:**

There are no separate classes for theory as given below. The relevant theory has to be discussed before the practical during the practical sessions.

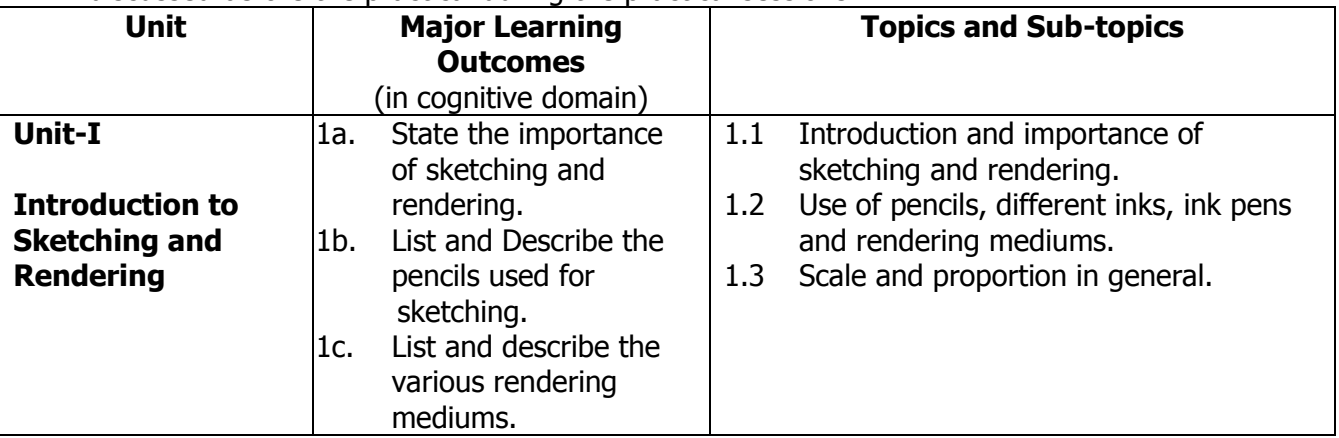

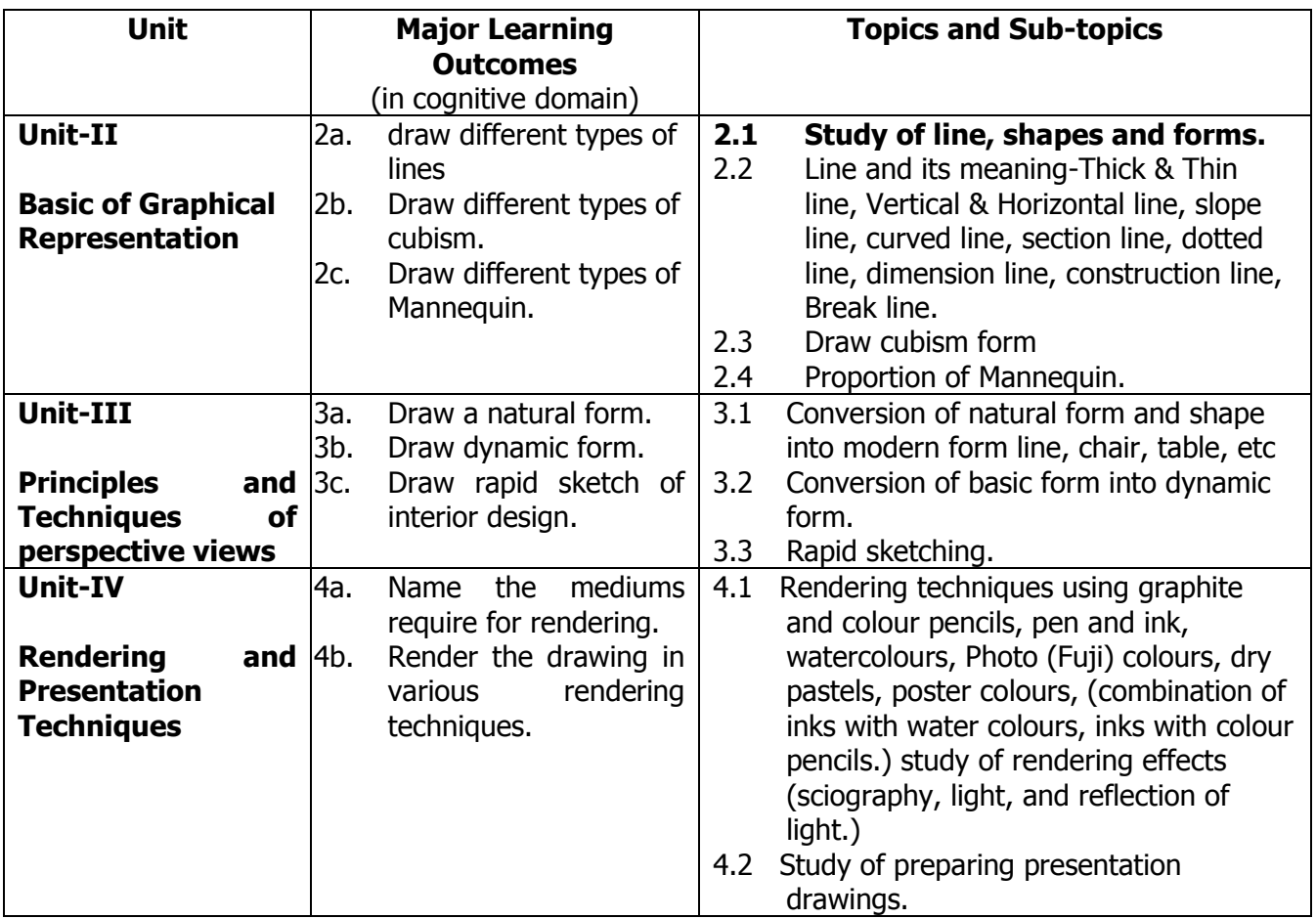

#### **5.0 ASSIGNMENTS/PRACTICALS/TASKS:**

The tutorial/practical/assignment/task should be properly designed and implemented with an attempt to develop different types of cognitive and practical skills **(Outcomes in cognitive, psychomotor and affective domain)** so that students are able to acquire the desired programme outcome/course outcome.

**Note**: Here only outcomes in psychomotor domain are listed as practical/exercises. However, if these practical/exercises are completed appropriately, they would also lead to development of **Programme Outcomes/Course Outcomes in affective domain** as given in the mapping matrix for this course. Faculty should ensure that students also acquire Programme Outcomes/Course Outcomes related to affective domain.

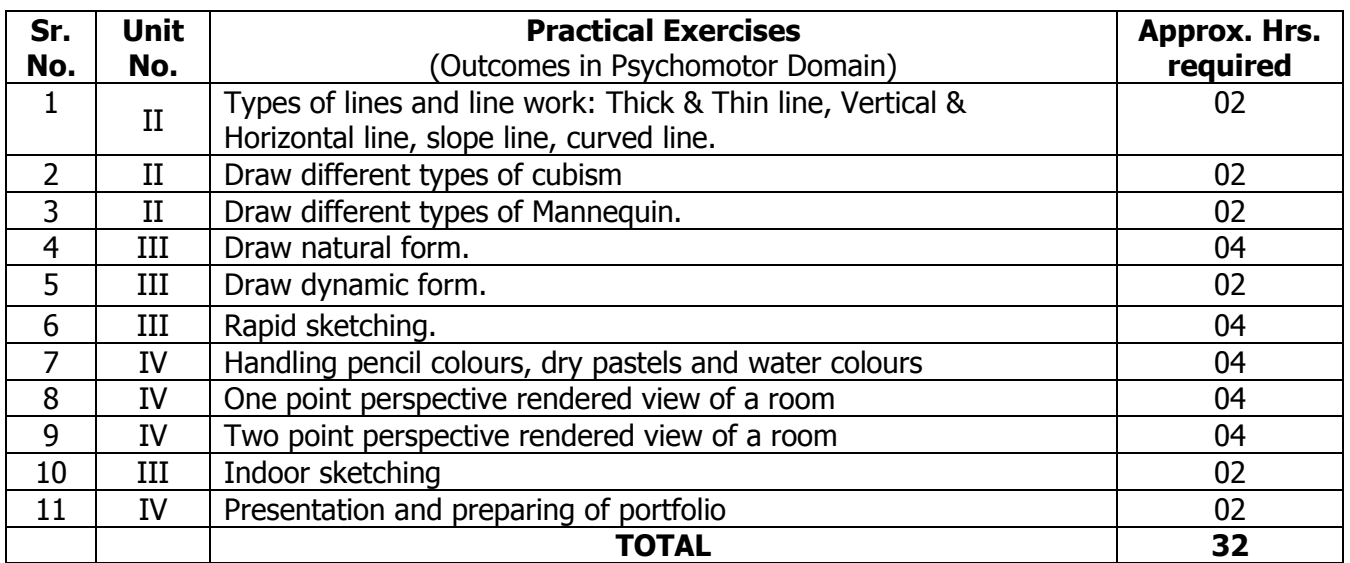

## **6.0 STUDENT ACTIVITIES:**

Following is the list of student activities

- 1. Prepare 3D models of basic geometric shapes (cube, rectanguloid, cone, cylinder, prism, pyramid) etc.
- 2. Collect various lettering fonts.
- 3. Collect pictures of 3D furniture objects.
- 4. Draw 3D objects and render it in any medium.
- 5. Sketch daily 3d furniture objects and interior views.

#### **7.0 SPECIAL INSTRUCTIONAL STRATEGIES (If any):**

- 1. Show animated videos of three dimensional objects.
- 2. Show sketches and paintings made by various artists.
- 3. Arrange workshop/ demo on sketching and rendering techniques.

#### **8.0 LEARNING RESOURCES:**

#### **A) Books**

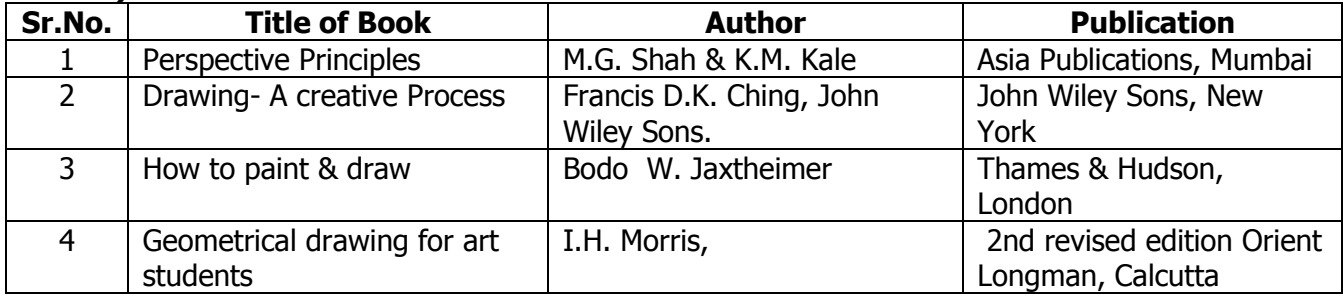

#### **B) Software/Learning Websites**

- 1. hubpages.com › Arts and Design › Drawing
- 2. howtodraw.pencilportraitsbyloupemberton.co.uk
- 3. <https://blog.udemy.com/pencil-drawing-techniques>
- 4. [www.artistsnetwork.com/drawing-sketches](http://www.artistsnetwork.com/drawing-sketches)
- 5. https://www.pinterest.com/explore/drawing-techniques

#### **C) Major Equipment/ Instrument with Broad Specifications**

The student should carry:

Pencils- HB, B, 2B, 3B, 4B, 6B, Eraser, A3 Drawing sheets/Sketch book, various coloring medium, French curve

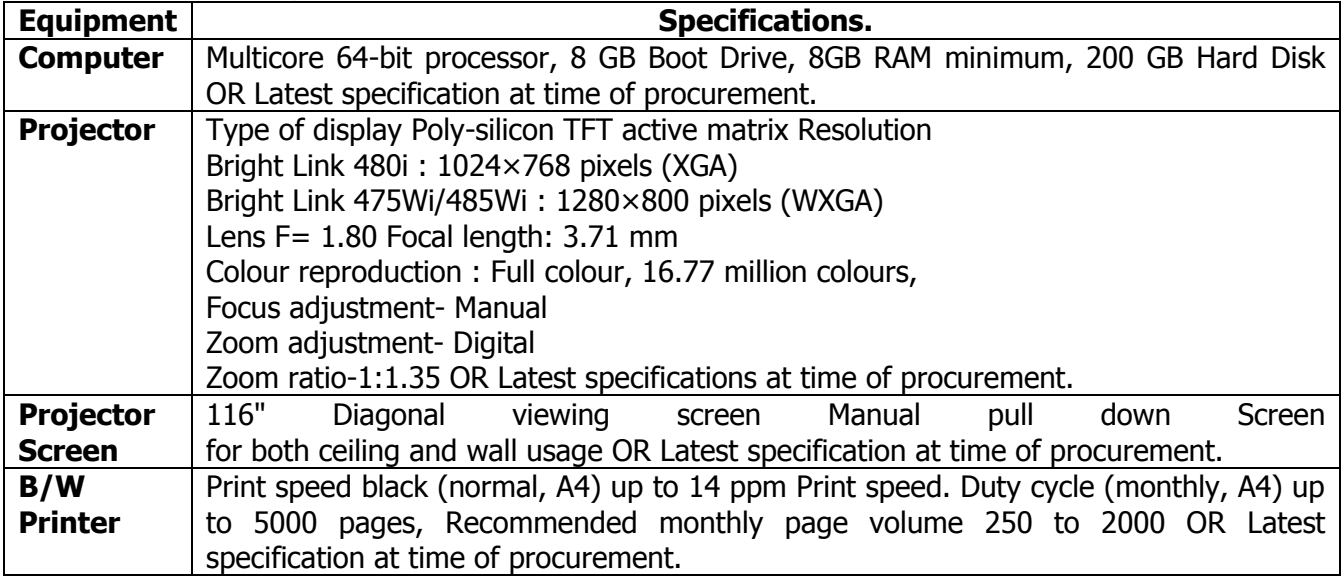

## **9.0 MAPPING MATRIX OF PO'S AND CO'S:**

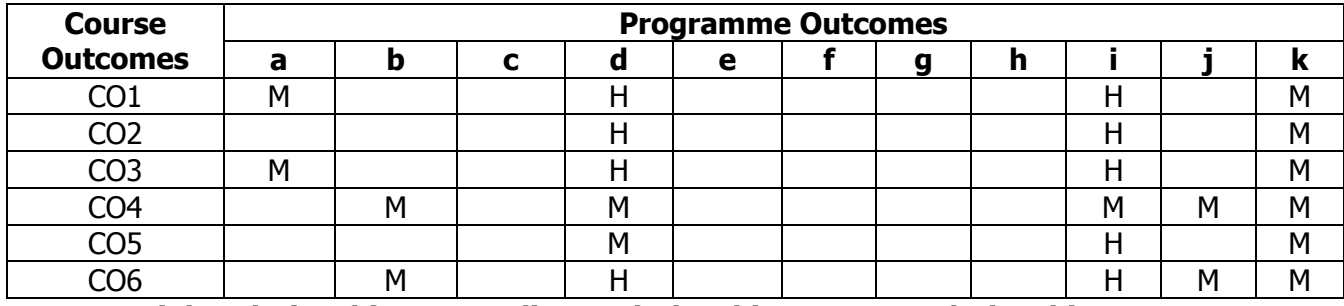

**H: High Relationship, M: Medium Relationship, L: Low Relationship.**

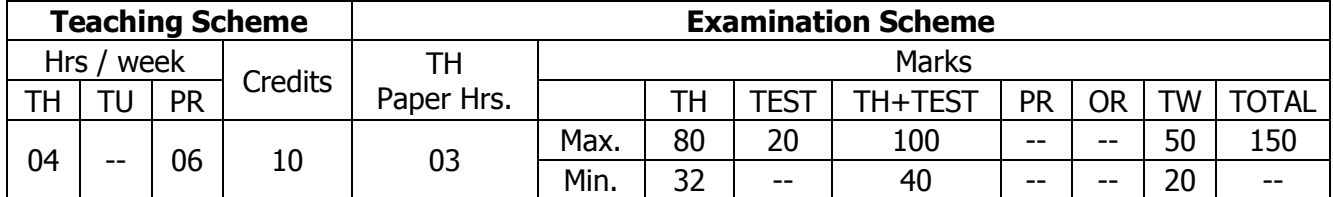

## **TEACHING AND EXAMINATION SCHEME:**

#### **1.0 RATIONALE:**

This course is the core course of the total course and forms the Spine of the interior design profession, which intends to equip the students with thorough knowledge of basic concepts of interior design. The students shall also learn planning process and develop creative skills required for the Courses- Interior design, Advance Interior Design and Specialty Interior design of second, third and fourth semesters respectively.

## **2.0 COURSE OBJECTIVES:**

The student will be able to

- 1. Develop knowledge about design and decoration.
- 2. Develop knowledge about tools of interior design based on anthropometry, Aesthetical, Functional & Technological aspects.
- 3. Identify Concepts with approach; Styles & Historical Periods; and Themes.
- 4. Implement the process of Design.
- 5. Understand the Ergonomics for different activities.
- 6. Develop knowledge about basic design in interiors.

#### **3.0 COURSE OUTCOMES:**

The course content should be taught and learning imparted in such a manner that students are able to acquire required learning outcome in cognitive, psychomotor and affective domain to demonstrate following course outcomes:

- 1. Identify the elements and principles of interior design
- 2. Describe role of an interior designer with respect to all the different aspects of residential and commercial design.
- 3. Describe the various attributes for period furniture and style furniture.
- 4. Apply the various dimensions to various furniture items according to Ergonomics.
- 5. Describe the importance of color and color theory.
- 6. Sketch anthropometric data for different functions.

#### **4.0 COURSE DETAILS:**

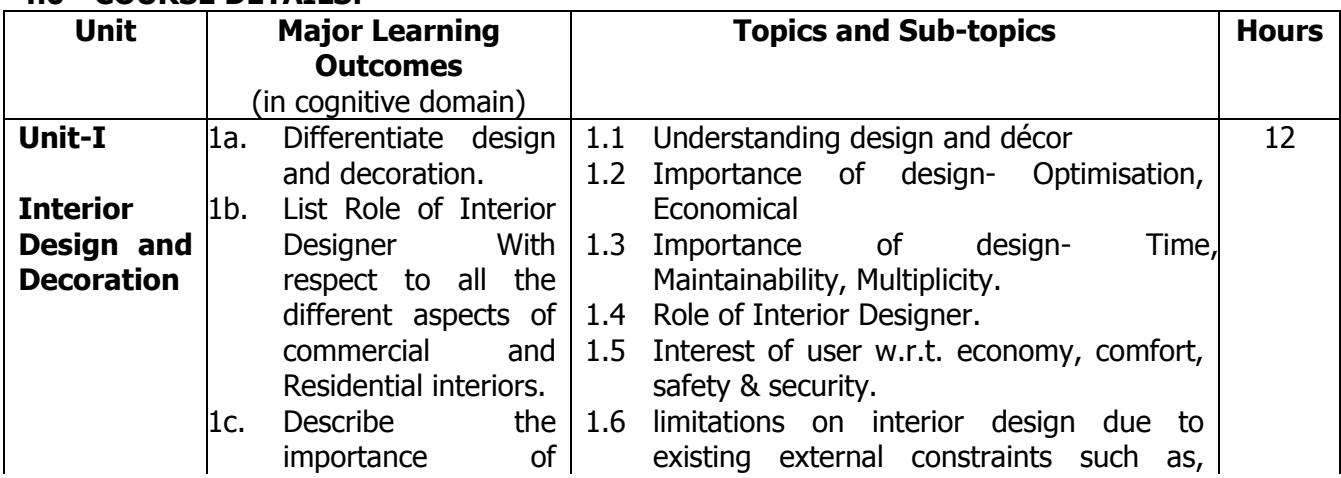
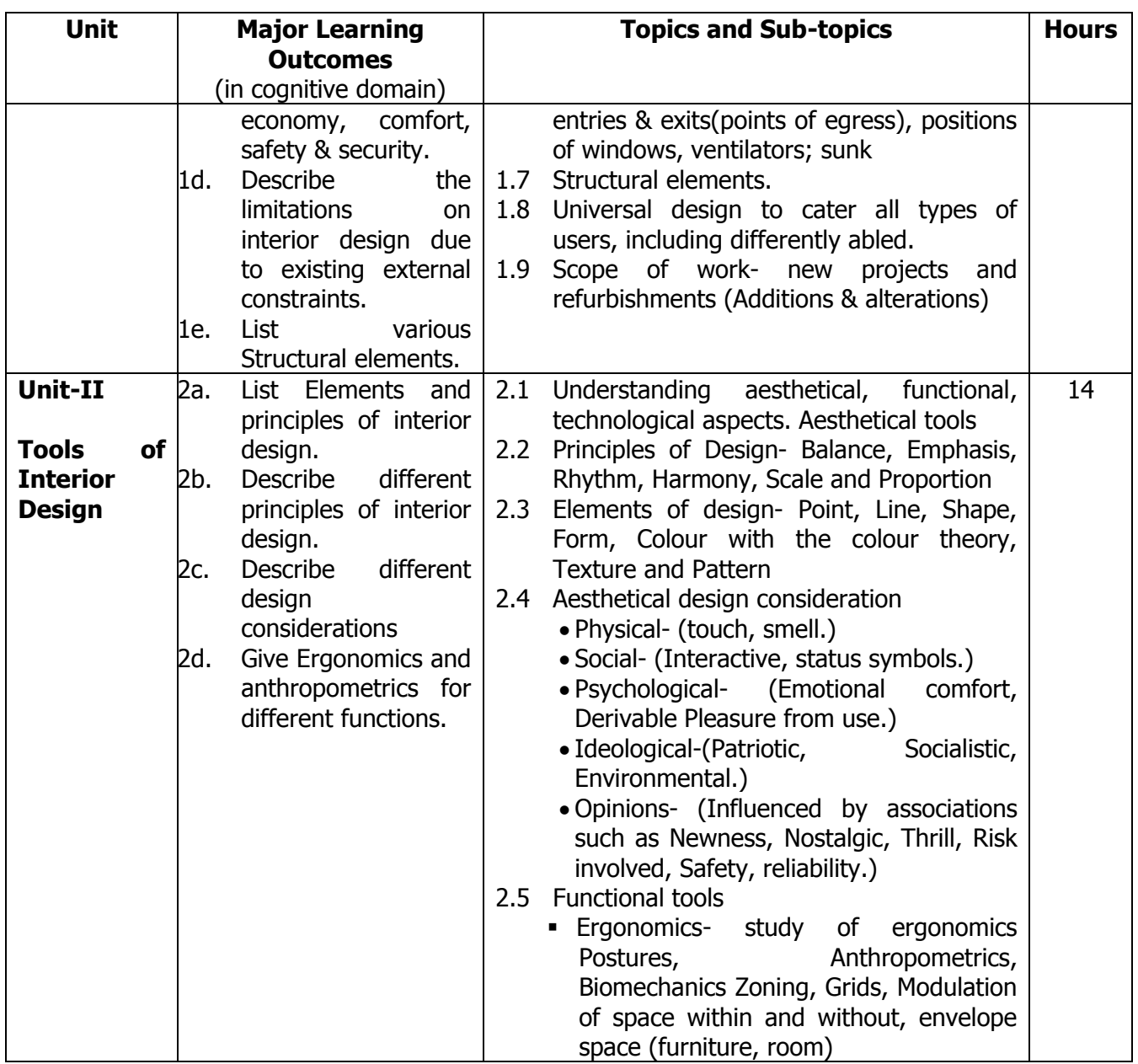

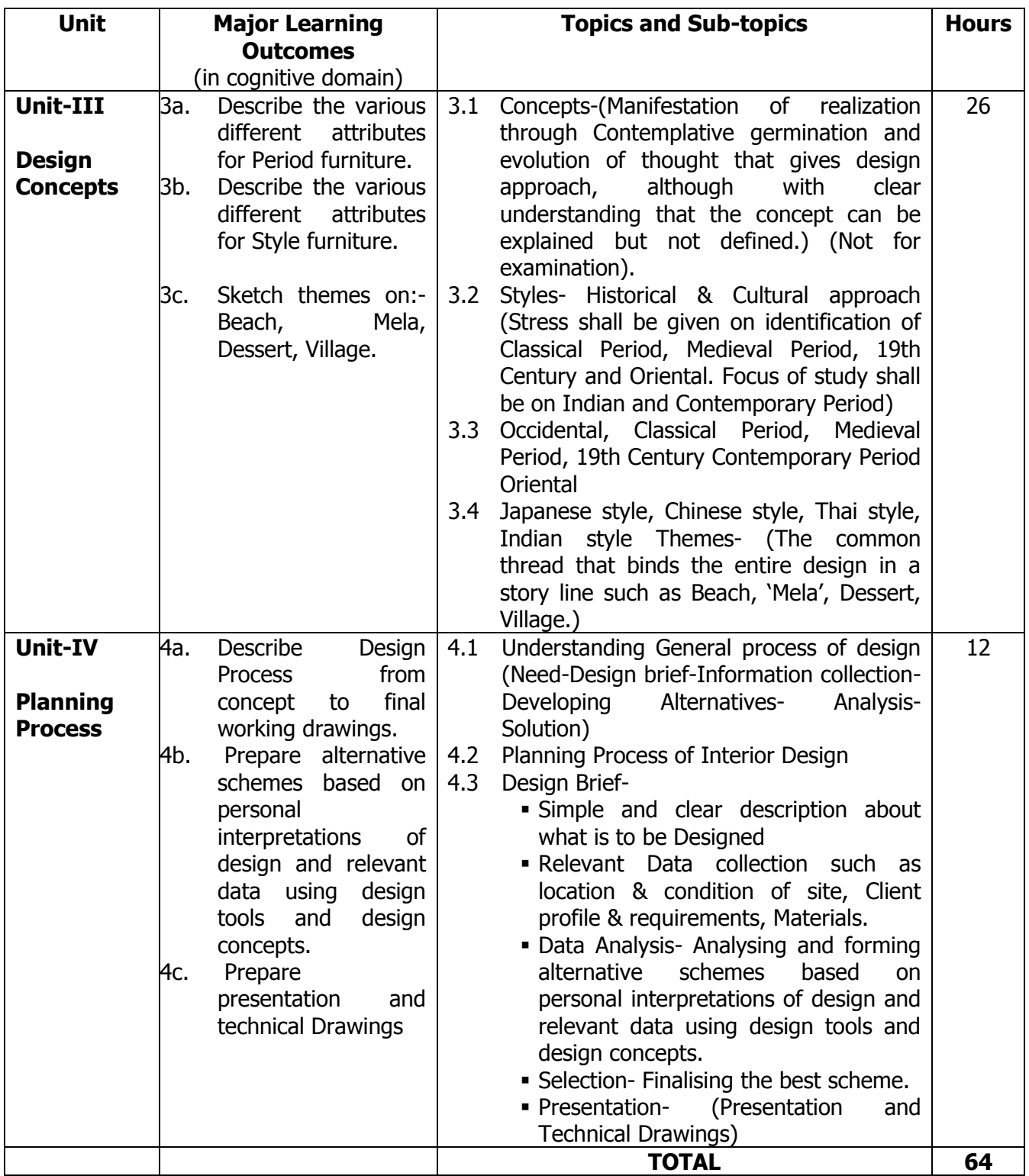

#### **5.0 SUGGESTED SPECIFICATION TABLE WITH MARKS (THEORY):**

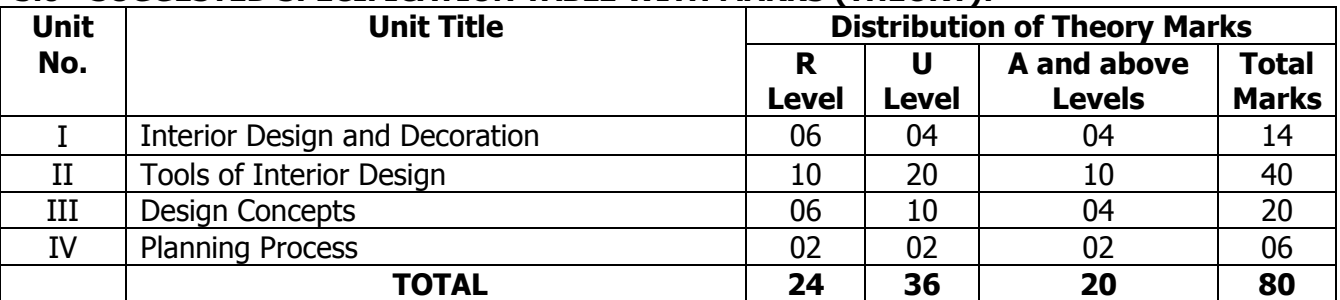

**Legends:**  $R =$  Remembrance (Knowledge);  $U =$  Understanding;  $A =$  Application and above levels (Revised Bloom's taxonomy)

**Note:** This specification table shall be treated as a general guideline for students and teachers. The actual distribution of marks in the question paper may vary slightly from above table.

#### **6.0 ASSIGNMENTS/PRACTICALS/TASKS:**

The tutorial/practical/assignment/task should be properly designed and implemented with an attempt to develop different types of cognitive and practical skills **(Outcomes in cognitive, psychomotor and affective domain)** so that students are able to acquire the desired programme outcome/course outcome.

**Note**: Here only outcomes in psychomotor domain are listed as practical/exercises. However, if these practical/exercises are completed appropriately, they would also lead to development of **Programme Outcomes/Course Outcomes in affective domain** as given in the mapping matrix for this course. Faculty should ensure that students also acquire Programme Outcomes/Course Outcomes related to affective domain

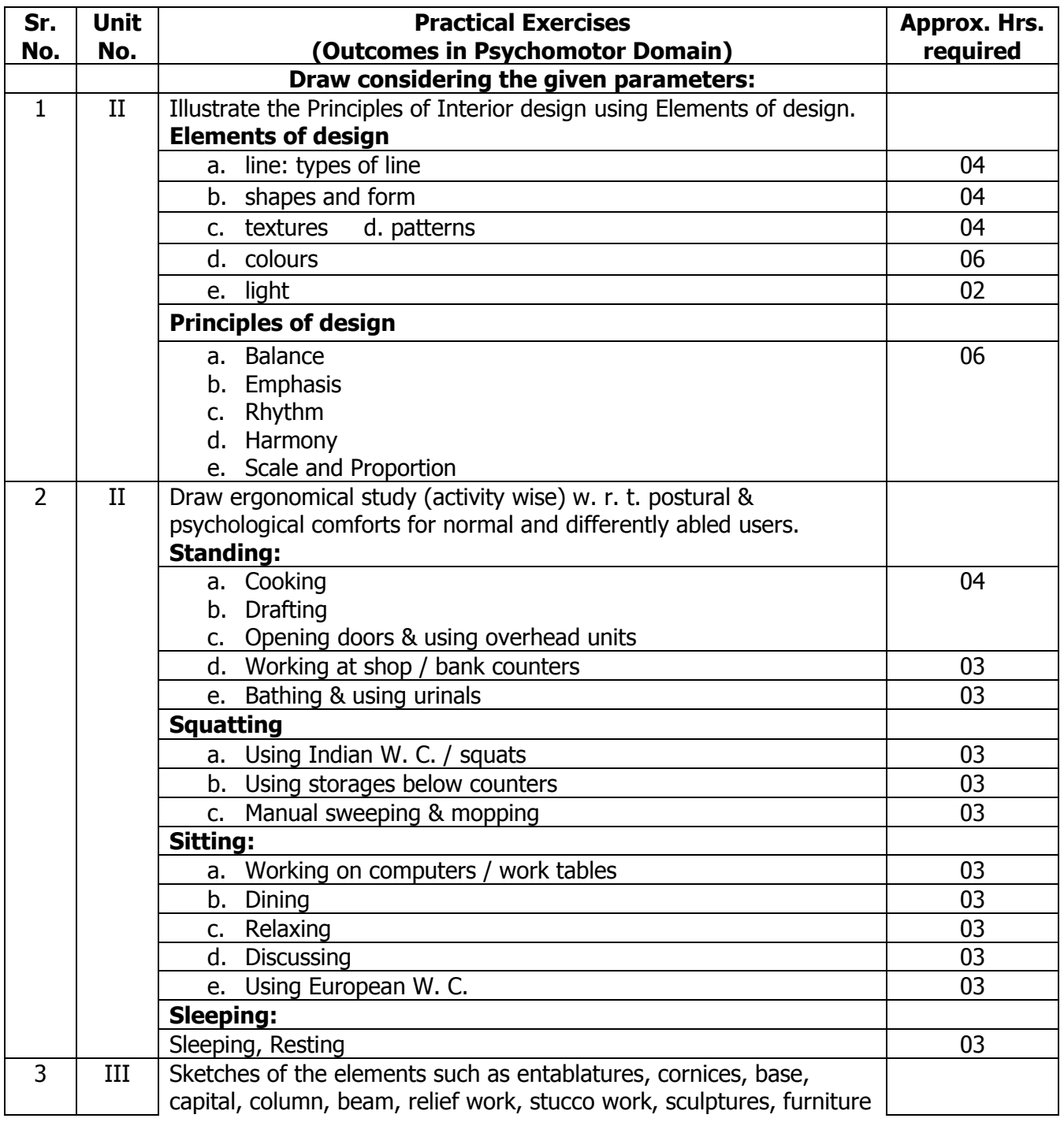

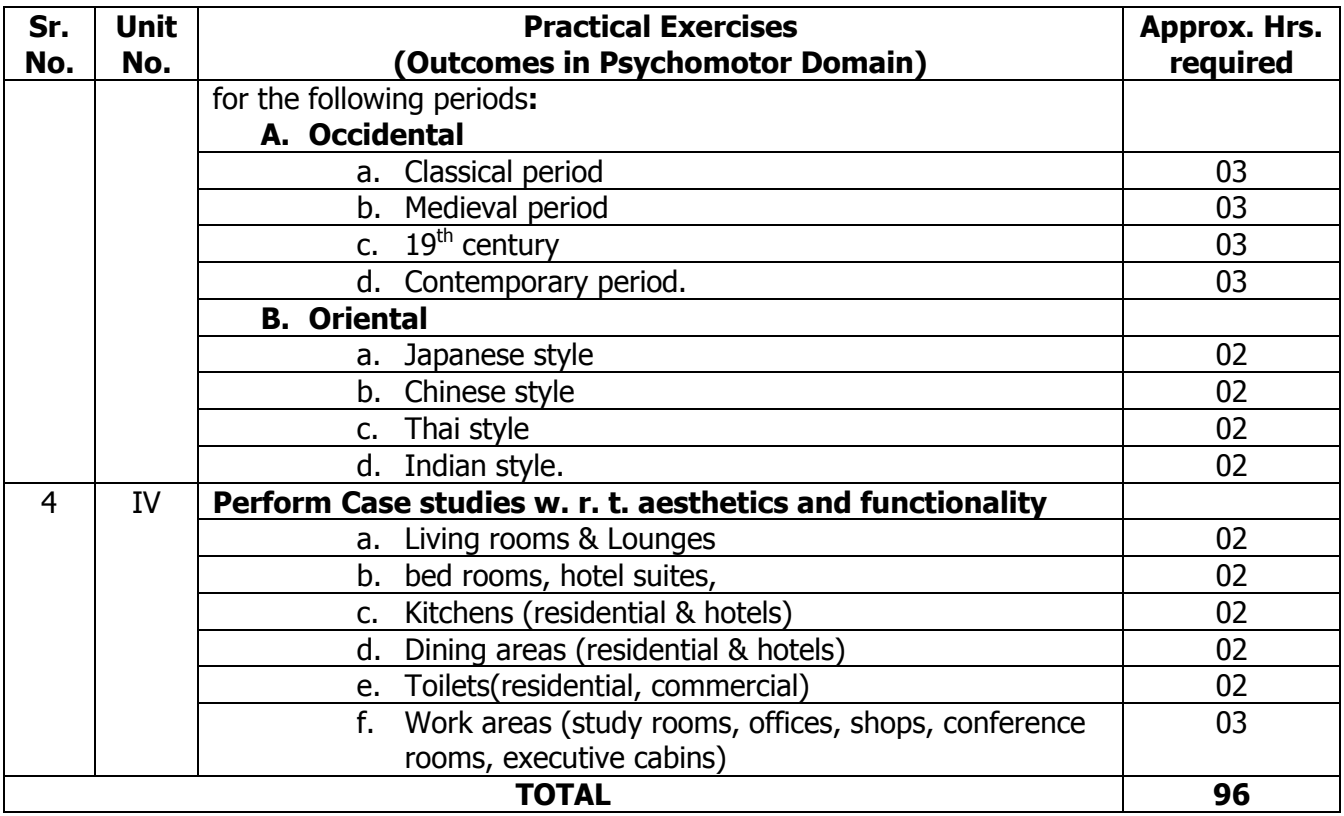

## **7.0 STUDENT ACTIVITIES:**

Following is the list of student activities

- 1. Collect pictures/images showing various elements and principles of design.
- 2. Prepare reports on Case studies of residential as well as commercial areas.
- 3. Collect the ergonomical data for different activities.
- 4. Collect the samples of different textures of various materials.
- 5. Collect the pictures of furniture explaining different styles and period from magazines and internet.
- 6. Collect the pamphlets showing different types and sizes of soil and waste appliances.

#### **8.0 SPECIAL INSTRUCTIONAL STRATEGIES (IF ANY):**

- 1. Arrange expert seminar of industry person in the area of residential as well as commercial interiors.
- 2. Explorations of different residential and commercial interiors through various sites available on internet.
- 3. Explorations of different styles used in interiors through various sites available on internet.

#### **9.0 LEARNING RESOURCES:**

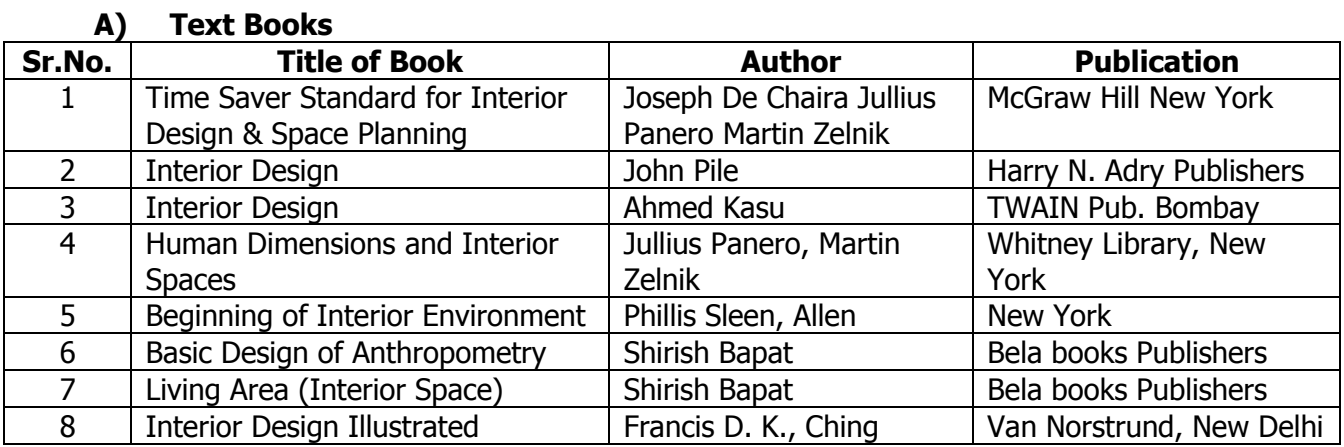

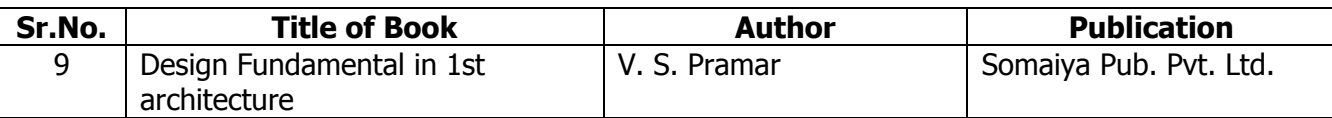

#### **B) Software/Learning Websites**

- 1. freshome.com/2007/07/12/7-most-important-**interior**-**design**-principles
- 2. [www.dummies.com](http://www.dummies.com/)
- 3. [www.rentaldecorating.com](http://www.rentaldecorating.com/)
- 4. [www.apartmenttherapy.com](http://www.apartmenttherapy.com/)

#### **C) Major Equipment/ Instrument with Broad Specifications**

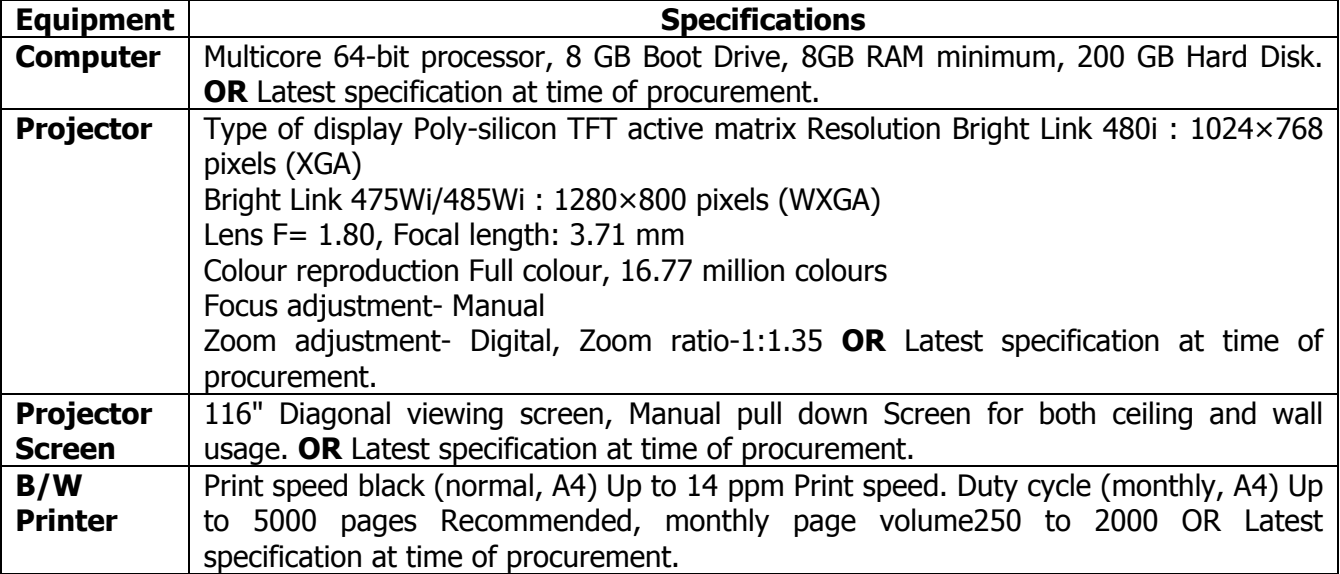

#### **10.0 MAPPING MATRIX OF PO'S AND CO'S:**

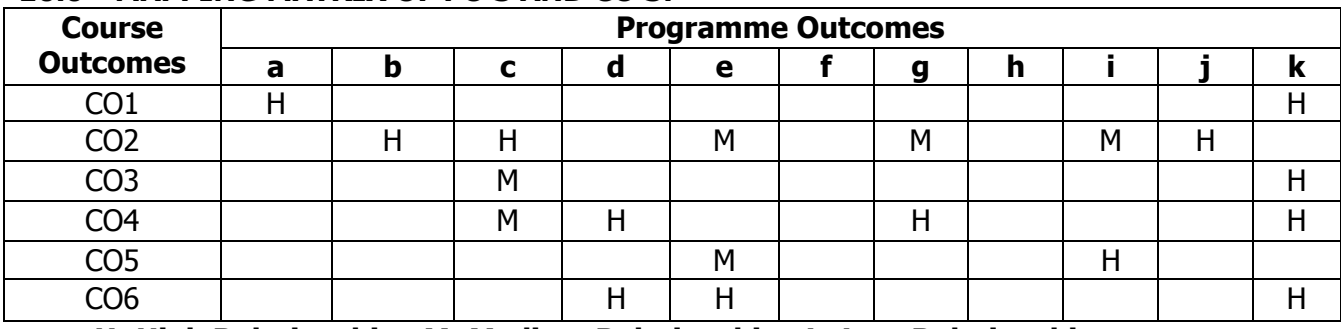

#### **PROGRAMME :** Diploma Programme in Interior Design and Decoration (ID) **COURSE :** Basic Materials and Products (BMP) **COURSE CODE :** 6125

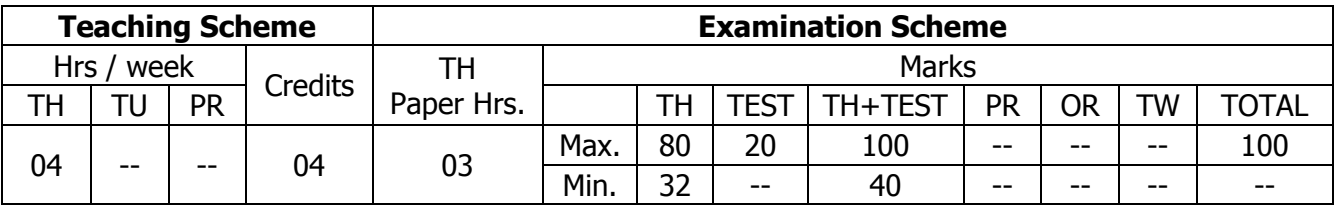

## **TEACHING AND EXAMINATION SCHEME:**

## **1.0 RATIONALE:**

The knowledge of basic materials and products shall help the learner to enable their use, through methods of construction, for designing Interior spaces. The knowledge of such materials & products along with various construction techniques & knowledge of services enable students to achieve desired design outcome.

## **2.0 COURSE OBJECTIVES:**

The student will be able to

- 1. Describe the properties, types and uses of various building materials.
- 2. Choose common building materials as per requirements.
- 3. Describe different clay products used in interior for various purposes.
- 4. Describe the properties, types and uses of timber and timber products used in interiors.
- 5. Describe the different types of electrical and lighting materials.
- 6. Identify and apply various floor coverings.
- 7. Describe eco-friendly materials.

## **3.0 COURSE OUTCOMES:**

The course content should be taught and learning imparted in such a manner that students are able to acquire required learning outcome in cognitive, psychomotor and affective domain to demonstrate following course outcomes:

- 1. Describe and select different building materials and products required for construction.
- 2. Identify common building materials as per requirement.
- 3. Describe and select appropriate timber and wood products for different interior work.
- 4. Identify and select various light fittings and fixtures for interiors.
- 5. Describe and select various floor coverings for given use conditions.
- 6. Select eco-friendly materials for environmental concern.

# **4.0 COURSE DETAILS:**

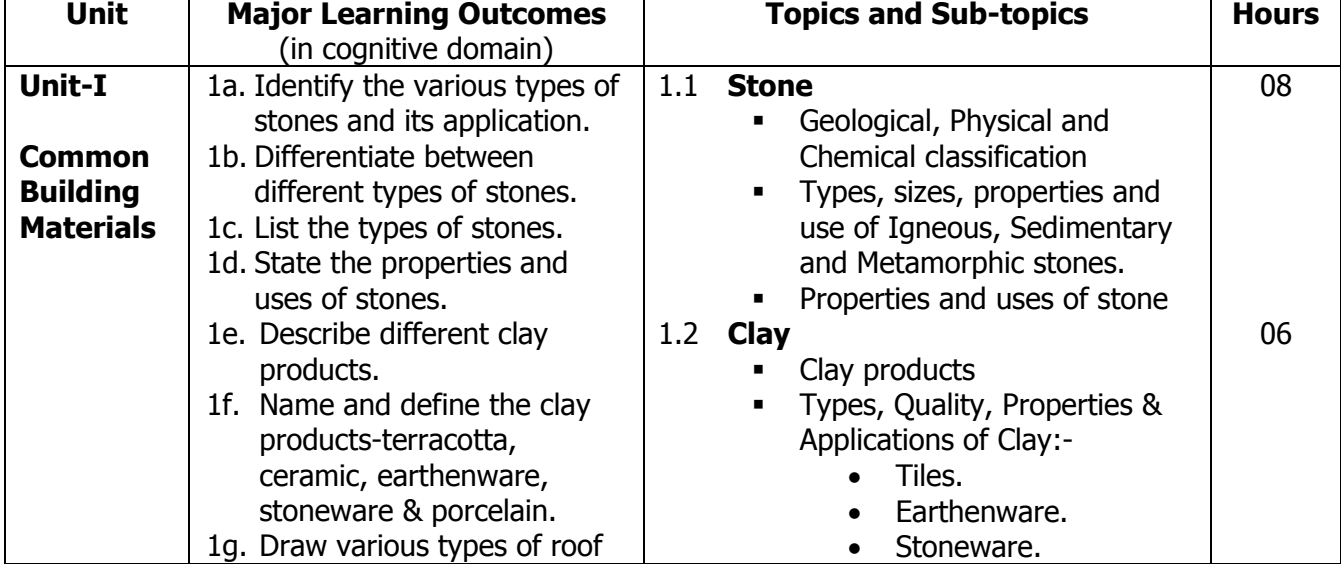

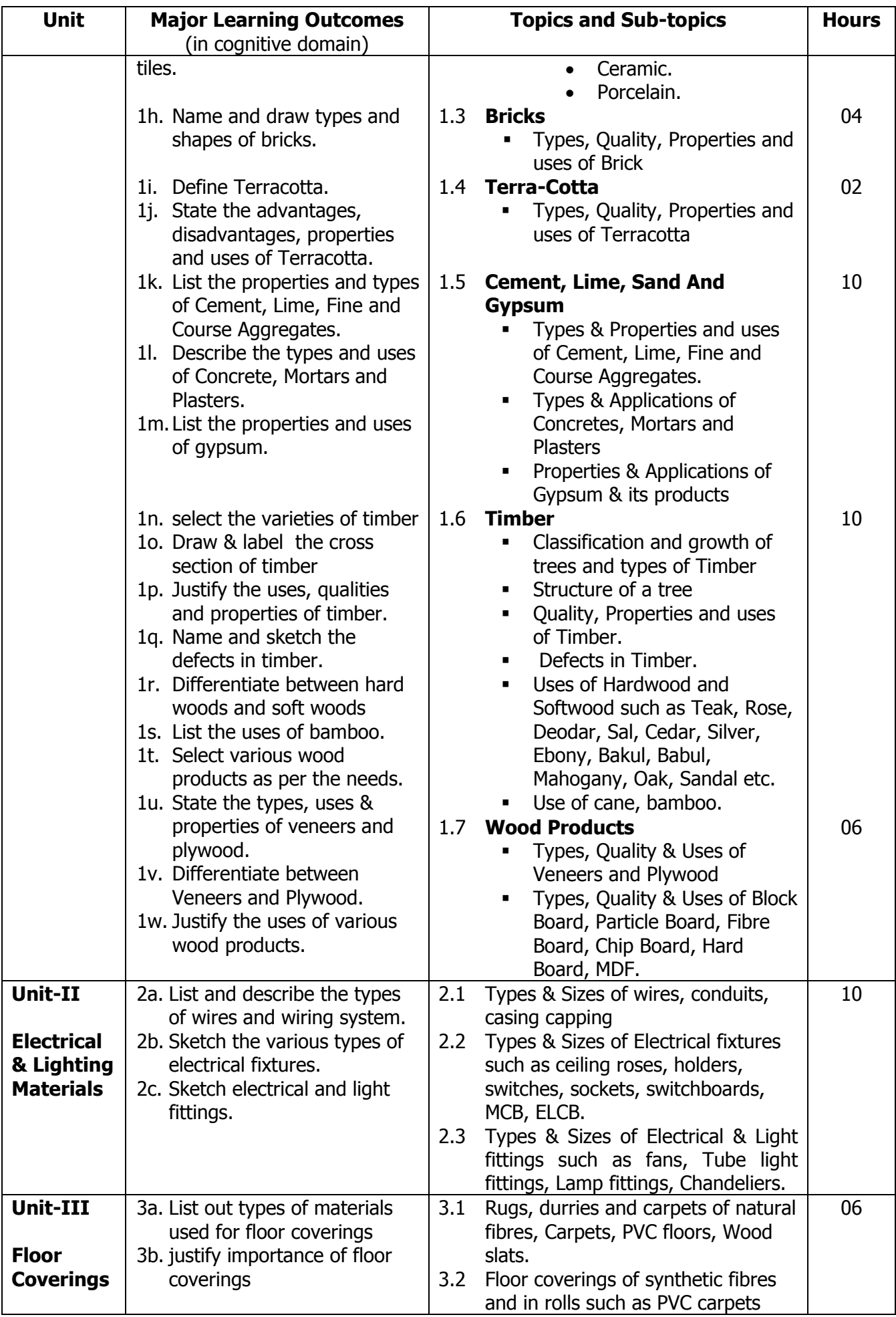

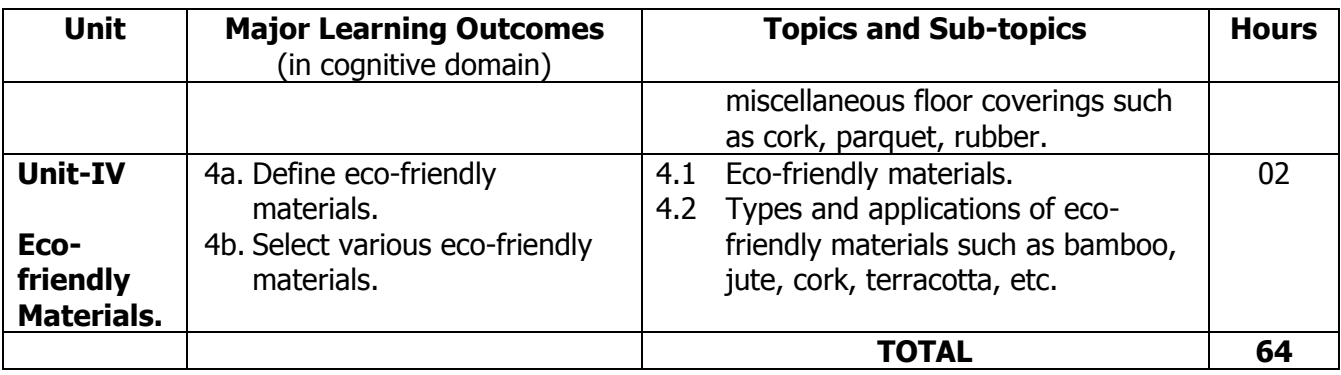

#### **5.0 SUGGESTED SPECIFICATION TABLE WITH MARKS (THEORY):**

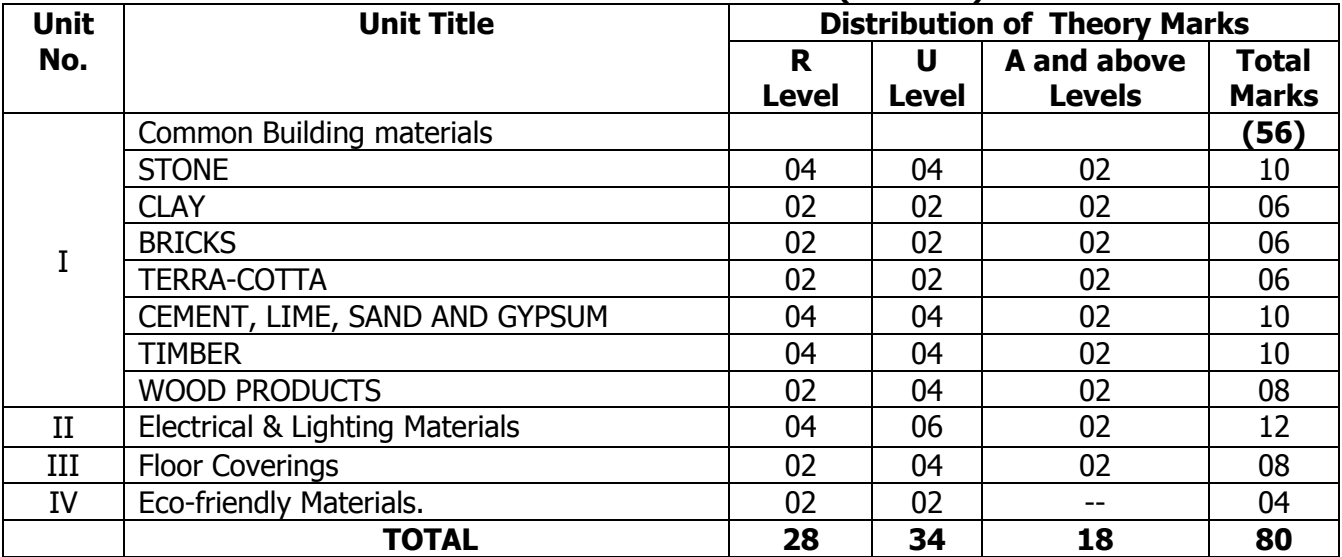

**Legends:**  $R =$  Remembrance (Knowledge);  $U =$  Understanding;  $A =$  Application and above levels (Revised Bloom's taxonomy)

**Note:** This specification table shall be treated as a general guideline for students and teachers. The actual distribution of marks in the question paper may vary slightly from above table.

#### **6.0 STUDENT ACTIVITIES:**

Following is the list of student activities

- 1. Visit a under constructed site in your locality.
- 2. Collect market rates for various materials like bricks, cement, tiles, etc.
- 3. Collect samples of flooring coverings and roof tiles.
- 4. Prepare report on common building materials.
- 5. Prepare power point presentation in groups.
- 6. Collect brochures and samples of building materials.
- 7. Prepare charts on materials and products.
- 8. Download videos on eco-friendly materials.

#### **7.0 SPECIAL INSTRUCTIONAL STRATEGIES (If any):**

- 1. Arrange expert seminar of industry person in the area of specialized materials.
- 2. Arrange a visit to a construction site.
- 3. Arrange a visit to exhibition related to building materials and products.
- 4. Lecture Method, Use of teaching aids, site Visits, market survey.

#### **8.0 LEARNING RESOURCES:**

#### **A) Books**

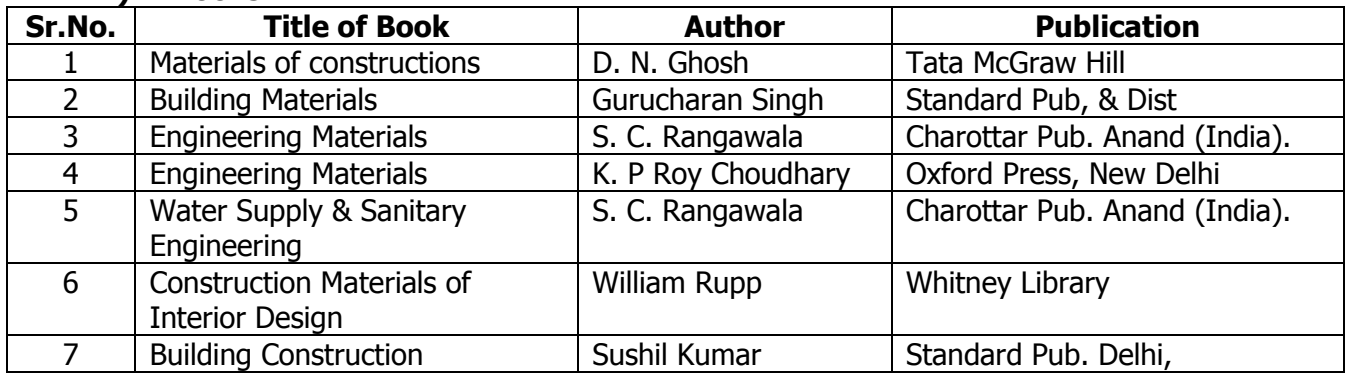

#### **B) Software/Learning Websites**

- 1. www.**interior**[dezine.com/finishes/](http://www.interiordezine.com/finishes/)
- 2. www.surfaces.in
- 3. [www.onlinedesignteacher.com/2016/02/](http://www.onlinedesignteacher.com/2016/02/interior-design-materials-finishes)**interior**-design-**materials**-finishes
- 4. [www.contractdesign.com/](http://www.contractdesign.com/products)**products**

#### **C) Major Equipment/ Instrument with Broad Specifications**

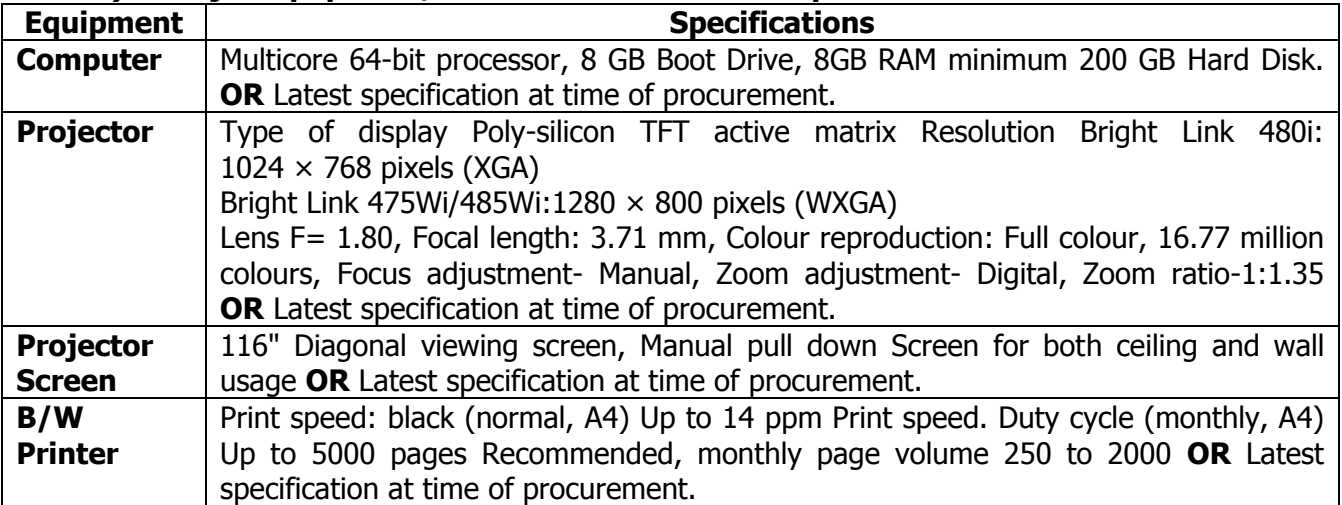

#### **9.0 MAPPING MATRIX OF PO'S AND CO'S:**

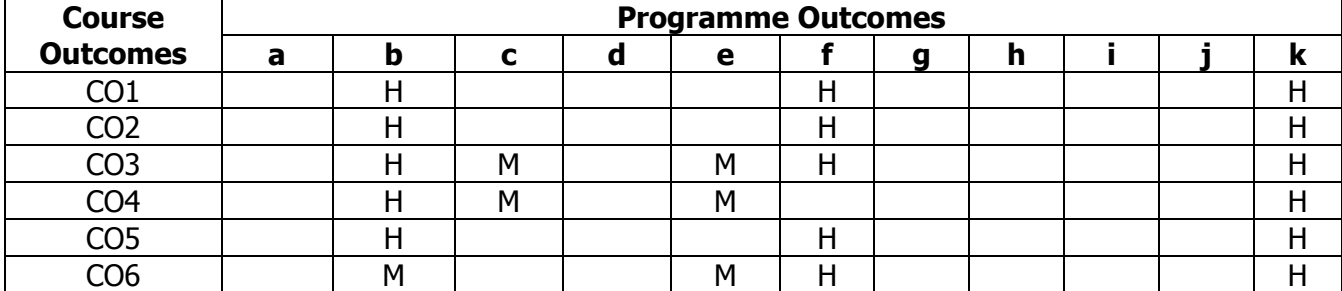

# **PROGRAMME :** Diploma Programme in Interior Design and Decoration (ID).

#### **COURSE :** Paraline Projection (PPP) **COURSE CODE :** 6126

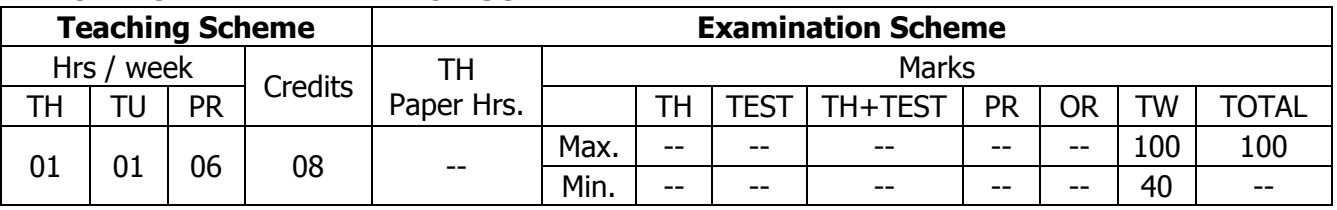

#### **TEACHING AND EXAMINATION SCHEME:**

## **1.0 RATIONALE:**

The students learn the graphical language that is used extensively in communicating design thought: constructional methods and techniques in the form of presentation and technical drawings to a definite proportion and scale by using praline projections. It also intends to equip the students in communicating with clients, consultants and contractors in the profession.

## **2.0 COURSE OBJECTIVES:**

The student will be able to

- 1. Develop drafting skills by using different drafting tools.
- 2. Develop graphical language along with lettering techniques.
- 3. Draft drawings to the scale.
- 4. Acquire knowledge of orthographic projections.
- 5. Present objects in two-dimension and three-dimension.
- 6. Acquire knowledge of isometric and axonometric Views.
- 7. Develop presentation skills.
- 8. Develop knowledge of graphical presentation.

## **3.0 COURSE OUTCOMES:**

The course content should be taught and learning imparted in such a manner that students are able to acquire required learning outcome in cognitive, psychomotor and affective domain to demonstrate following course outcomes:

- 1. Draw free hand sketches & lettering.
- 2. Analyse effect of colours, shades and shadows.
- 3. Draw two & three dimensional geometrical objects.
- 4. Convert 2 dimensional objects into 3 dimensional views & vice versa.
- 5. Draw drawings to the scale.
- 6. Render drawings in various mediums.
- 7. Prepare presentation drawings.

## **4.0 COURSE DETAILS:**

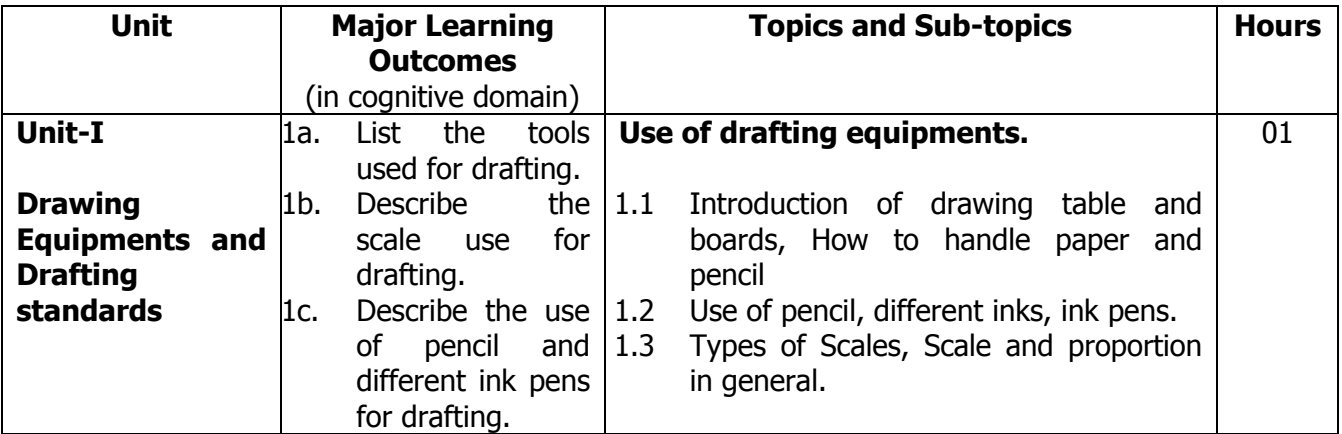

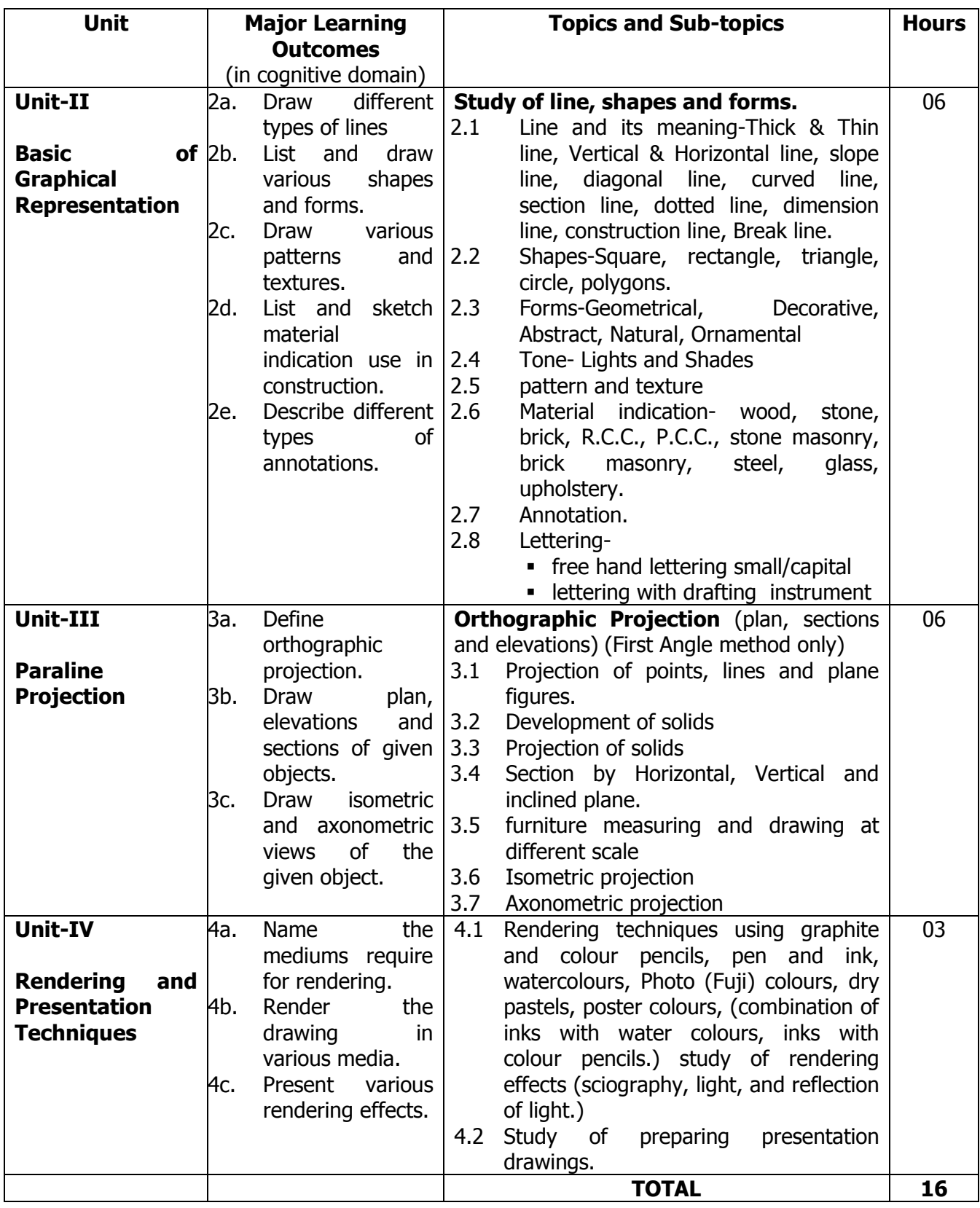

## **5.0 ASSIGNMENTS/PRACTICALS/TASKS:**

The tutorial/practical/assignment/task should be properly designed and implemented with an attempt to develop different types of cognitive and practical skills **(Outcomes in cognitive, psychomotor and affective domain)** so that students are able to acquire the desired programme outcome/course outcome.

**Note**: Here only outcomes in psychomotor domain are listed as practical/exercises. However, if these practical/exercises are completed appropriately, they would also lead to development of

**Programme Outcomes/Course Outcomes in affective domain** as given in the mapping matrix for this course. Faculty should ensure that students also acquire Programme Outcomes/Course Outcomes related to affective domain.

## **PRACTICALS**

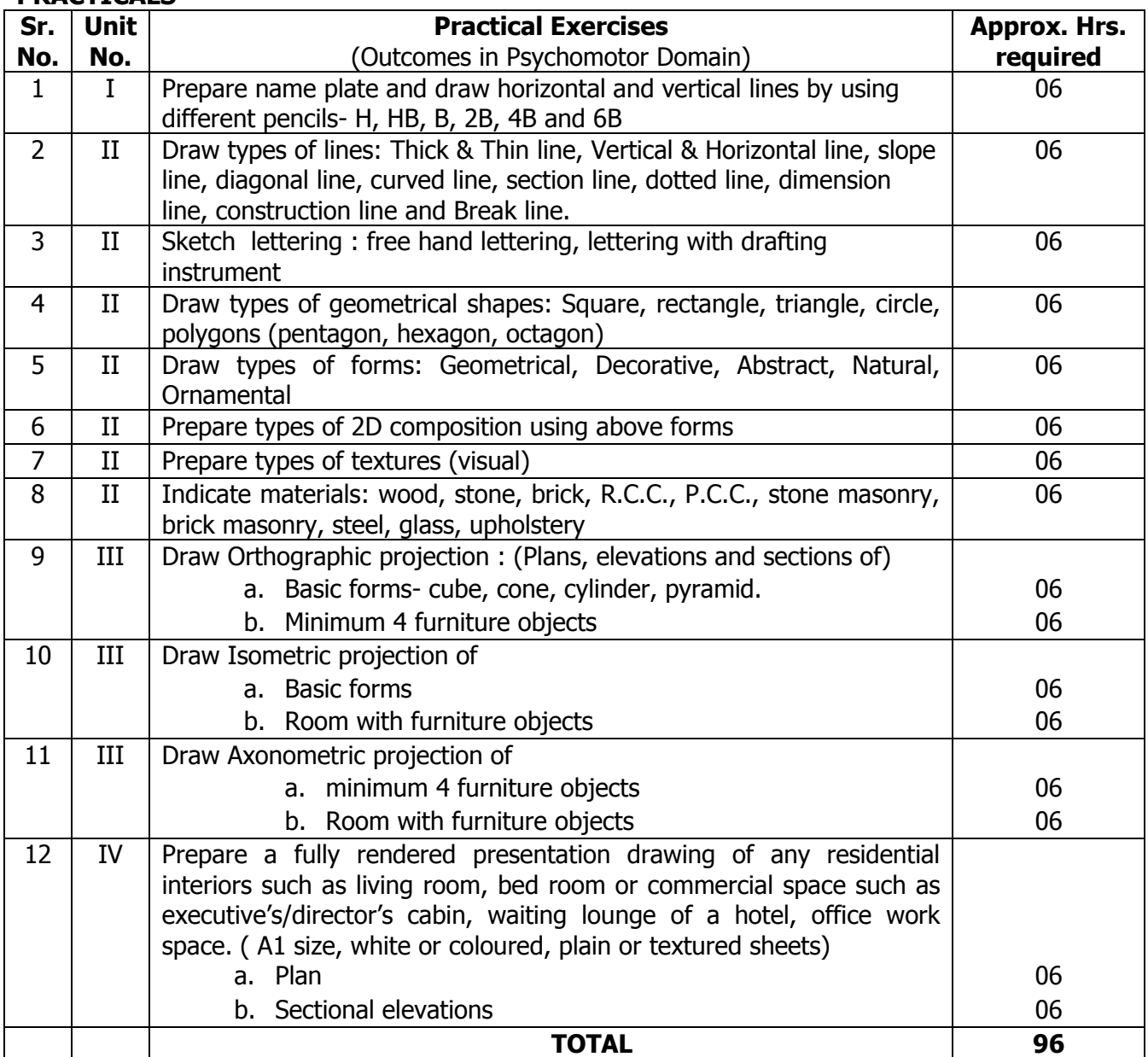

#### **ASSIGNMENTS**

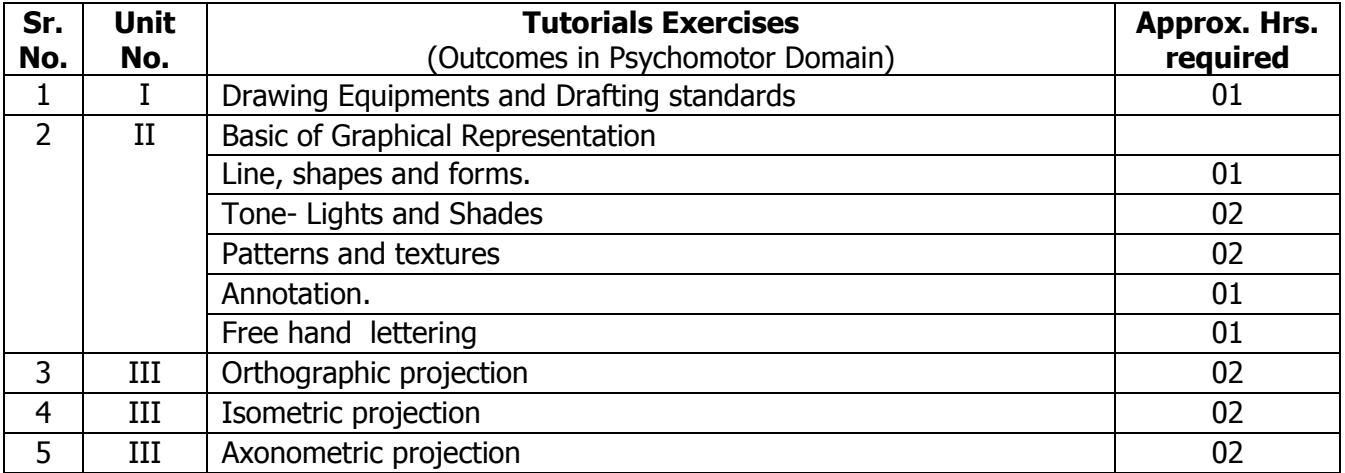

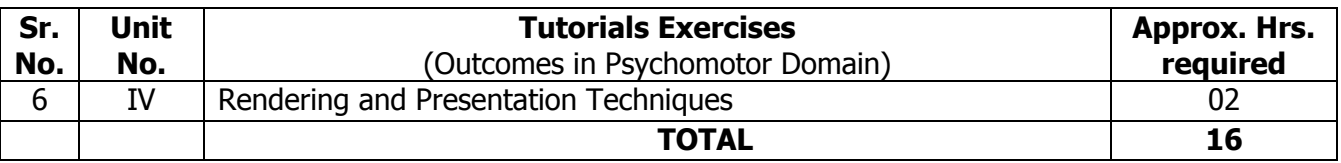

## **6.0 STUDENT ACTIVITIES:**

Following is the list of student activities

1. Sketch basic 2D and 3D shapes and forms.

- 2. Collect and draw various lettering fonts.
- 3. Prepare a name plate with suitable lettering font for any residence.
- 4. Prepare 3D models of basic geometric shapes (cube, rectanguloid, cone, cylinder, prism, pyramid) etc.
- 5. Collect samples for textures (tactile).
- 6. Collect pictures of 3D furniture objects.
- 7. Sketch 3D furniture objects and render them in any medium.

#### **7.0 SPECIAL INSTRUCTIONAL STRATEGIES (If any):**

- 1. Show animated videos of three dimensional objects.
- 2. Introduction of computer aided software's.
- 3. Arrange a basic workshop on preparing 3D paper models.

#### **8.0 LEARNING RESOURCES:**

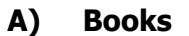

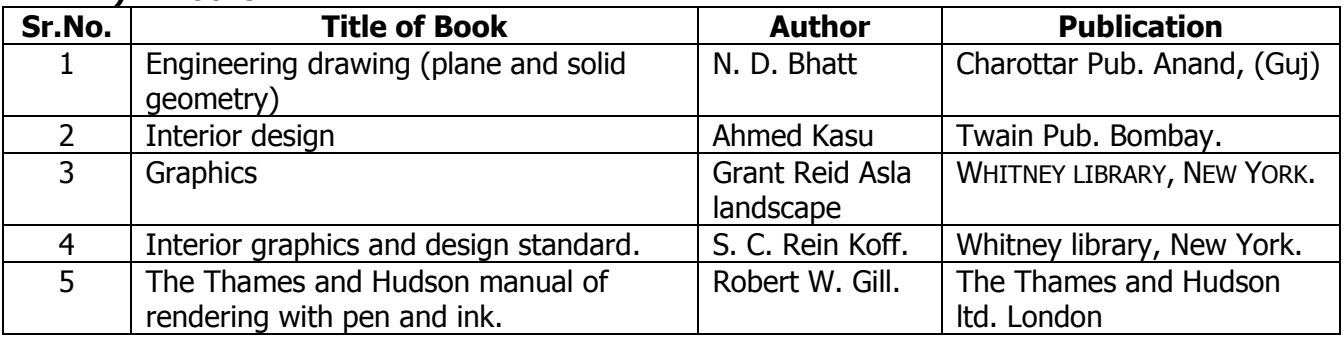

#### **B) Software/Learning Websites**

- 1. [www.khulsey.com](http://www.khulsey.com/)
- 2. www.wiley.com

#### **C) Major Equipment/ Instrument with Broad Specifications**

Furniture- Drafting boards with stand, stools,

Drafting tools- T-square, set squares, scale box, coloring medium, French curve, pencils-HB, B, 2B, 3B, 4B, 6B, H, 2H, Eraser, Sheet container, A1, A2, Drawing sheets,

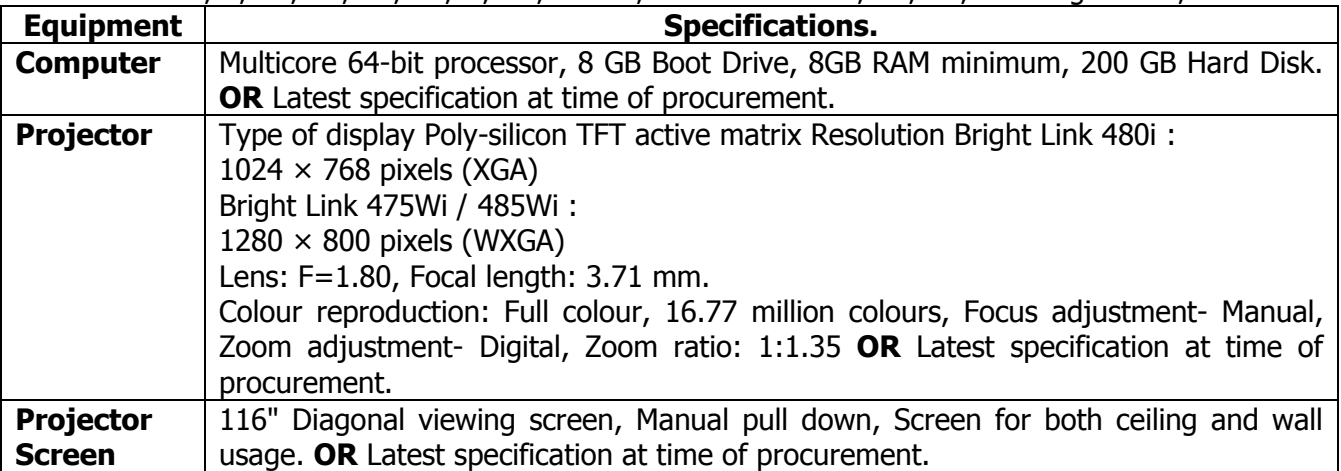

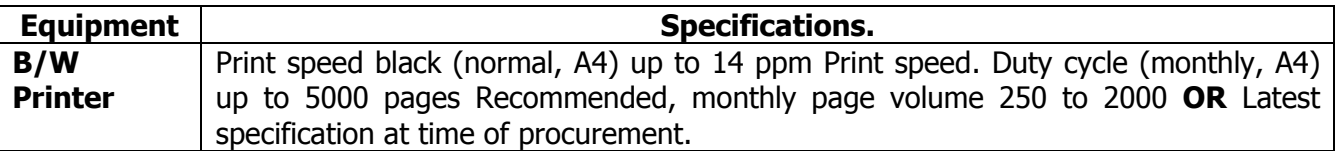

#### **9.0 MAPPING MATRIX OF PO'S AND CO'S:**

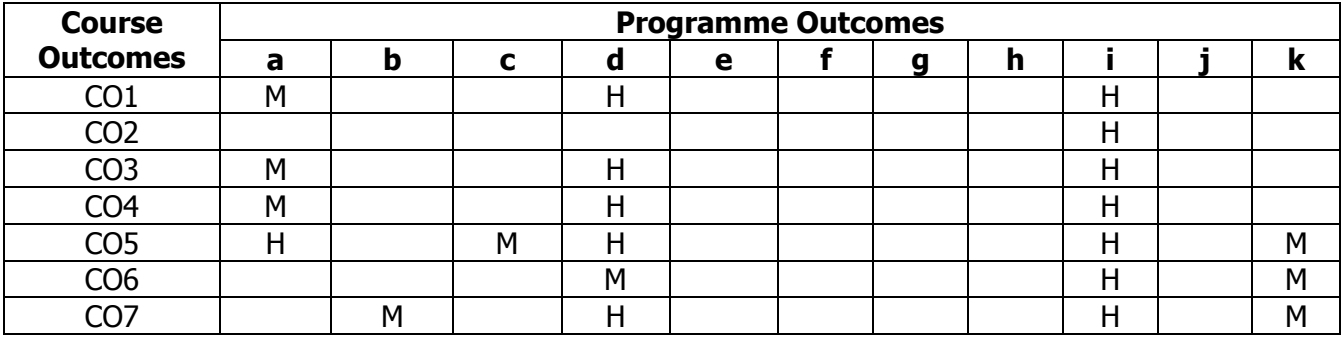

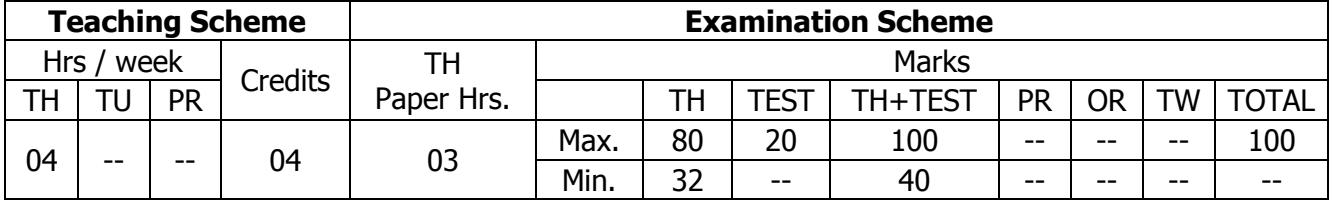

## **TEACHING AND EXAMINATION SCHEME:**

#### **1.0 RATIONALE:**

The course intends to equip the students with concept and principles of Basic services. It will develop their skills in understanding the function of services and help optimise the resources such as water, electricity. It will also develop the analytical skills in designing appropriate services layout and schemes.

## **2.0 COURSE OBJECTIVES:**

The student will be able to

- 1. Develop knowledge and concepts of primary services
- 2. Use appropriate resources including optimisation
- 3. Design layouts for services
- 4. Calculate required illumination for given activity layout.
- 5. Choose the required lighting systems for different activities and areas.
- 6. Develop knowledge of basic interior services.

## **3.0 COURSE OUTCOMES:**

The course content should be taught and learning imparted in such a manner that students are able to acquire required learning outcome in cognitive, psychomotor and affective domain to demonstrate following course outcomes:

- 1. Describe principles of water supply, sanitation and drainage
- 2. Describe distribution and disposal for cooking, drinking, washing, bathing and flushing.
- 3. Prepare water supply and drainage layout for cooking and drinking areas
- 4. Describe types of wire and wiring system
- 5. Prepare electrical layout for given interior space
- 6. Identify the different types of light and selection of activity based type of illumination
- 7. Describe basic principles of heat and ventilation.

## **4.0 COURSE DETAILS:**

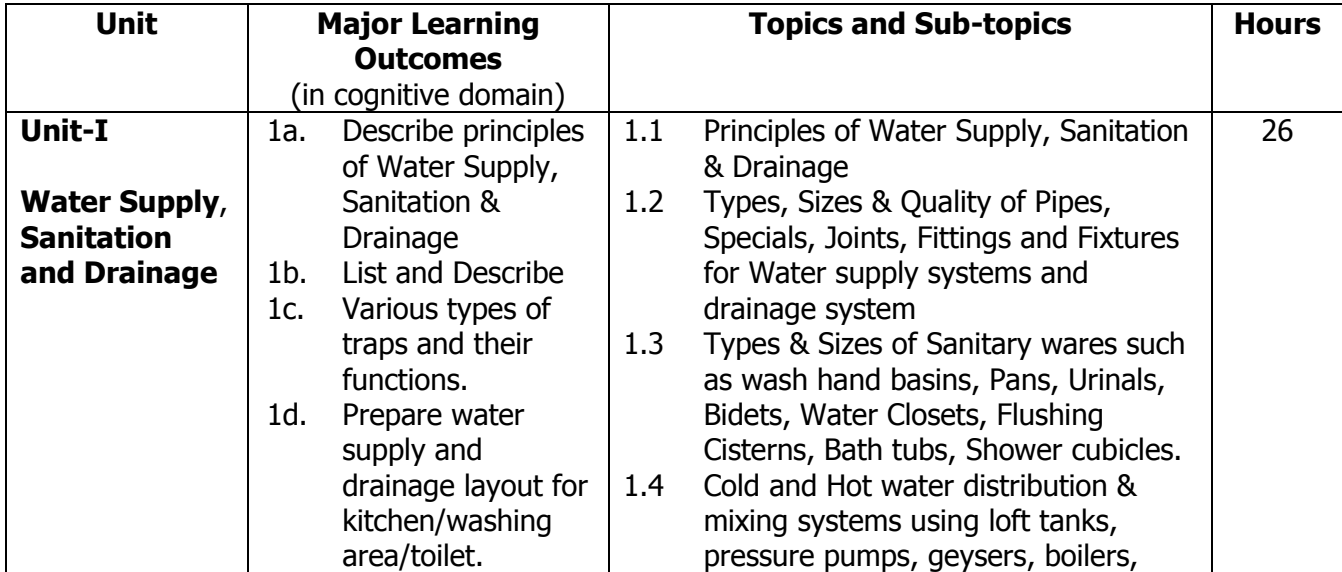

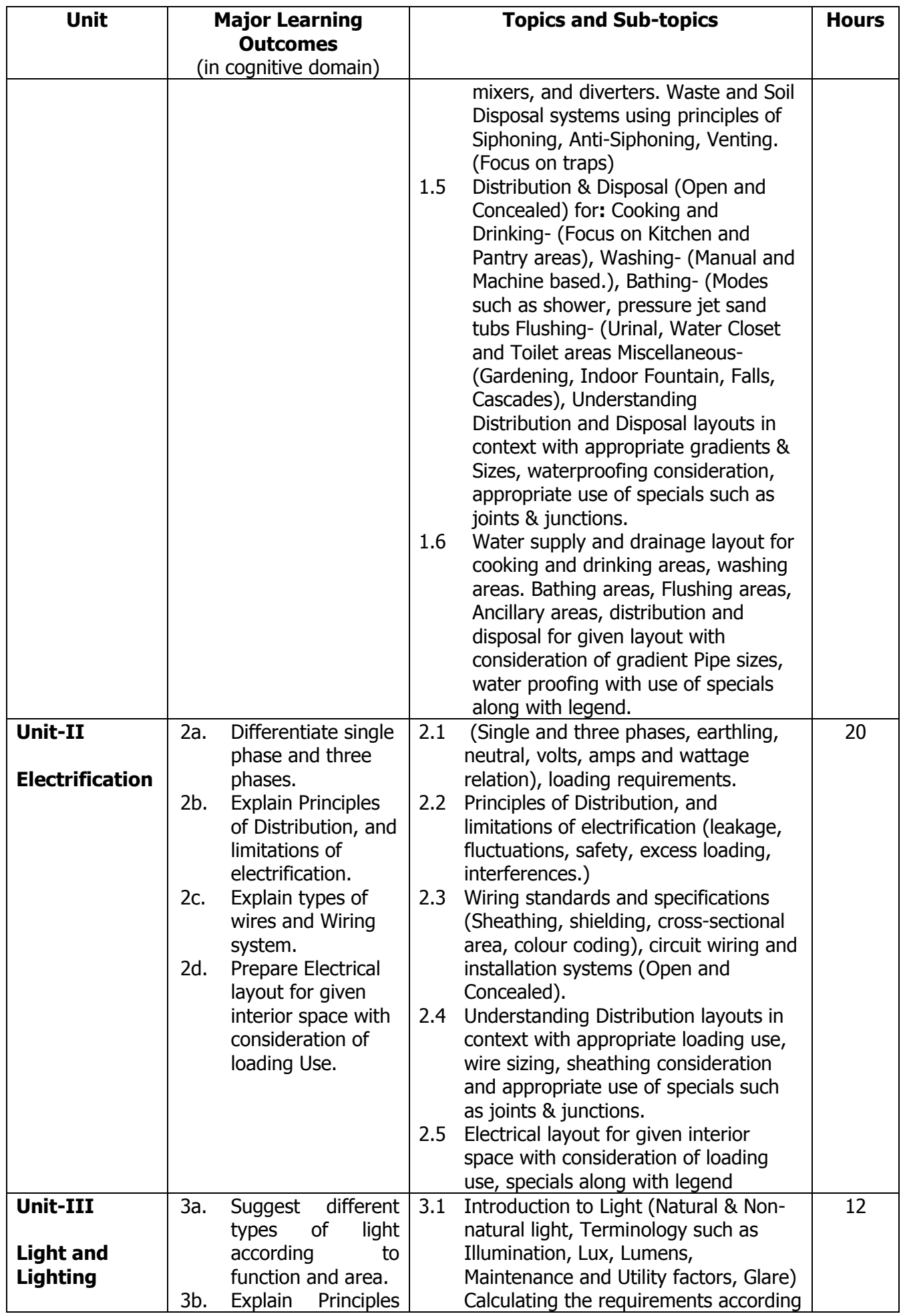

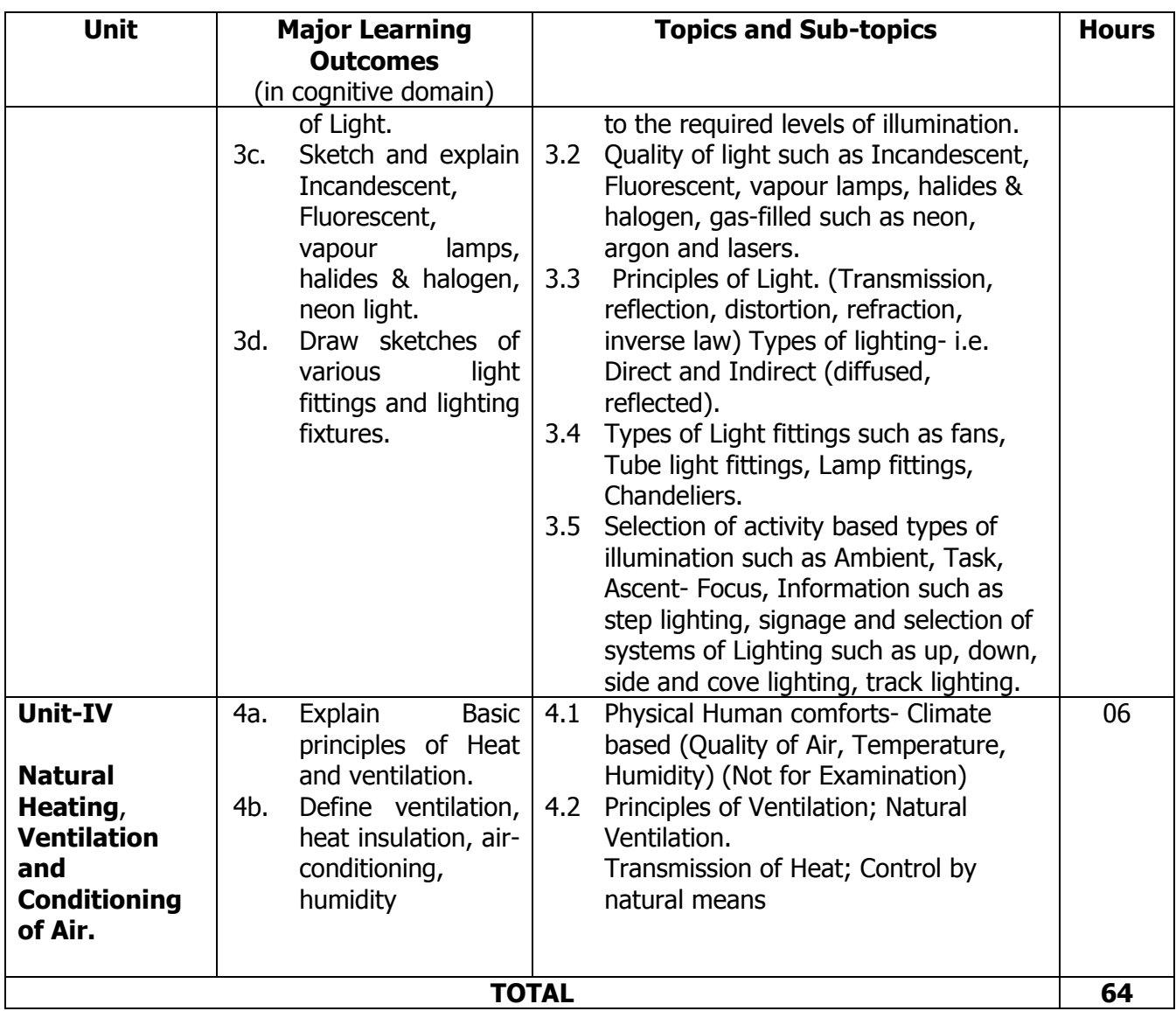

#### **5.0 SUGGESTED SPECIFICATION TABLE WITH MARKS (THEORY):**

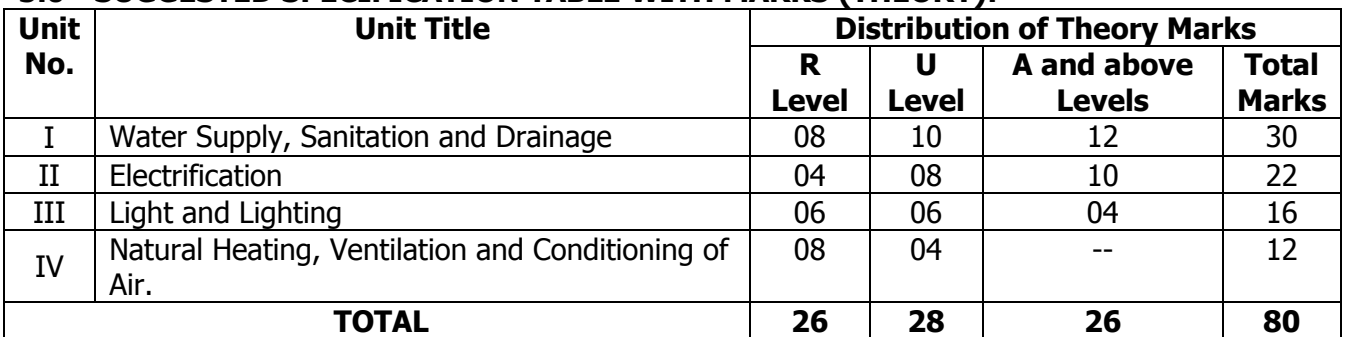

**Legends:** R = Remembrance (Knowledge); U = Understanding; A = Application and above levels (Revised Bloom's taxonomy)

**Note:** This specification table shall be treated as a general guideline for students and teachers. The actual distribution of marks in the question paper may vary slightly from above table.

#### **6.0 STUDENT ACTIVITIES:**

Following is the list of student activities

- 1. Prepare Water supply and drainage layout for cooking and drinking areas.
- 2. Prepare Electrical layout for residential area.
- 3. Prepare Market survey for Water supply and drainage.
- 4. Prepare Market survey for Electrification.
- 5. Collect brochures for various soil and waste appliances.
- 6. Draw sketches with dimensions of soil and waste appliances.
- 7. Collect brochures for lighting fixtures.

#### **7.0 SPECIAL INSTRUCTIONAL STRATEGIES (If any):**

- 1. Arrange expert seminar of industry person in the area of electrification and water supply and drainage.
- 2. Industrial visit to residential areas for electrification, water supply and drainage.
- 3. Arrange site visit to various sanitary showrooms.

#### **8.0 LEARNING RESOURCES:**

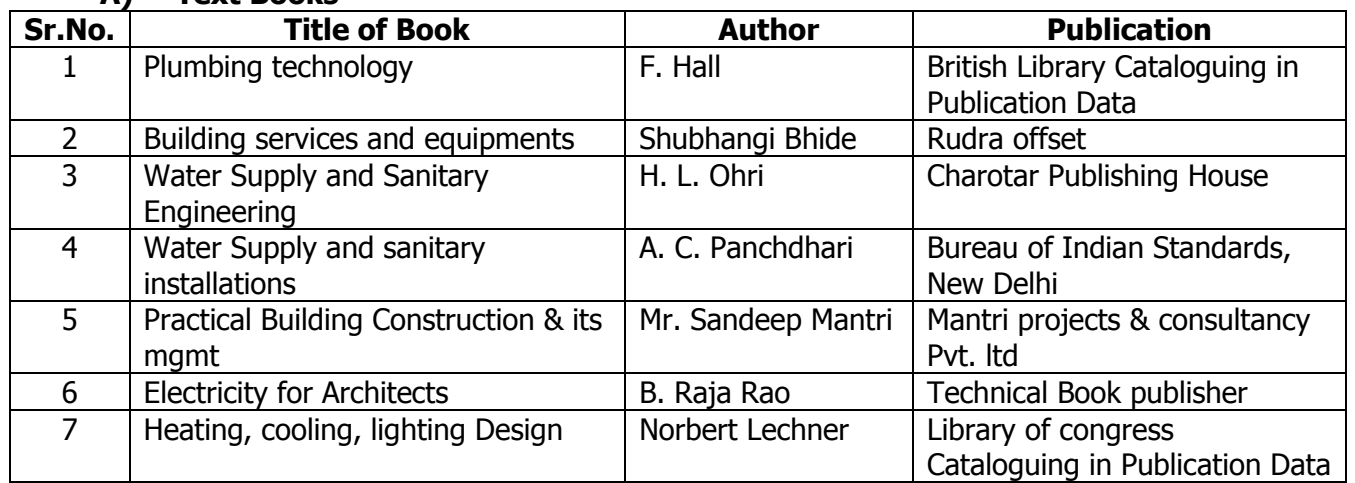

#### **A) Text Books**

#### **B) Software/Learning Websites**

- 1. [www.aquantindia.com](http://www.aquantindia.com/)
- 2. [www.jaquar.com](http://www.jaquar.com/)
- 3. [www.johnsonbathrooms.in](http://www.johnsonbathrooms.in/)
- 4. [www.polycab.com/www.ajitpspl.com](http://www.polycab.com/www.ajitpspl.com)

**C) Major Equipment/ Instrument with Broad Specifications**

| <b>Equipment</b> | <b>Specifications.</b>                                                                     |
|------------------|--------------------------------------------------------------------------------------------|
| <b>Computer</b>  | Multicore 64-bit processor, 8 GB Boot Drive, 8GB RAM minimum 200 GB Hard Disk.             |
|                  | <b>OR</b> Latest specification at time of procurement.                                     |
| <b>Projector</b> | Type of display Poly-silicon TFT active matrix Resolution Bright Link 480i : $1024 \times$ |
|                  | 768 pixels (XGA)                                                                           |
|                  | Bright Link 475Wi/485Wi: $1280 \times 800$ pixels (WXGA)                                   |
|                  | Lens $F = 1.80$ , Focal length : 3.71 mm                                                   |
|                  | Colour reproduction: Full colour, 16.77 million colours, Focus adjustment- Manual,         |
|                  | Zoom adjustment- Digital, Zoom ratio-1:1.35 OR Latest specification at time of             |
|                  | procurement.                                                                               |
| <b>Projector</b> | 116" Diagonal viewing screen, Manual pull down Screen for both ceiling and wall            |
| <b>Screen</b>    | usage. OR Latest specification at time of procurement.                                     |
| B/W              | Print speed black (normal, A4) up to 14 ppm Print speed. Duty cycle (monthly, A4)          |
| <b>Printer</b>   | up to 5000 pages Recommended, monthly page volume 250 to 2000 OR Latest                    |
|                  | specification at time of procurement.                                                      |

# **9.0 MAPPING MATRIX OF PO'S AND CO'S:**

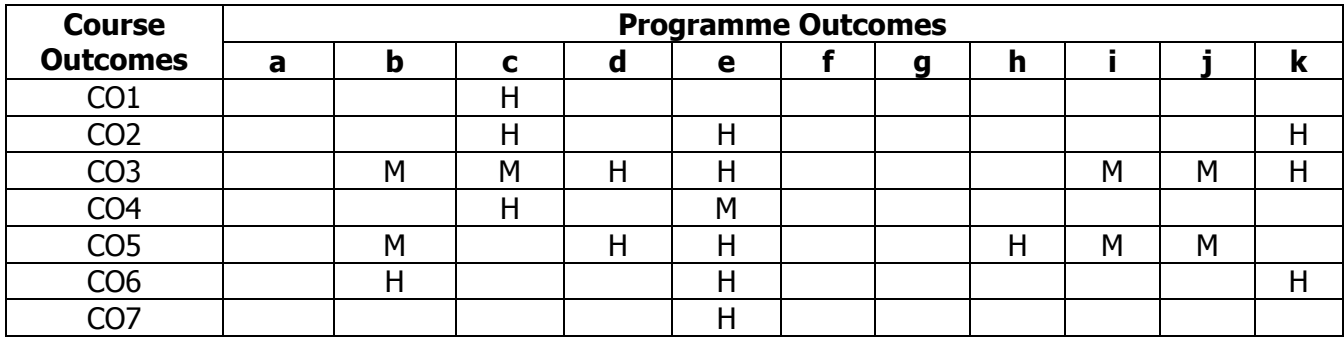

# **PROGRAMME :** Diploma Programme in Interior Design and Decoration (ID)

**COURSE :** Perspective projection (PPJ) **COURSE CODE :** 6267

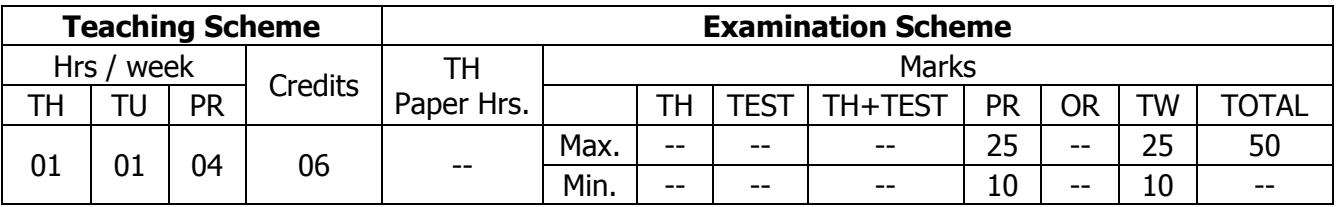

## **TEACHING AND EXAMINATION SCHEME:**

## **1.0 RATIONALE:**

This course equips the students with thorough understanding and skills of drawing perspective views that enable both, the designer and the client, to visualize the design in an effective manner.

## **2.0 COURSE OBJECTIVES:**

The student will be able to

- 1. Develop knowledge of graphical presentation.
- 2. Develop presentation skills.
- 3. Develop the skills of drawing perspective views.
- 4. Develop the visualization skills.
- 5. Apply scales to prepare drawings.
- 6. Develop rendering skills.

## **3.0 COURSE OUTCOMES:**

The course content should be taught and learning imparted in such a manner that students are able to acquire required learning outcome in cognitive, psychomotor and affective domain to demonstrate following course outcomes:

- 1. Prepare presentation drawings.
- 2. Draw and render one point perspective views of interior spaces.
- 3. Draw and render two point perspective views of interior spaces.
- 4. Sketch the designs in an effective manner.
- 5. Render drawings in various mediums.
- 6. Draw perspective views to different scales.

## **4.0 COURSE DETAILS:**

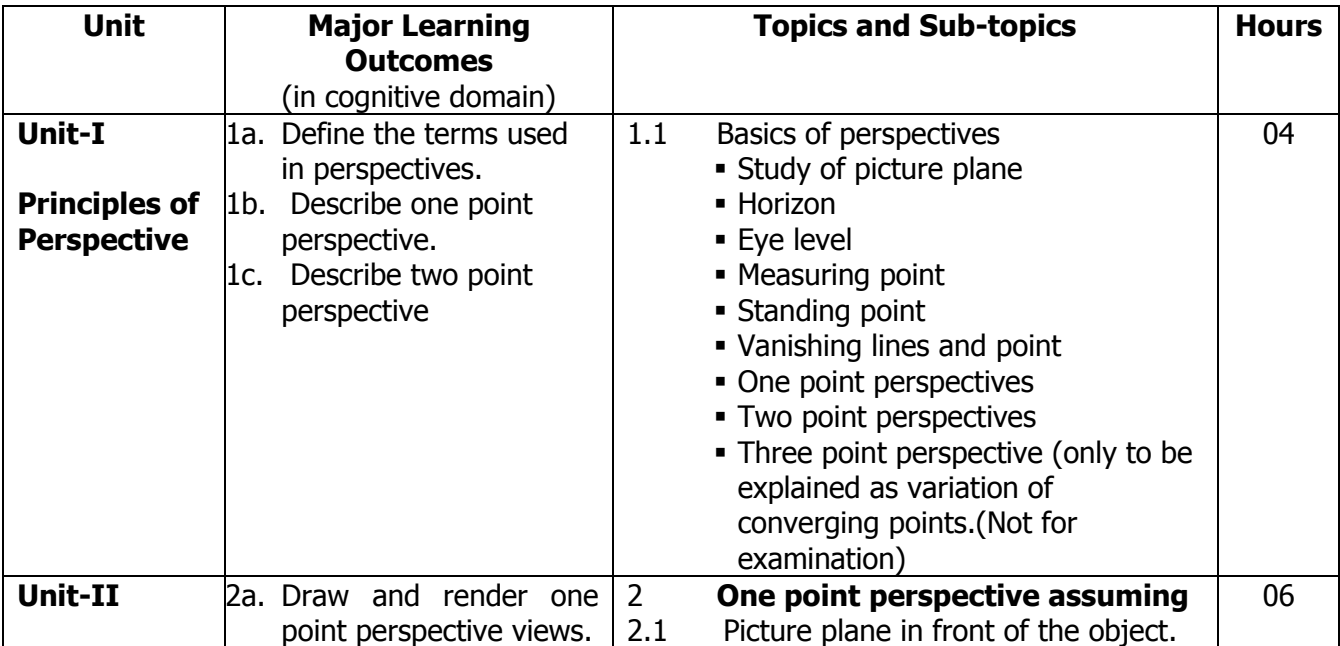

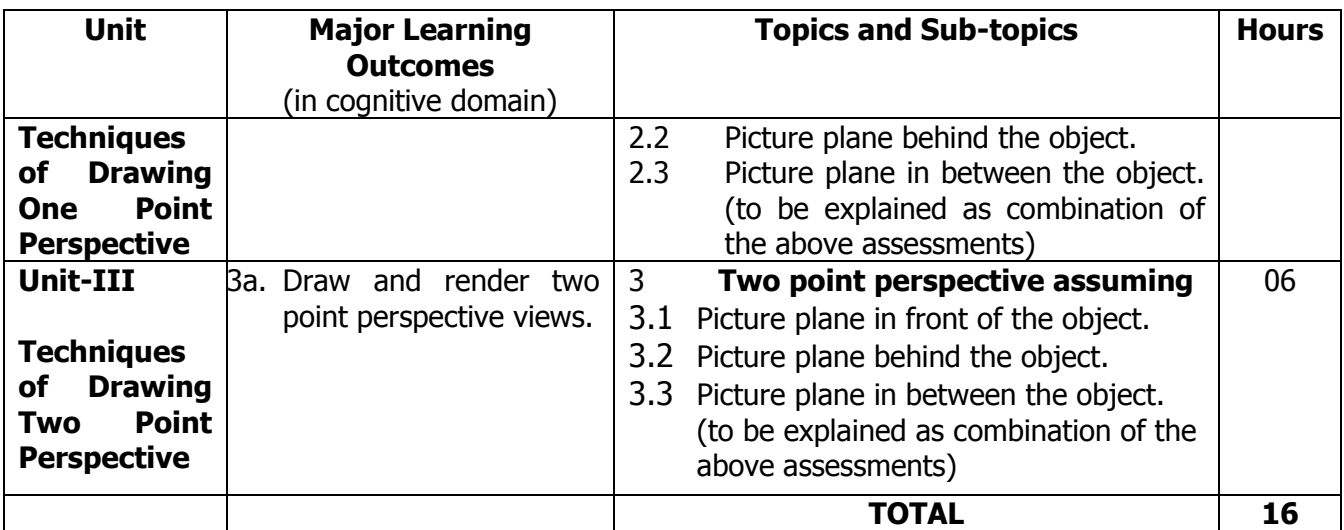

#### **5.0 ASSIGNMENTS/PRACTICALS/TASKS:**

The tutorial/practical/assignment/task should be properly designed and implemented with an attempt to develop different types of cognitive and practical skills **(Outcomes in cognitive, psychomotor and affective domain)** so that students are able to acquire the desired programme outcome/course outcome.

**Note**: Here only outcomes in psychomotor domain are listed as practical/exercises. However, if these practical/exercises are completed appropriately, they would also lead to development of **Programme Outcomes/Course Outcomes in affective domain** as given in the mapping matrix for this course. Faculty should ensure that students also acquire Programme Outcomes/Course Outcomes related to affective domain

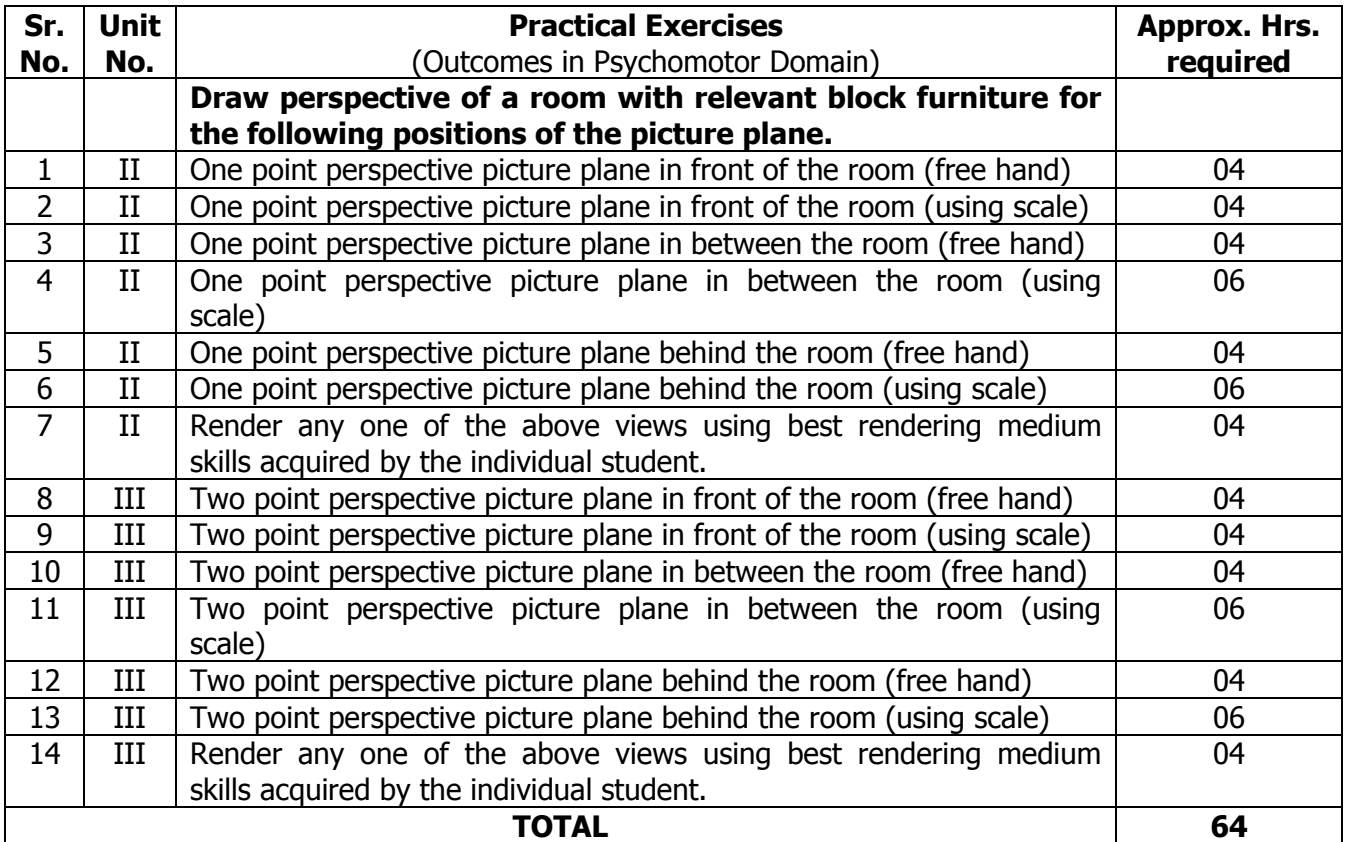

#### **6.0 ASSIGNMENTS**

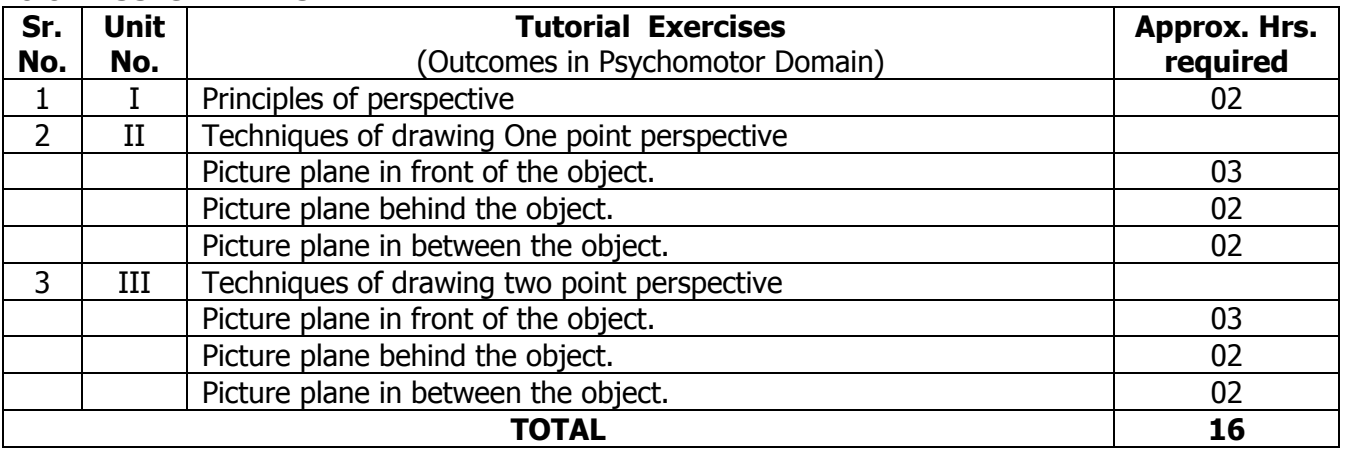

#### **7.0 STUDENT ACTIVITIES:**

Following is the list of student activities

- 1. Collect 20 pictures of 3D furniture objects.
- 2. Click 10 photographs of 3D objects in different perspectives.
- 3. Draw (minimum 10) 3D objects and render it in any medium.
- 4. Sketch 3D furniture objects.
- 5. Collect 3D views of interior spaces.
- 6. Visualize and sketch views of objects and spaces.
- 7. Search software's related to sketching/drawing.

#### **8.0 SPECIAL INSTRUCTIONAL STRATEGIES (If any):**

- 1. Arrange expert seminar/demo of industry person in the area of sketching professional perspective views.
- 2. Arrange workshop on perspective drawings.
- 3. Show animated videos of three dimensional objects and views.
- 4. Introduce computer aided software's.

#### **9.0 LEARNING RESOURCES:**

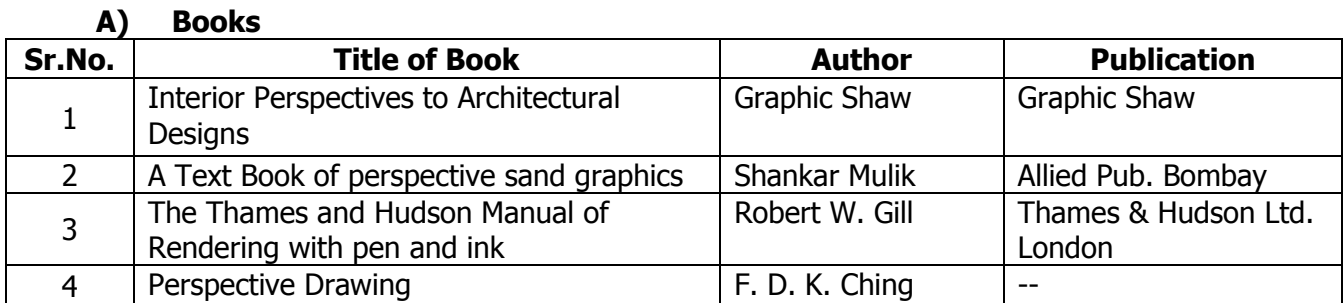

#### **B) Software/Learning Websites**

- 1. [www.wikihow.com](http://www.wikihow.com/)
- 2. https://en.wikipedia.org/wiki/**Perspective**\_(graphical)

#### **C) Major Equipment/ Instrument with Broad Specifications**

Furniture- Drafting boards with stand, stools,

Drafting tools- T-square, set squares, scale box, coloring medium, French curve, pencils-HB, B, 2B, 3B, 4B, 6B, H, 2H, Eraser, container, A1, A2, Drawing sheets,

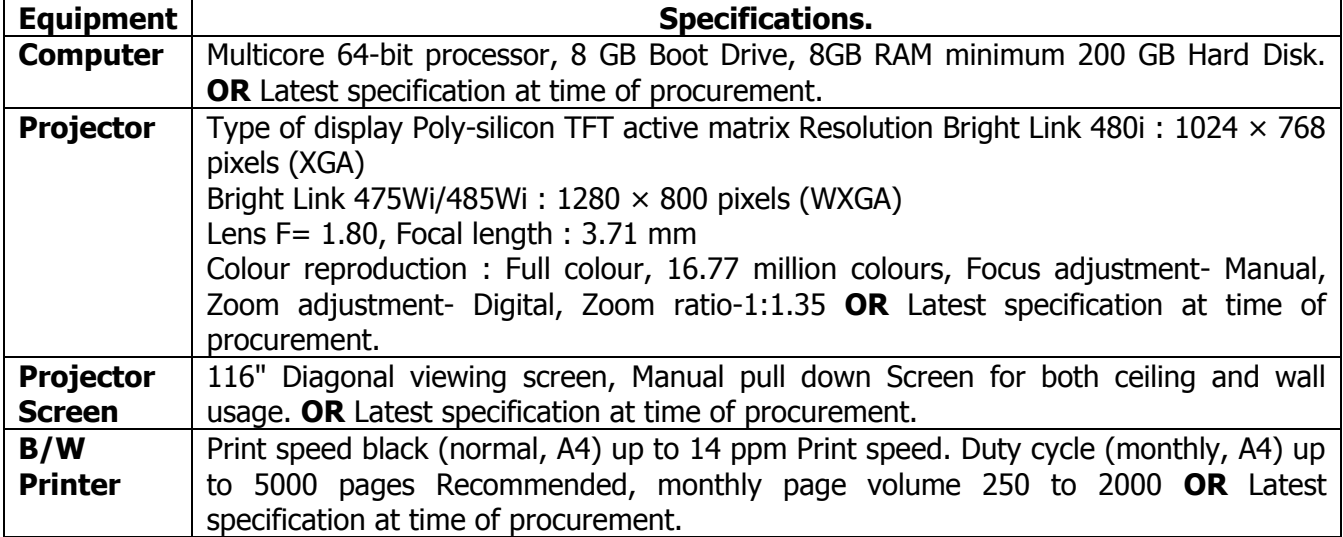

#### **10.0 MAPPING MATRIX OF PO'S AND CO'S:**

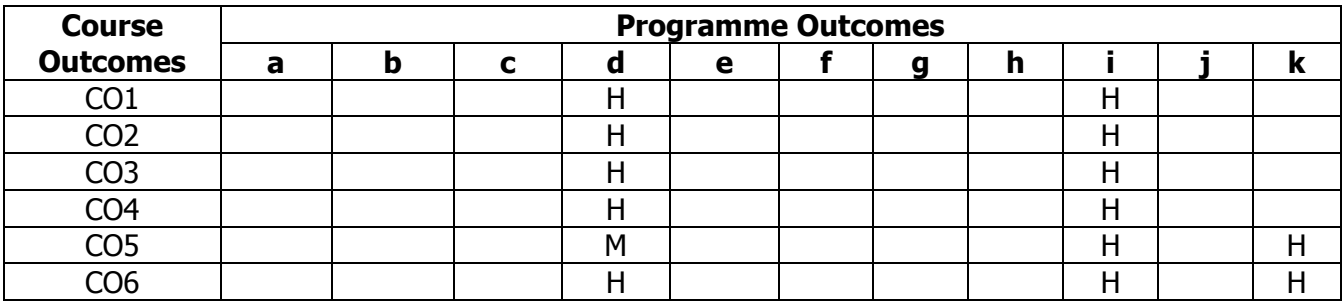

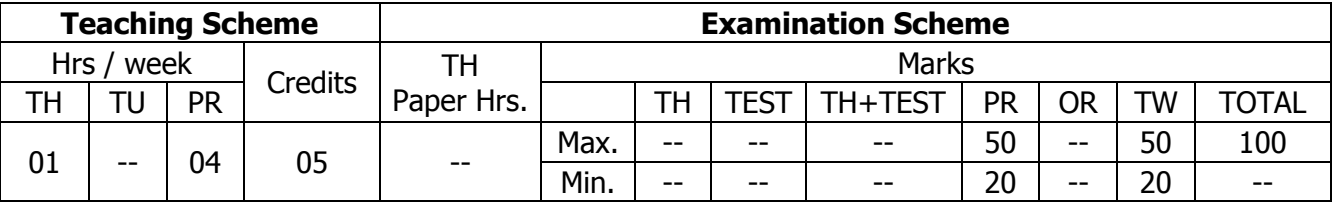

## **TEACHING AND EXAMINATION SCHEME:**

## **1.0 RATIONALE:**

This course intends the student to understand the importance of 2D and 3D CAD for preparing and exchanging drawings. The use of CADD software will increase productivity and lessen rework of drawings thereby saving time.

The students will be able to generate a realistic view of their design. Also, communicating their ideas becomes very easy and effective.

## **2.0 COURSE OBJECTIVES:**

The student will be able to

- 1. Understand the importance of 2D & 3D CAD for preparing and exchanging drawings.
- 2. Use CADD software.
- 3. Increase productivity and lessen rework of drawings thereby saving time.
- 4. Use basic CAD command to develop 2D & 3D drawings.
- 5. Use CAD commands for edit/modification of existing drawings as per needs and suggestions
- 6. Use Plotting and printing techniques.
- 7. Use 3-D interface.
- 8. Use basic modeling techniques in 3D CADD.
- 9. Convert the two dimensional drawings of plans and elevations of a building in to the three dimensional models by applying the various materials inside it and adding light effects to the building models in 3 dimensioning.

## **3.0 COURSE OUTCOMES:**

The course content should be taught and learning imparted in such a manner that students are able to acquire required learning outcome in cognitive, psychomotor and affective domain to demonstrate following course outcomes:

- 1. Apply basic CAD command to develop 2D& 3D drawings
- 2. State the applications, advantages and features of CAD.
- 3. Execute CAD commands by selecting from menus, tool bars and entering Commands on command line.
- 4. Prepare plan, elevations, and cross sections of furniture objects.
- 5. Prepare rendered presentation drawings of furniture objects.
- 6. Prepare interior layout plans, elevations, cross sections and 3D views of the same.
- 7. Apply layers in interior planning and its importance while presentation.
- 8. Apply materials, maps, lights, camera & rendering.
- 9. Print the drawing.

# **4.0 COURSE DETAILS:**

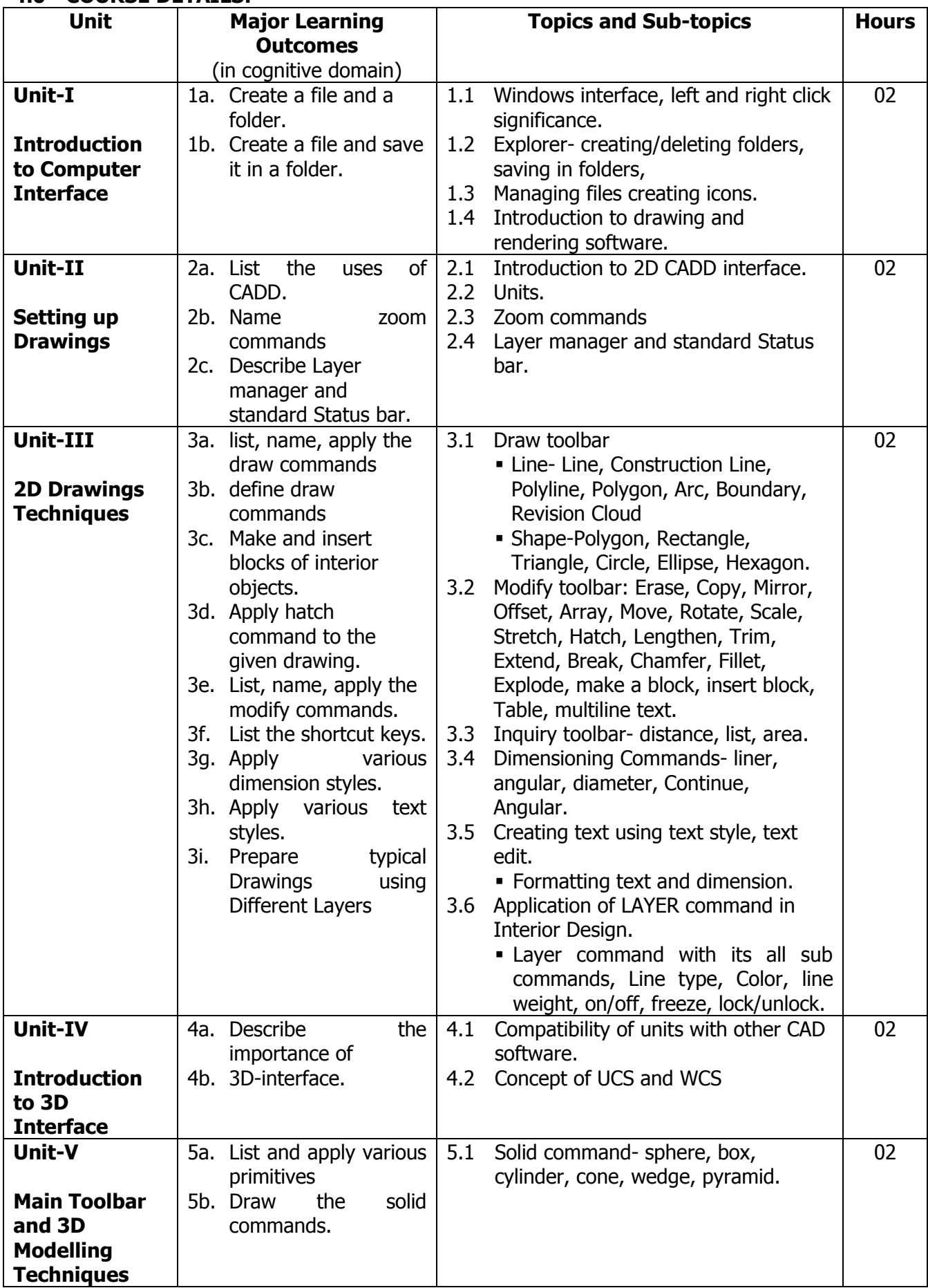

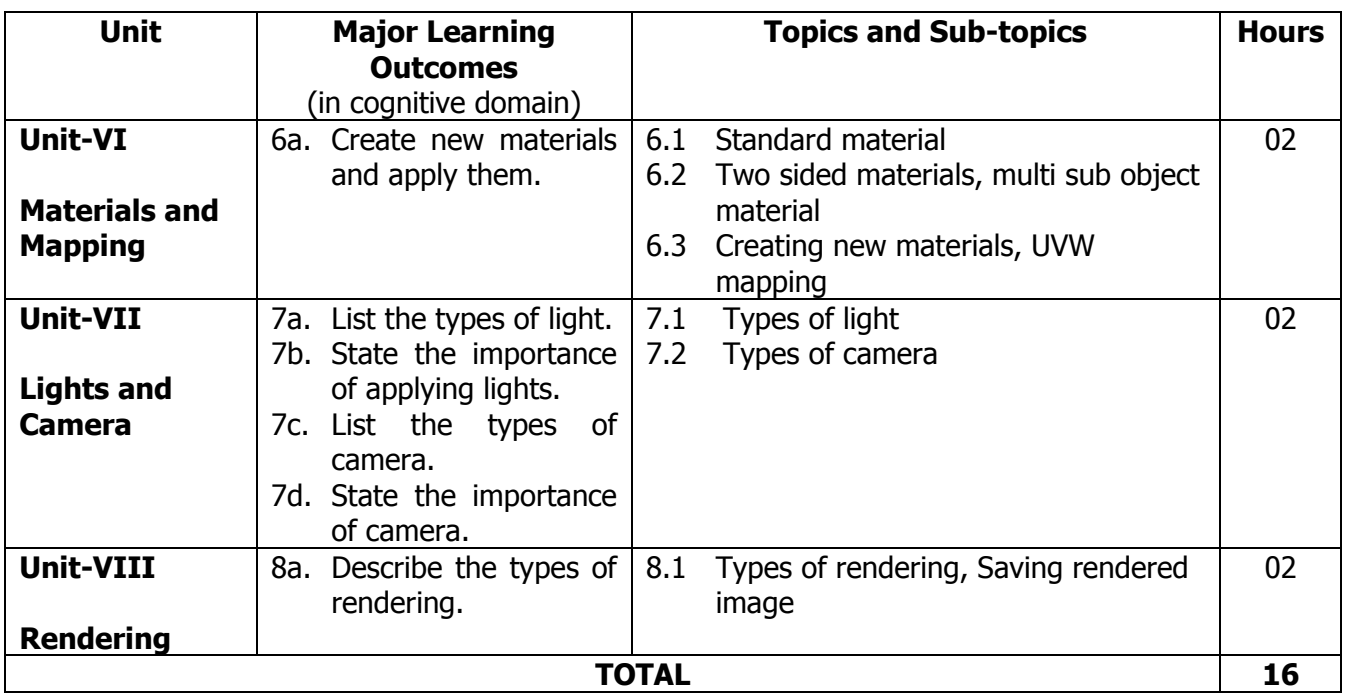

#### **5.0 ASSIGNMENTS/PRACTICALS/TASKS:**

The tutorial/practical/assignment/task should be properly designed and implemented with an attempt to develop different types of cognitive and practical skills **(Outcomes in cognitive, psychomotor and affective domain)** so that students are able to acquire the desired programme outcome/course outcome.

**Note**: Here only outcomes in psychomotor domain are listed as practical/exercises. However, if these practical/exercises are completed appropriately, they would also lead to development of **Programme Outcomes/Course Outcomes in affective domain** as given in the mapping matrix for this course. Faculty should ensure that students also acquire Programme Outcomes/Course Outcomes related to affective domain.

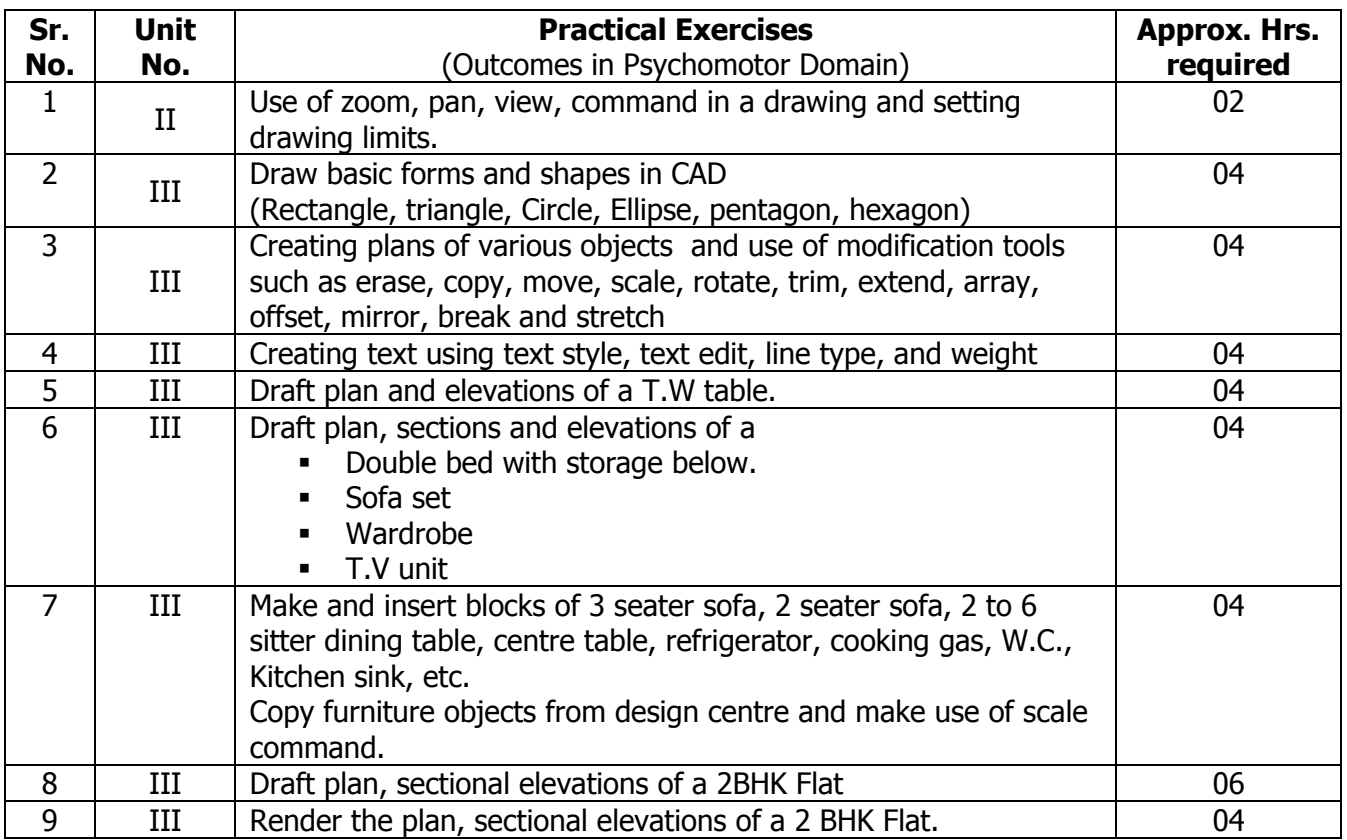

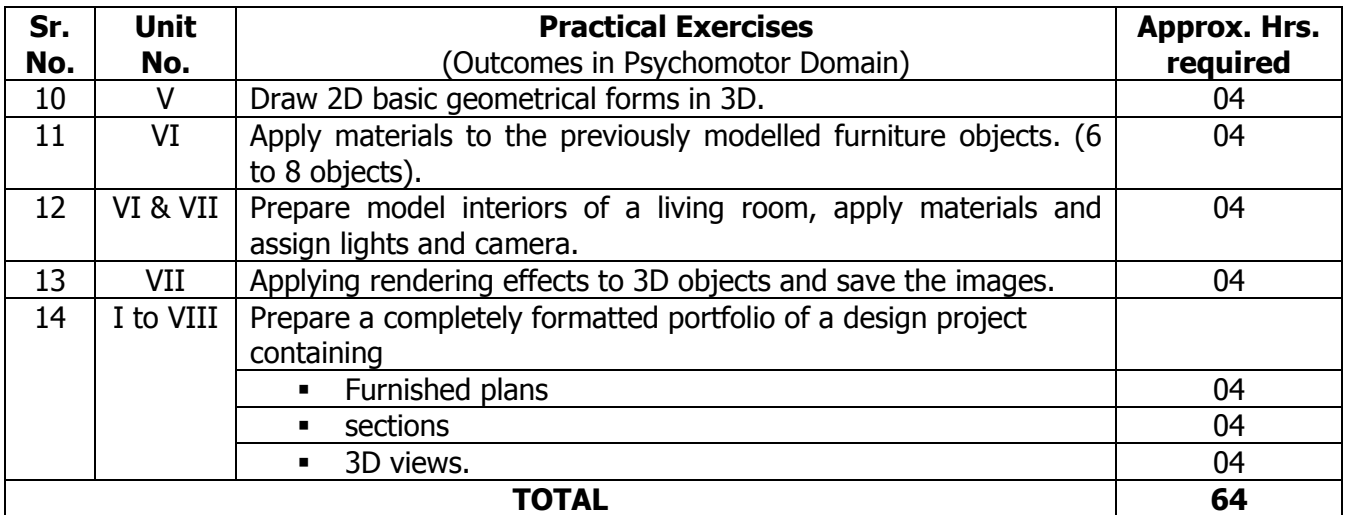

## **6.0 STUDENT ACTIVITIES:**

Following is the list of student activities

- 1. Acquire basic knowledge of computer applications.
- 2. Collect information for software's used in drawing and drafting
- 3. Collection of Auto CADD blocks.
- 4. Collect plans, elevations and sections of interior furniture objects.
- 5. Collect information of hatched symbols used for different objects like brick masonry, stone masonry, R.C.C, glass, timber, flooring, steel.
- 6. Collect samples of blocks used in landscaping.
- 7. Collect sample presentation of Interior layout plans.
- 8. Visit to architect/civil engineering/interior design firm for understating the CAD and its applications and study of typical drawings prepared by AutoCAD
- 9. Collect different types of interior drawings in hard copy from architects, designers, builders for preparing the same using CAD software.

# **7.0 SPECIAL INSTRUCTIONAL STRATEGIES (If any):**

- 1. Arrange expert seminar of industry person in the area of computer aided software.
- 2. Use projector to explain and demonstrate the use of AutoCAD commands.
- 3. Show presentation drawings to students on projector.
- 4. Collect and provide different drawings prepared through AutoCAD and will show to students to motivate to prepare such type of Drawings.
- 5. Lecture Method, Use of teaching aids, Demonstrations and Expert Lectures.

## **8.0 LEARNING RESOURCES:**

#### **A) Books**

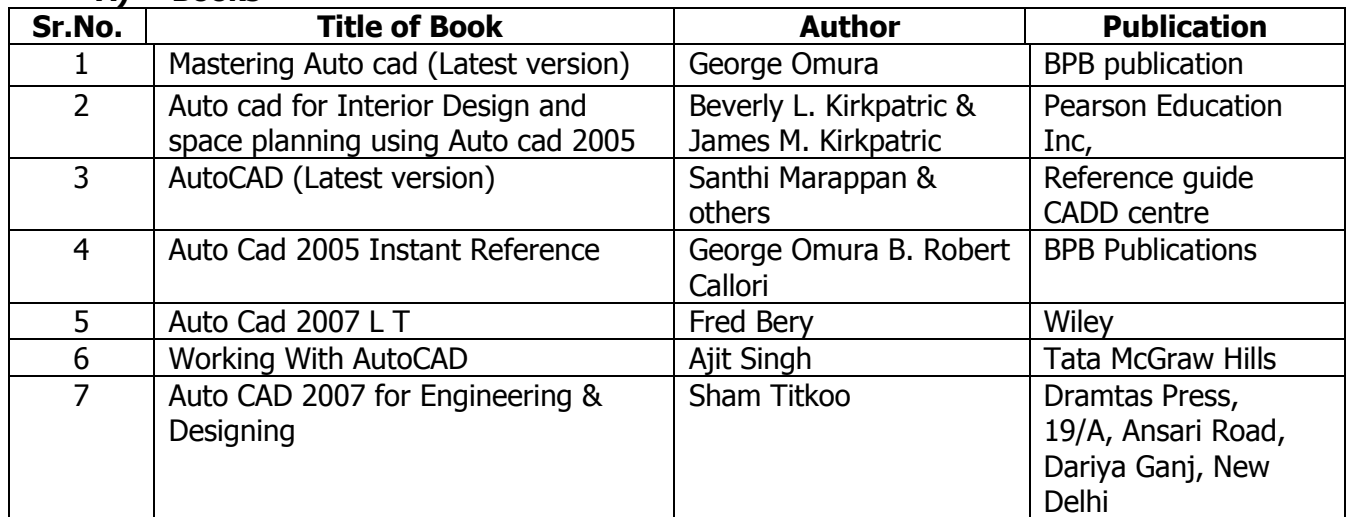

#### **B) Software/Learning Websites**

- 1. [http://www.apache.org](http://www.apache.org/)
- 2. [https://www.](https://www.autocad360.com/)**autocad**360.com/
- 3. [www.autodesk.in](http://www.autodesk.in/)
- 4. [www.cadcorner.ca](http://www.cadcorner.ca/)
- 5. [www.autodesk.com](http://www.autodesk.com/)
- 6. [www.cadtutor.net](http://www.cadtutor.net/)
- 7. Authentic AutoCAD version 2006 or Higher can be down loaded from AICTE website
- 8. Autodesk web site

#### **C) Major Equipment/ Instrument with Broad Specifications**

1. Auto CADD Software.

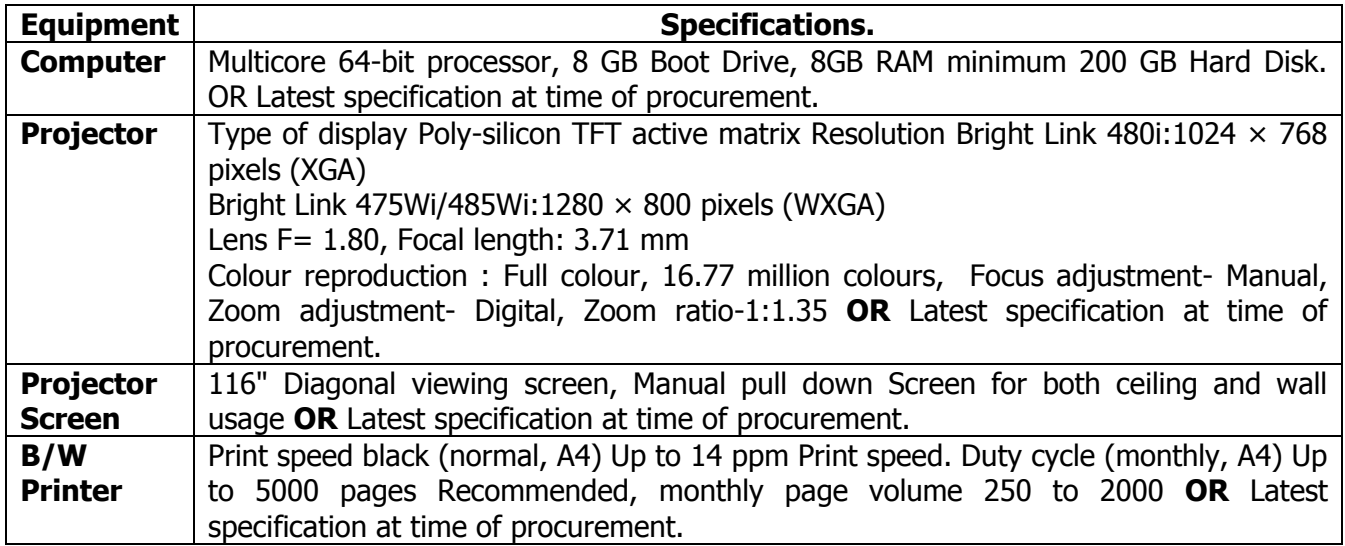

#### **9.0 MAPPING MATRIX OF PO'S AND CO'S:**

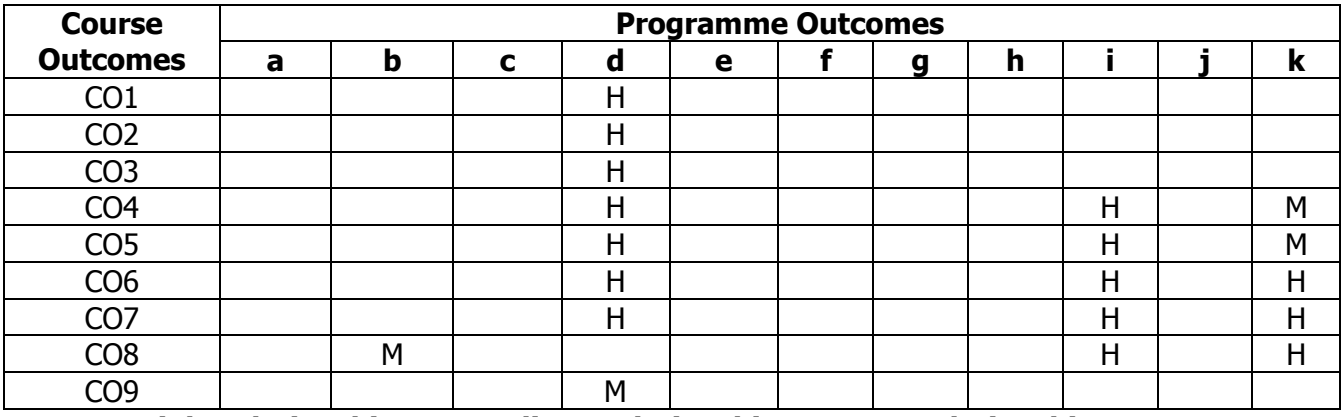

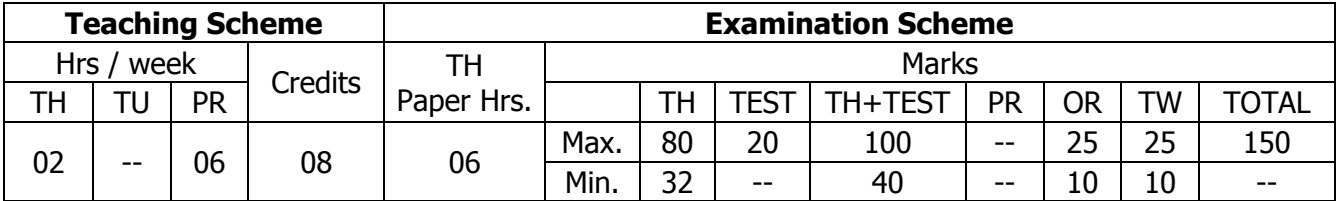

## **TEACHING AND EXAMINATION SCHEME:**

#### **1.0 RATIONALE:**

The course intends to apply Basic Design taught in first semester. It will also develop the skills in planning of residential and small commercial spaces with appropriate usage of materials, Basic Construction and Primary services required for the design project.

#### **2.0 COURSE OBJECTIVES:**

The student will be able to

- 1. Design and plan residential and small commercial spaces.
- 2. Develop skills in planning of residential and small commercial spaces.
- 3. Identify and use appropriate materials in design.
- 4. Develop skills in primary services required for the project.
- 5. Identify and list the principles of design used in given interior layout.
- 6. Develop manual drafting skills.

## **3.0 COURSE OUTCOMES:**

The course content should be taught and learning imparted in such a manner that students are able to acquire required learning outcome in cognitive, psychomotor and affective domain to demonstrate following course outcomes:

- 1. Design and Draft interiors for small scale:
	- a. Residential premises
	- b. Commercial premises
- 2. Draw plans, sectional elevations and perspective views for the interior work
- 3. Prepare and present report on case study.
- 4. Prepare a design brief for small scale residential and commercial premises.
- 5. Draft the drawings to the scale.

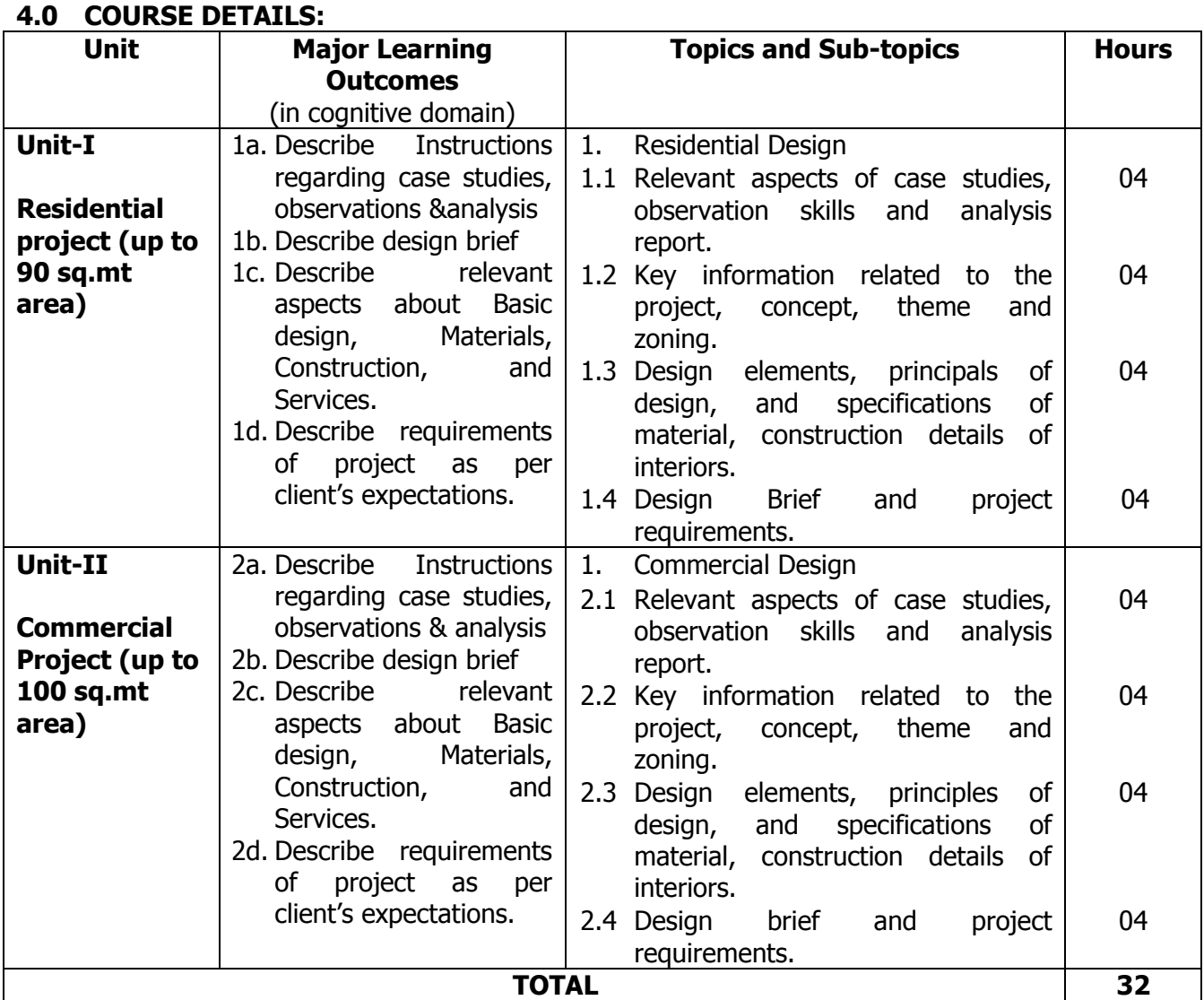

#### **5.0 SUGGESTED SPECIFICATION TABLE WITH MARKS (THEORY):**

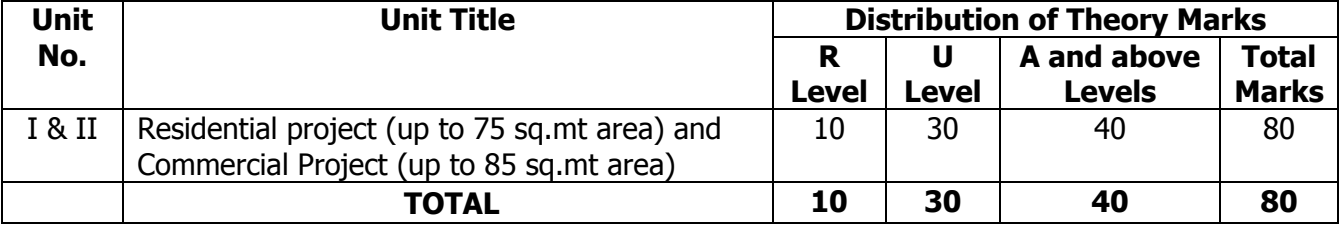

**Legends:**  $R =$  Remembrance (Knowledge);  $U =$  Understanding;  $A =$  Application and above levels (Revised Bloom's taxonomy)

**Note:** This specification table shall be treated as a general guideline for students and teachers. The actual distribution of marks in the question paper may vary slightly from above table.

#### **6.0 ASSIGNMENTS/PRACTICALS/TASKS:**

The tutorial/practical/assignment/task should be properly designed and implemented with an attempt to develop different types of cognitive and practical skills **(Outcomes in cognitive, psychomotor and affective domain)** so that students are able to acquire the desired programme outcome/course outcome.

**Note**: Here only outcomes in psychomotor domain are listed as practical/exercises. However, if these practical/exercises are completed appropriately, they would also lead to development of **Programme Outcomes/Course Outcomes in affective domain** as given in the mapping

matrix for this course. Faculty should ensure that students also acquire Programme Outcomes/Course Outcomes related to affective domain.

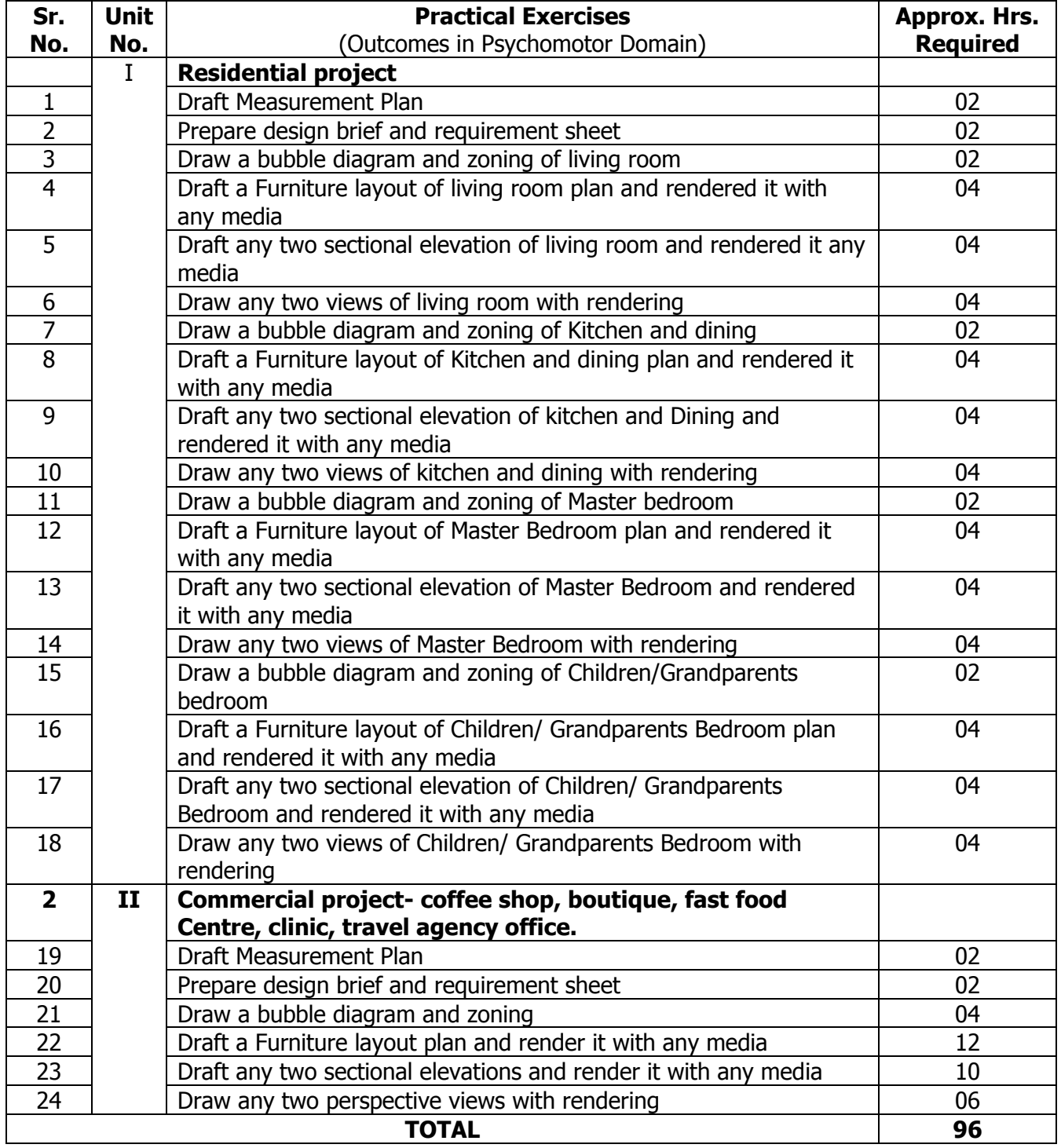

#### **ASSIGNMENTS/PRACTICALS/TASKS:**

#### **7.0 STUDENT ACTIVITIES:**

Following is the list of student activities

- 1. Collect market rates and samples for various interior materials.
- 2. Collect market rates and samples for various types of floorings
- 3. Collect market rates for various furniture items.
- 4. Collect market rates for various paints.
- 5. Collect market rates and samples for various ceiling material.
- 6. Prepare case study reports on residential and commercial interiors.
- 7. Collect architectural interior plans of residential and commercial premises.
- 8. Collect sketches and designs of various furniture items.

#### **8.0 SPECIAL INSTRUCTIONAL STRATEGIES (If any):**

- 1. Arrange site visits at Residential and Commercial spaces.
- 2. Arrange expert lecture/seminar of industry person on residential and commercial interiors.
- 3. Introduce computer aided software's related to interior design.

#### **9.0 LEARNING RESOURCES:**

#### **A) Books**

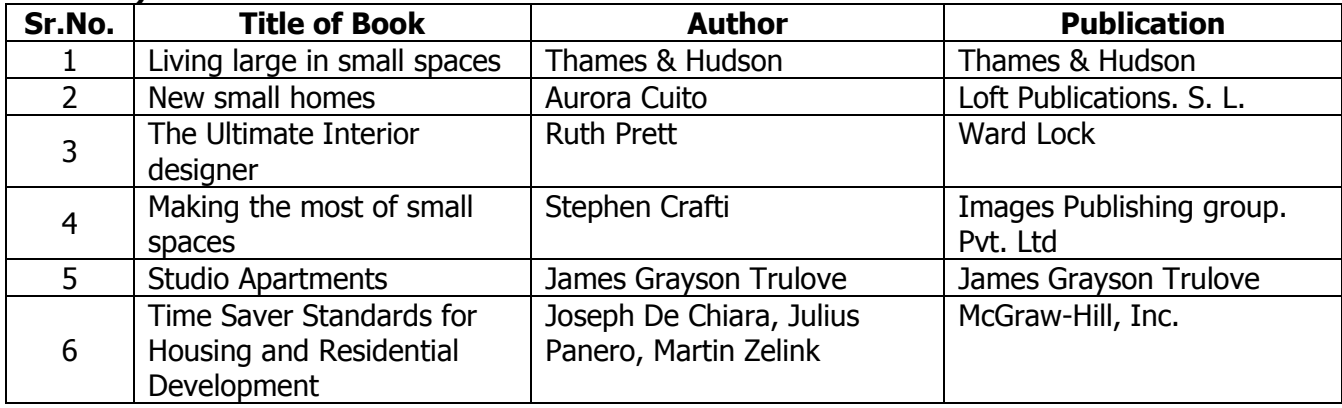

#### **B) Software/Learning Websites**

- 1. [http://designerspeak.com](http://designerspeak.com/)
- 2. <http://visual.ly/interior-design>
- 3. [www.homestyler.com](http://www.homestyler.com/)
- 4. [www.roomsketcher.com](http://www.roomsketcher.com/)
- 5. www.smartdraw.com

#### **C) Major Equipment/ Instrument with Broad Specifications**

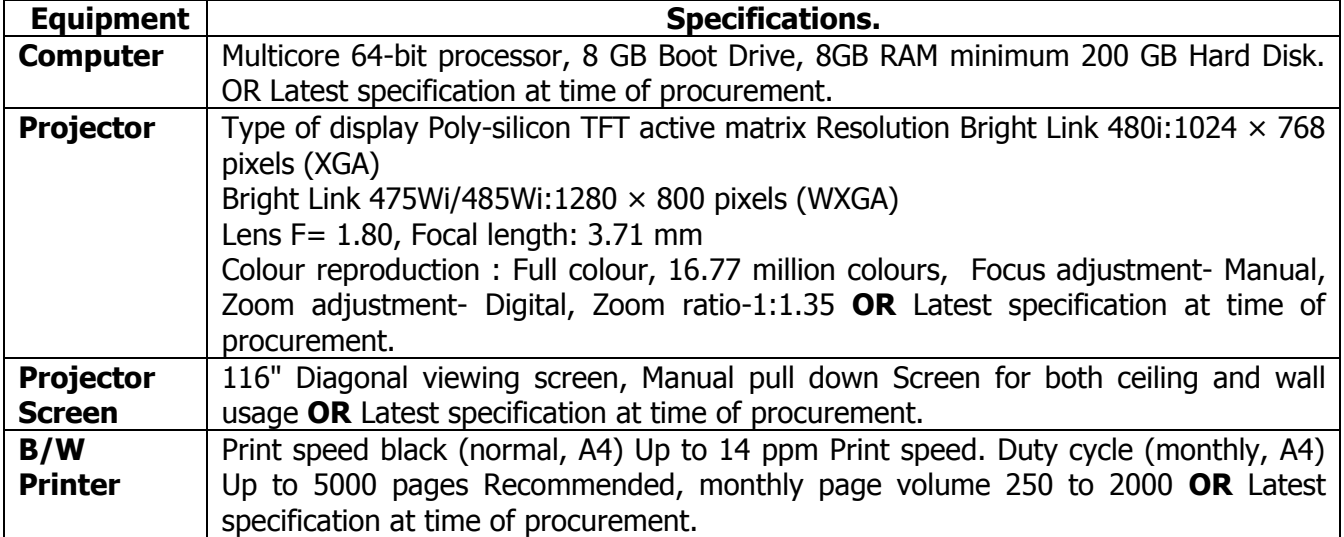

## **10.0 MAPPING MATRIX OF PO'S AND CO'S:**

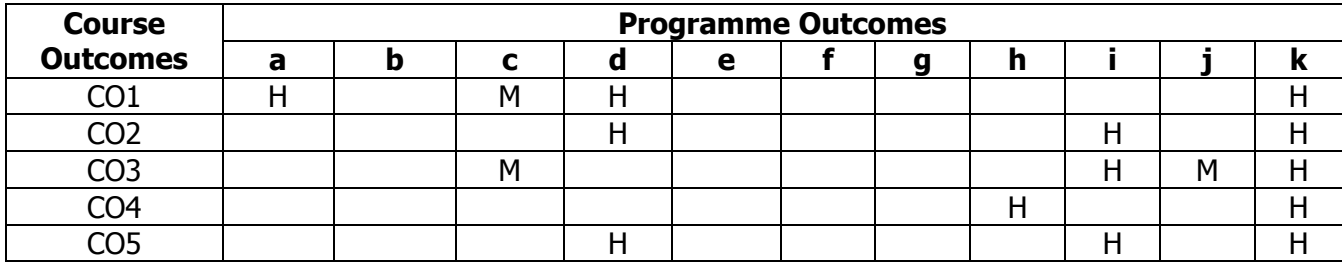

#### **PROGRAMME** : Diploma Programme in Interior Design and Decoration **COURSE :** Basic Construction Techniques(BCT) **COURSE CODE :** 6270

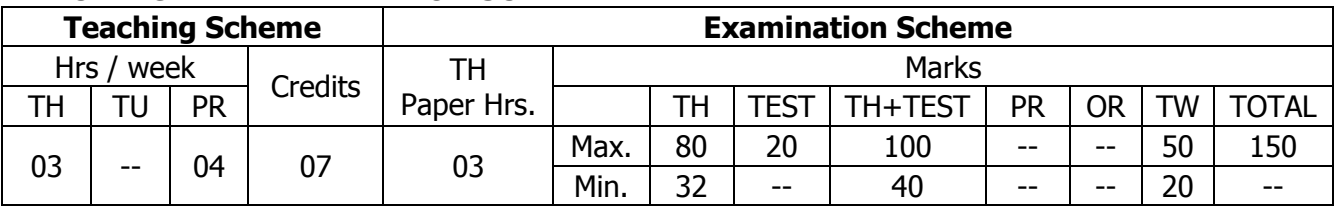

## **TEACHING AND EXAMINATION SCHEME:**

## **1.0 RATIONALE:**

The course intends to equip the students with thorough knowledge of simple structure methods of assembly and joinery for understanding the construct simple furniture items, components of building like windows, doors and floors often used and handled by the designer in designing Interior spaces.

## **2.0 COURSE OBJECTIVES:**

The student will be able to

- 1. Describe types of structures, their systems, elements & fundamentals of load transfer.
- 2. Select appropriate teakwood joinery while designing furniture items
- 3. Describe limitations of joinery
- 4. Choose type of doors & windows along with different materials used.
- 5. Describe different techniques of laying various floor finishes, erecting & installing the structural floor.

## **3.0 COURSE OUTCOMES:**

The course content should be taught and learning imparted in such a manner that students are able to acquire required learning outcome in cognitive, psychomotor and affective domain to demonstrate following course outcomes:

- 1. Explain different types of building structures and elements of building.
- 2. Draw bonds used in brick masonry and stone masonry, lintels, arches and basic construction details.
- 3. List and explain with sketches different types of flooring and methods of laying.
- 4. Sketch and describe different teakwood joinery details and plywood joints.
- 5. Draft different type of doors and windows explaining their modes of operation.
- 6. Draft simple framed teakwood and plywood furniture items.

# **4.0 COURSE DETAILS:**

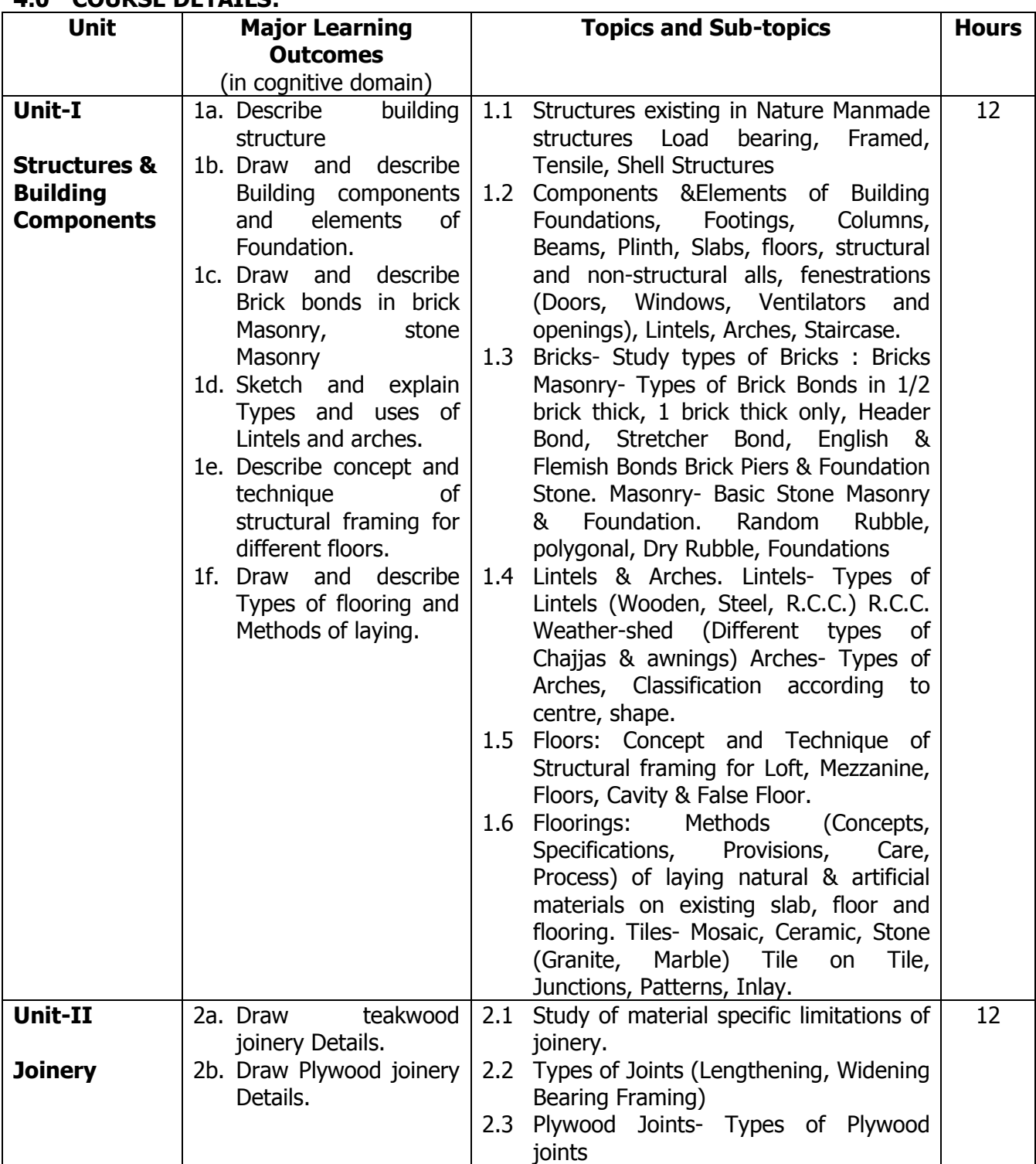

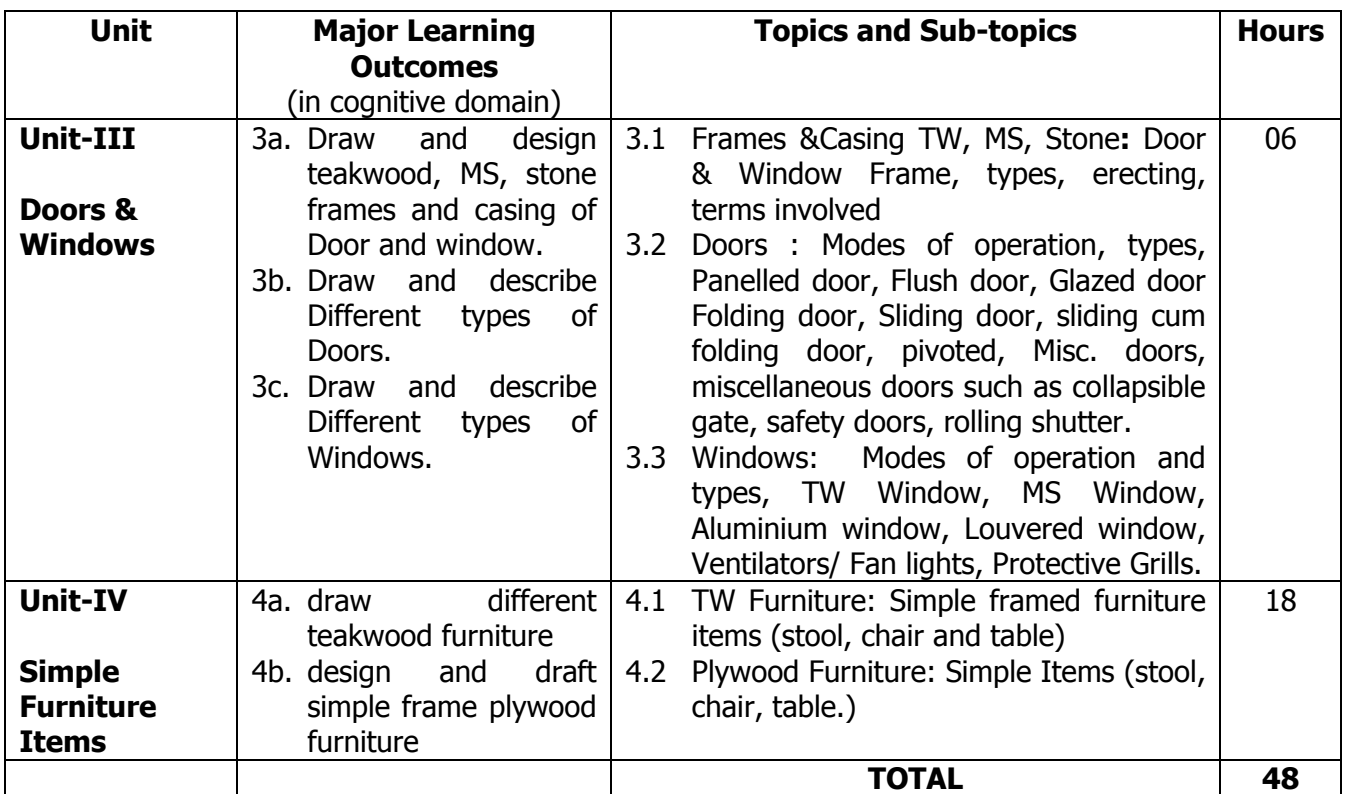

#### **5.0 SUGGESTED SPECIFICATION TABLE WITH MARKS (THEORY):**

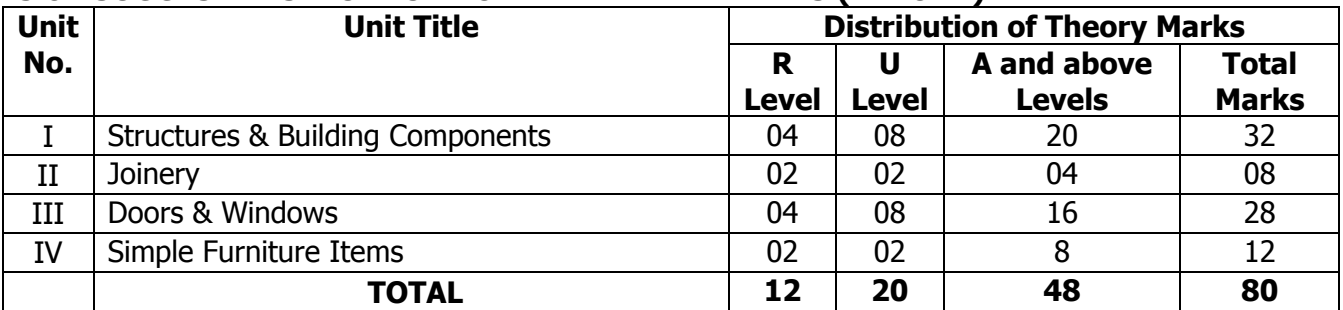

**Legends:**  $R =$  Remembrance (Knowledge);  $U =$  Understanding;  $A =$  Application and above levels (Revised Bloom's taxonomy)

**Note:** This specification table shall be treated as a general guideline for students and teachers. The actual distribution of marks in the question paper may vary slightly from above table.

#### **6.0 ASSIGNMENTS/PRACTICALS/TASKS:**

The tutorial/practical/assignment/task should be properly designed and implemented with an attempt to develop different types of cognitive and practical skills **(Outcomes in cognitive, psychomotor and affective domain)** so that students are able to acquire the desired programme outcome/course outcome.

**Note**: Here only outcomes in psychomotor domain are listed as practical/exercises. However, if these practical/exercises are completed appropriately, they would also lead to development of **Programme Outcomes/Course Outcomes in affective domain** as given in the mapping matrix for this course. Faculty should ensure that students also acquire Programme Outcomes/Course Outcomes related to affective domain.
#### **ASSIGNMENTS/PRACTICALS/TASKS:**

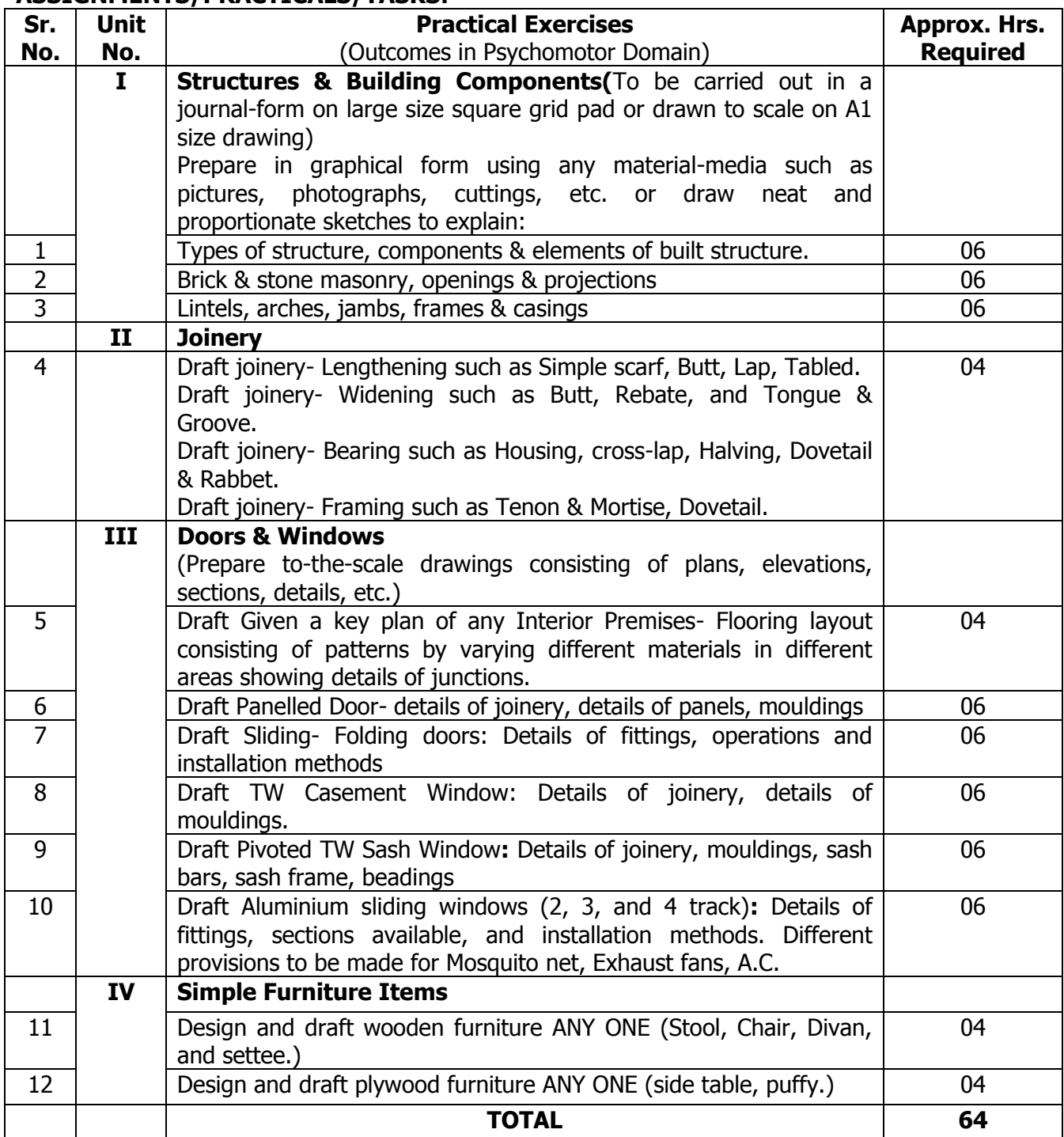

### **7.0 STUDENT ACTIVITIES:**

Following is the list of student activities

- 1. Prepare charts on different interior construction material
- 2. Collect market rates of interior materials.
- 3. Collect samples of interior materials.
- 4. Sketch different furniture items.

### **8.0 SPECIAL INSTRUCTIONAL STRATEGIES (If any):**

- 1. Arrange visits at different interior construction sites.
- 2. Arrange expert lecture/seminar of industry person on interior construction techniques.
- 3. Introduce computer aided software's related to drafting.

#### **9.0 LEARNING RESOURCES:**

### **A) Books**

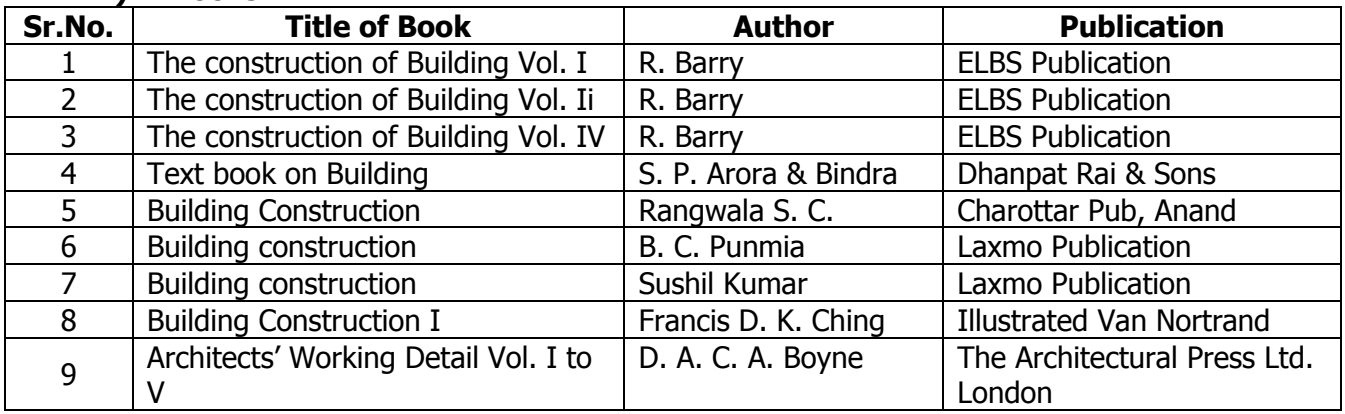

### **B) Software/Learning Websites**

- 1. www.**[basicconstruction](http://www.basicconstructionco.com/)**co.com
- 2. [www.understand](http://www.understandconstruction.com/)**construction**.com
- 3. www.**basic**carpentrytechniques.com

#### **C) Major Equipment/ Instrument with Broad Specifications**

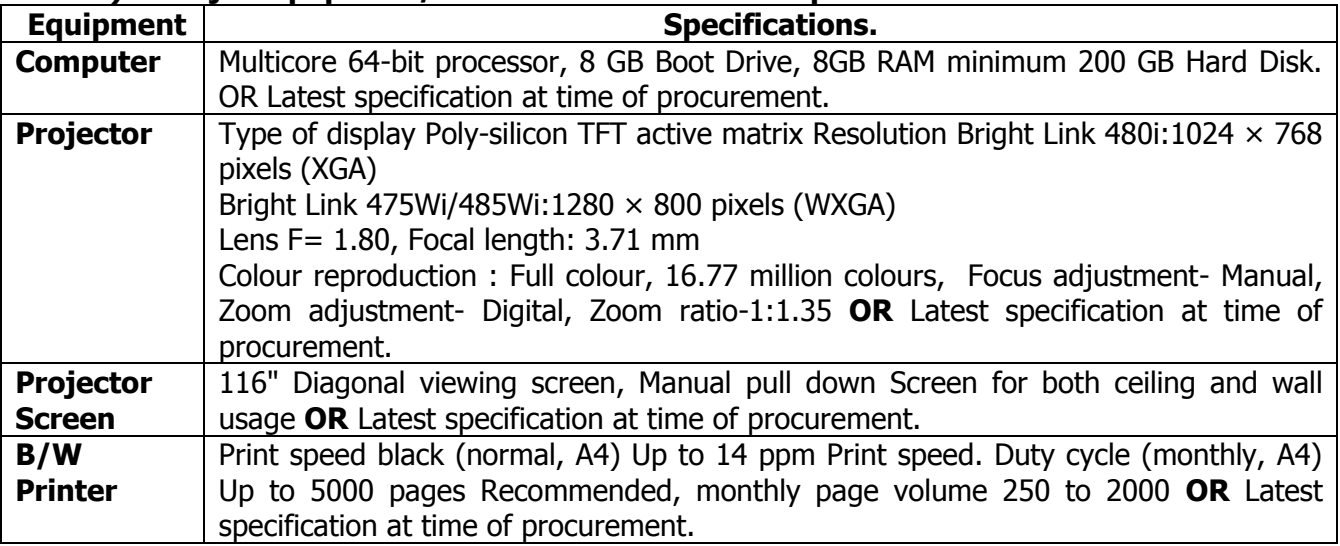

#### **10.0 MAPPING MATRIX OF PO'S AND CO'S:**

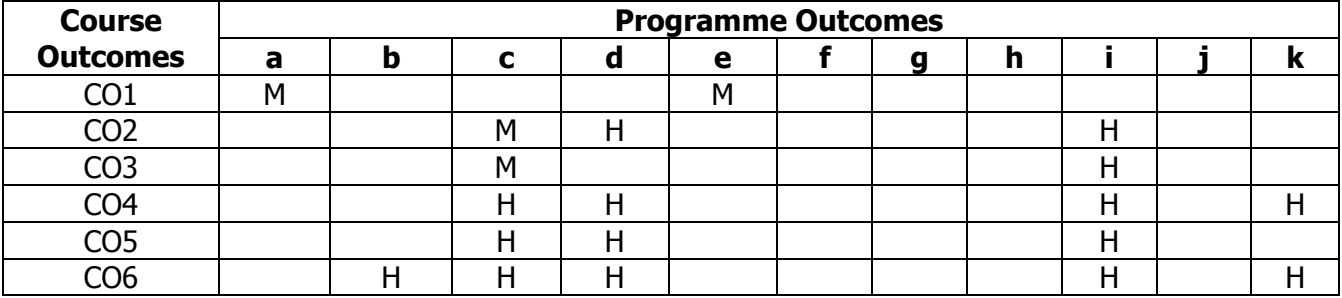

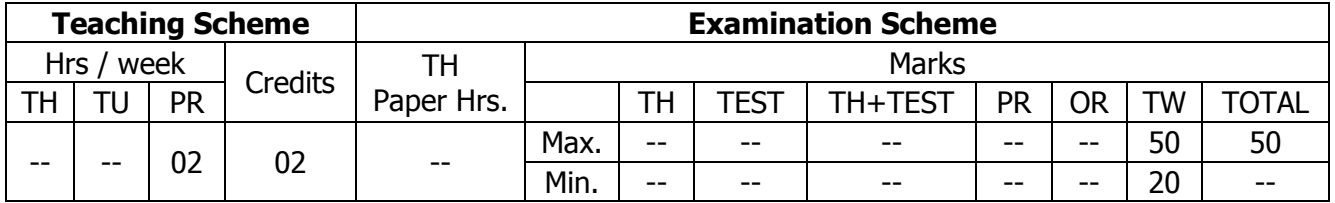

### **TEACHING AND EXAMINATION SCHEME:**

### **1.0 RATIONALE:**

Environment essentially comprises of our living ambience, which gives us the zest and verve in all our activities. The turn of the twentieth century saw the gradual onset of its degradation by our callous deeds without any concern for the well being of our surrounding we are today facing a grave environmental crisis.

It is therefore necessary to study environmental issues to realize how human activities affect the environment and what could be possible remedies or precautions which need to be taken to protect the environment.

The curriculum covers the aspects about environment such as Environment and Ecology, Environmental impacts on human activities, Water resources and water quality, Mineral resources and mining, Forests, etc.

### **2.0 COURSE OBJECTIVES:**

The student will be able to

- 1. Understand and realize nature of the environment, its components, and inter-relationship between man and environment.
- 2. Understand the relevance and importance of the natural resources in the sustainability of life on earth and living standard.
- 3. Comprehend the importance of ecosystem and biodiversity.
- 4. Identify different types of environmental pollution and control measures.
- 5. Correlate the exploitation and utilization of conventional and non-conventional resources.

### **3.0 COURSE OUTCOMES:**

The course content should be taught and learning imparted in such a manner that students are able to acquire required learning outcome in cognitive, psychomotor and affective domain to demonstrate following course outcomes:

- 1. Explain uses of resources, their over exploitation and importance for environment
- 2. Describe major ecosystem
- 3. Suggest measurers for conservation of biodiversity
- 4. Identify measures for prevention of environmental pollution
- 5. Describe methods of water management
- 6. Identify effects of Climate Change, Global warming, Acid rain and Ozone Layer
- 7. Explain Concept of Carbon Credits
- 8. State important provisions of acts related to environment

## **4.0 COURSE DETAILS:**

There are no separate classes for theory. The relevant theory has to be discussed before the practical during the practical sessions.

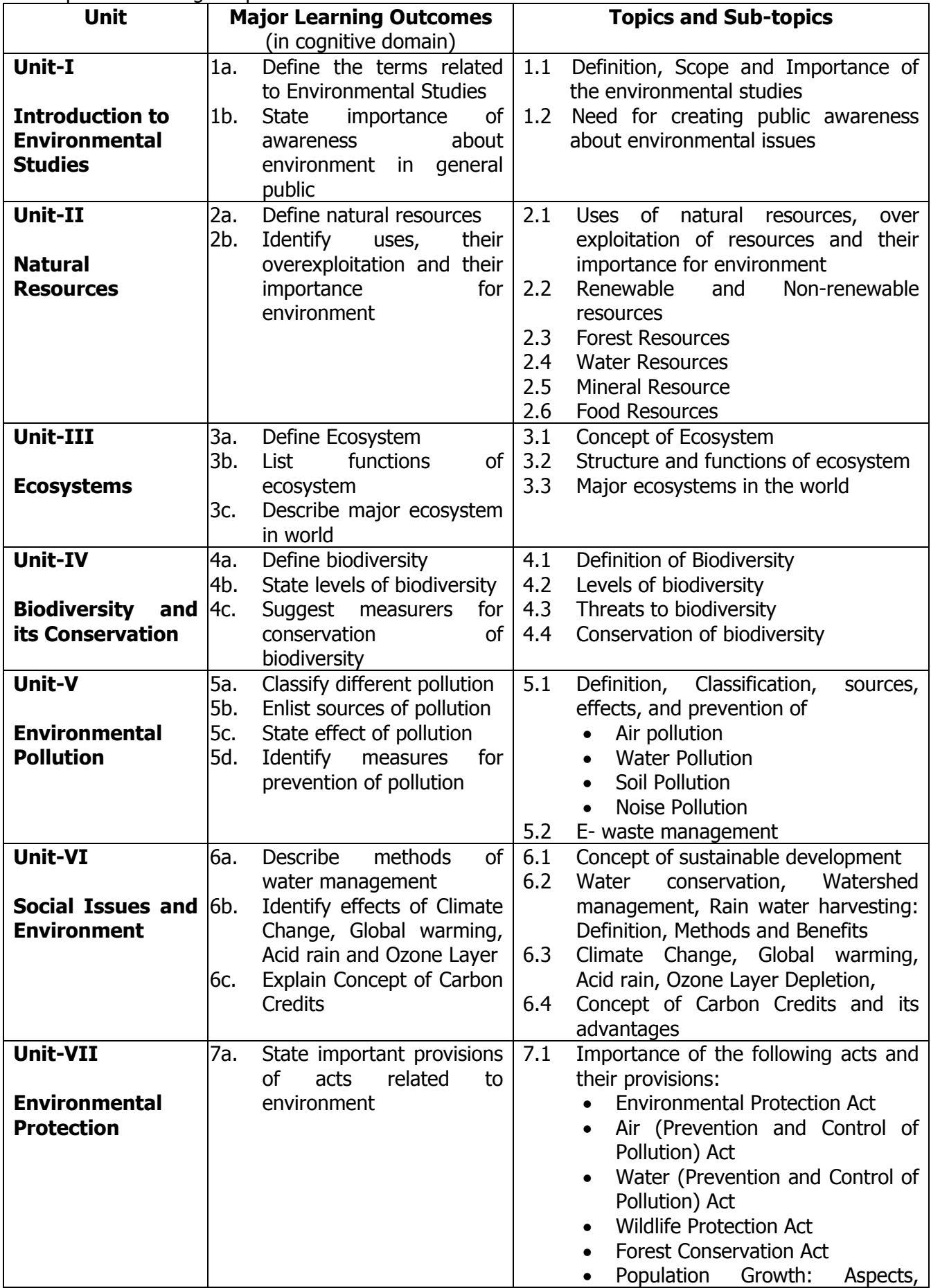

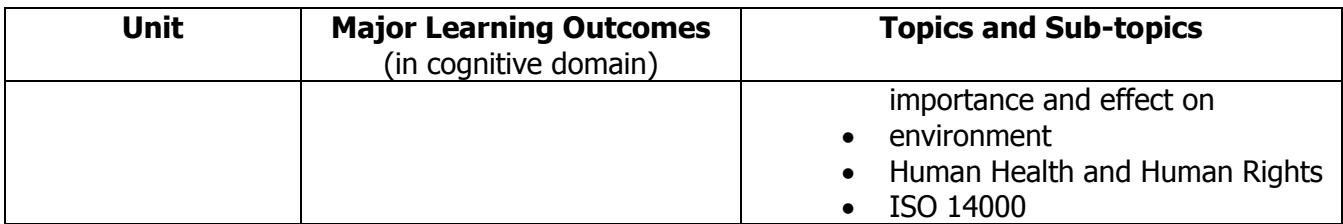

#### **5.0 SUGGESTED SPECIFICATION TABLE WITH MARKS (THEORY):**

Not Applicable

#### **6.0 ASSIGNMENTS/PRACTICALS/TASKS:**

The tutorial/practical/assignments/tasks should be properly designed and implemented with an attempt to develop different types of cognitive and practical skills **(Outcomes in cognitive, psychomotor and affective domain)** so that students are able to acquire the competencies.

**Note**: Here only outcomes in psychomotor domain are listed as practical/exercises. However, if these practical/exercises are completed appropriately, they would also lead to development of **Programme Outcomes/Course Outcomes in affective domain** as given in a common list at the beginning of curriculum document for this programme. Faculty should refer to that common list and should ensure that students also acquire those Programme Outcomes/Course Outcomes related to affective domain.

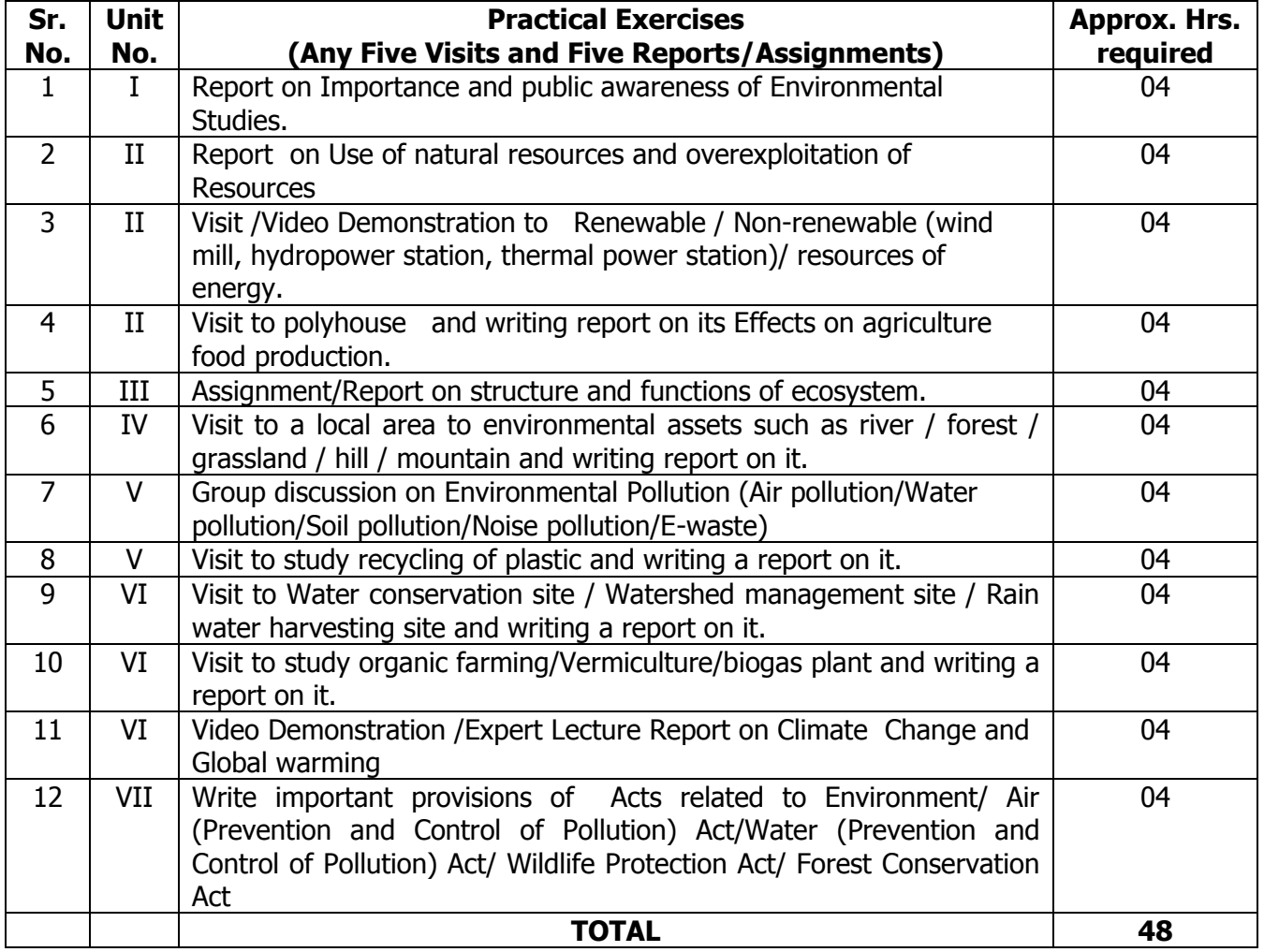

Note: Any Four Visits/ Video Demonstration and Four Reports/Assignments from above list to be conducted.

### **7.0 STUDENT ACTIVITIES:**

Following is the list of student activities

- 1. Collect articles regarding Global Warming, Climate Change
- 2. Collect information regarding current techniques, materials, in environmental system.
- 3. Tree plantation and maintenance of trees in the Campus.
- 4. Cleanliness initiative (Swachhata Abhiayan)

### **8.0 SPECIAL INSTRUCTIONAL STRATEGIES (If any):**

- 1. Course Video
- 2. Expert Lectures

### **9.0 LEARNING RESOURCES:**

### **A) Books**

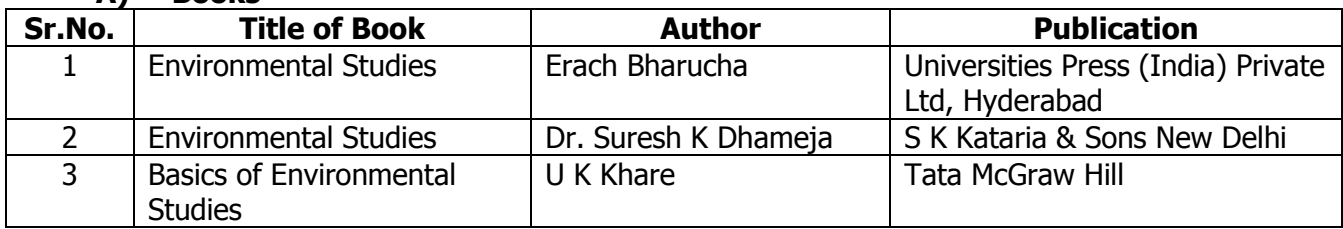

### **B) Software/Learning Websites**

Not Applicable

# **C) Major Equipment/ Instrument with Broad Specifications**

Not Applicable

### **10.0 MAPPING MATRIX OF PO'S AND CO'S:**

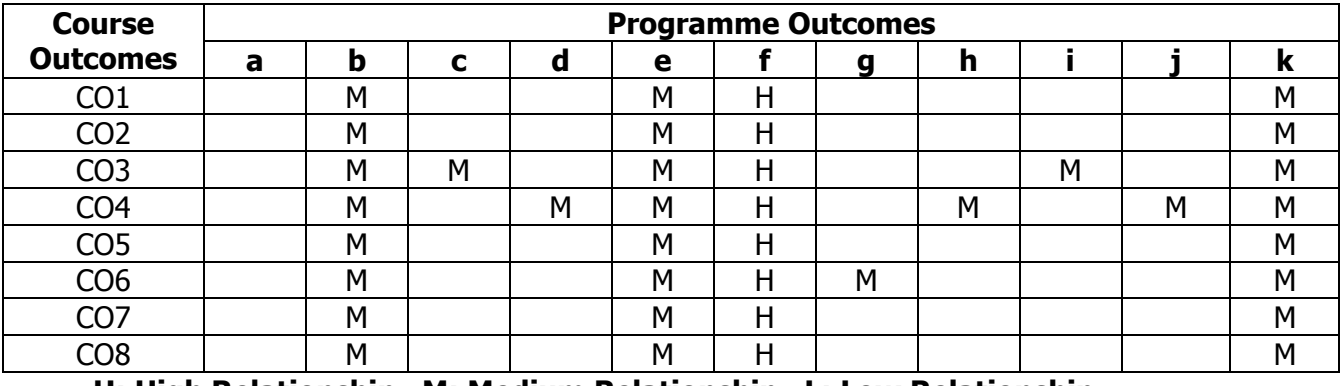

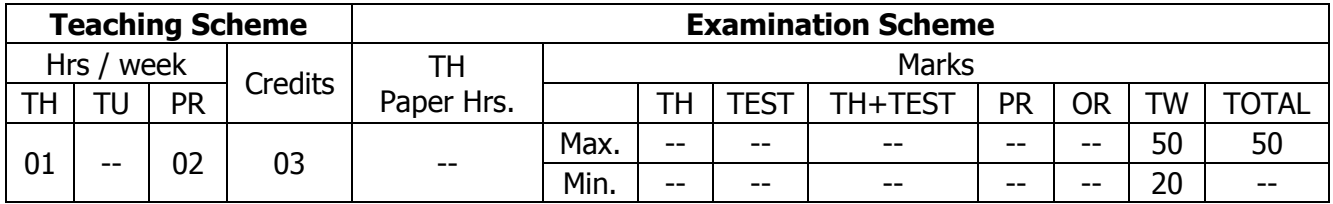

### **TEACHING AND EXAMINATION SCHEME:**

### **1.0 RATIONALE:**

Globalization, liberalization & privatization along with revolution in Information Technology, have thrown up new opportunities that are transforming lives of the masses. On the global scenario we have abundant physical and human resources which emphasizes the importance and need of entrepreneurship. Talented and enterprising personalities are exploring such opportunities & translating opportunities into business ventures such as- BPO, Contract Manufacturing, Trading, Service sectors etc. The student community also needs to explore the emerging opportunities. It is therefore necessary to inculcate the entrepreneurial values during their educational tenure. This will help the younger generation in changing their attitude and take the challenging growth oriented tasks instead of waiting for white- collar jobs. This course will help in developing the awareness and interest in entrepreneurship and create employment for others.

### **2.0 COURSE OBJECTIVES:**

The student will be able to

- 1. Identify entrepreneurial opportunity.
- 2. Develop entrepreneurial personality, skills, values and attitude.
- 3. Analyze business ideas- project selection.
- 4. Develop awareness about enterprise management.
- 5. Take help of support systems like banks, Government, DIC, etc.
- 6. Prepare preliminary project report.

### **3.0 COURSE OUTCOMES:**

The course content should be taught and learning imparted in such a manner that students are able to acquire required learning outcome in cognitive, psychomotor and affective domain to demonstrate following course outcomes:

- 1. Develop Entrepreneurial skill by brainstorming games, SWOT analysis, Risk taking games
- 2. Collect information by Visiting to DIC and Nationalized Banks
- 3. Interview of successful entrepreneur
- 4. Learn the success stories from successful entrepreneur.
- 5. Select product after market survey for product comparison, specifications and feasibility study
- 6. Prepare preliminary project report

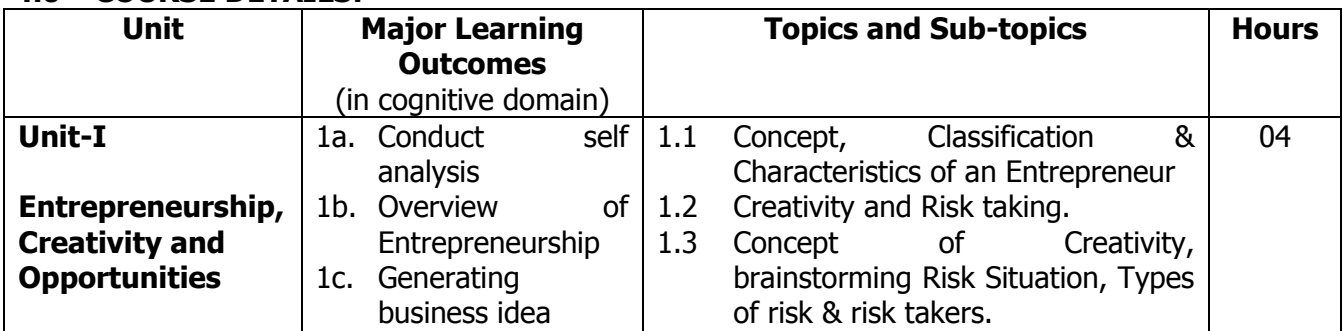

### **4.0 COURSE DETAILS:**

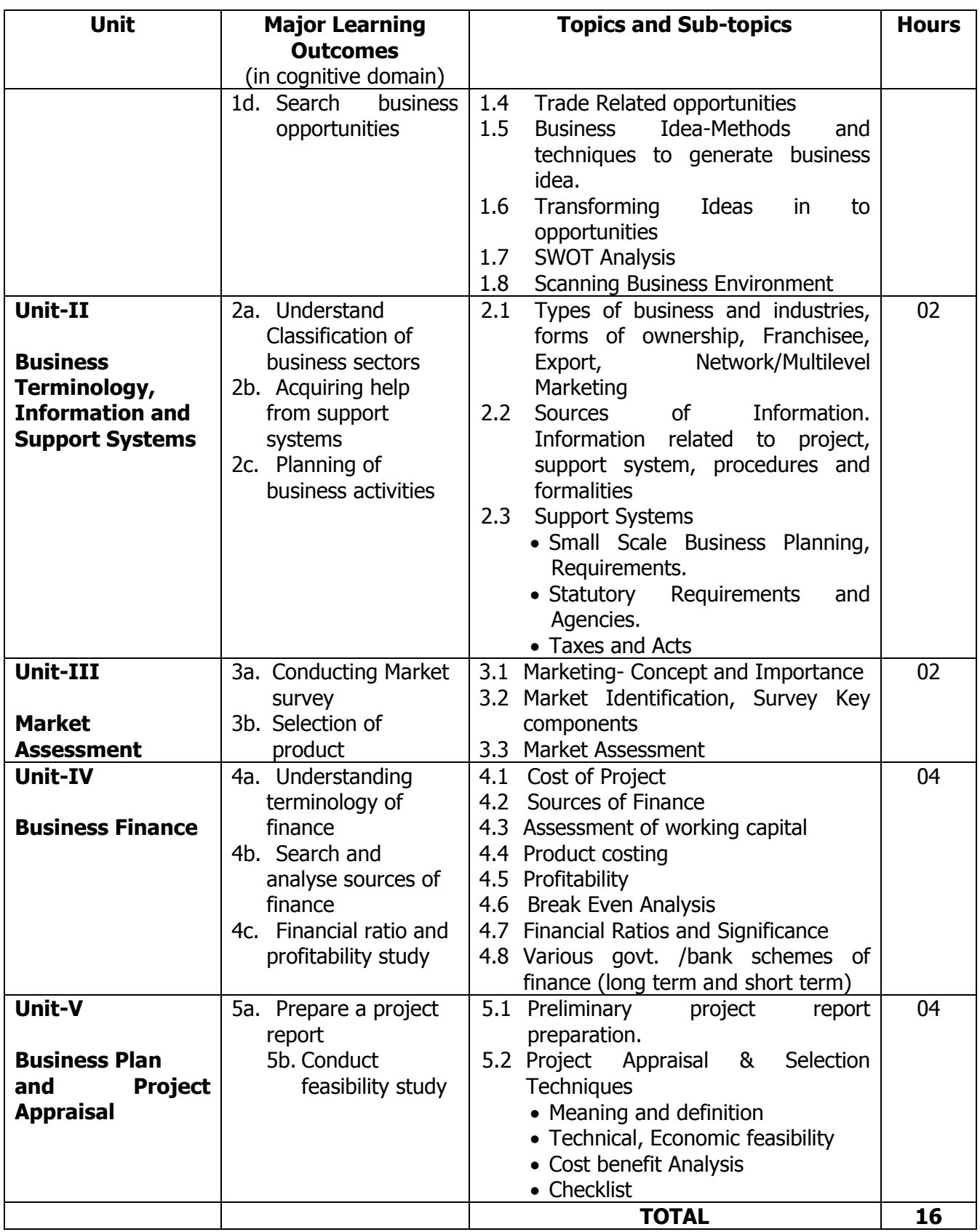

## **5.0 SUGGESTED SPECIFICATION TABLE WITH MARKS (THEORY):**

Not Applicable

### **6.0 ASSIGNMENTS/PRACTICALS/TASKS:**

The tutorial/practical/assignments/tasks should be properly designed and implemented with an attempt to develop different types of cognitive and practical skills **(Outcomes in cognitive, psychomotor and affective domain)** so that students are able to acquire the competencies.

**Note**: Here only outcomes in psychomotor domain are listed as practical/exercises. However, if these practical/exercises are completed appropriately, they would also lead to development of **Programme Outcomes/Course Outcomes in affective domain** as given in a common list at the beginning of curriculum document for this programme. Faculty should refer to that common list and should ensure that students also acquire those Programme Outcomes/Course Outcomes related to affective domain.

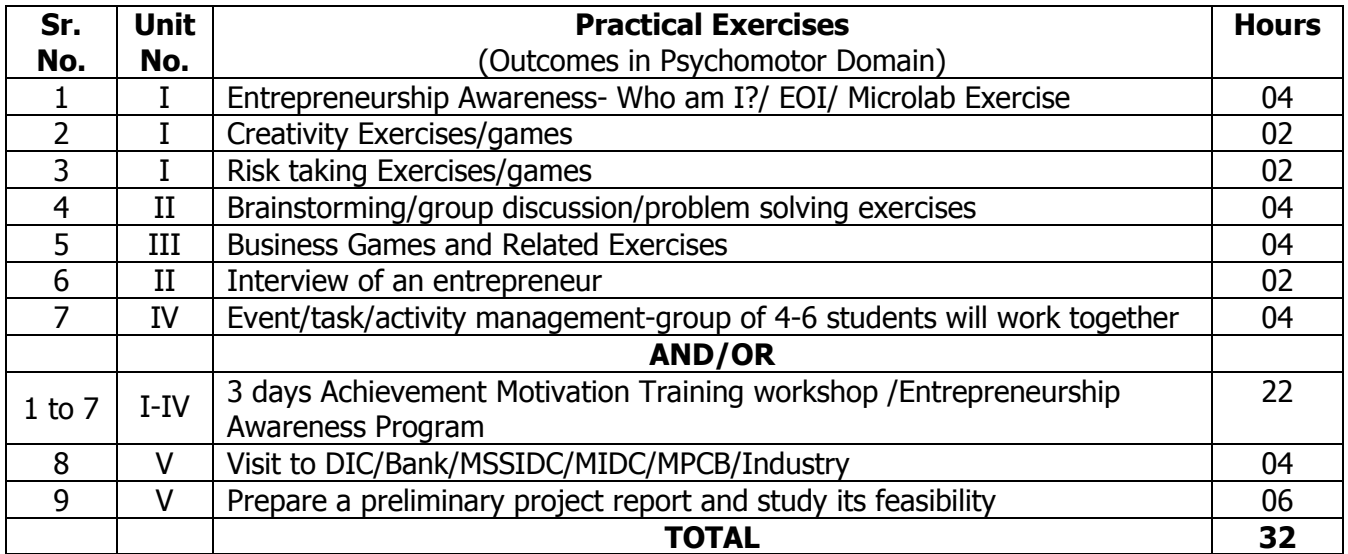

### **7.0 STUDENT ACTIVITIES:**

Following is the list of student activities

- 1. Assess yourself- are you an entrepreneur? (Self Analysis)
- 2. Report on
	- Interview of successful entrepreneurs (minimum two)
	- Interaction with the support systems
	- Visit to small scale industry
- 3. Product survey- select one product and collect all it's related information i.e. specification, price, manufacturer from at least three suppliers/ manufacturers
- 4. Prepare list of identified opportunities

### **8.0 SPECIAL INSTRUCTIONAL STRATEGIES (If any):**

- 1. Conduct 3 days awareness camp for entrepreneurship by professional bodies
- 2. Arrange a visit to SSI/DIC
- 3. Arrange Interview / Expert lecture of an entrepreneur

#### **9.0 LEARNING RESOURCES:**

#### **A) Books**

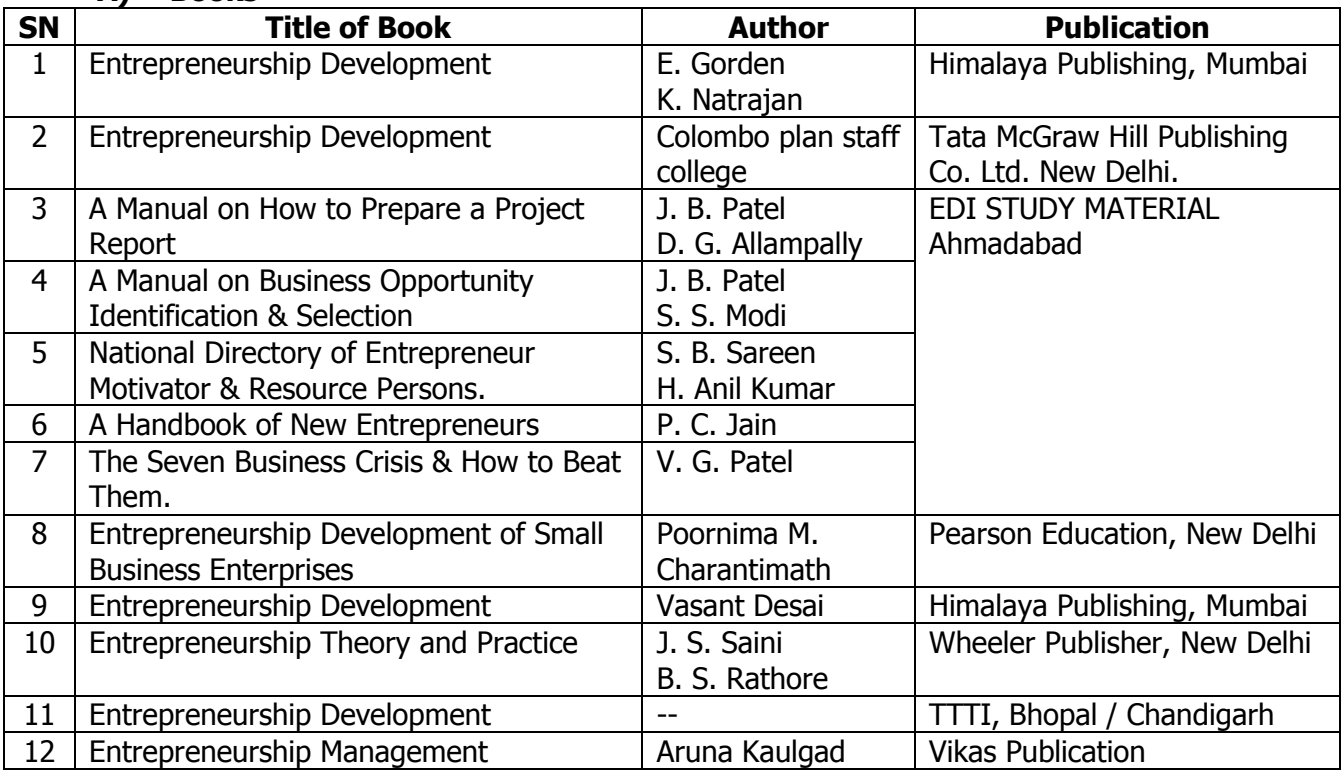

#### **B) Software/Learning Websites Websites-**

- 1. http:/[/www.ediindia.ac.in](http://www.ediindia.ac.in/)
- 2. [http://www.dcmsme.gov.in/](http://dcmsme.gov.in/)
- 3. [http://www.udyogaadhaar.gov.in](http://udyogaadhaar.gov.in/)
- 4. [www.smallindustryindia.com](http://www.smallindustryindia.com/)
- 5. [www.sidbi.com](http://www.sidbi.com/)
- 6. www.tifac.org.in

### **C) Video Cassettes /CDs**

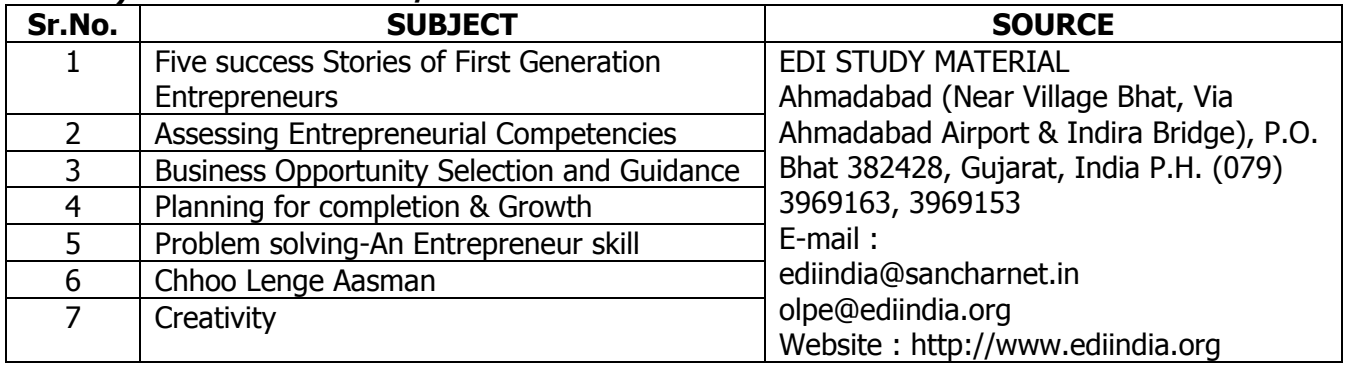

#### **D) Major Equipment/ Instrument with Broad Specifications** Not applicable

### **10.0 MAPPING MATRIX OF PO'S AND CO'S:**

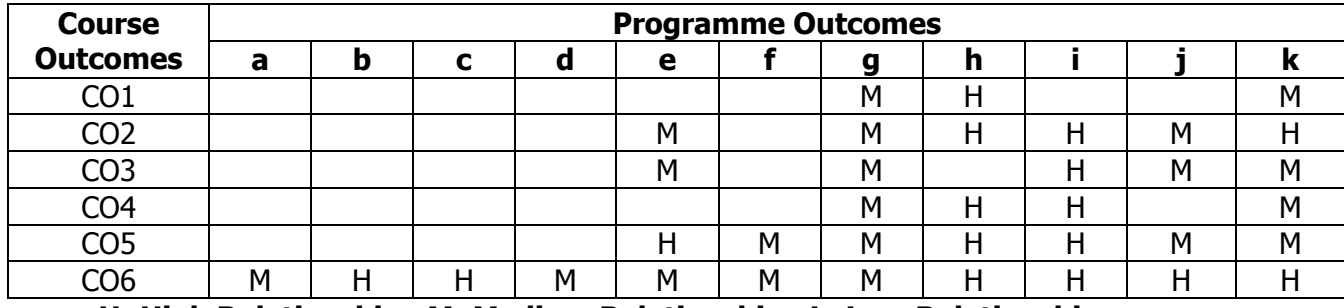

**PROGRAMME :** Diploma Programme in Interior Design and Decoration (ID) **COURSE :** Secondary Services (SES) **COURSE CODE :** 6319

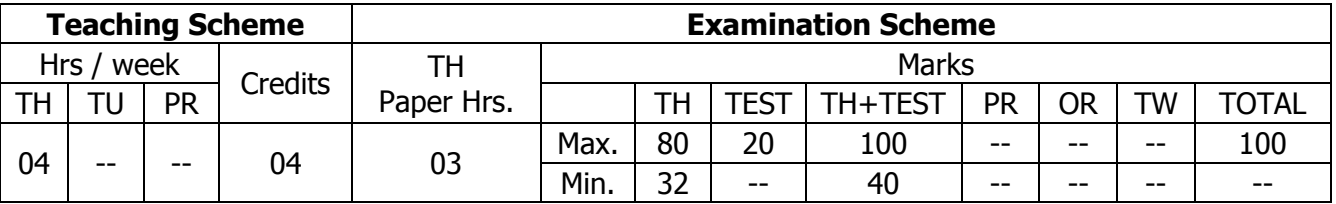

### **TEACHING AND EXAMINATION SCHEME:**

### **1.0 RATIONALE:**

The course intends to equip the students with concepts and principles of Ventilation and Airconditioning, Acoustics, Safety and Security systems, Telecommunication systems. It will also develop the analytical skills in designing appropriate services layout.

### **2.0 COURSE OBJECTIVES:**

The student will be able to

- 1. Develop knowledge and concepts of secondary services
- 2. Use appropriate resources for interior services
- 3. Design layouts for Ac, safety and security.
- 4. Calculate volumetric load for Ac
- 5. Develop knowledge about different communication systems
- 6. Choose the required fire detectors and fire extinguishers
- 7. Develop knowledge of interior services.

### **3.0 COURSE OUTCOMES:**

The course content should be taught and learning imparted in such a manner that students are able to acquire required learning outcome in cognitive, psychomotor and affective domain to demonstrate following course outcomes:

- 1. Explain principles of heat and sound
- 2. Prepare Air conditioning layout for residential and commercial spaces
- 3. Explain Ac system and their installation
- 4. Identify communication systems their uses and installation process.
- 5. Prepare safety and security layout for given interior space
- 6. Identify the different types of fire detectors and extinguishers

## **4.0 COURSE DETAILS:**

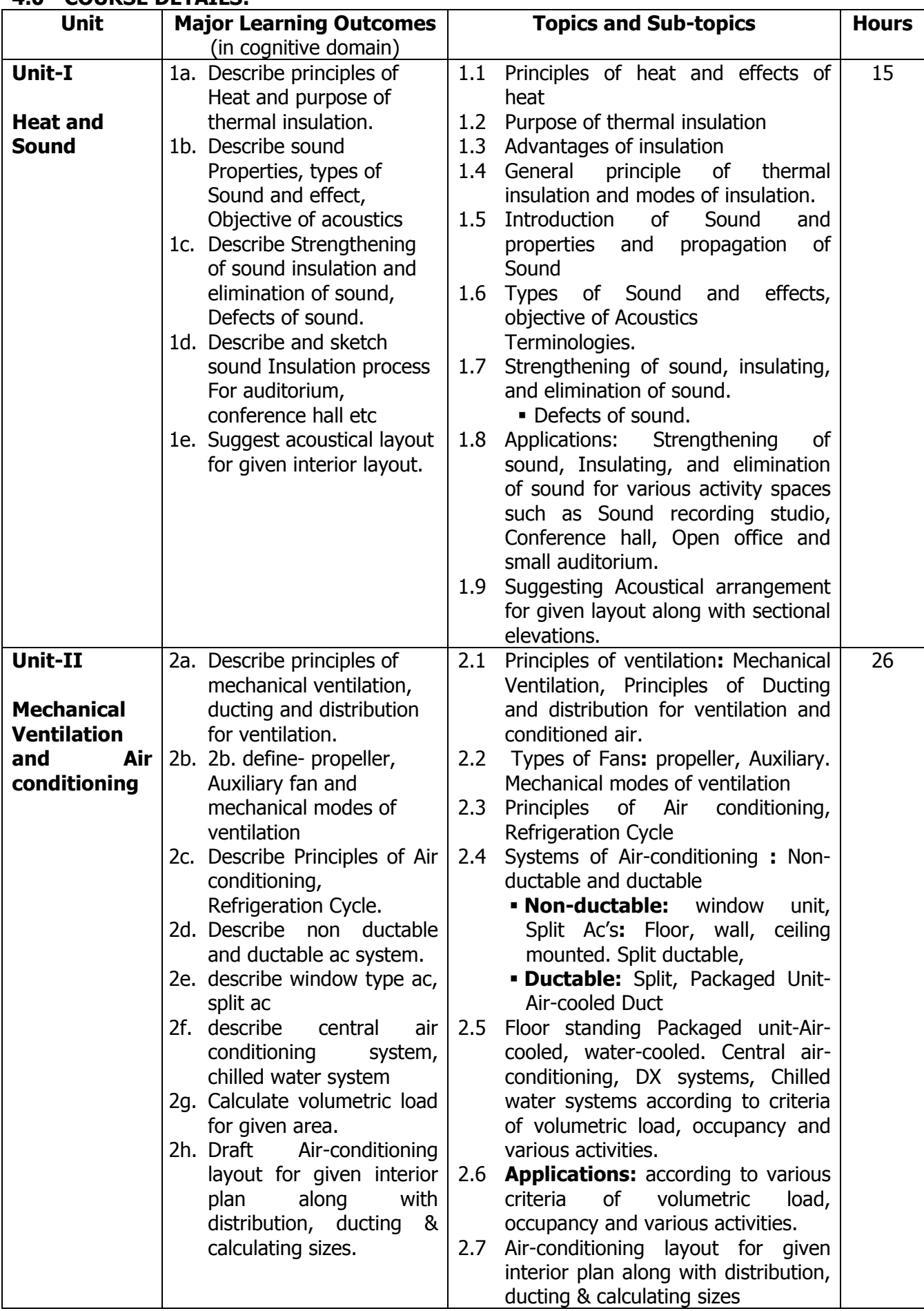

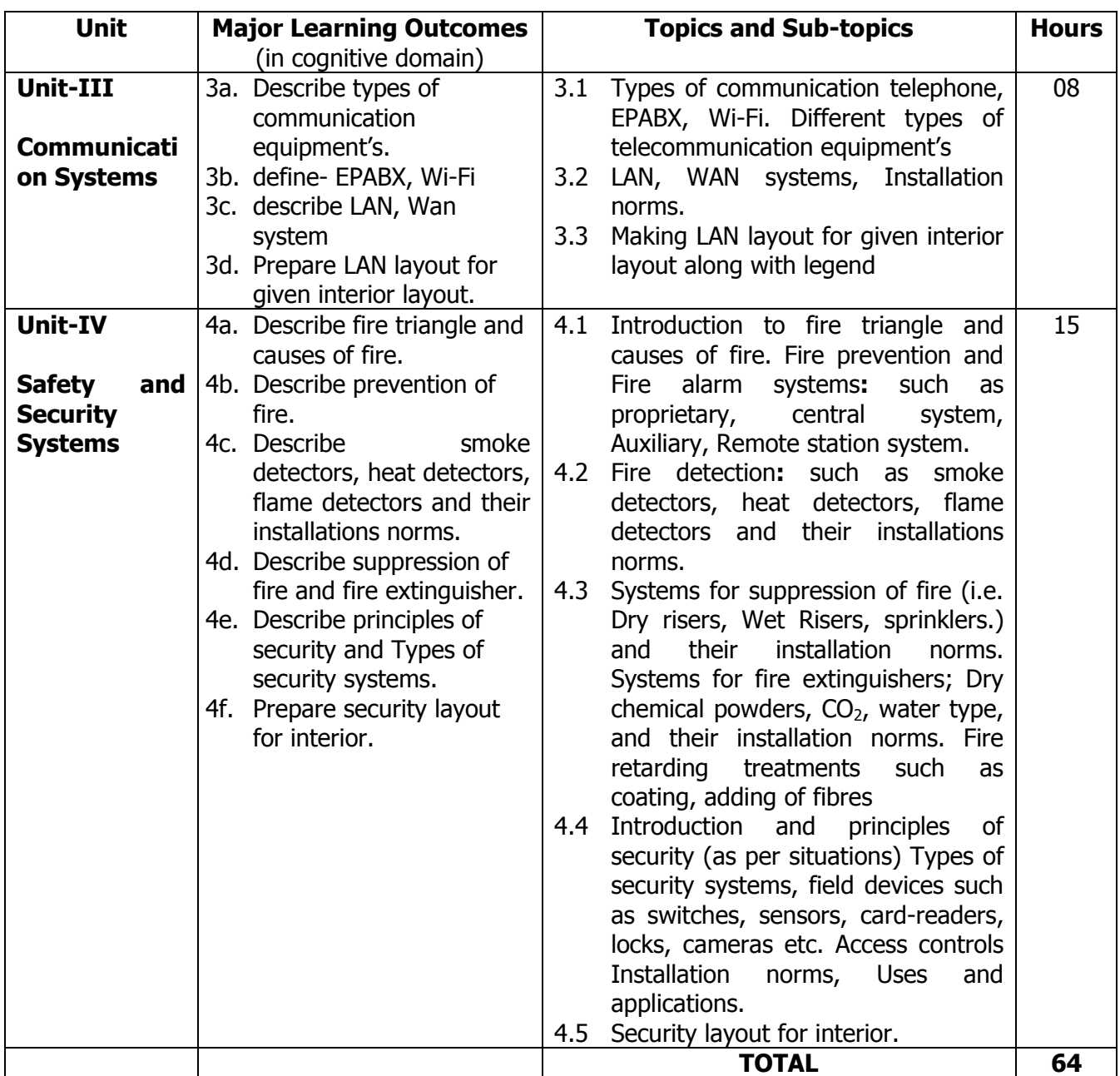

#### **5.0 SUGGESTED SPECIFICATION TABLE WITH MARKS (THEORY):**

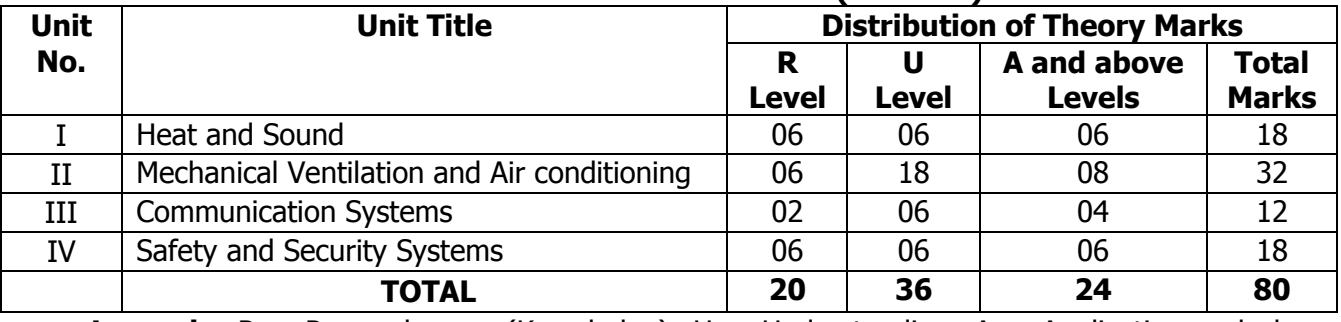

**Legends:**  $R =$  Remembrance (Knowledge);  $U =$  Understanding;  $A =$  Application and above levels (Revised Bloom's taxonomy)

**Note:** This specification table shall be treated as a general guideline for students and teachers. The actual distribution of marks in the question paper may vary slightly from above table.

### **6.0 STUDENT ACTIVITIES:**

Following is the list of student activities

1. Prepare Air conditioning layout for commercial spaces.

- 2. Safety and security layout for residential area.
- 3. Prepare Market survey for heat and sound insulating material.
- 4. Prepare Market survey for air conditioning types.
- 5. Collect brochures for various safety security hardware.

#### **7.0 SPECIAL INSTRUCTIONAL STRATEGIES (If any):**

- 1. Arrange expert seminar of industry person on air conditioning system.
- 2. Lecture method.

### **8.0 LEARNING RESOURCES:**

#### **A) Books**

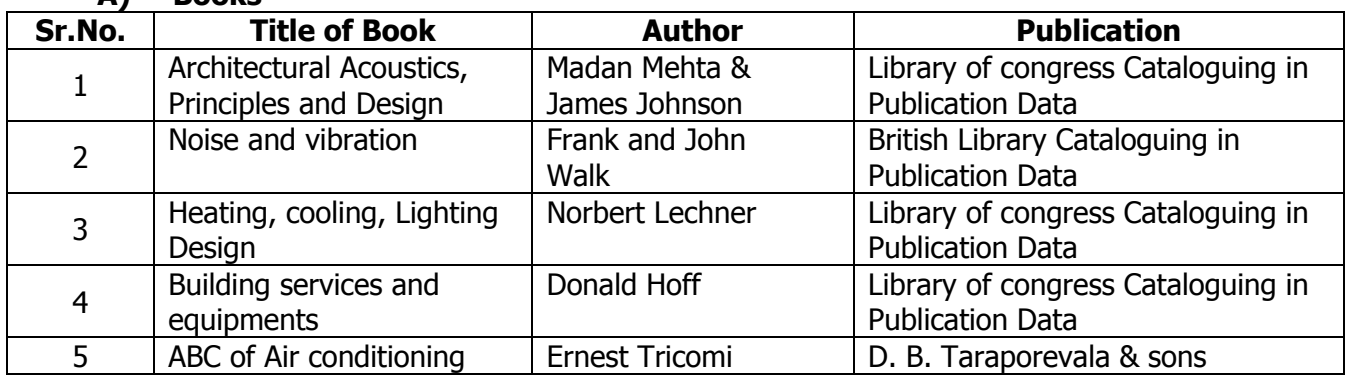

### **B) Software/Learning Websites**

1. www.secondaryservice.com

### **C) Major Equipment/ Instrument with Broad Specifications**

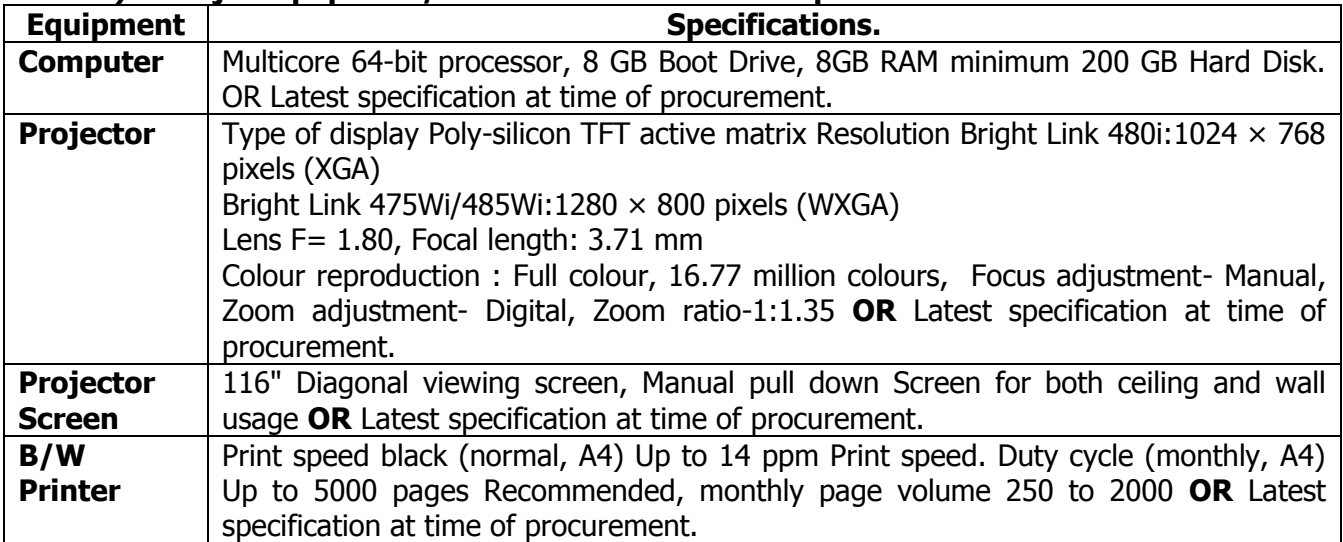

#### **9.0 MAPPING MATRIX OF PO'S AND CO'S:**

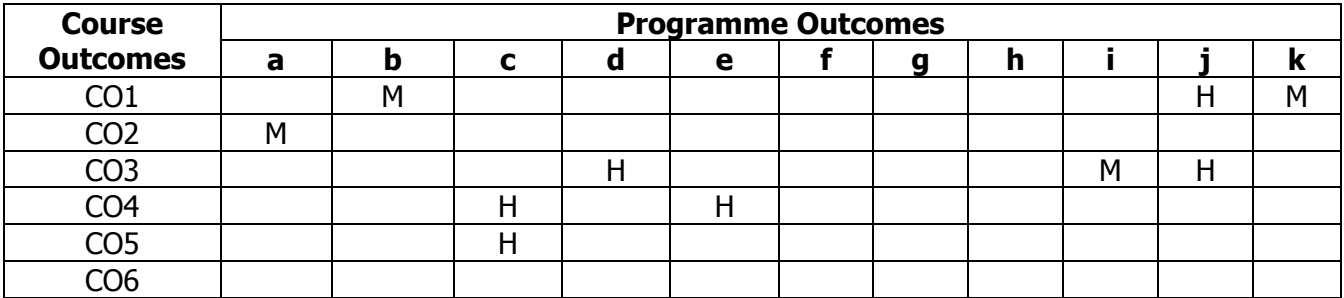

#### **PROGRAMME :** Diploma Programme in Interior Design and Decoration (ID) **COURSE :** Allied Materials and Products (ANP) **COURSE CODE :** 6320

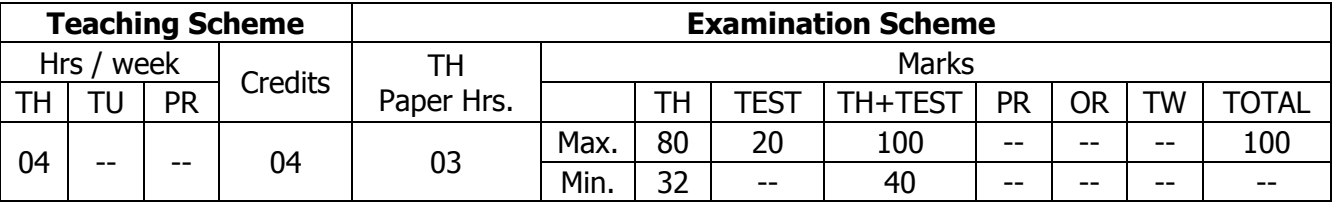

### **TEACHING AND EXAMINATION SCHEME:**

### **1.0 RATIONALE:**

The knowledge of allied materials and products shall help the learner to enable their use, through methods of construction, for designing Interior spaces. The knowledge of such allied materials & products along with various construction techniques & knowledge of services enable students to achieve desired design outcome.

### **2.0 COURSE OBJECTIVES:**

The student will be able to

- 1. Select the appropriate materials for interior construction.
- 2. Describe the properties, types and uses of various building materials
- 3. State the properties, qualities, types and uses of glass.
- 4. Describe metals, non-metals and alloys
- 5. Describe the properties, types and uses of polymers and allied products.
- 6. Describe and compare different paints, varnishes and polishes.
- 7. Select and describe speciality materials.

### **3.0 COURSE OUTCOMES:**

The course content should be taught and learning imparted in such a manner that students are able to acquire required learning outcome in cognitive, psychomotor and affective domain to demonstrate following course outcomes:

- 1. Select varieties of glass based on the application and use.
- 2. Describe the properties, qualities, types and uses of metals and alloys
- 3. Describe the properties, types and uses of plastics and its products
- 4. Identify and select the appropriate type of paint for interior works.
- 5. Identify and describe the various materials and allied products used in interiors.
- 6. Describe the constituents, types and uses of paints, varnishes and polishes.
- 7. Describe furnishing, waterproofing and insulating materials.

#### **4.0 COURSE DETAILS: Unit Major Learning Outcomes** (in cognitive domain) **Topics and Sub-topics**  Hours **Unit-I Glass** 1a. State types, uses and properties of glass. 1b. Describe the varieties of glass. 1c. Define glass. 1d. Describe the classification of glass. 1.1 Types, Quality, Properties and uses of glass. 1.2 Classification of glass such as soda lime glass, potash lime, potash lead glass and common glass. 1.3 Treatment on glass such as etching, acid washing, toughening, staining, bending, edge polishing, film application (sun control and decorative). 1.4 varieties of glass such as bullet-proof glass, fibre glass, foam glass, glass blocks, heat-excluding glass, obscured glass, safety glass, shielding glass, soluble glass, structural glass, ultraviolet glass, wired glass. 10 **Unit-II Metals & Alloys** 2a. Define ferrous, nonferrous metals and alloys. 2b. Describe ferrous and non-ferrous metals. 2c. List the properties and uses of ferrous and metals. 2d. Describe alloys and its uses. 2.1 Type, Quality & Properties of Metals and Alloys 2.2 Uses of Ferrous Metals such as Cast iron, Wrought iron, Mild steel, high carbon steel. 2.3 Uses of Non- Ferrous Metals and Alloys such as Aluminium, Copper, lead nickel, Zinc, Brass, Stainless steel. 14 **Unit-III Polymers & Allied Composites** 3a. List the allied polymer composites. 3b. Describe polymers and allied products. 3c. State/write the properties and uses  $|3.4|$ of fibre glass reinforced plastic, polycarbonates, acrylic, PVC. 3.1 Type, Quality & Properties of Plastics 3.2 Classification of plastic Uses of thermo-set and thermo-plastics such as Nylon, Acrylic, PVC, Polybutylenes, Poly-Urethanes. Properties and uses of composites such as Polycarbonates, Glass reinforced plastic, Fibre reinforced plastic and Metal reinforced plastic. 10 **Unit-IV Paints**, **Varnishes**, **Polishes & Coatings** 4a. Define paints and varnishes. 4b. Name and describe the constituents of paints. 4c. List types of paints. 4d. Describe importance of painting. 4e. Describe the process of painting on different surfaces. 4f. Describe the types and importance of varnish. 4.1 Constituents (Pigment, Thinner.) and classification (Water, Oil, acrylic based). 4.2 Types (lime wash, distempers, acrylic emulsion, metallic, textured.), Textural quality (Matt, Gloss, Satin, Lustre.), and properties. 4.3 Process of painting (preparation of surface, primer coat.) & application of paint with brush, roller, spray. 4.4 Application of paints on old, new and different surfaces. 4.5 Constituents, Types & uses of Varnishes, Polishes & Coatings (French, Melamine, Lacquer, Polyurethane) 14 **Unit-V** 5a. Differentiate between curtains 5.1 **Furnishing Materials:** Types, Sizes and uses of Curtains, 16

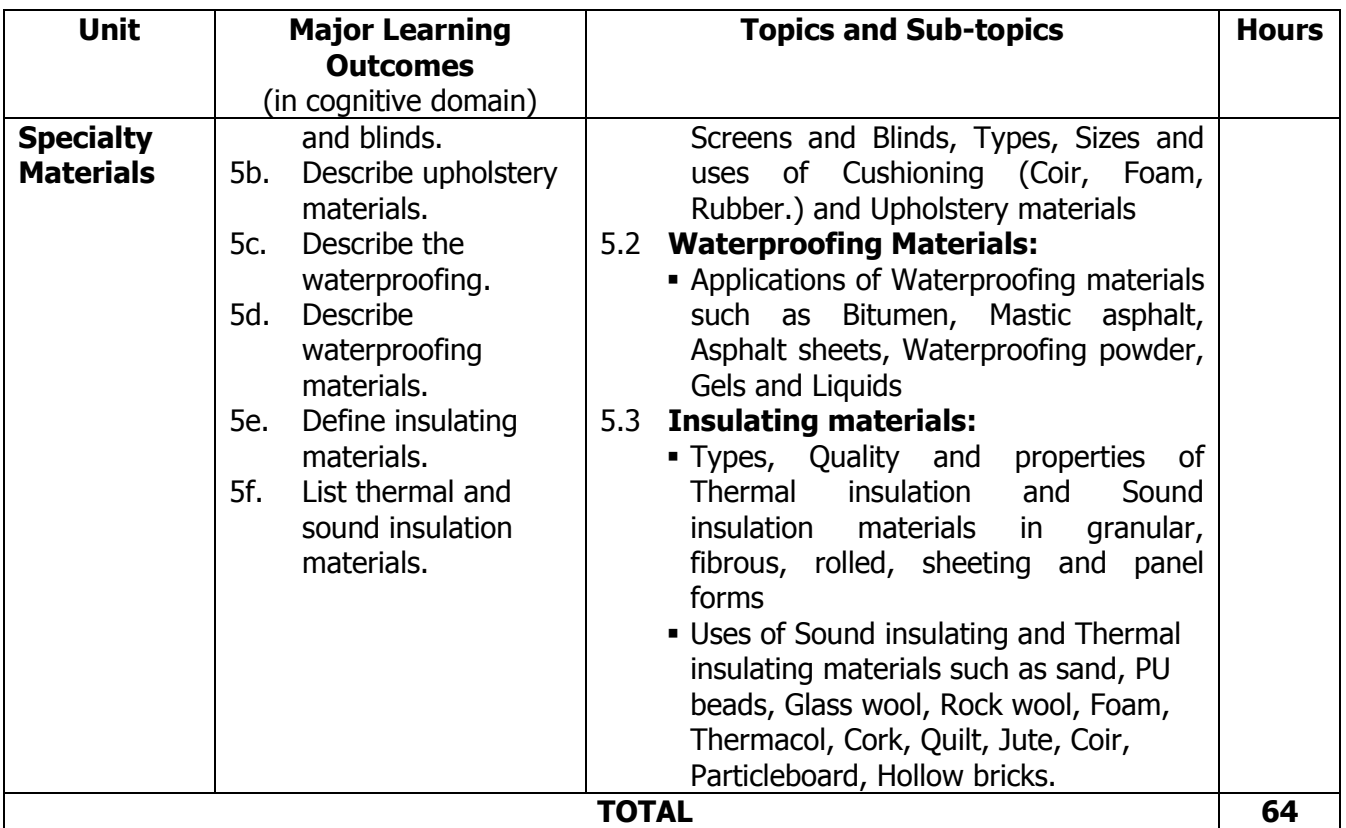

#### **5.0 SUGGESTED SPECIFICATION TABLE WITH MARKS (THEORY):**

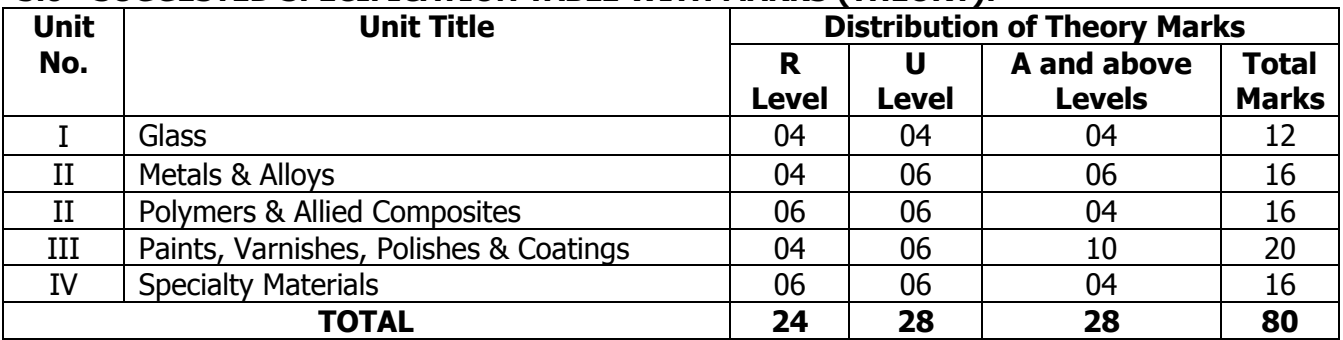

**Legends:**  $R =$  Remembrance (Knowledge);  $U =$  Understanding;  $A =$  Application and above levels (Revised Bloom's taxonomy)

**Note:** This specification table shall be treated as a general guideline for students and teachers. The actual distribution of marks in the question paper may vary slightly from above table.

### **6.0 STUDENT ACTIVITIES:**

Following is the list of student activities

- 1. Collect market rates for various materials like glass, metals, non metals, polymers and allied composites, paints, polishes, varnishes.
- 2. Visit glass shop and collect samples of glass.
- 3. Visit shops and collect brochures for paints
- 4. Prepare notes of each topic.
- 5. Visit sites and observe the process of painting on different surfaces.
- 6. Visit shops/showrooms of furnishing materials and collect samples.
- 7. Collect samples of materials related to the study.

### **7.0 SPECIAL INSTRUCTIONAL STRATEGIES (If any):**

- 1. Lecture Method, Use of teaching aids.
- 2. Arrange visits to various material/shops/showroom/workshops related to study.

### **8.0 LEARNING RESOURCES:**

#### **A) Books**

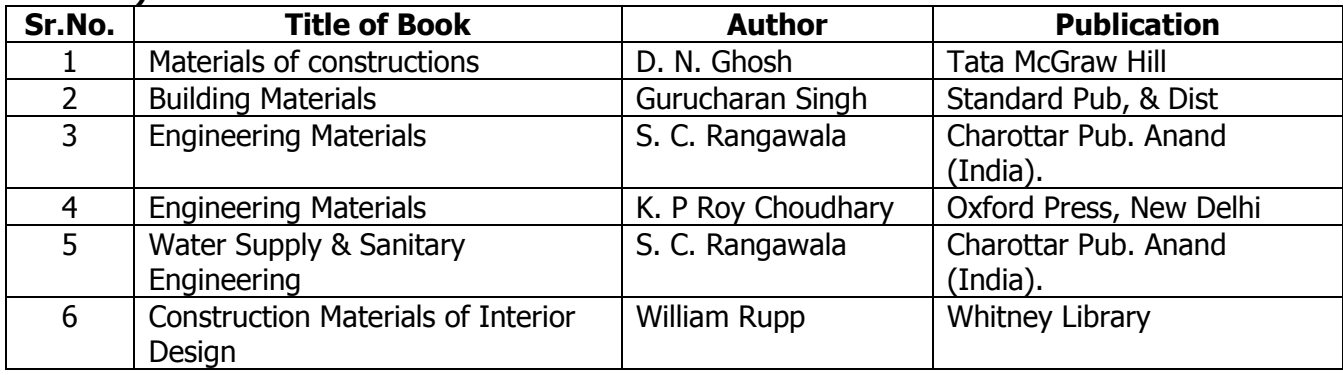

#### **B) Software/Learning Websites**

- 1. [www.alliedinteriorproducts.com](http://www.alliedinteriorproducts.com/)
- 2. www.alliedbuilding.com

#### **C) Major Equipment/ Instrument with Broad Specifications**

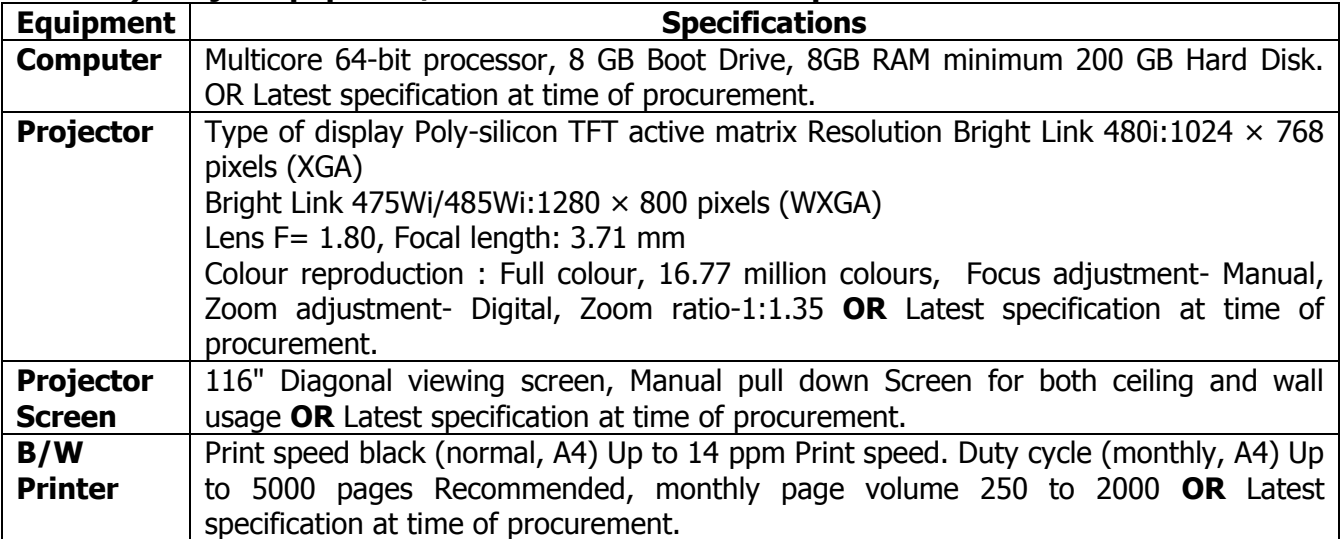

#### **9.0 MAPPING MATRIX OF PO'S AND CO'S:**

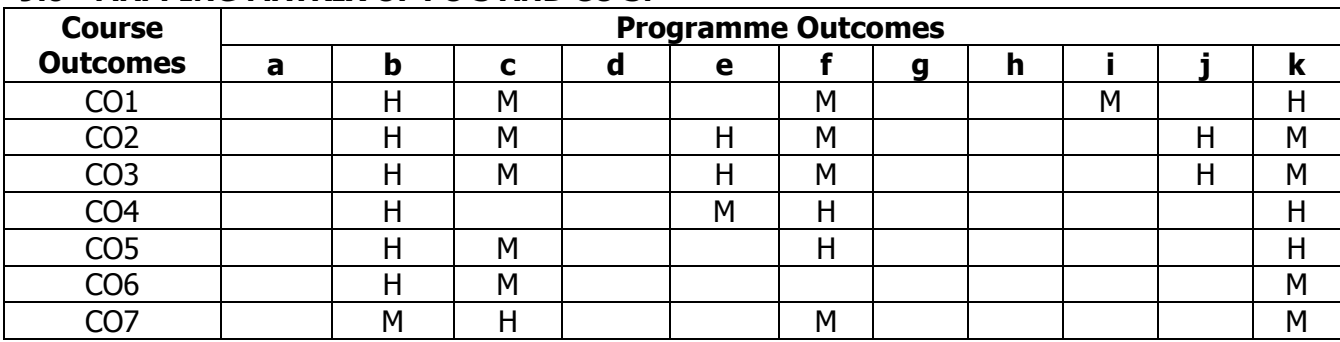

#### **PROGRAMME :** Diploma Programme in Interior Design and Decoration (ID) **COURSE :** Estimating and Management (ETM) **COURSE CODE :** 6321

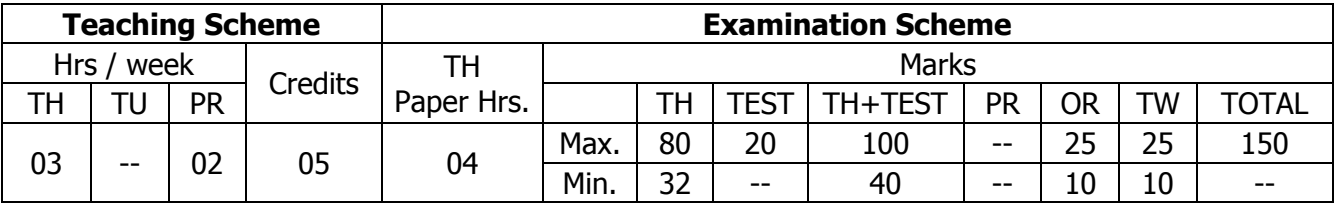

### **TEACHING AND EXAMINATION SCHEME:**

### **1.0 RATIONALE:**

The course intends to enable students to learn Office management aspects of Interior Designing as a Profession. The course also intends to make them aware of current practices along with codes of conduct required to encompass skills and techniques of handling residential, commercial and tendered.

### **2.0 COURSE OBJECTIVES:**

The student will be able to

- 1. Describe standardized units, mode of measurements for different materials, labour & items of work.
- 2. Describe codes of conduct for ethical practice of interior design profession.
- 3. Develop knowledge of Tender and procedure of tendering.
- 4. Describe various functions carried out in an interior designer's office.
- 5. Describe project management, administration of design & execution aspect of an interior project.

### **3.0 COURSE OUTCOMES:**

The course content should be taught and learning imparted in such a manner that students are able to acquire required learning outcome in cognitive, psychomotor and affective domain to demonstrate following course outcomes:

- 1. Explain Standardized units, modes of measurement of materials, labour & items of work
- 2. Sate Codes of conduct for ethical practice of interior design profession.
- 3. Explain process of Tendering and Contracting.
- 4. State various functions carried out in an interior designer's office.
- 5. Prepare Bar charts, PERT and CPM.
- 6. Describe career opportunities in interior design.
- 7. Apply basic principles of project management.

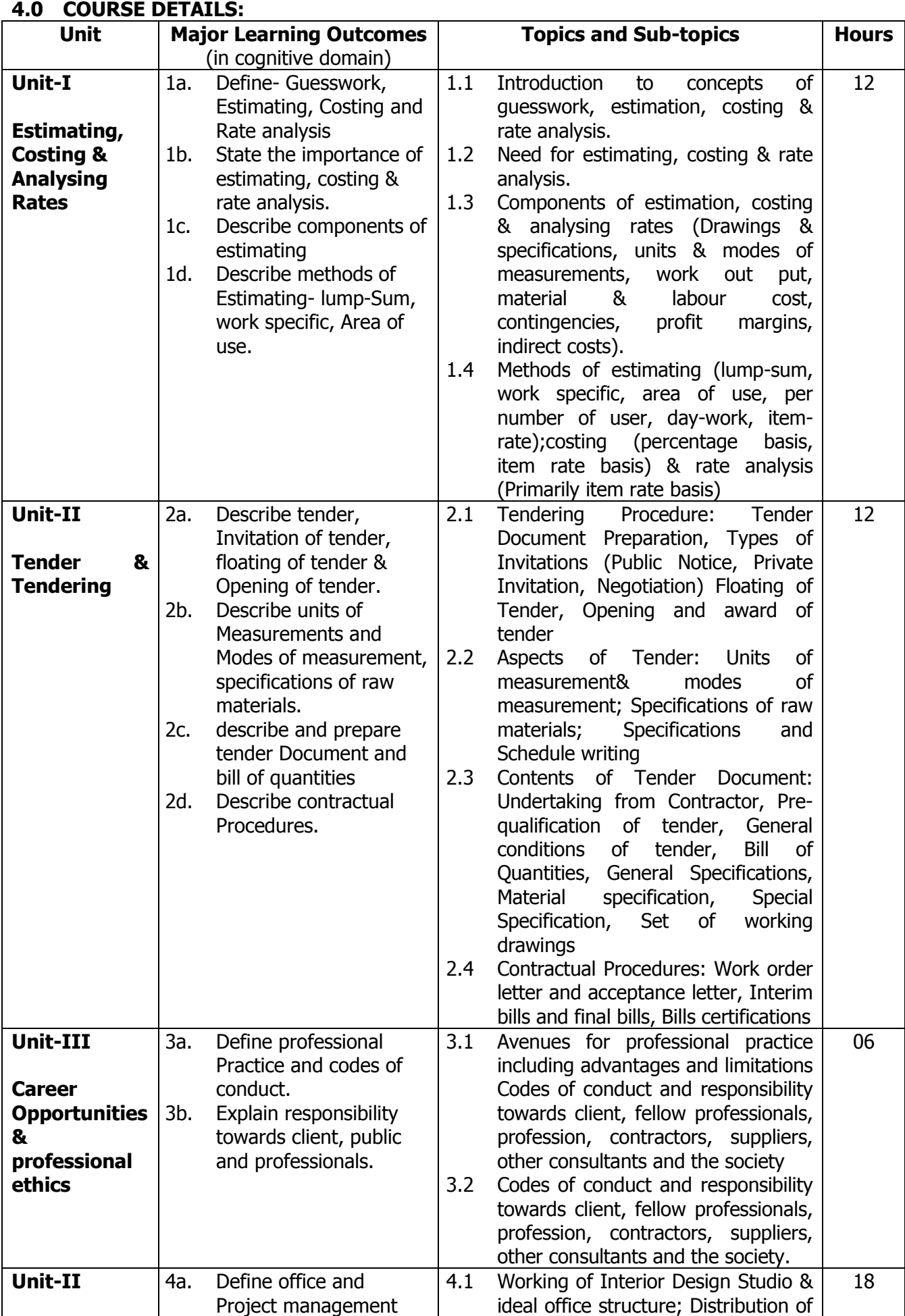

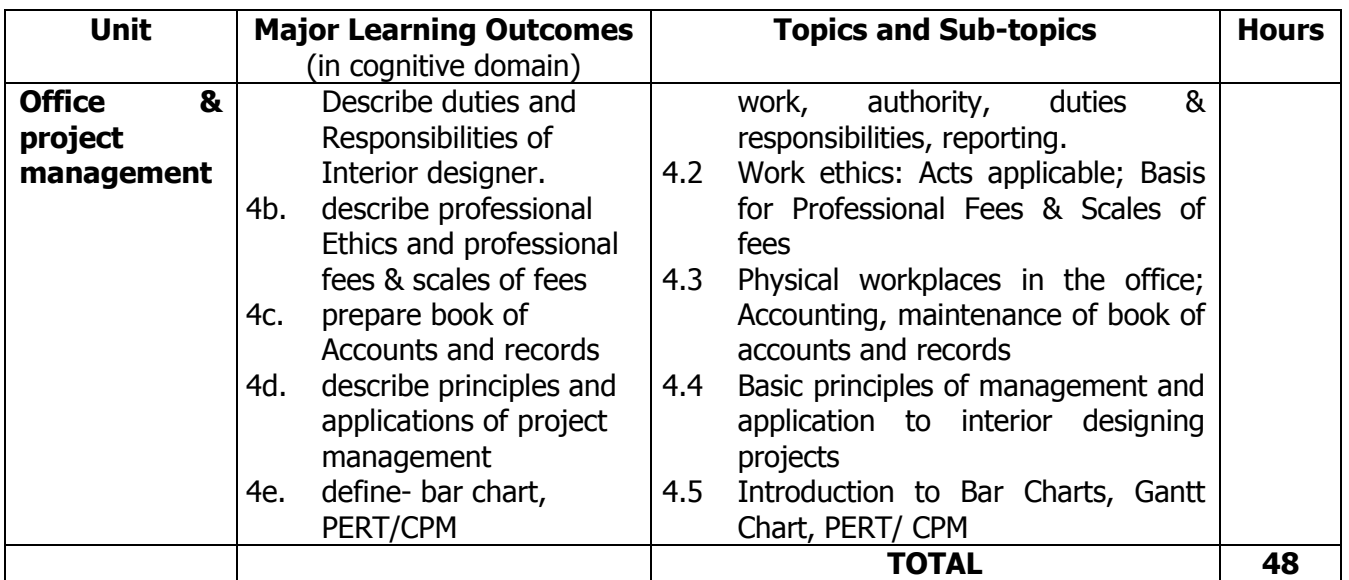

### **5.0 SUGGESTED SPECIFICATION TABLE WITH MARKS (THEORY):**

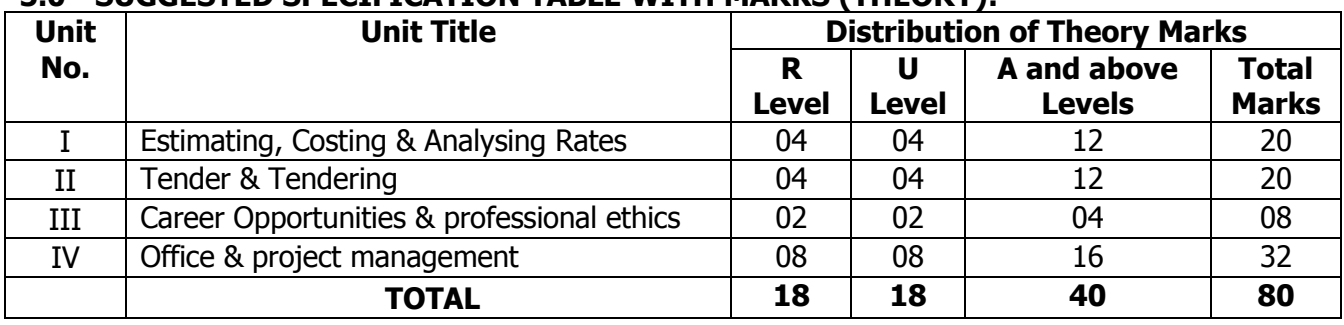

**Legends:** R = Remembrance (Knowledge); U = Understanding; A = Application and above levels (Revised Bloom's taxonomy)

**Note:** This specification table shall be treated as a general guideline for students and teachers. The actual distribution of marks in the question paper may vary slightly from above table.

### **6.0 ASSIGNMENTS/PRACTICALS/TASKS:**

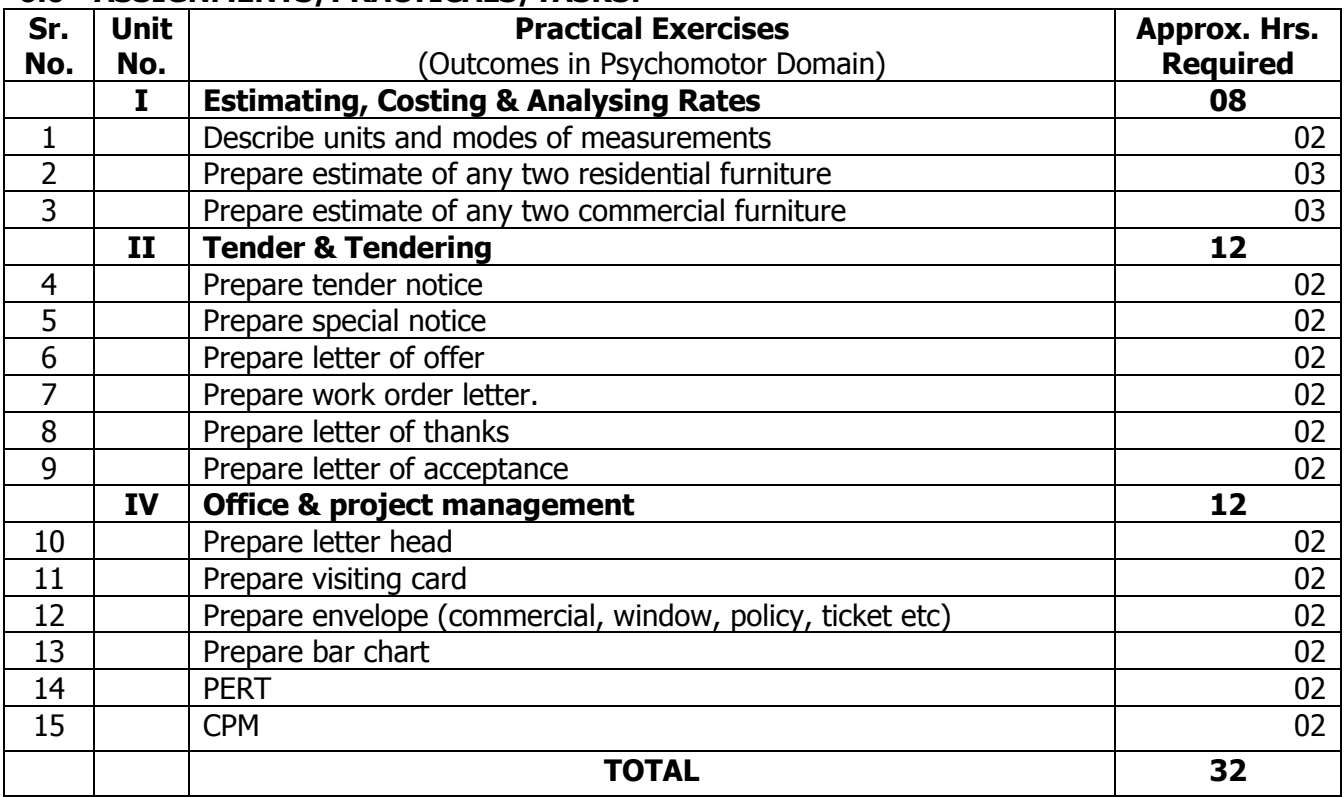

#### **7.0 STUDENT ACTIVITIES:**

Following is the list of student activities

- 1. Prepare charts on modes of measurements.
- 2. Collect market rates of interior materials.
- 3. Collect visiting card designs
- 4. Collect letterhead designs and samples
- 5. Collect envelopes of different principles.
- 6. Prepare network diagram, bar charts of any activity.

### **8.0 SPECIAL INSTRUCTIONAL STRATEGIES (If any):**

- 1. Arrange visits at Residential and Commercial spaces.
- 2. Arrange expert lecture/seminar of industry person on project and office management.
- 3. Introduce computer aided software's related to prepare estimates and BOQ

### **9.0 LEARNING RESOURCES:**

#### **A) Books**

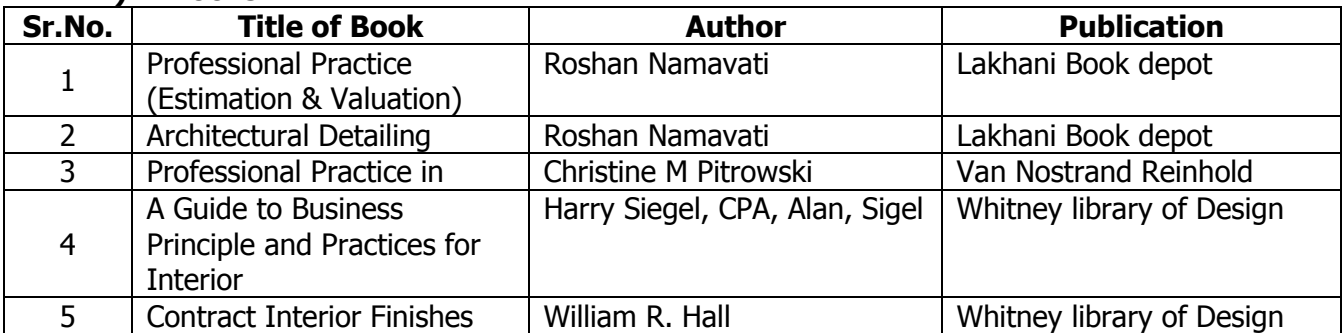

### **B) Software/Learning Websites**

- 1. nsmarjiwe.blogspot.com/2012/10/estimation-in-interior-designing.html
- 2. https://www.asid.org/content/how-interior-designers-charge-their-services

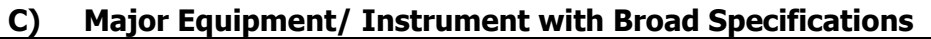

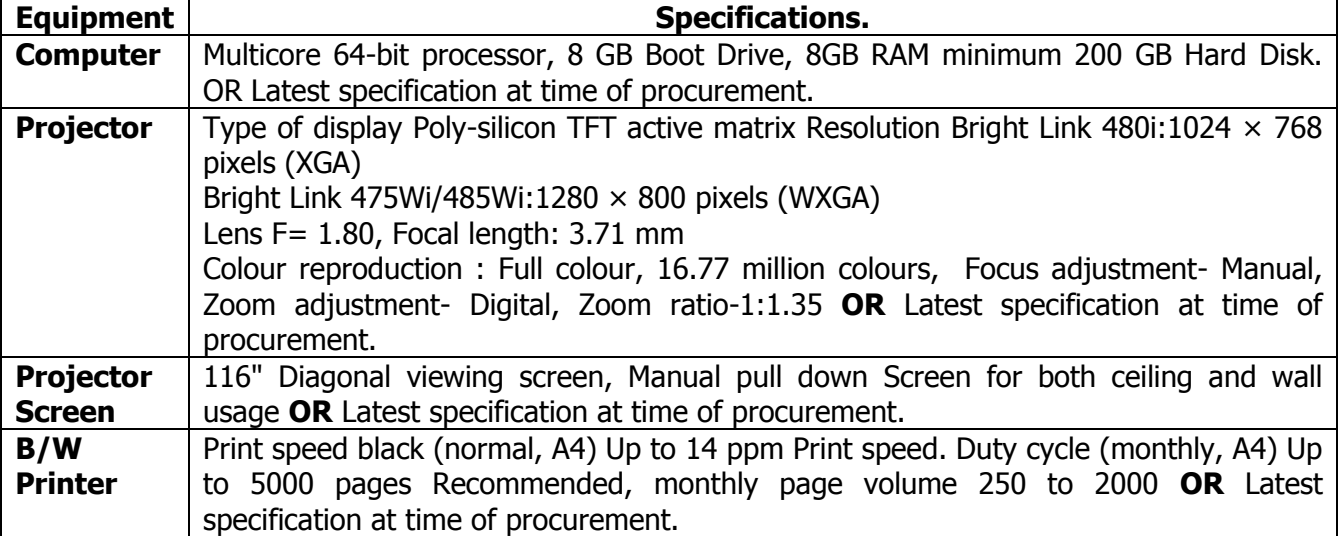

#### **10.0 MAPPING MATRIX OF PO'S AND CO'S:**

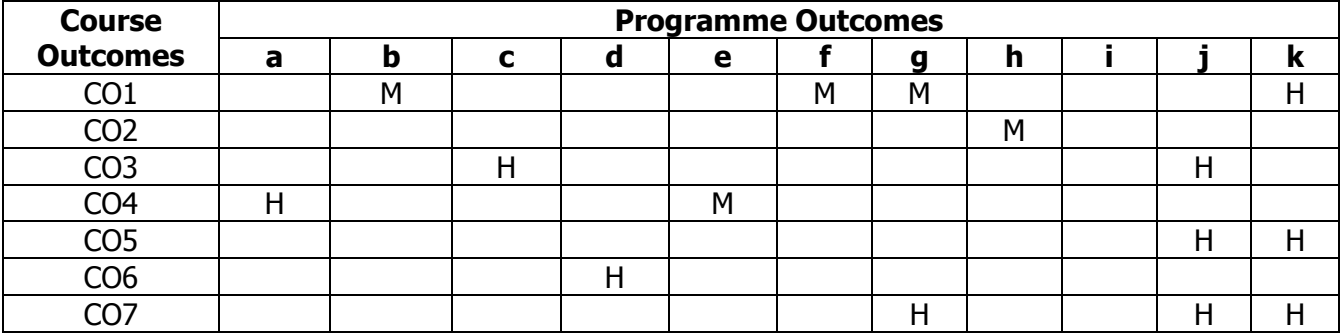

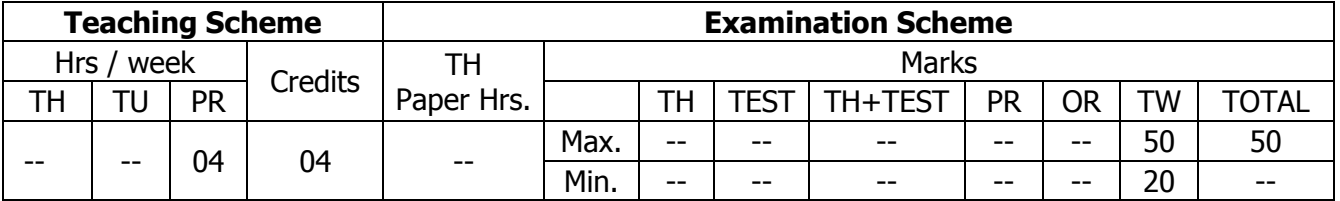

### **TEACHING AND EXAMINATION SCHEME:**

### **1.0 RATIONALE:**

The purpose of introducing professional practice is to provide opportunity to students to undergo activities which will enable them to develop confidence. This course intends the student to understand professional and practical aspects of Interior design through guest lectures & workshops; Market surveys; and Case studies & Site visits related to courses of Interior Design and Decoration.

### **2.0 COURSE OBJECTIVES:**

The student will be able to

- 1. Develop the ability to relate the theoretical knowledge acquired during lectures to practical activities.
- 2. Develop generic skills in team work, making decisions, communicating and collaborating.
- 3. Gain first-hand experience in aspect of workshops, market surveys, case studies and site visits related to interior design profession.
- 4. Develop observational and analytical skills.
- 5. Develop communication and presentation skills.
- 6. Develop professional ethics and code of conduct.

### **3.0 COURSE OUTCOMES:**

The course content should be taught and learning imparted in such a manner that students are able to acquire required learning outcome in cognitive, psychomotor and affective domain to demonstrate following course outcomes:

- 1. Prepare report on guest lectures, workshops and seminars.
- 2. Collect data and rate analysis of materials used in interior design.
- 3. Prepare report on market survey.
- 4. Prepare report on residential and commercial site visits.
- 5. Present and communicate efficiently.
- 6. Prepare report on computer aided software.

### **4.0 COURSE DETAILS:**

Note: There are no separate classes for theory as given below. The relevant theory has to be discussed before the practical during the practical sessions.

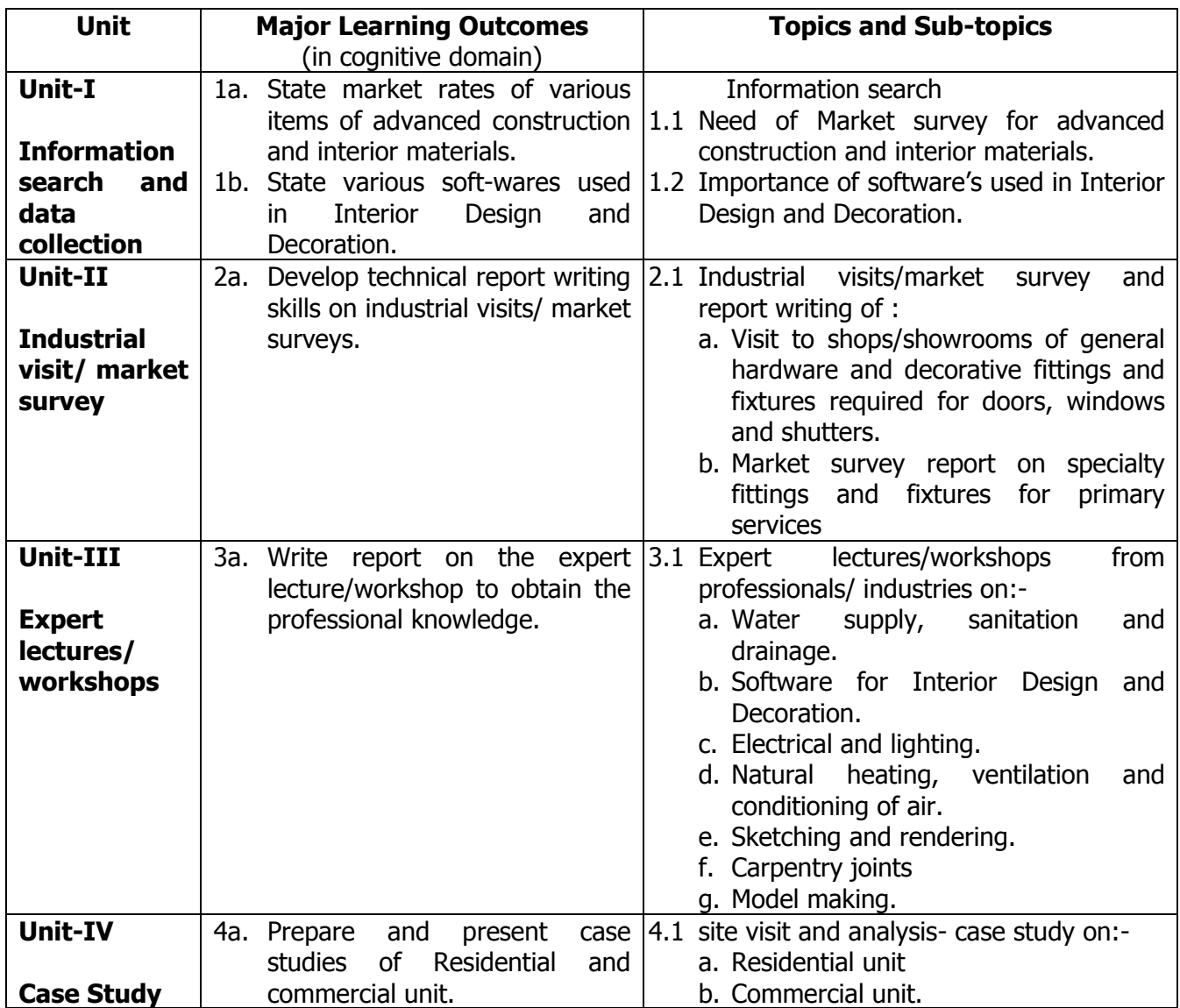

### **5.0 ASSIGNMENTS/PRACTICALS/TASKS:**

The tutorial/practical/assignment/task should be properly designed and implemented with an attempt to develop different types of cognitive and practical skills **(Outcomes in cognitive, psychomotor and affective domain)** so that students are able to acquire the desired programme outcome/course outcome.

**Note**: Here only outcomes in psychomotor domain are listed as practical/exercises. However, if these practical/exercises are completed appropriately, they would also lead to development of **Programme Outcomes/Course Outcomes in affective domain** as given in the mapping matrix for this course. Faculty should ensure that students also acquire Programme Outcomes/Course Outcomes related to affective domain.

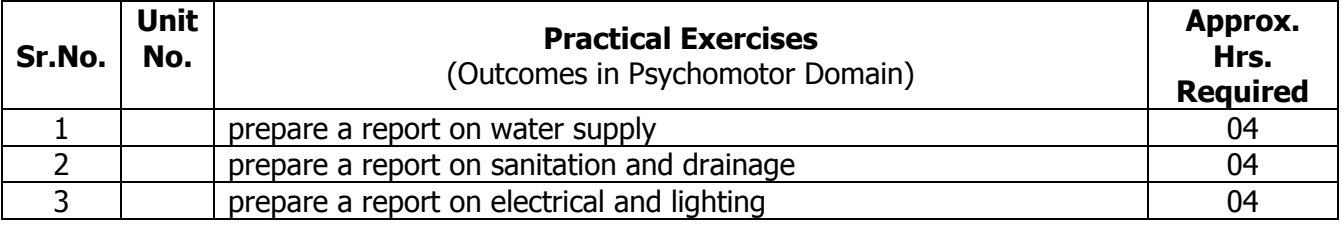

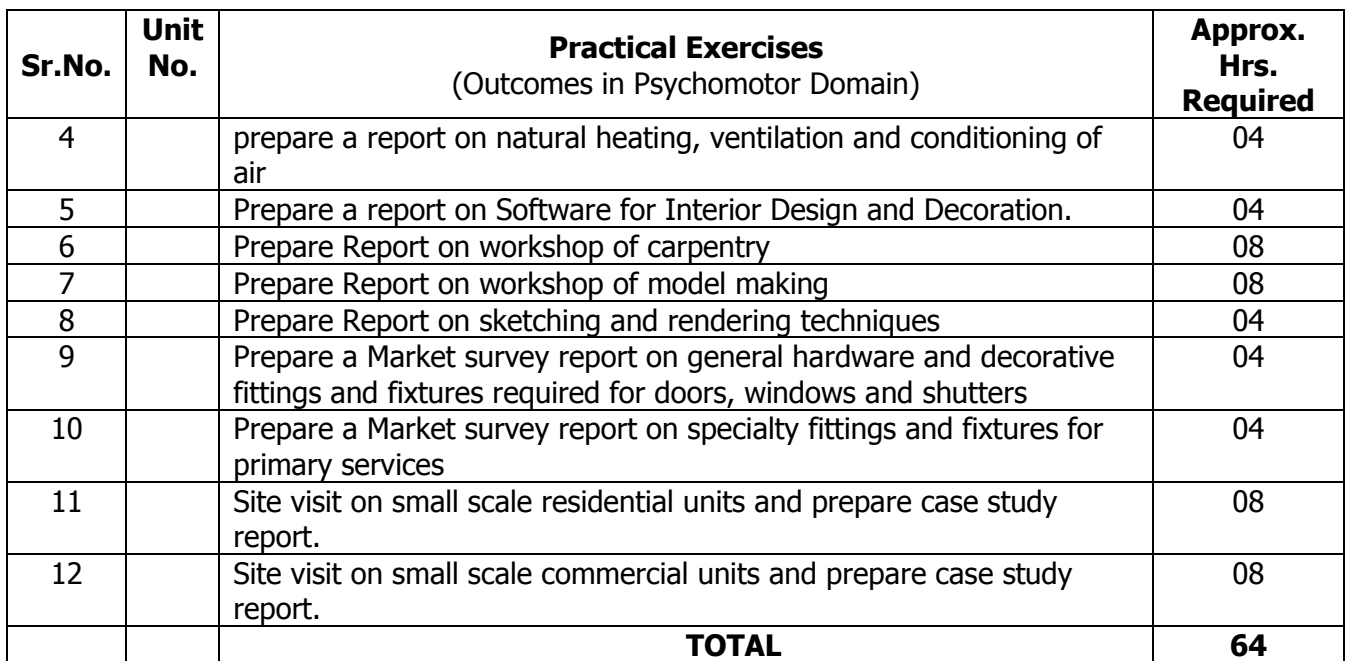

### **6.0 STUDENT ACTIVITIES:**

Following is the list of student activities

- 1. Collect market rates for various types of General and Decorative hardware.
- 2. Collect market rates for various types of water supply and sanitary fixtures.
- 3. Collect market rates for various materials of doors, windows and shutters.
- 4. Collect market rates for various paints.
- 5. Collect market rates of various interior materials.

### **7.0 SPECIAL INSTRUCTIONAL STRATEGIES (If any):**

- 1. Arrange site visit at Residential and Commercial spaces.
- 2. Arrange expert seminar, guest lectures of industry persons.
- 3. Arrange industrial visits, expert lectures, case studies related to Interior Design and Decoration.

### **8.0 LEARNING RESOURCES:**

#### **A) Books**

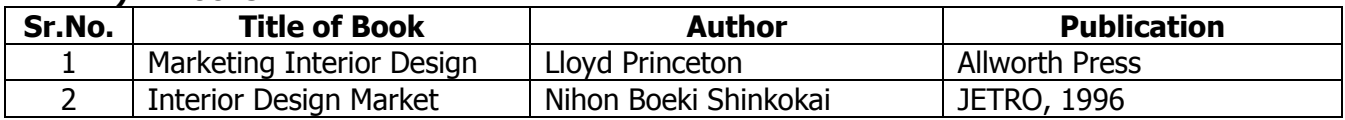

### **B) Software/Learning Websites**

- 1. [http://www.gautamshah.in](http://www.gautamshah.in/)
- 2. [http://retaildesignblog.net](http://retaildesignblog.net/)

#### **C) Major Equipment/ Instrument with Broad Specifications**

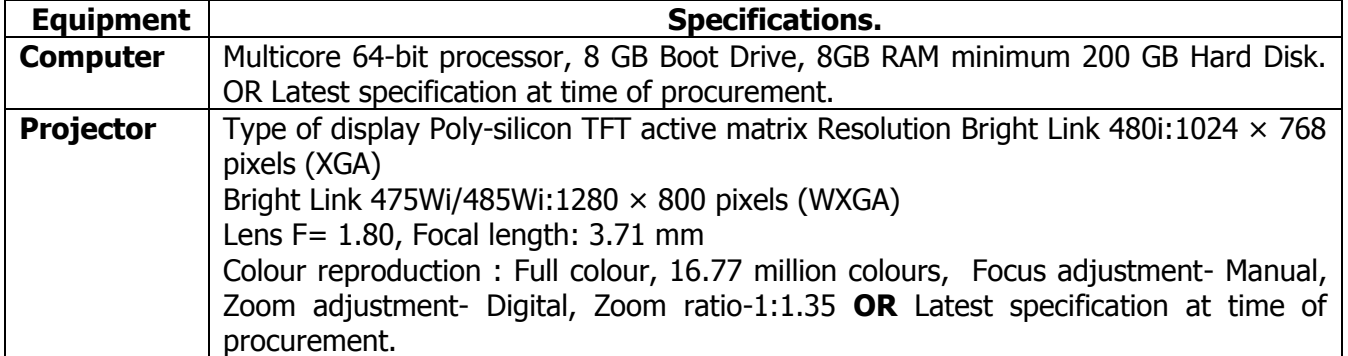

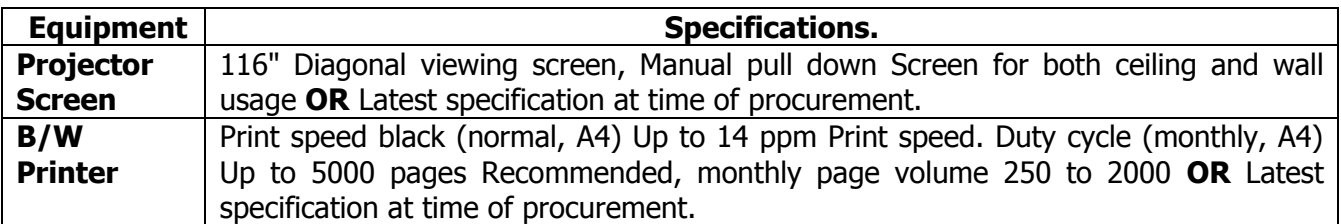

#### **9.0 MAPPING MATRIX OF PO'S AND CO'S:**

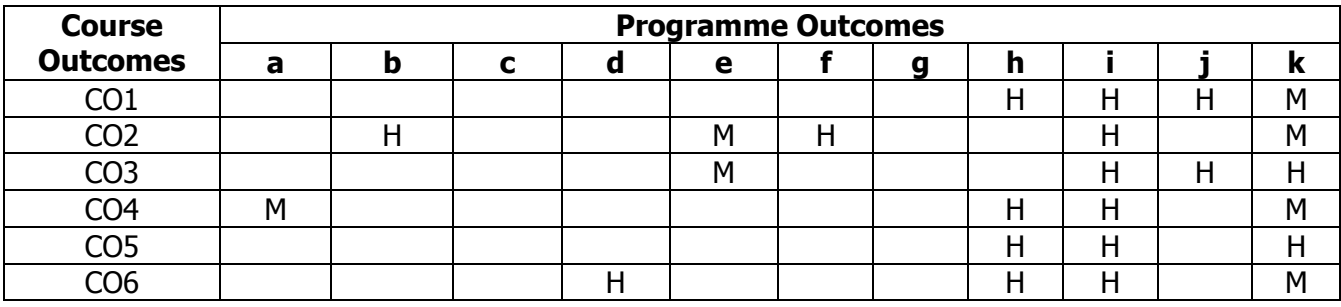

**PROGRAMME :** Diploma Programme in Interior Design and Decoration (ID) **COURSE :** Seminar (SEM) **COURSE CODE :** 6411

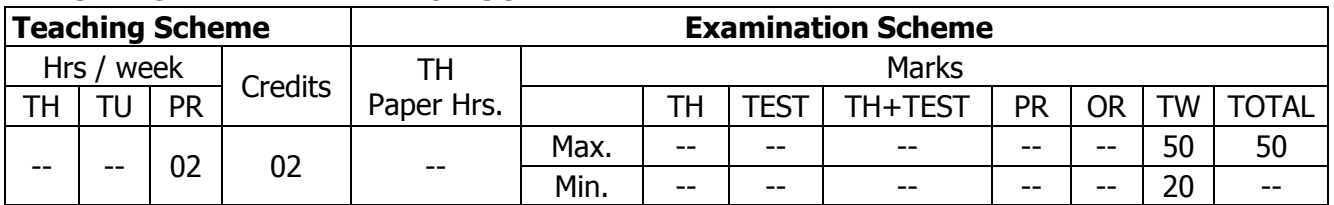

### **TEACHING AND EXAMINATION SCHEME:**

### **1.0. RATIONALE:**

An engineering technician has to face number of problems / situations in his professional life and he has to convey his ideas through presentation.

Knowledge of scientific way of solving the problems and increase ability to apply it, to find alternative solutions for solving such problems will help a technician in his professional life.

The involvement of student in the seminar and project work will help him to develop this competency, combine the theoretical and practical concepts studied into useful applications, develop planning and execution skills and perform analyzing and trouble shooting of their respective seminar and project, develop skills in interacting with others, to work in team, search for obtaining the information and materials from number of sources and present the work in neatly documented report and present

### **2.0. COURSE OBJECTIVES:**

The student will be able to

- 1. Develop abilities to search information
- 2. Convey ideas through seminar
- 3. Collect data, information from various resources
- 4. Develop planning of seminar activities
- 5. Develop skill to communicate the problems and solutions
- 6. Develop skill to prepare reports
- 7. Develop presentation skills

### **3.0. COURSE OUTCOMES:**

The course content should be taught and learning imparted in such a manner that students are able to acquire required learning outcome in cognitive, psychomotor and affective domain to demonstrate following course outcomes as applicable to seminar:

- 1. Know and select seminar topic in Interior Design program
- 2. Familiar with maintaining diary for progress of seminar activities
- 3. Carry out literature survey from various resources
- 4. Provide ideas in problem solving
- 5. Develop document preparation skills
- 6. Use of presentation skill for seminar delivery
- 7. Keep updated with latest trends of knowledge and skills in professional life

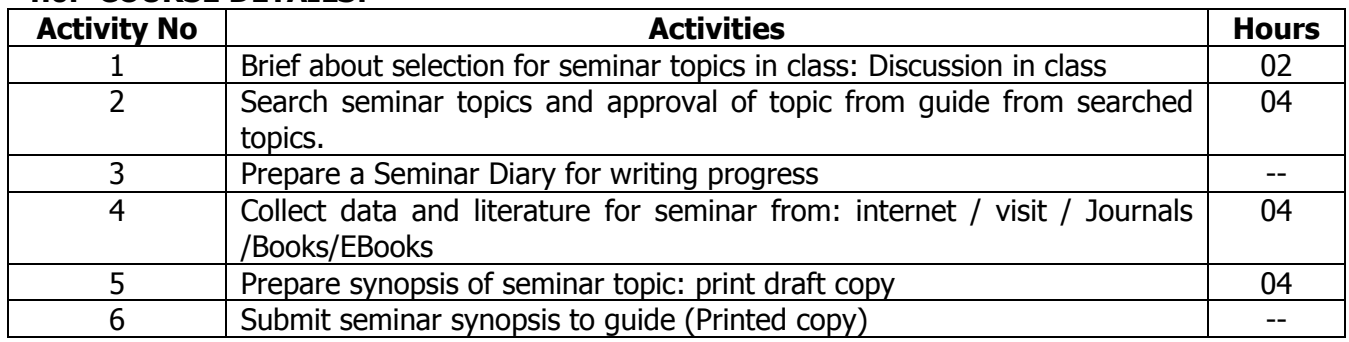

### **4.0. COURSE DETAILS:**

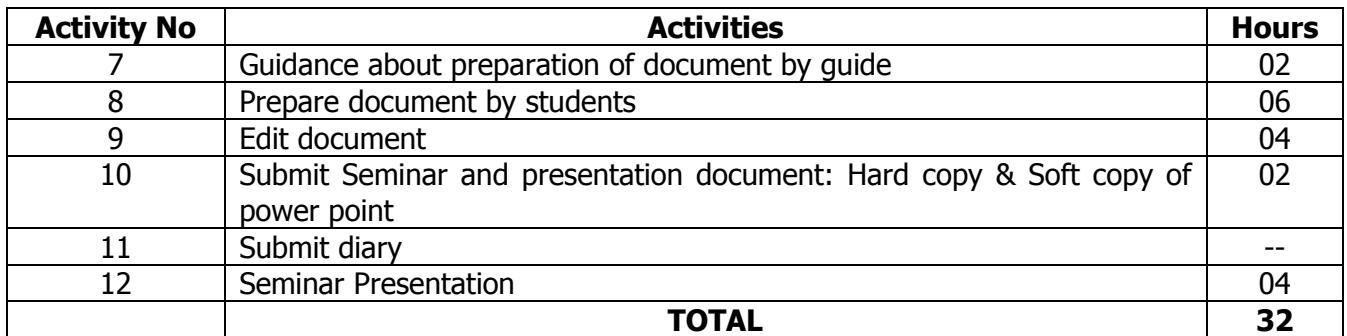

### **5.0. AREAS FOR SELECTION OF SEMINAR:**

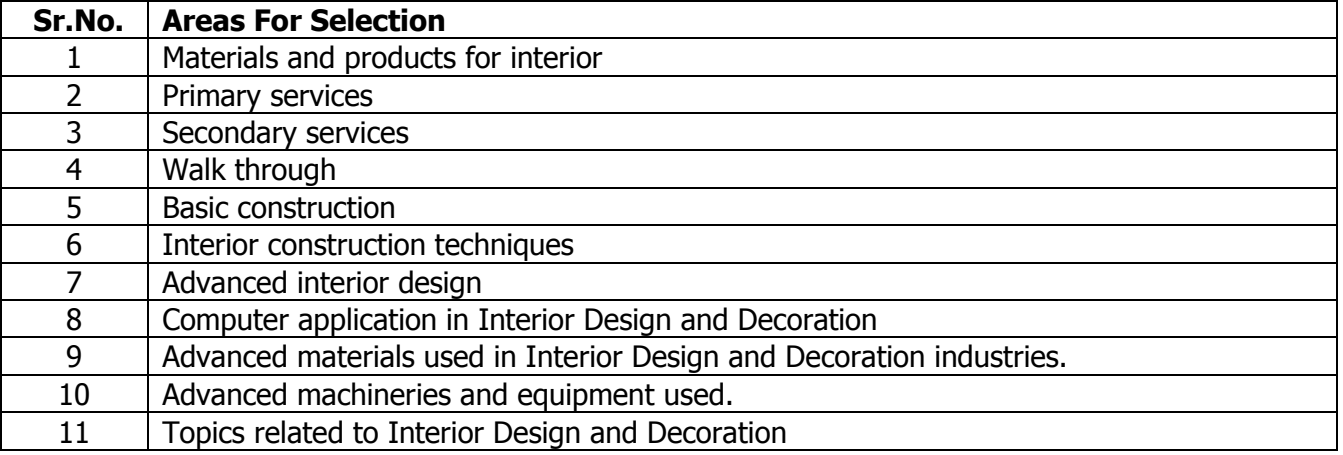

### **6.0. SUGGESTED INSTRUCTIONAL STRATEGIES:**

Classroom Teaching, Industrial visit, Library Assignment, Home Assignment, Group Discussion, Case Studies.

### **7.0. LEARNING RESOURCES:**

Magazines, Journals, Papers: National & international Reference Books, Internet, Previous seminars, Text Books, Codes of Practices e.g. IS Codes, Video Cassettes, Audio Cassettes, Compact Discs, Charts, Transparencies, Software, Models, Industrial visits, expert lectures/workshops.

### **8.0. GUIDELINES FOR SEMINAR:**

### **1. Selection of topic for seminar:**

- a. The student shall search from various resources and get the topic approved
- b. Topic of seminar should not be part of programme curriculum but will be based on curriculum with new developments.
- c. Topic of seminar should not be from the project taken by the group or by individual.
- d. Selection of topic should be finalised in consultation with teacher guide allotted for the seminar.

### **2. Submission of Seminar Document:**

- a. The student shall get the seminar draft approved from Guide and complete final document.
- b. Each student shall prepare two hard copies of final seminar document and retain one copy with student and submit one hard copy to library and soft copy for department.
- c. The structure of the seminar document shall be as per the following format: Certificate / Acknowledgement / Index / Introduction / Detailed content / Conclusion / References. The photos, charts, animations, certificates from supporting agencies.
- d. Modify format suitably as per requirement of the seminar.
- e. The seminar report shall be of minimum 10 pages and max. 20 pages with 1.5 line spacing. Font: New Times Roman, left margin 3 cm, right margin 1.5 cm, top margin 2 cm, bottom margin 2 cm, header & footer 1.5 cm, page numbers, size of font 12 pt,

paragraphs left and right justified. It should be certified by seminar Guide and Head of department.

### **3. Evaluation of Seminar:**

Evaluation of seminar will consist of Progressive Assessment, Presentation

### **i. Progressing Assessment:**

- 1. Progressive assessment will be based on attendance, searching of various seminar topics, selection of title, collection of data from internet, Journals, Literatures, organization of data and preparation of document.
- 2. The student has to get seminar document assessed from guide regularly.
- 3. Head of department will sign once in a month.
- 4. The attendance of the student shall carry 05 marks as follows
	- a. Below 75 % : 00 marks
	- b. 75 % and below 80 % : 02 marks
	- c. 80 % and below 85 % : 03 marks
	- d. 85 % and below 90 % : 04 marks
	- e.  $90\%$  and above  $\therefore$  05 marks

### **ii. Presentation of Seminar:**

- 1. The time for presentation shall be 7 to 10 minutes per student
- 2. the question answer session time shall be 2 to 3 minutes per student
- 3. Evaluation of presentation of seminar will be carried out by a panel of teaching staff from institute based on the following point
	- a. Confidence and courage
	- b. Technical knowledge acquired
	- c. Presentation skill
	- d. Use of presentation medium e.g. AV aids, animation

#### **iii. Marking scheme for Seminar.**

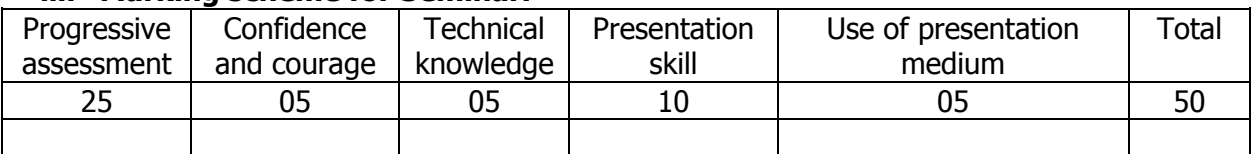

### **9.0. MAPPING MATRIX OF PO'S AND CO'S:**

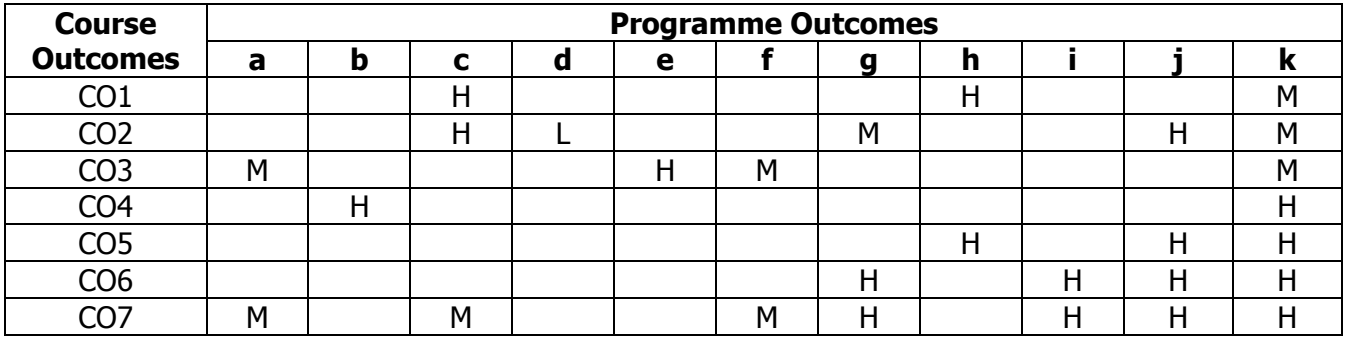

### **PROGRAMME :** Diploma Programme in Interior Design and Decoration (ID) **COURSE :** Project (PRO) **COURSE CODE :** 6412

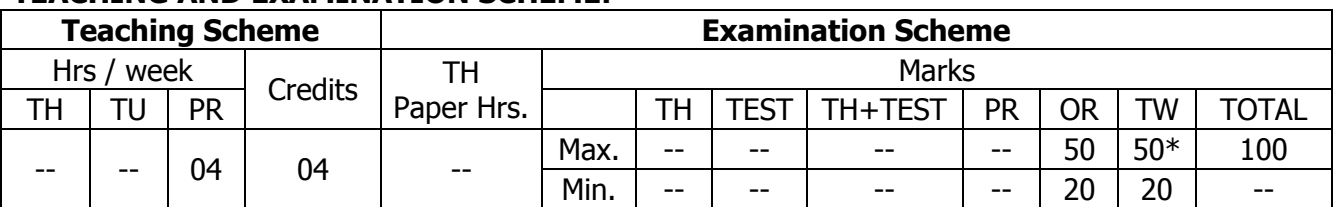

### **TEACHING AND EXAMINATION SCHEME:**

\* Indicates TW to be assessed by external & internal examiners.

#### **1.0 RATIONALE:**

An engineering technician has to face number of problems / situations in his professional life and he has to convey his ideas through presentation.

Knowledge of scientific way of solving the problems and increase ability to apply it, to find alternative solutions for solving such problems will help a technician in his professional life.

The involvement of student in the seminar and project work will help him to develop this competency, combine the theoretical and practical concepts studied into useful applications, develop planning and execution skills and perform analyzing and trouble shooting of their respective seminar and project, develop skills in interacting with others, to work in team, search for obtaining the information and materials from number of sources and present the work in neatly documented report and present.

### **2.0 COURSE OBJECTIVES:**

The student will be able to

- 1. Integrate the knowledge of Interior Design programme
- 2. Develop the skill to identify the problem, define the problem statement
- 3. Develop the attitude to take scientific steps to find solutions to the problems.
- 4. Develop attitude to work in team and act as leader of project
- 5. Develop planning, execution skills
- 6. Build multidisciplinary concept, cost considerations
- 7. Understand recent developments in interior field and prepare report

#### **3.0 COURSE OUTCOMES:**

The course content should be taught and learning imparted in such a manner that students are able to acquire required learning outcome in cognitive, psychomotor and affective domain to demonstrate some of course outcomes as applicable to project-

- 1. Participate effectively in group work.
- 2. Collect, analyse and synthesise the data.
- 3. Conduct a survey and investigate the activities.
- 4. Make appropriate decision.
- 5. Act as leader for group task.
- 6. Develop cost consideration.
- 7. Prepare technical drawings.

#### **4.0 COURSE DETAILS:**

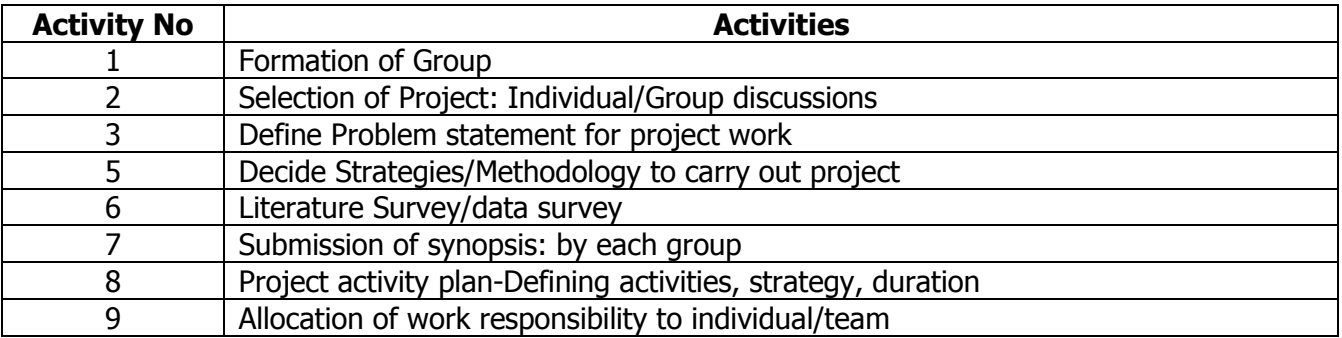

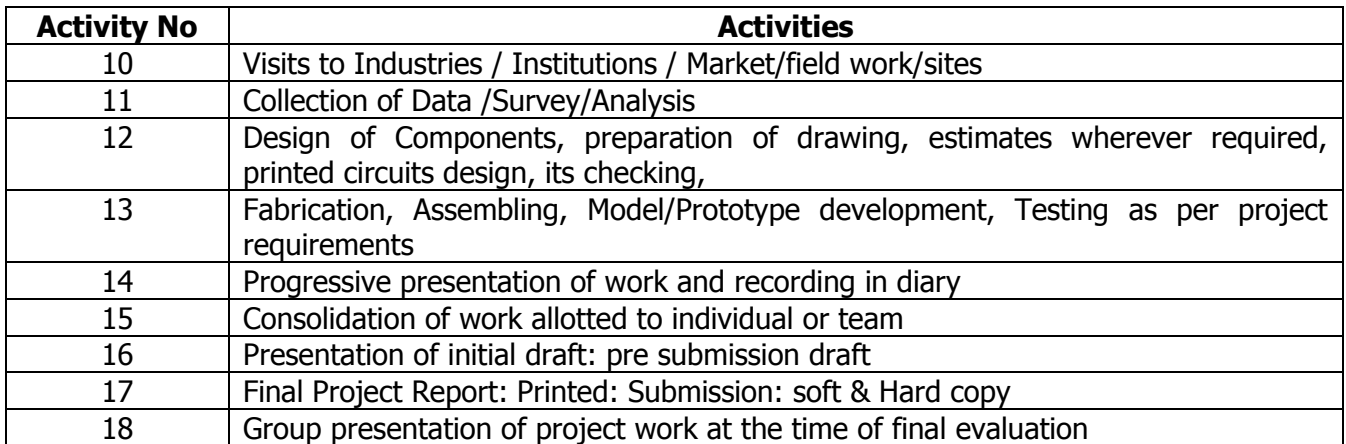

The activities mentioned above shall be monitored and guided by Project Guide every week during the contact hours provided for the same.

The Project is also included with Seminar with the aim to develop certain set communication skills (preparation of report, writing survey report writing Lab. experiment results writing conclusions of the work done and physical phenomenon observed, participating in group discussions, verbally defending the project in the form of Seminar etc.)

#### **5.0 AREA OF SELECTION FOR PROJECT:**

These are only guidelines; any project related to Interior Design and Decoration depending upon the availability of projects may be included. Preference should be given to practical oriented projects according to the local needs.

Some of suggested projects are given below:

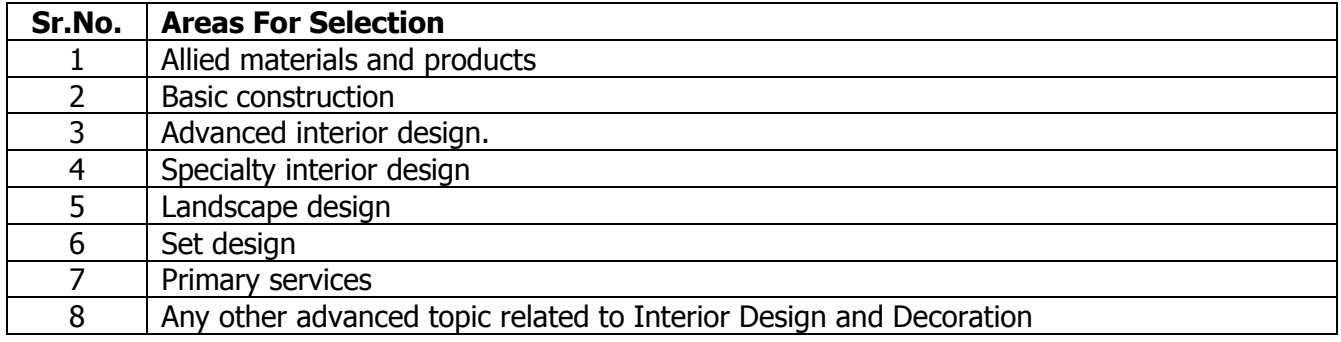

### **6.0 GUIDELINES FOR PROJECT:**

#### **A. Group Formation:**

- 1. The department Head / Officer in charge should make sure that the project groups are formed within **one week** of the beginning of academic term and assign a faculty as project quide.
- 2. The students may be asked to work individually or in groups of five students. The group size may be varied in accordance with the effective compliance of project work.
- 3. The group can decide the leader and distribute work and prepare the group management structure.

### **B. Finalization of Project Title:**

- 1. The students are expected to take up a project with the guidance of a Project Guide from the institute / Industry Expert / Sponsored by industry, Institute, society, self.
- 2. The project shall be as far as possible industrial project useful to society.
- 3. The students can seek help from TPO / HOD / Guide.
- 4. The group of students / Project guide / authority shall see the viability / feasibility of project over the duration available with the students and capabilities and setup available.

### **C. Note:**

- 1. The group / student shall prepare Project Diary with Name of Project, Name of Students in group, their attendance, and daily progress and get assessed from guide from time to time during project hours.
- 2. Each student shall maintain individual progressive assessment sheet and get assessed from guide from time to time during project hours.
- 3. The title of the project should be finalized within **two weeks** after the group formation and a synopsis of the project should be submitted to the guide.
- 4. An abstract (synopsis) not exceeding 100 words, indicating salient features of the work should be submitted to guide
- 5. Modify format suitably as per requirement of the project.

### **D. Project Execution:**

- 1. Guide shall monitor the work and help the students from time to time.
- 2. The progress shall be presented before the guide every week during project hours. The group shall take the signature of guide on Project Diary and Individual Progressive Assessment Sheet.
- 3. Head of department will sign once in a month.
- 4. The students shall design parts, prepare their drawing showing all details, and manufacture within the institute / sponsoring industry / workshop in local areas.
- 5. The guide should maintain a record of progressive / continuous assessment of project work and observe the progress of each group member on weekly basis.
- 6. The same shall be kept ready for submission to the external examiner before the final examination.

### **E. Evaluation of Project:**

- 1. The evaluation of individual progress shall be followed as per the chart given.
- 2. External examiner and guide shall jointly evaluate the project.
- 3. The project can be evaluated on site if it is difficult to bring or demonstrate the trials in the institute
- 4. The attendance of the student shall carry 05 marks as follows

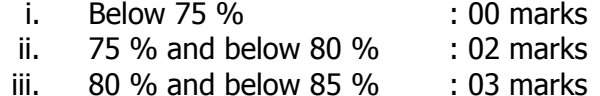

- 
- iv.  $85\%$  and below 90 % : 04 marks
- v. 90 % and above : 05 marks
- 5. The details of project assessment are mentioned in Annexure II

### **F. Project Report:**

- 1. The student shall get the initial draft copy of the project approved from the Project Guide.
- 2. Structure: It shall be as follows
	- 2.1. Title page, Inner title page (white), Certificate, Certificate from industry, Synopsis, Acknowledgment, Table of Contents, List of table & figures (optional), Introduction, Objectives of the Project, Methodology used, Design, Drawing of the part and assembly, Testing, Costing, Result, Conclusions & Scope for future, Merits, Demerits, Applications, Bibliography
- 2.2. Annexure consists of various designed parts and assembly drawings, photographs, charts, statistical data
- 2.3. CD of video clips /Power Point presentation
- 3. Each group has to submit one copy of project report to the library and one soft and hard copy to the department apart from the individual copy.
- 4. The project report will be of 40 to 50, A4 Size pages with 1.5 line spacing. Font: New Times Roman, left margin 3 cm, right margin 1.5 cm, top margin 2.5 cm, bottom margin 1.5 cm, header & footer 1.5 cm, page numbers, size of font 12 pt, paragraphs left and right justified.
- 5. Chapters (to be numbered in Arabic) containing Introduction-which usually specifies scope of work and the present developments. Main body of the report divided appropriately into chapters, sections and subsections. The chapters, sections and subsections may be numbered in the decimal form for e.g. Chapter 2, sections as 2.1, 2.2 etc., and subsections as 2.2.3, 2.5.1 etc.
- 6. The chapter must be left or right justified (font size 16). Followed by the title of chapter centred (font size 18), section/subsection numbers along with their headings must be left justified with section number and its heading in font size 16 and subsection and its heading in font size 14. The body or the text of the report should have font size 12.
- 7. The figures and tables must be numbered chapter wise.
- 8. The last chapter should contain the summary of the work carried, contributions if any, their utility along with the scope for further work.
- 9. Reference OR Bibliography:

The references should be numbered serially in the order of their occurrence in the text and their numbers should be indicated within square brackets for e.g. [4]. The section on references should list them in serial order in the following format.

- 9.1. For textbooks- Dr. V. L. Shah & Veena Gore, Limit State Design of Steel Structures, Structures Publications, 1 Edition, 2009.
- 9.2. For papers- David, Insulation design to combat pollution problem, Proc of
- 9.3. IEEE, PAS, Vol 71, Aug 1981, pp 1901-1907.
- 9.4. Only SI units are to be used in the report. Important equations must be numbered in decimal form
- 9.5. All equation numbers should be right justified.
- 10. Each student from group shall have one copy with individual certificate only.
- 11. The project report and progressive assessment sheets are to be submitted before the end of term declared in the Academic Calendar of the institute.

| <b>Course</b>   | <b>Programme Outcomes</b> |   |   |   |   |   |   |   |   |   |   |
|-----------------|---------------------------|---|---|---|---|---|---|---|---|---|---|
| <b>Outcomes</b> | а                         | D |   |   | e |   |   | п |   |   | N |
| CO <sub>1</sub> |                           |   |   |   |   |   | м | п | Н | п | м |
| CO <sub>2</sub> |                           | м |   |   | М |   |   |   |   |   |   |
| CO <sub>3</sub> |                           |   | М |   |   |   |   |   |   |   |   |
| CO <sub>4</sub> |                           |   | М |   |   | M |   |   |   |   |   |
| CO <sub>5</sub> |                           |   |   |   |   |   |   | п |   |   |   |
| CO <sub>6</sub> |                           |   |   |   | M |   |   |   |   |   |   |
|                 | М                         |   |   | М |   |   |   |   | н |   | М |

**7.0 MAPPING MATRIX OF PO'S AND CO'S:**

**PROGRAMME :** Diploma Programme in Interior Design and Decoration (ID) **COURSE :** Interior Construction Techniques (ICT) **COURSE CODE :** 6463

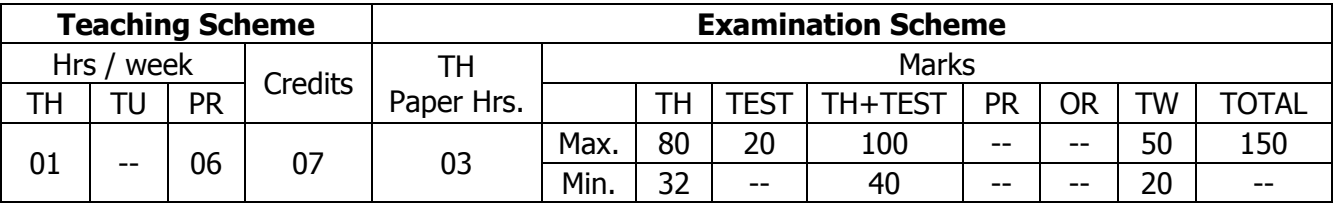

### **TEACHING AND EXAMINATION SCHEME:**

### **1.0 RATIONALE:**

The intends the students to understand the constructional details of Components such as stairs, partitions, panelling and ceilings to create functional Interior spaces, surfaces or enclosures; it also incorporates the detailed construction techniques to make storage Units required to be used in Interior spaces often. The student will also be able to work out the costs of the same in order to help understand the estimation process required for project budgeting.

### **2.0 COURSE OBJECTIVES:**

The student will be able to

- 1. Develop insight of interior constructional details.
- 2. Develop and describe constructional techniques of storages.
- 3. Develop valuation techniques of interior works
- 4. Design and draft partitions, panelling and ceiling constructional details.
- 5. Draw manual constructional details.
- 6. Develop constructional details for designing furniture items.

### **3.0 COURSE OUTCOMES:**

The course content should be taught and learning imparted in such a manner that students are able to acquire required learning outcome in cognitive, psychomotor and affective domain to demonstrate following course outcomes:

- 1 Prepare the drawing of detailed construction work and select suitable material for the same.
- 2 Select the suitable staircase using different material.
- 3 Identify and select appropriate type of partitions, paneling's.
- 4 Identify and select various types of ceiling for different situation /locations.
- 5 Design and draw creative storage and display units.
- 6 Estimate the cost and quantities of interior work.

### **4.0 COURSE DETAILS:**

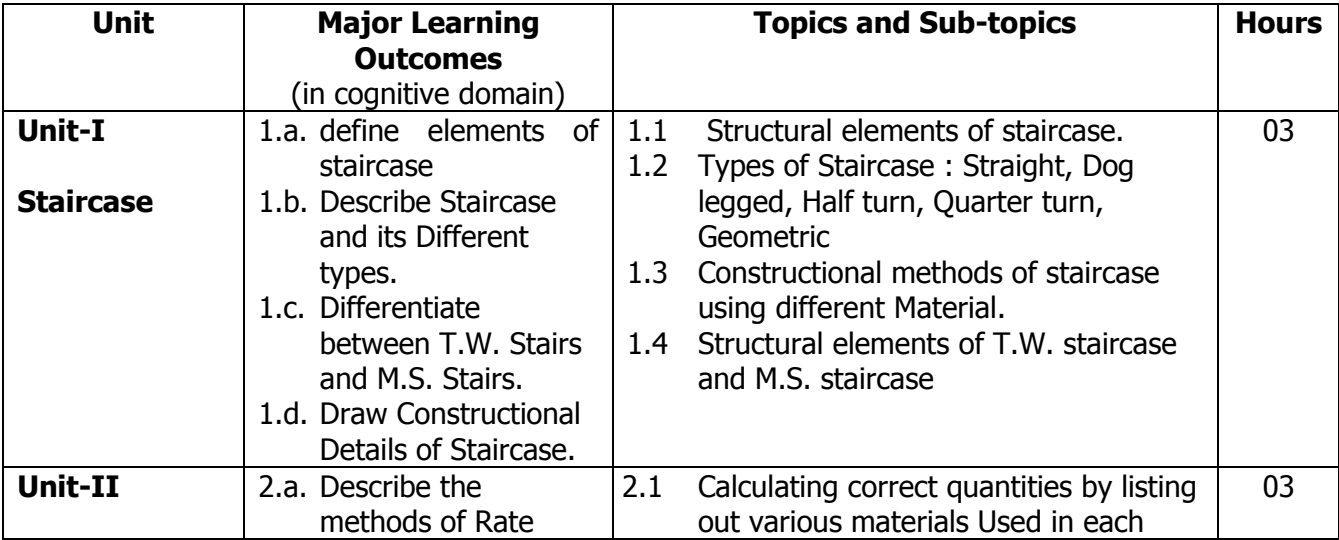
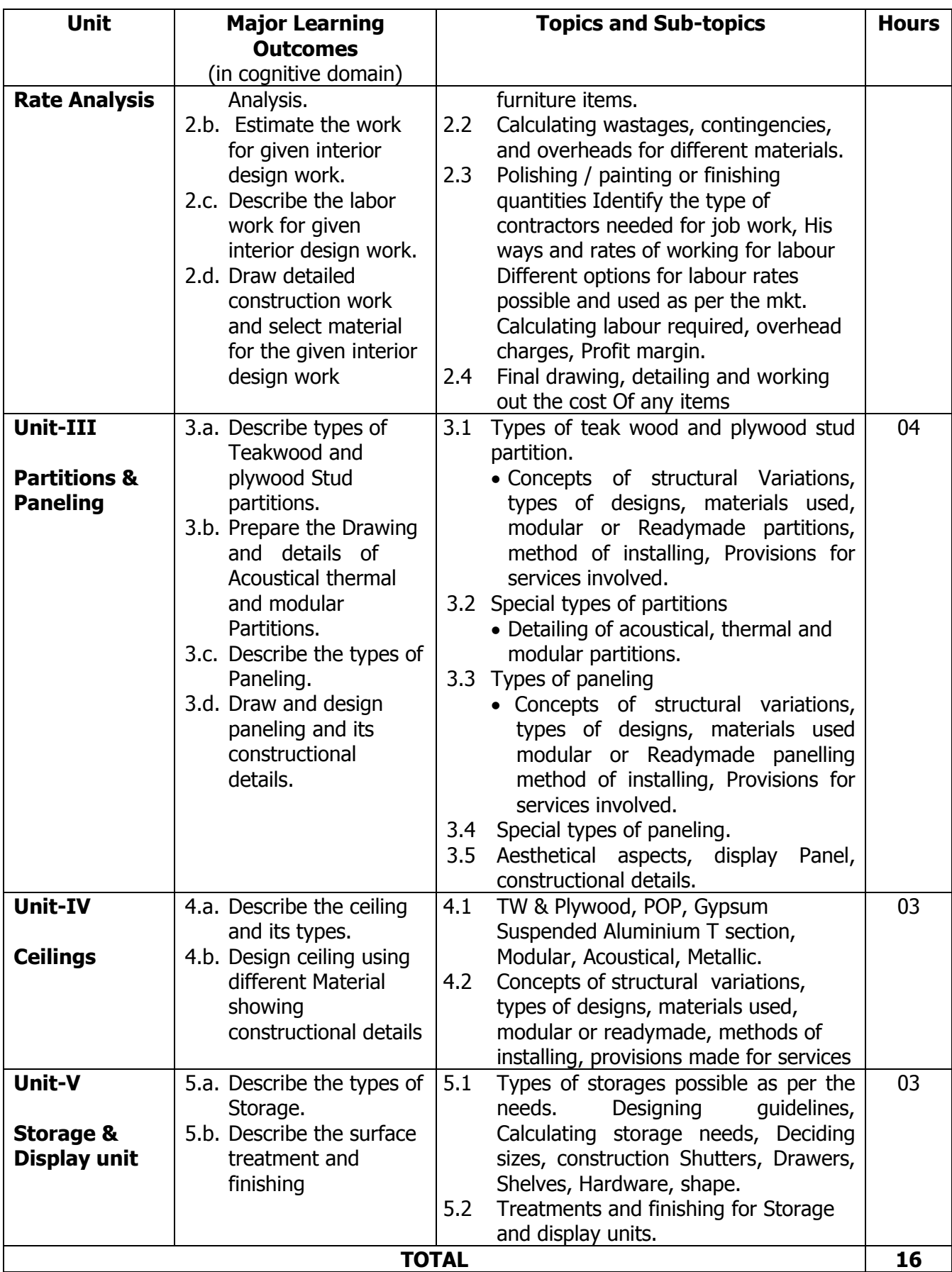

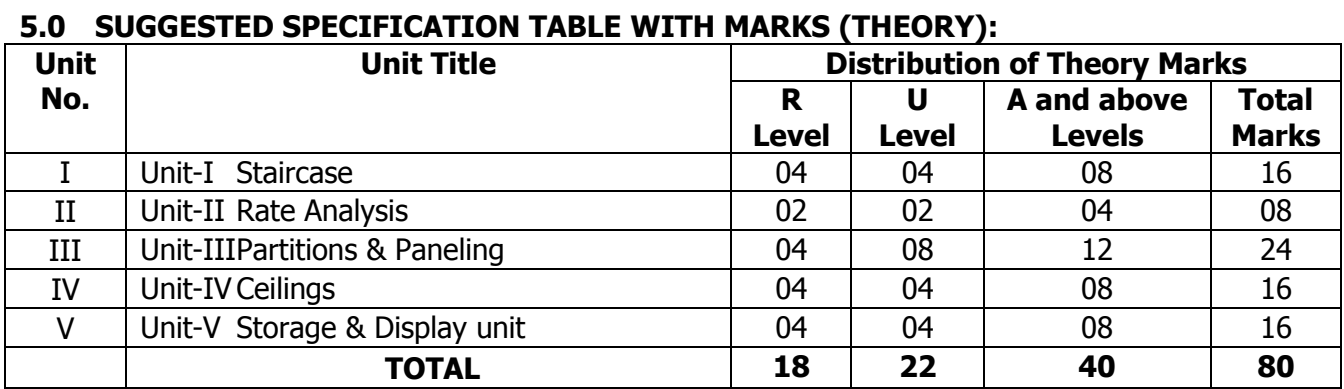

**Legends:** R = Remembrance (Knowledge); U = Understanding; A = Application and above levels (Revised Bloom's taxonomy)

**Note:** This specification table shall be treated as a general guideline for students and teachers. The actual distribution of marks in the question paper may vary slightly from above table.

## **6.0 ASSIGNMENTS/PRACTICALS/TASKS:**

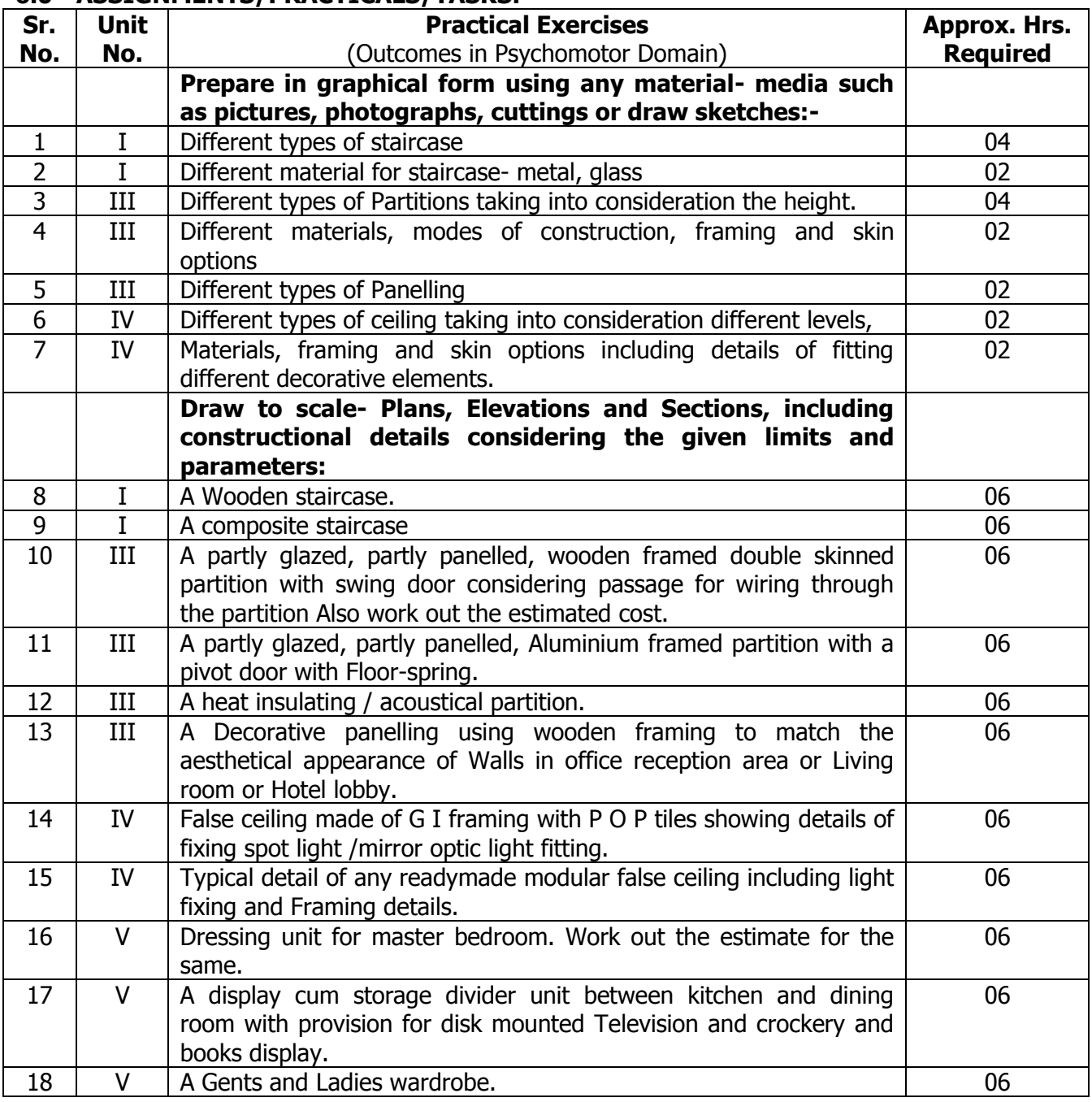

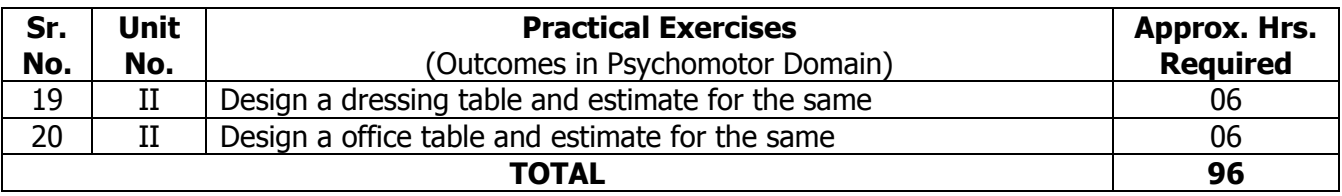

#### **7.0 STUDENT ACTIVITIES:**

Following is the list of student activities

- 1. Study five staircases made out of different material and describe their utility.
- 2. Calculate tread and risers of 5 different types of staircases.
- 3. Site visit to different execution sites of ceiling and submit site visit report
- 4. Market study of 5 brands of ceiling material with availability and cost.
- 5. Collect different types of ceiling design from internet
- 6. Download the videos from internet about acoustical partitions
- 7. Market survey and study report.

## **8.0 SPECIAL INSTRUCTIONAL STRATEGIES (If any):**

- 1. Show videos/animation, charts and drawing related to working.
- 2. Show constructional details as well as fixing details.
- 3. Arrange visit on different execution interior construction sites.
- 4. Arrange an expert seminar on selection of material for construction as per requirement.

#### **9.0 LEARNING RESOURCES:**

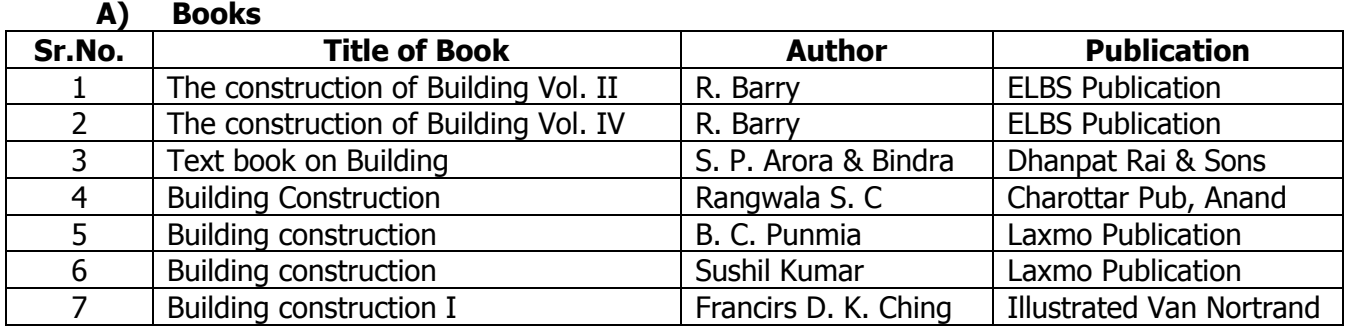

## **B) Software/Learning Websites**

- 1. [https://en.wikiversity.org/wiki/Building\\_construction\\_techniques](https://en.wikiversity.org/wiki/Building_construction_techniques)
- 2. www.planningplanet.com/forums/project...issues.../methods-construction-c-interiors

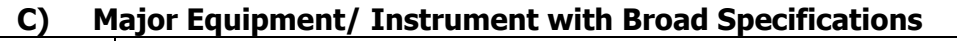

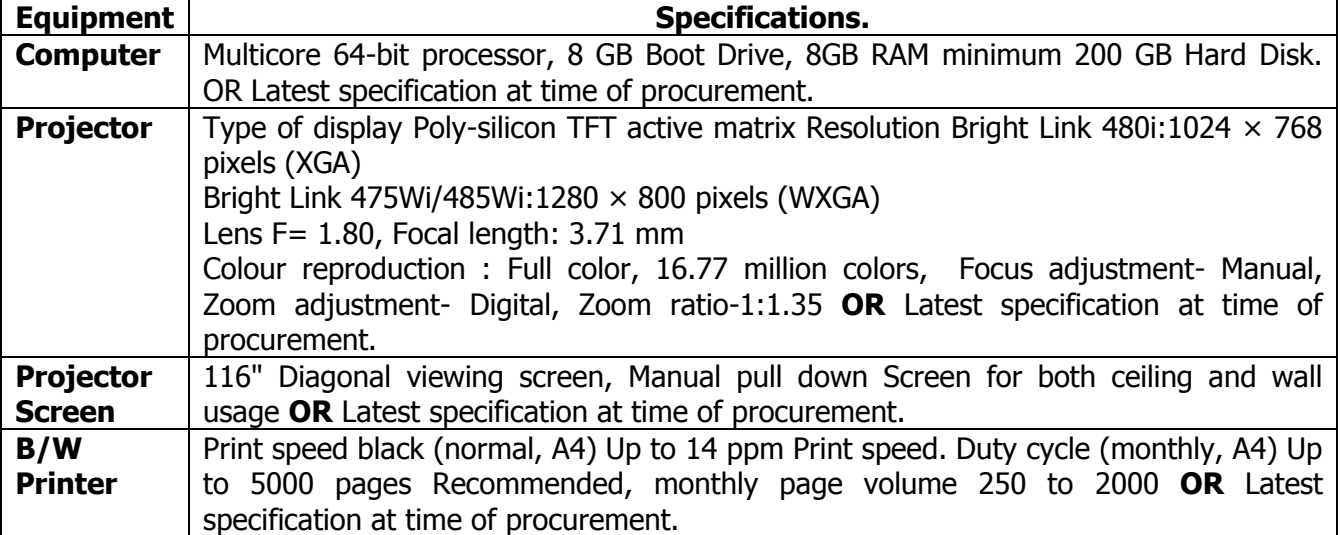

#### **10.0 MAPPING MATRIX OF PO'S AND CO'S:**

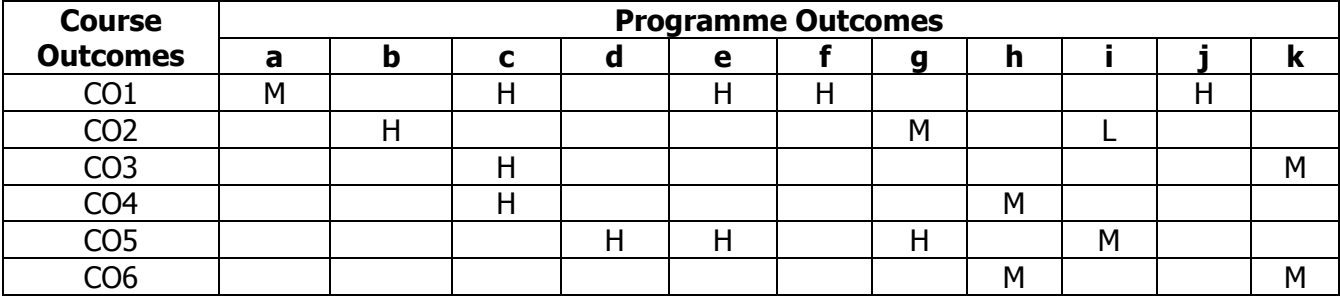

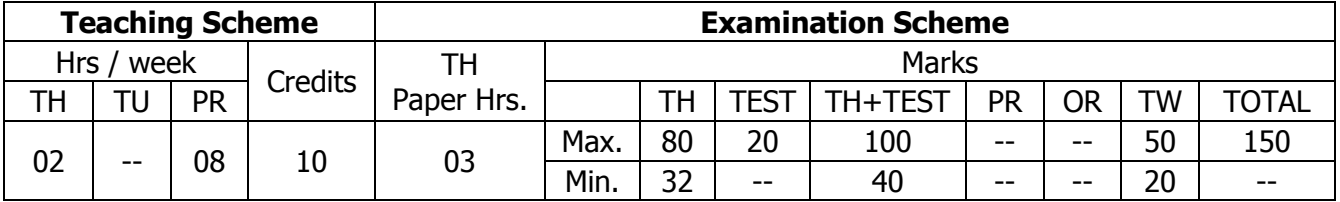

## **TEACHING AND EXAMINATION SCHEME:**

## **1.0 RATIONALE:**

The course intends to equip the students with thorough knowledge and skills of using advance interior construction techniques and materials for various complex furniture items and also be able to work out the costs of the same in order to help understand the estimation process required for project budgeting. This course also makes student to understand the future furniture design techniques in form of modular systems being extensively used in market now a days.

## **2.0 COURSE OBJECTIVES:**

The student will be able to

- 1. Develop designing skills for interior construction.
- 2. Develop drafting skills for interior working drawings.
- 3. Develop knowledge of modular furniture construction techniques.
- 4. Develop free hand sketching abilities.
- 5. Develop knowledge of materials required for interiors.

## **3.0 COURSE OUTCOMES:**

The course content should be taught and learning imparted in such a manner that students are able to acquire required learning outcome in cognitive, psychomotor and affective domain to demonstrate following course outcomes:

- 1. Describe appropriate system for modern kitchens used extensively in interiors.
- 2. Draw and describe appropriate method of construction, detailing, storage, materials, soft furnishing methods required for beds and seating systems in residential and commercial interiors.
- 3. Explain various complex materials required for tables and counters as furniture items.
- 4. Estimate the project cost and the quantities of materials required.
- 5. Design working details for various modular furniture items as per requirement.

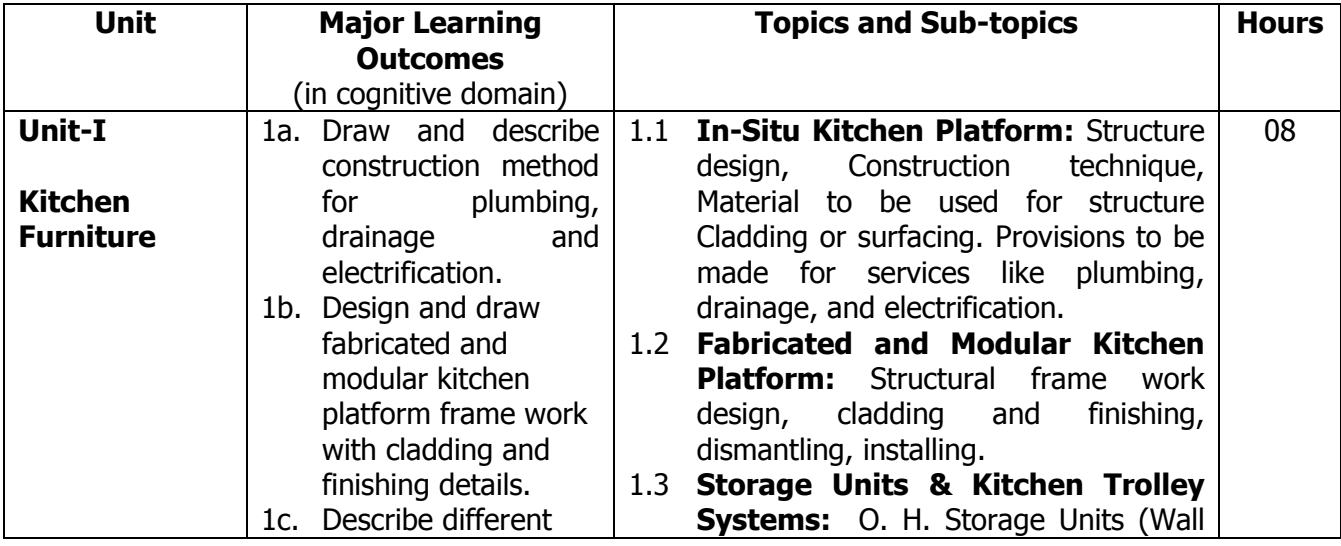

## **4.0 COURSE DETAILS:**

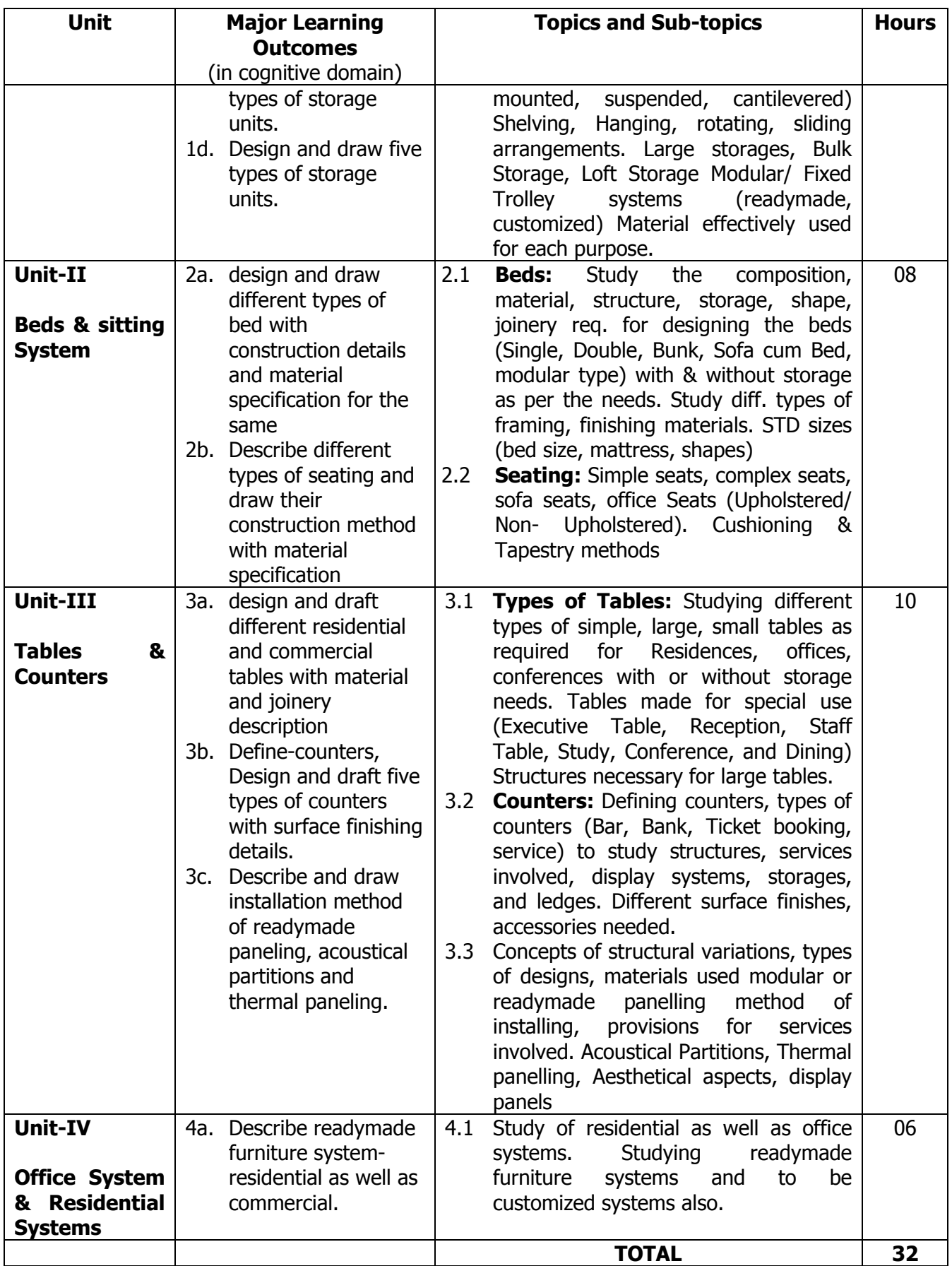

#### **5.0 SUGGESTED SPECIFICATION TABLE WITH MARKS (THEORY):**

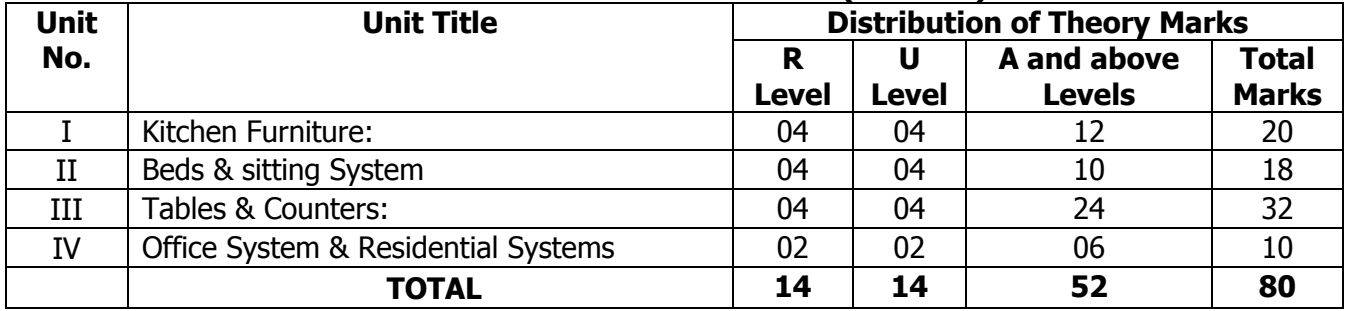

**Legends:**  $R =$  Remembrance (Knowledge);  $U =$  Understanding;  $A =$  Application and above levels (Revised Bloom's taxonomy)

**Note:** This specification table shall be treated as a general guideline for students and teachers. The actual distribution of marks in the question paper may vary slightly from above table.

## **6.0 ASSIGNMENTS/PRACTICALS/TASKS:**

The tutorial/practical/assignment/task should be properly designed and implemented with an attempt to develop different types of cognitive and practical skills **(Outcomes in cognitive, psychomotor and affective domain)** so that students are able to acquire the desired programme outcome/course outcome.

**Note**: Here only outcomes in psychomotor domain are listed as practical/exercises. However, if these practical/exercises are completed appropriately, they would also lead to development of **Programme Outcomes/Course Outcomes in affective domain** as given in the mapping matrix for this course. Faculty should ensure that students also acquire Programme Outcomes/Course Outcomes related to affective domain.

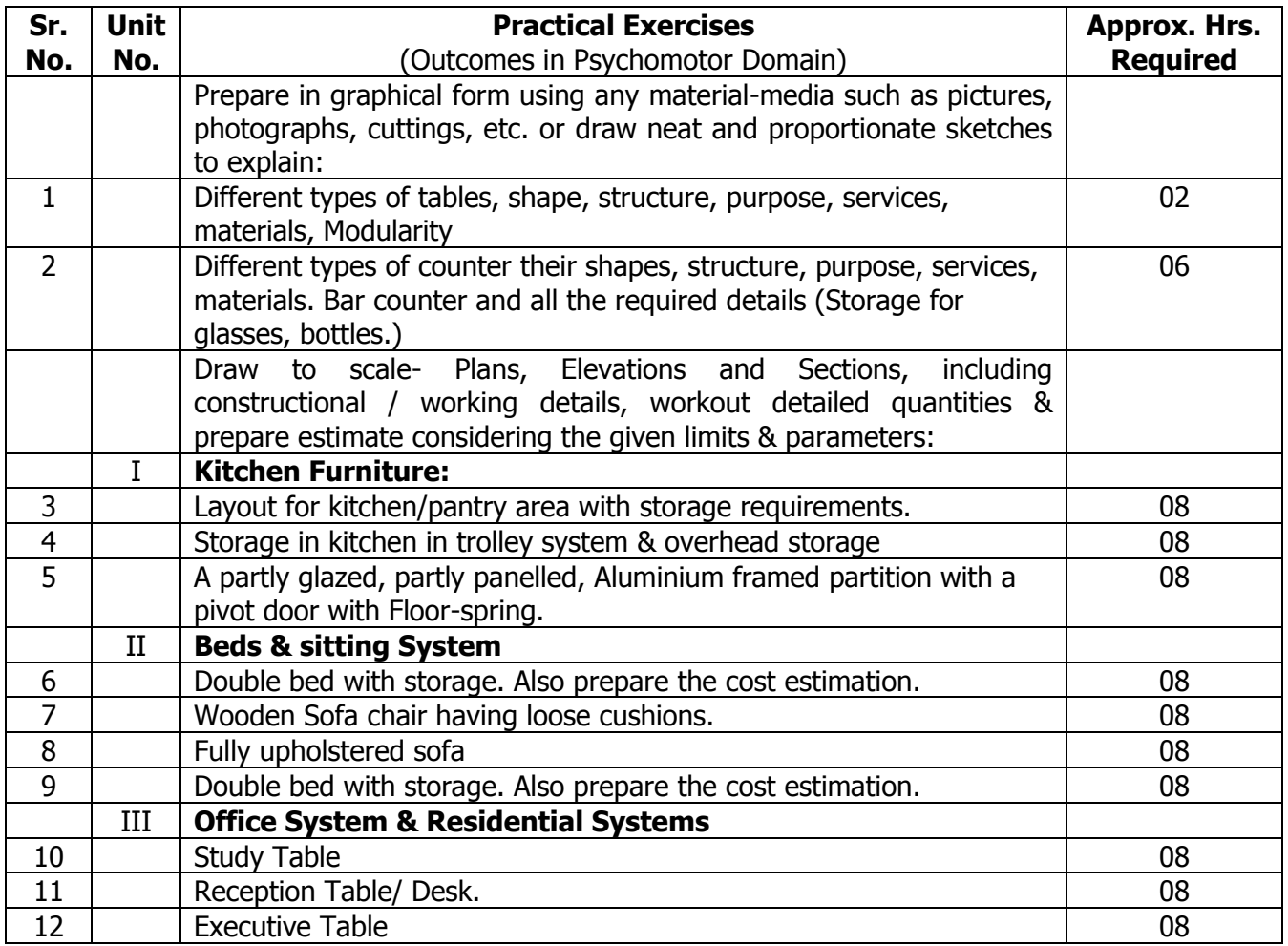

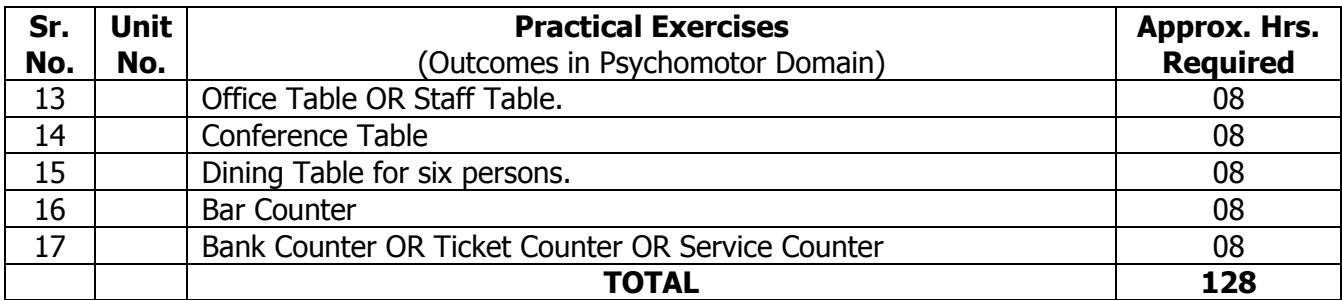

## **7.0 STUDENT ACTIVITIES:**

Following is the list of student activities

- 1. Study different materials and hardware required for modular kitchens.
- 2. Site visit to different modular kitchen showrooms
- 3. Collect information and samples of different furnishing and cushioning materials
- 4. Prepare 3D models of furniture items.
- 5. Collect different types of furniture design from internet
- 6. Download the videos from internet about acoustical paneling.
- 7. Market survey and study report.

## **8.0 SPECIAL INSTRUCTIONAL STRATEGIES (If any):**

- 1. Show videos/animation, charts and drawing related to working and Constructional details as well as fixing details.
- 2. Arrange a visit on different execution interior construction sites.

#### **9.0 LEARNING RESOURCES:**

#### **A) Books**

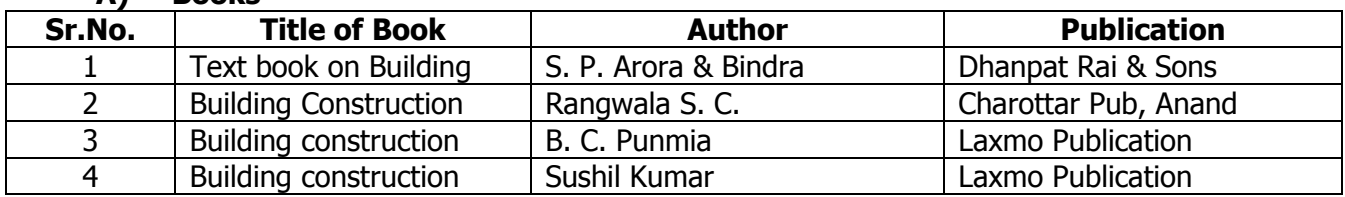

#### **B) Software/Learning Websites**

- 1. [www.aceinteriordesign.weebly.com/scale-drawing.html](http://www.aceinteriordesign.weebly.com/scale-drawing.html)
- 2. [www.engineeringdrawing.org](http://www.engineeringdrawing.org/)

#### **C) Major Equipment/ Instrument with Broad Specifications**

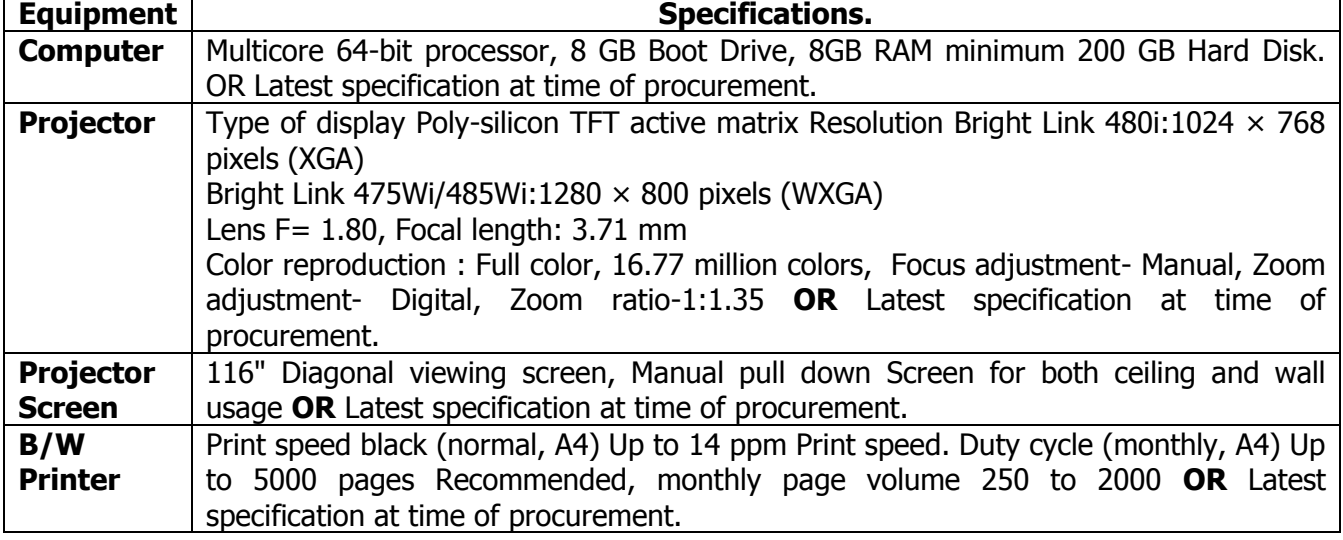

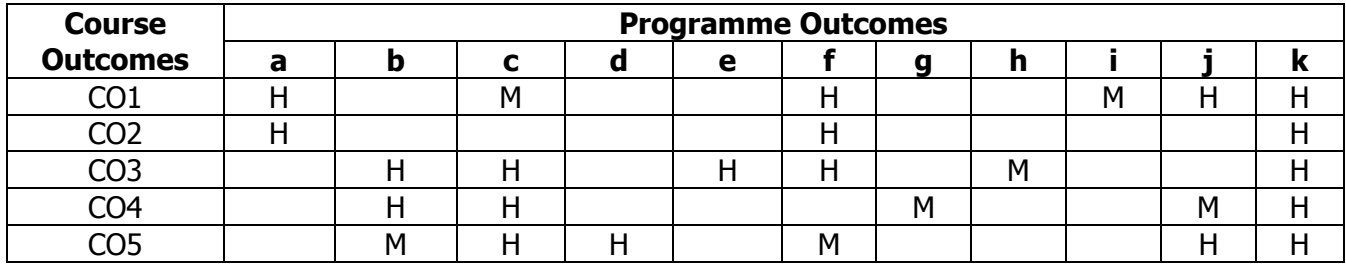

## **10.0 MAPPING MATRIX OF PO'S AND CO'S:**

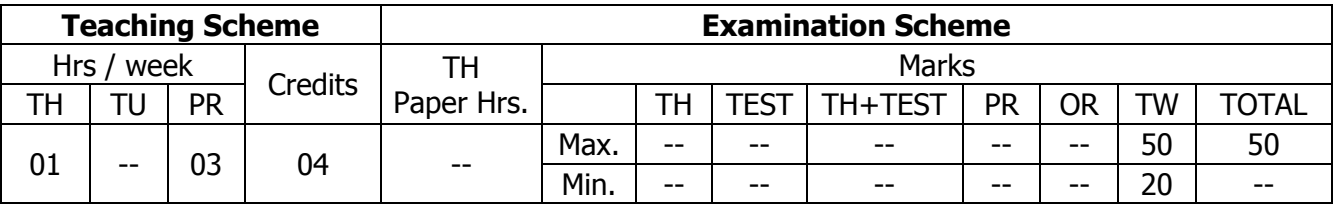

## **TEACHING AND EXAMINATION SCHEME:**

## **1.0 RATIONALE:**

This course intends the student to understand the importance of 3D MAX for preparing and exchanging drawings. The students will be able to generate a realistic view of their design. Also, communicating their ideas becomes very easy and effective.

## **2.0 COURSE OBJECTIVES:**

The student will be able to

- 1. Develop the skill & knowledge in 3D Modelling and Animation.
- 2. Use basic 3d max command to develop 3D drawings.
- 3. Use commands for edit/modification of existing drawings as per needs and suggestions.

## **3.0 COURSE OUTCOMES:**

The course content should be taught and learning imparted in such a manner that students are able to acquire required learning outcome in cognitive, psychomotor and affective domain to demonstrate following course outcomes:

- 1. Get Started with Max
- 2. Apply 2D Splines, Shapes & compound object
- 3. Draw 3D Modelling views
- 4. Apply Light & Camera
- 5. Apply Texturing with Max
- 6. Render with mental ray renderer and scan line renderer.

#### **4.0 COURSE DETAILS:**

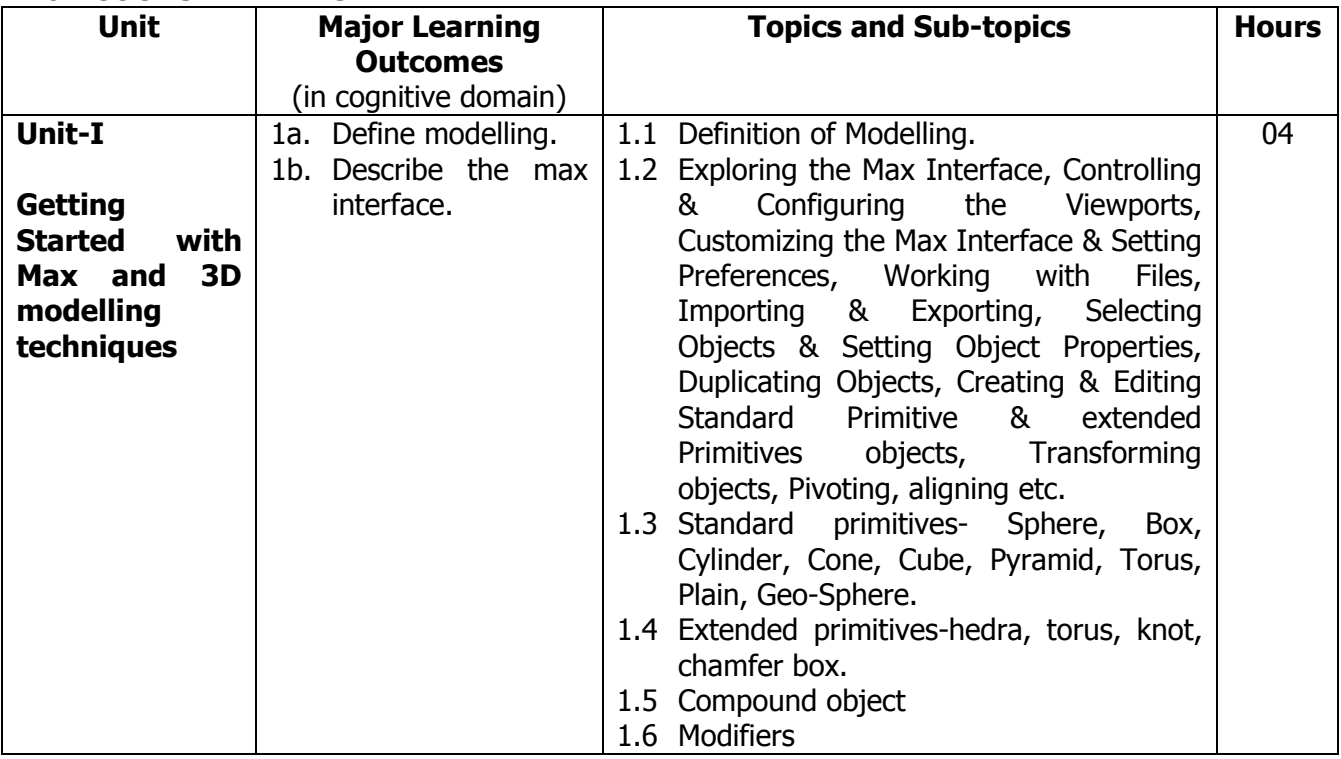

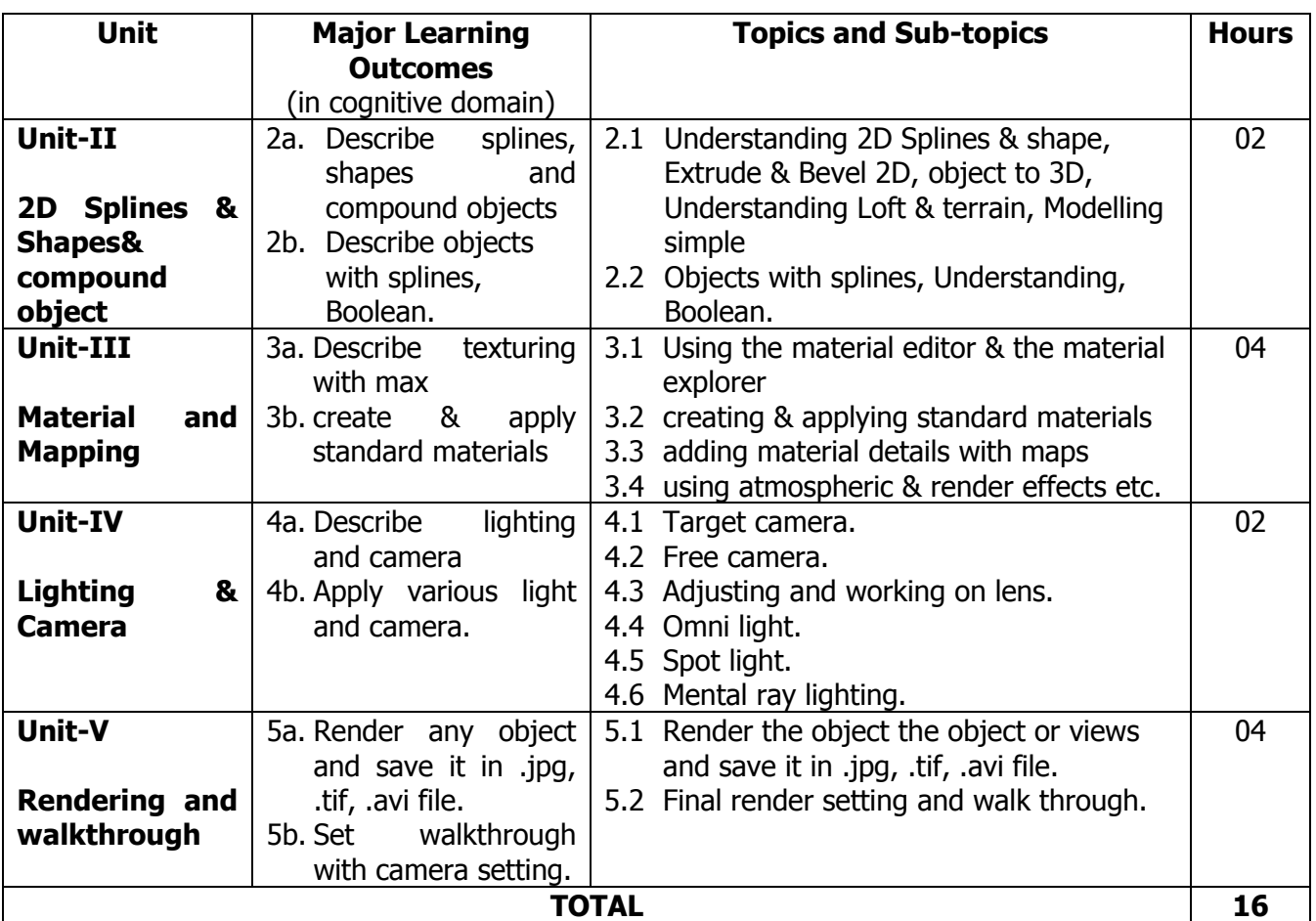

## **5.0 ASSIGNMENTS/PRACTICALS/TASKS:**

The tutorial/practical/assignment/task should be properly designed and implemented with an attempt to develop different types of cognitive and practical skills **(Outcomes in cognitive, psychomotor and affective domain)** so that students are able to acquire the desired programme outcome/course outcome.

**Note**: Here only outcomes in psychomotor domain are listed as practical/exercises. However, if these practical/exercises are completed appropriately, they would also lead to development of **Programme Outcomes/Course Outcomes in affective domain** as given in the mapping matrix for this course. Faculty should ensure that students also acquire Programme Outcomes/Course Outcomes related to affective domain.

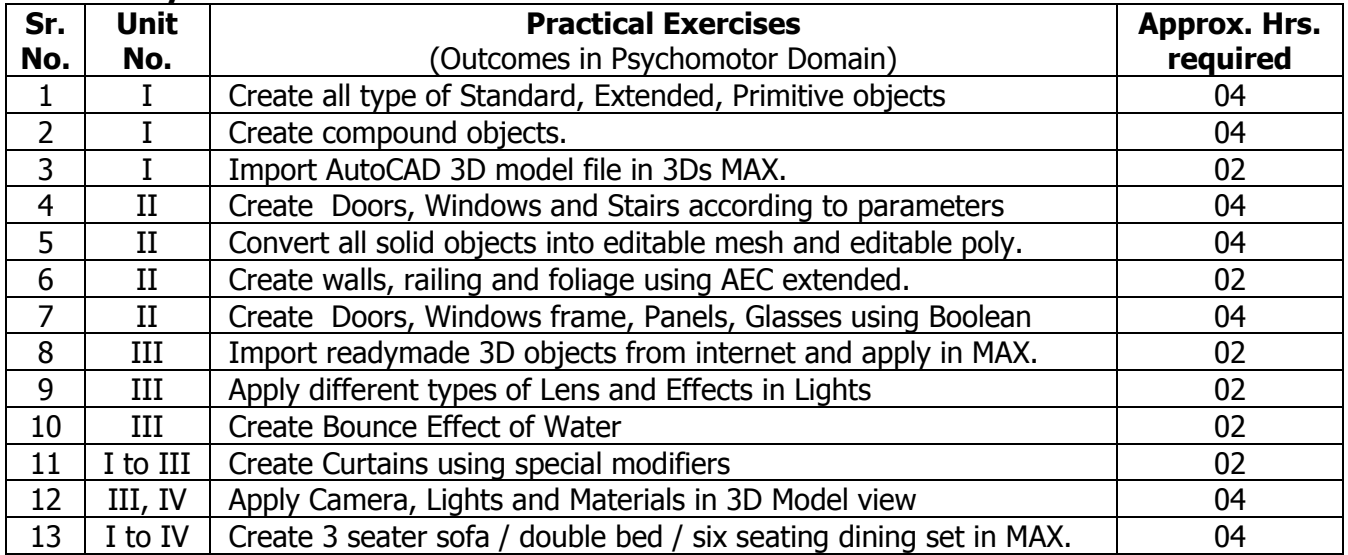

#### **Laboratory Work**

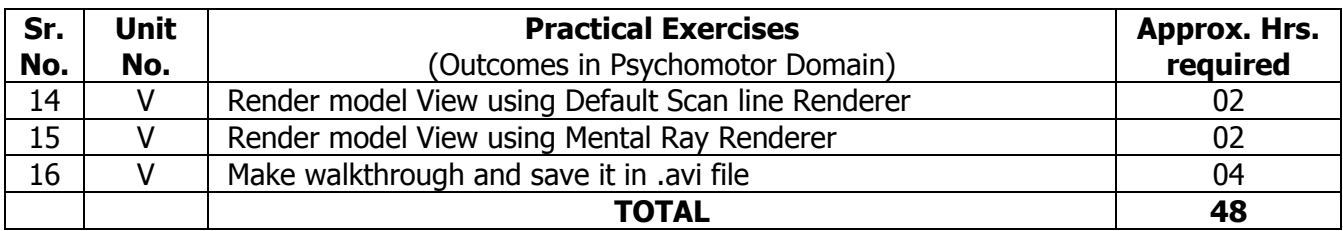

#### **6.0 STUDENT ACTIVITIES:**

Following is the list of student activities

- 1. Visit to architectural and interior firms for understating the 3D Max and its applications and study of typical drawings prepared by Max.
- 2. Collect different types of max drawings in hard copy from architects, builders, and practicing engineers for preparing the same using Max software.

#### **7.0 SPECIAL INSTRUCTIONAL STRATEGIES (If any):**

Lecture Method, Use of teaching aids, Industrial Visits, Demonstrations and Expert Lectures.

#### **8.0 LEARNING RESOURCES:**

#### **A) Books**

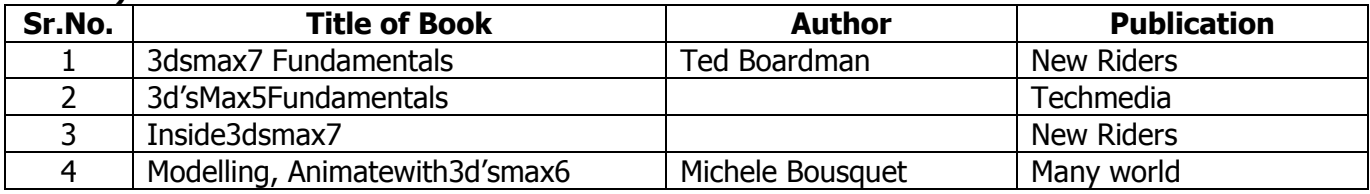

#### **B) Software/Learning Websites**

1. 3D MAX

#### **C) Major Equipment/ Instrument with Broad Specifications**

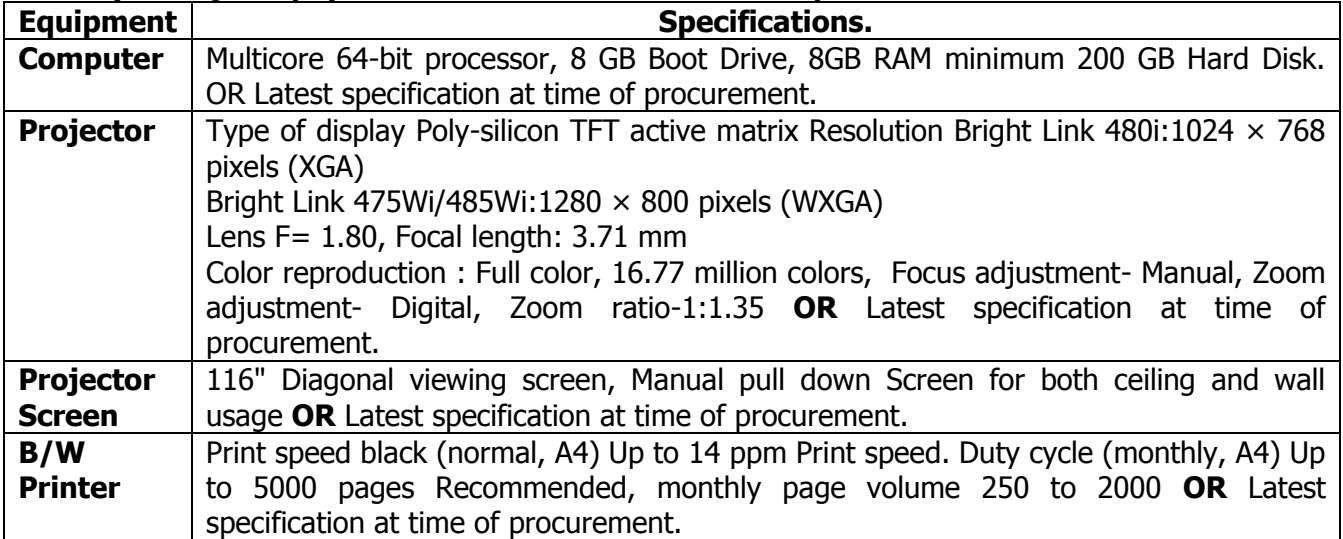

#### **9.0 MAPPING MATRIXOF PO'S AND CO'S**

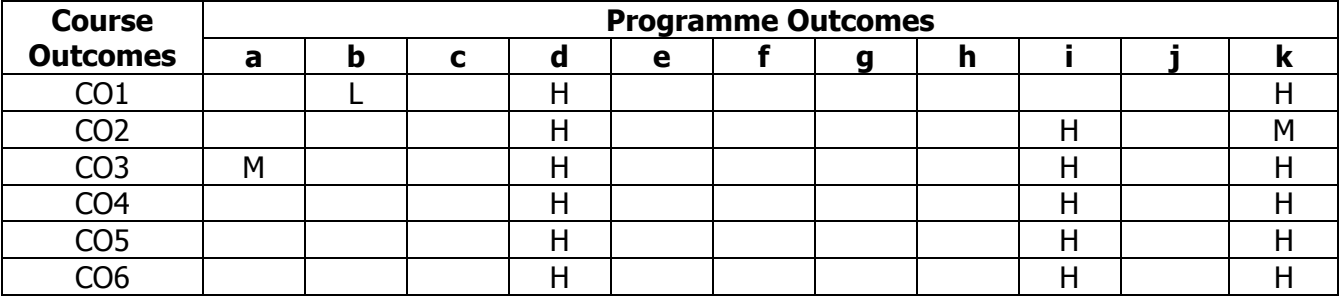

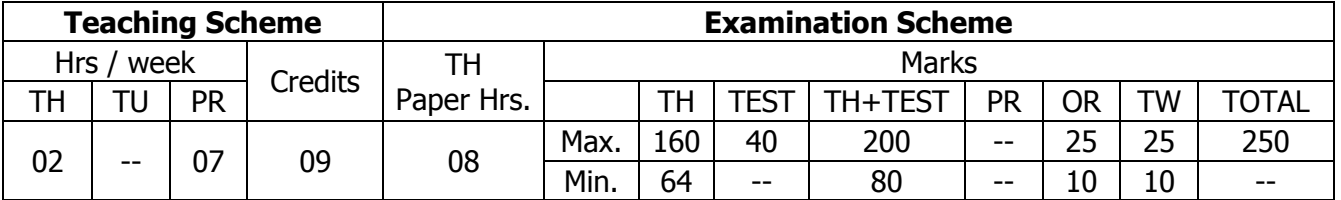

## **TEACHING AND EXAMINATION SCHEME:**

## **1.0 RATIONALE:**

The course intends the students to develop the skills in planning of medium-scaled residential and commercial premises with appropriate usage of Allied materials & Products and application of Secondary services required for the interior design.

## **2.0 COURSE OBJECTIVES:**

The student will be able to

- 1. Design and plan medium-scale commercial spaces.
- 2. Develop skills in planning of medium-scale commercial spaces.
- 3. Identify and use appropriate allied materials in design.
- 4. Develop application skills in primary and secondary services required for the project.
- 5. Develop manual and computer aided drafting skills.
- 6. Design and execute medium-scale commercial spaces.

## **3.0 COURSE OUTCOMES:**

The course content should be taught and learning imparted in such a manner that students are able to acquire required learning outcome in cognitive, psychomotor and affective domain to demonstrate following course outcomes:

- 1. Design and Draft interiors for medium-scale commercial spaces.
- 2. Draw plans, sectional elevations and perspective views for the interior work
- 3. Prepare and present report on case study.
- 4. Prepare report on market study of different interior work.
- 5. Prepare a design brief for medium-scale commercial spaces.
- 6. Prepare technical drawings:- plumbing, ceiling and electrical, air-conditioning layout.

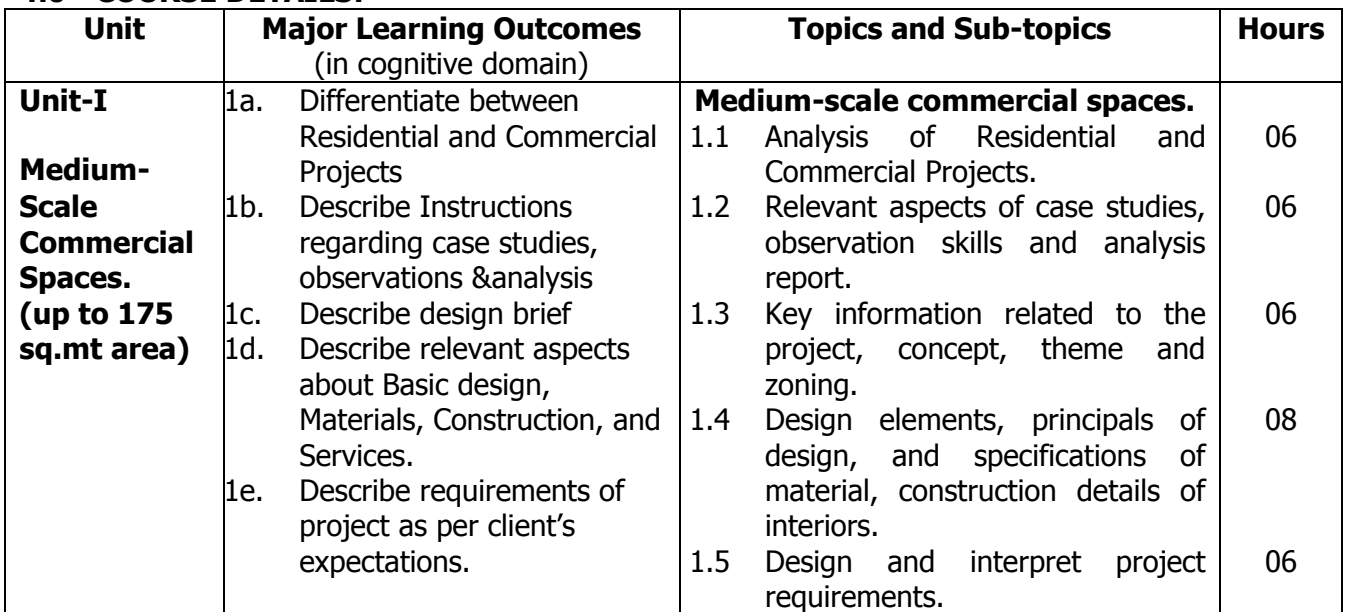

#### **4.0 COURSE DETAILS:**

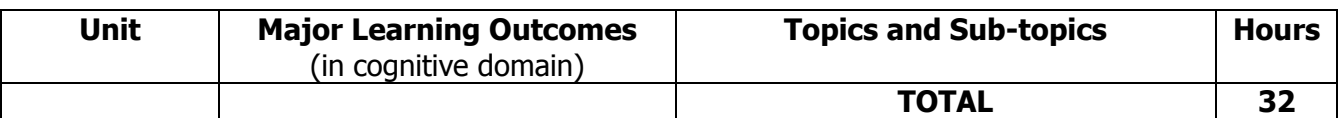

#### **5.0 SUGGESTED SPECIFICATION TABLE WITH MARKS (THEORY):**

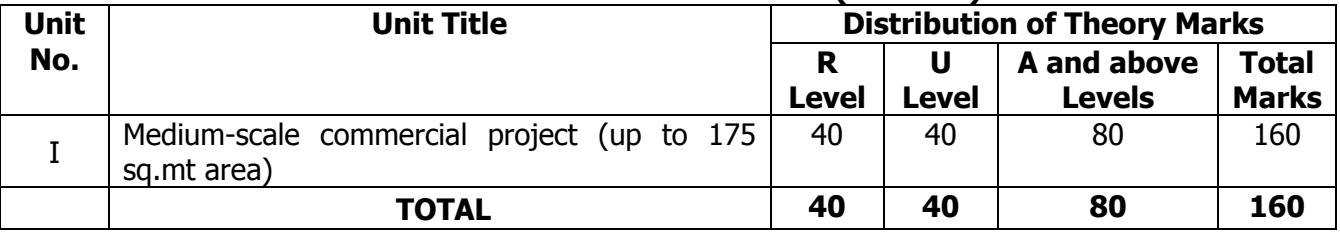

#### **6.0 ASSIGNMENTS/PRACTICALS/TASKS:**

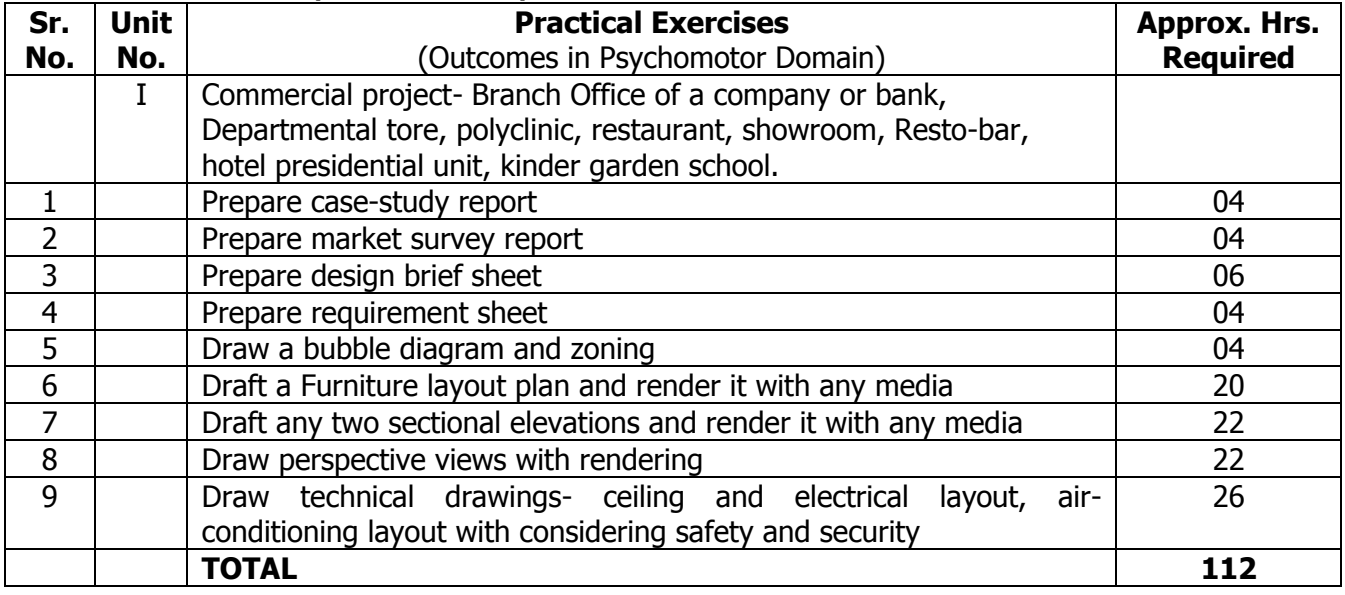

#### **7.0 STUDENT ACTIVITIES:**

Following is the list of student activities

- 1. Collect market rates and samples for various interior materials.
- 2. Collect market rates and samples for various types of floorings
- 3. Collect market rates for various furniture items.
- 4. Collect market rates for various furnishing materials.
- 5. Collect market rates and samples for various ceiling material.
- 6. Collect sketches and designs of various furniture items.
- 7. Collect market rates of plumbing and sanitation.
- 8. Collect market rates and brochures for electrical and lighting fixtures.

#### **8.0 SPECIAL INSTRUCTIONAL STRATEGIES (If any):**

- 1. Arrange visits at medium-scale Commercial spaces.
- 2. Arrange expert lecture/seminar of industry person on commercial interiors.
- 3. Introduce computer aided software's related to interior design.

#### **9.0 LEARNING RESOURCES:**

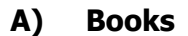

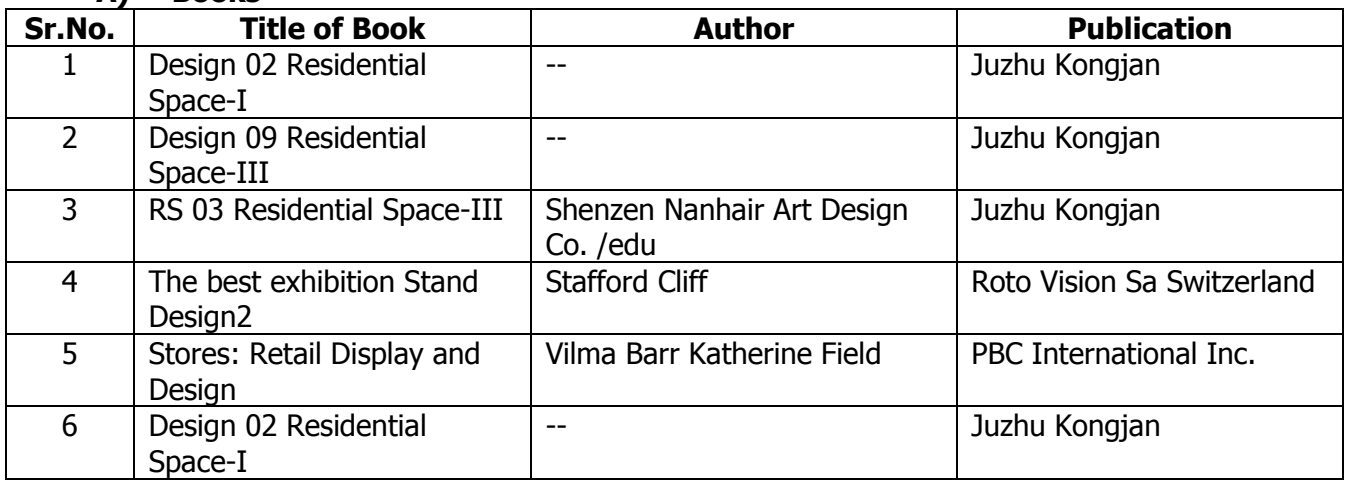

#### **B) Software/Learning Websites**

- 1. [http://designerspeak.com](http://designerspeak.com/)
- 2. <http://visual.ly/interior-design>

#### **C) Major Equipment/ Instrument with Broad Specifications**

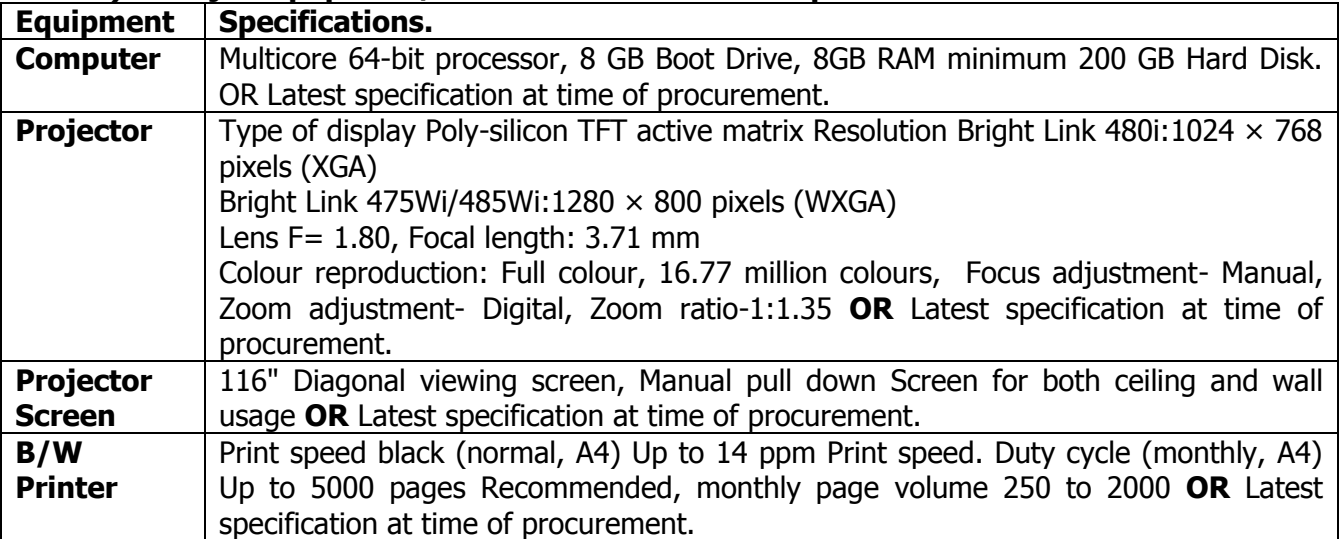

#### **10.0 MAPPING MATRIX OF PO'S AND CO'S:**

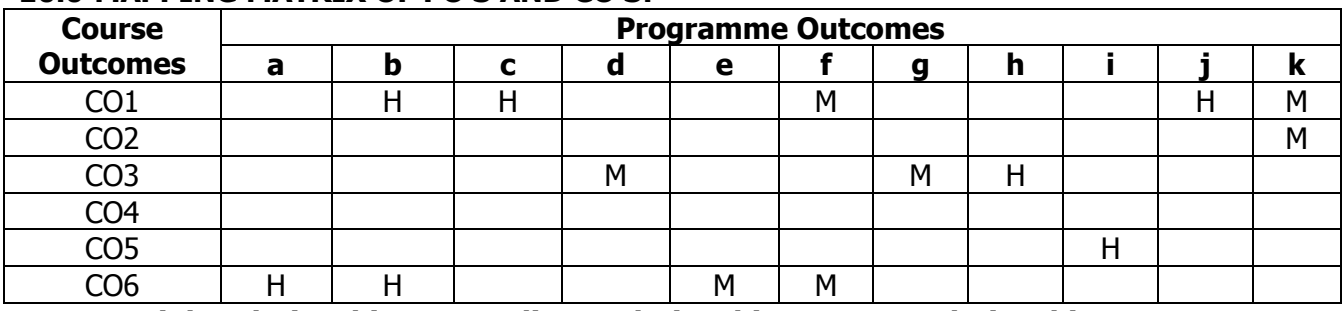

## **PROGRAMME :** Diploma Programme in Interior Design and Decoration (ID)

# **COURSE :** Speciality Interior Design (SID) **COURSE CODE :** 6580

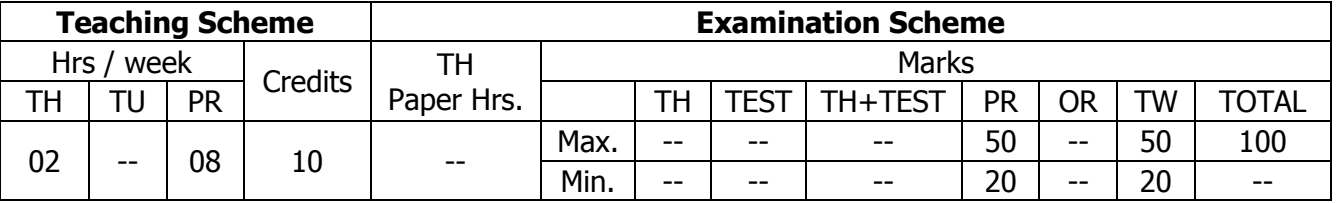

## **TEACHING AND EXAMINATION SCHEME:**

## **1.0 RATIONALE:**

The course intends the students to develop the skills in planning of complex commercial premises with appropriate usage of Allied materials & Products and application of Secondary services required for the interior design.

## **2.0 COURSE OBJECTIVES:**

The student will be able to

- 1. Design and plan large-scale commercial spaces.
- 2. Develop skills in conceptual planning of large-scale commercial spaces.
- 3. Identify and use appropriate allied materials in design.
- 4. Develop application skills in primary and secondary services required for the project.
- 5. Develop manual and computer aided drafting skills.
- 6. Design and execute large-scale commercial spaces.

## **3.0 COURSE OUTCOMES:**

The course content should be taught and learning imparted in such a manner that students are able to acquire required learning outcome in cognitive, psychomotor and affective domain to demonstrate following course outcomes:

- 1. Design and Draft interiors for large scale commercial spaces.
- 2. Draw plans, sectional elevations and perspective views for the interior work
- 3. Prepare and present report on case study for large scale commercial premise with various services, construction methodology and materials.
- 4. Prepare report on market study of different interior work.
- 5. Prepare a design brief for large scale commercial spaces.
- 6. Prepare technical drawings:- plumbing, ceiling and electrical, air-conditioning layout.

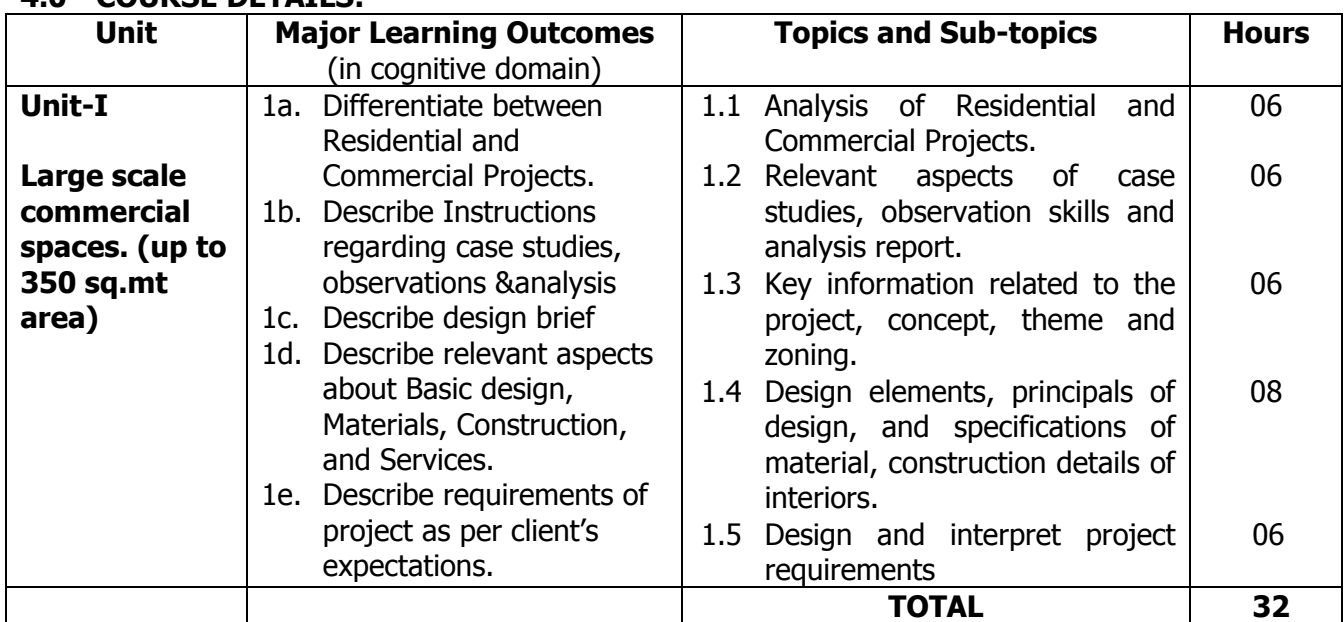

#### **4.0 COURSE DETAILS:**

#### **5.0 ASSIGNMENTS/PRACTICALS/TASKS:**

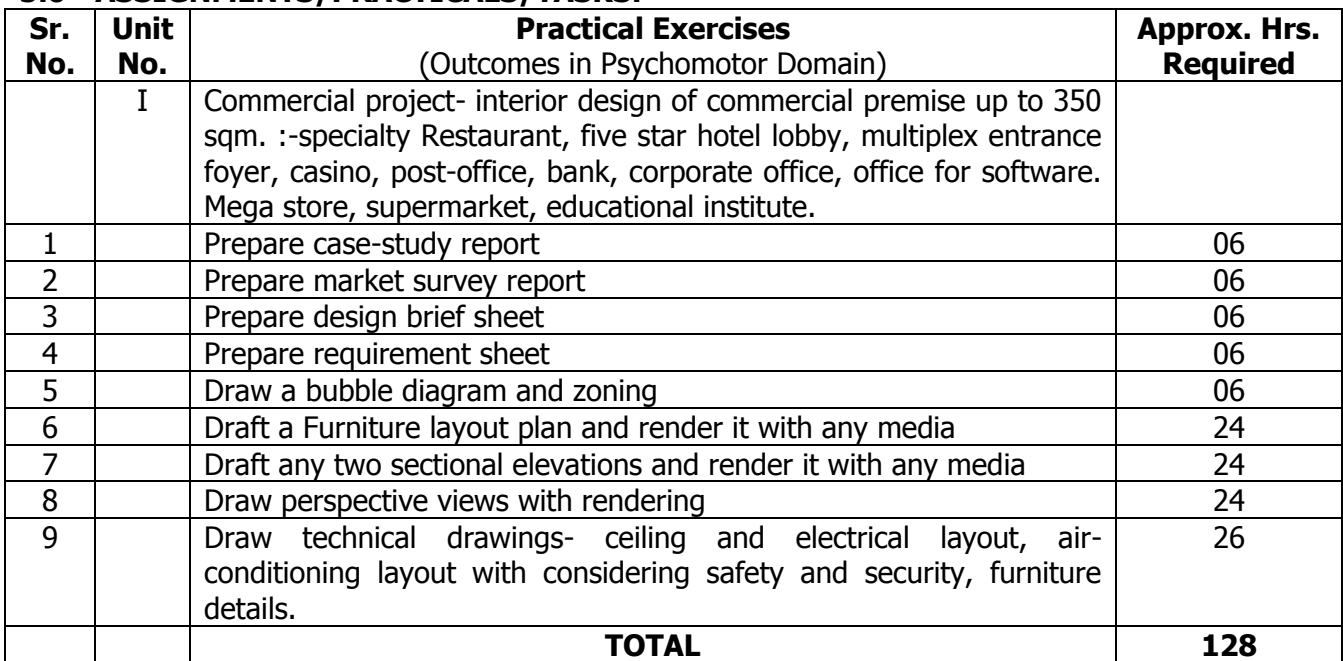

#### **6.0 STUDENT ACTIVITIES:**

Following is the list of student activities

- 1. Collect market rates and samples for various interior materials.
- 2. Collect market rates and samples for various types of floorings
- 3. Collect market rates for various furniture items.
- 4. Collect market rates for various furnishing materials.
- 5. Collect market rates and samples for various ceiling material.
- 6. Collect sketches and designs of various furniture items.
- 7. Collect market rates of plumbing and sanitation.
- 8. Collect market rates and brochures for electrical and lighting fixtures.

#### **7.0 SPECIAL INSTRUCTIONAL STRATEGIES (If any):**

- 1. Arrange visits at large scale Commercial spaces.
- 2. Arrange expert lecture/seminar of industry person on commercial interiors.
- 3. Introduce computer aided software's related to interior design.

#### **8.0 LEARNING RESOURCES:**

#### **A) Books**

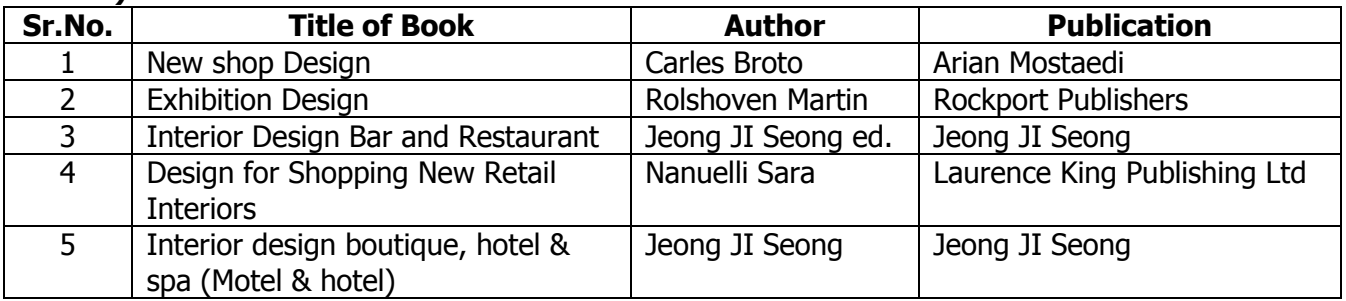

## **B) Software/Learning Websites**

- 1. [http://designerspeak.com](http://designerspeak.com/)
- 2. <http://visual.ly/interior-design>

## **C) Major Equipment/ Instrument with Broad Specifications**

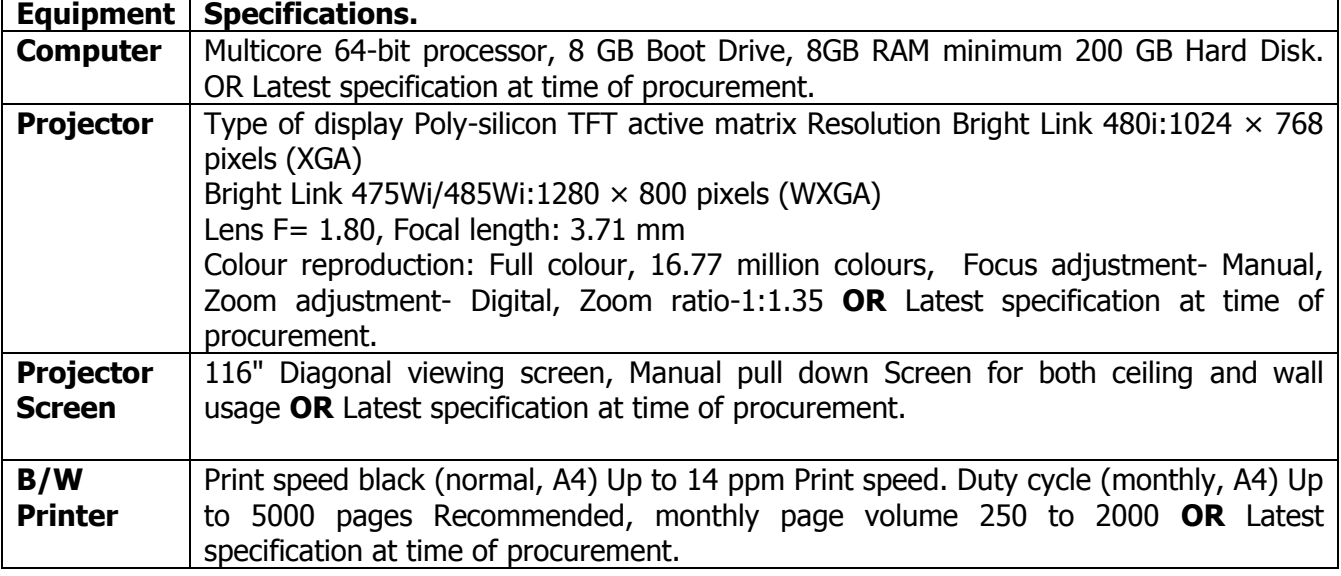

#### **9.0 MAPPING MATRIX OF PO'S AND CO'S:**

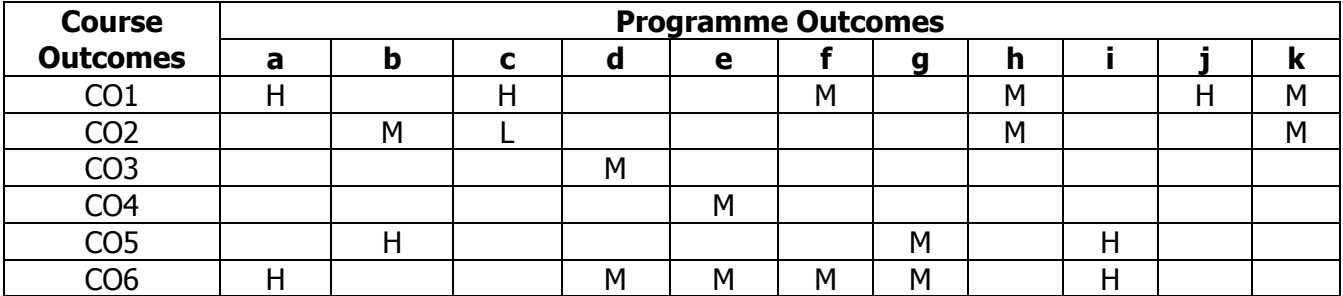

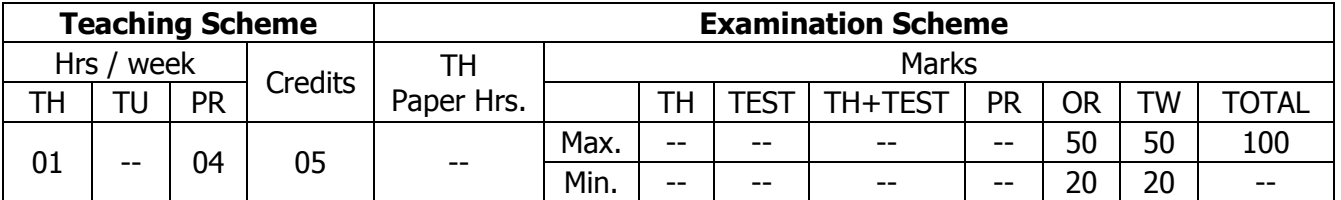

## **TEACHING AND EXAMINATION SCHEME:**

## **1.0 RATIONALE:**

This course intends the student to understand professional and practical aspects of Interior design through guest lectures & workshops; Market surveys; and Case studies & Site visits related to courses of second semester.

## **2.0 COURSE OBJECTIVES:**

The student will be able to

- 1. Design and plan small scale spaces.
- 2. Develop skills of landscape planning for interior and exteriors
- 3. Identify and use appropriate plant species.
- 4. Develop application skills in landscape services
- 5. Develop knowledge about landscaping materials and tools.
- 6. Design and execute small-scale landscape sites.

## **3.0 COURSE OUTCOMES:**

The course content should be taught and learning imparted in such a manner that students are able to acquire required learning outcome in cognitive, psychomotor and affective domain to demonstrate following course outcomes:

- 1. Design and Draft small scale landscape layouts
- 2. Draw plans, sectional elevations and perspective views for landscape work
- 3. Prepare and present report on case study.
- 4. Prepare report on market study of different landscaping project
- 5. Select and apply different plant species for interior and exterior work
- 6. Prepare technical drawings for landscape work.

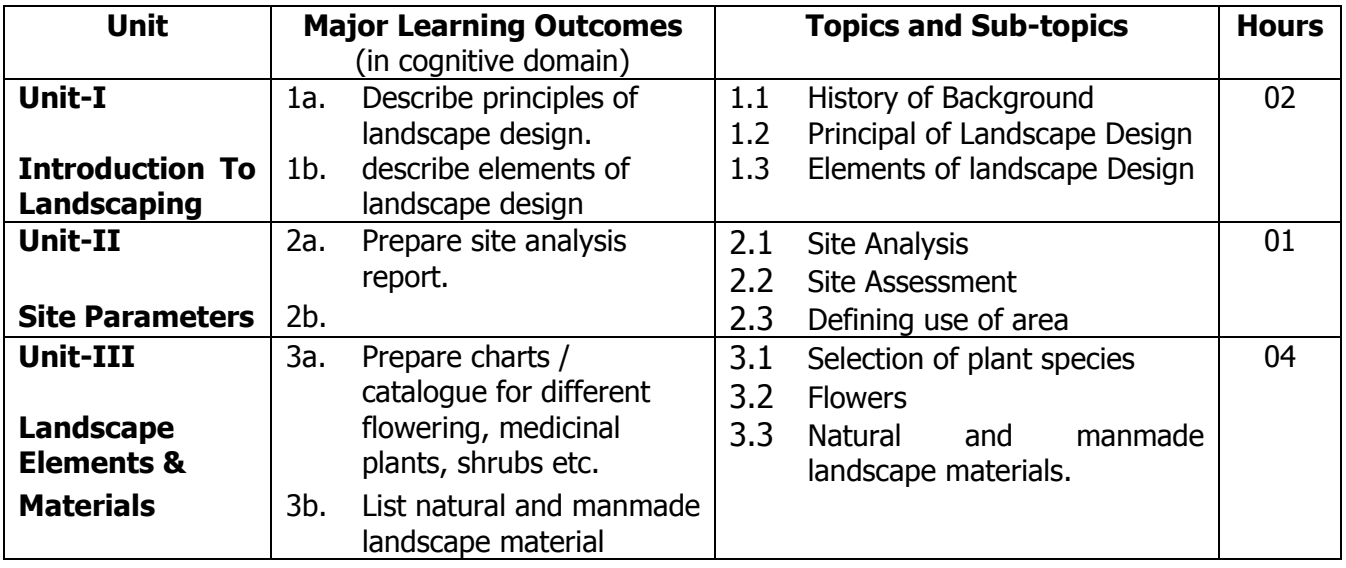

#### **4.0 COURSE DETAILS:**

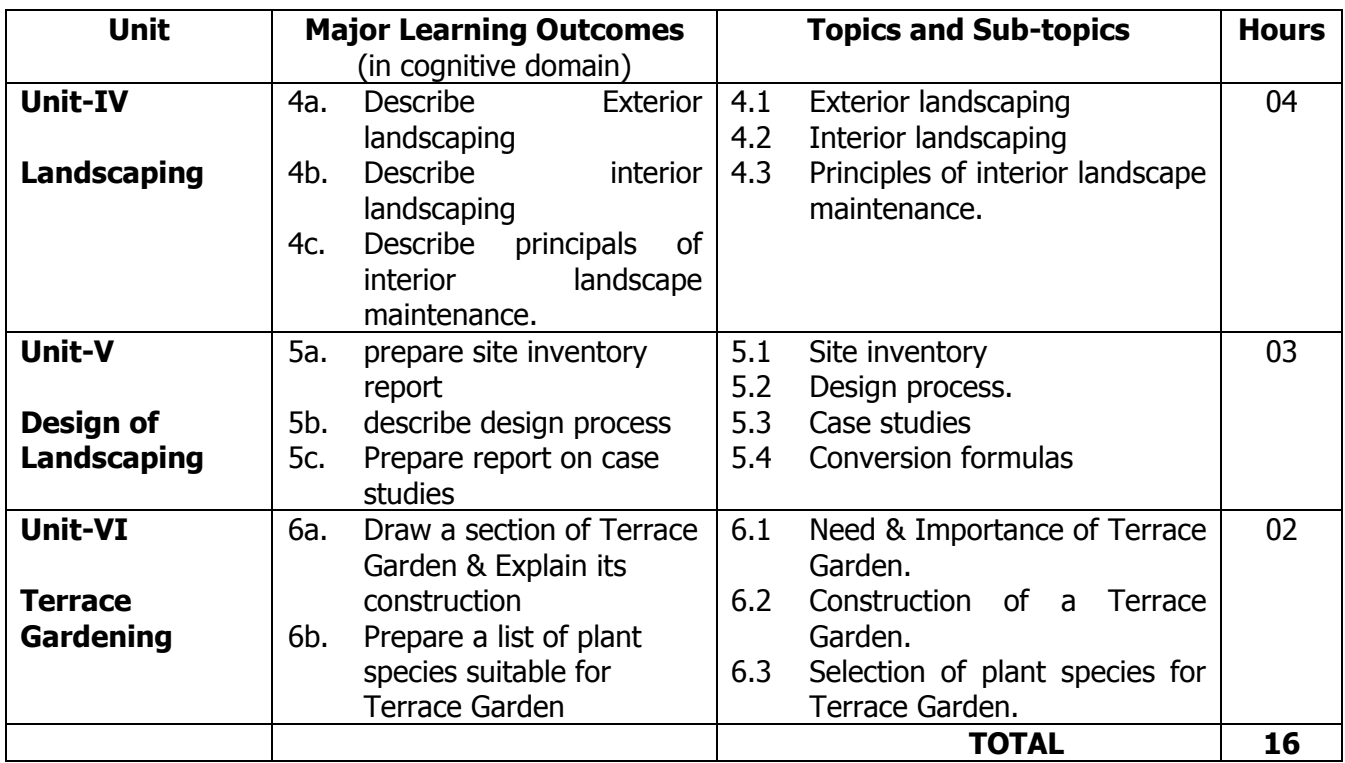

## **5.0 ASSIGNMENTS/PRACTICALS/TASKS:**

The tutorial/practical/assignment/task should be properly designed and implemented with an attempt to develop different types of cognitive and practical skills **(Outcomes in cognitive, psychomotor and affective domain)** so that students are able to acquire the desired programme outcome/course outcome.

**Note**: Here only outcomes in psychomotor domain are listed as practical/exercises. However, if these practical/exercises are completed appropriately, they would also lead to development of **Programme Outcomes/Course Outcomes in affective domain** as given in the mapping matrix for this course. Faculty should ensure that students also acquire Programme Outcomes/Course Outcomes related to affective domain.

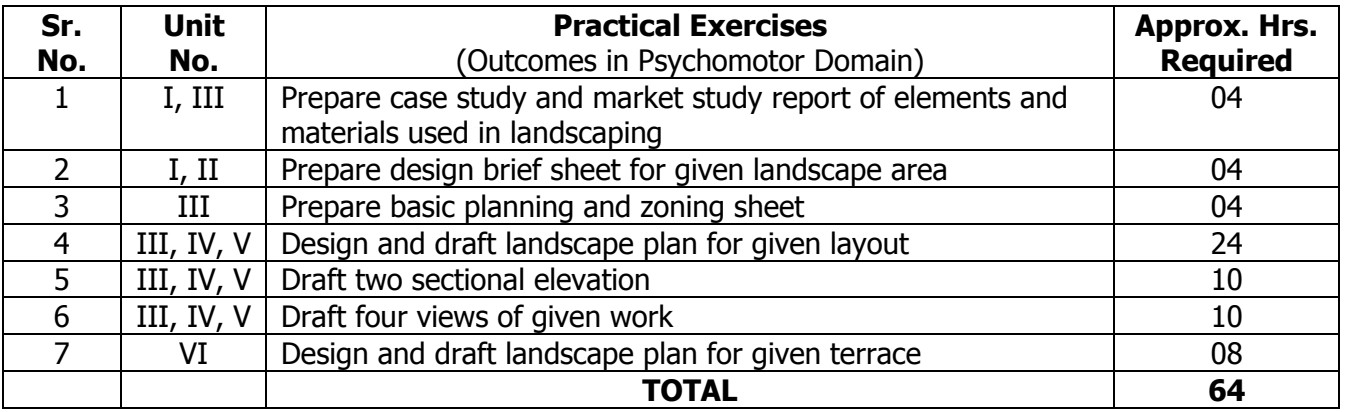

#### **6.0 STUDENT ACTIVITIES:**

Following is the list of student activities

- 1. Site visit in groups at residential and commercial landscaping sites.
- 2. Market surveys in groups on types, availability, sizes, and rates of: landscape elements.
- 3. Collect rates and samples of different landscaping materials.
- 4. Gather information about different plant species
- 5. Preparation of journal on flowers, plants, shrubs types

## **7.0 SPECIAL INSTRUCTIONAL STRATEGIES (If any):**

- 1. Organize Guest Lectures through eminent professionals for Residential & Commercial Landscaping.
- 2. Lecture Method, Use of teaching aids, Industrial Visits, Demonstrations and Expert Lectures.

#### **8.0 LEARNING RESOURCES:**

#### **A) Books**

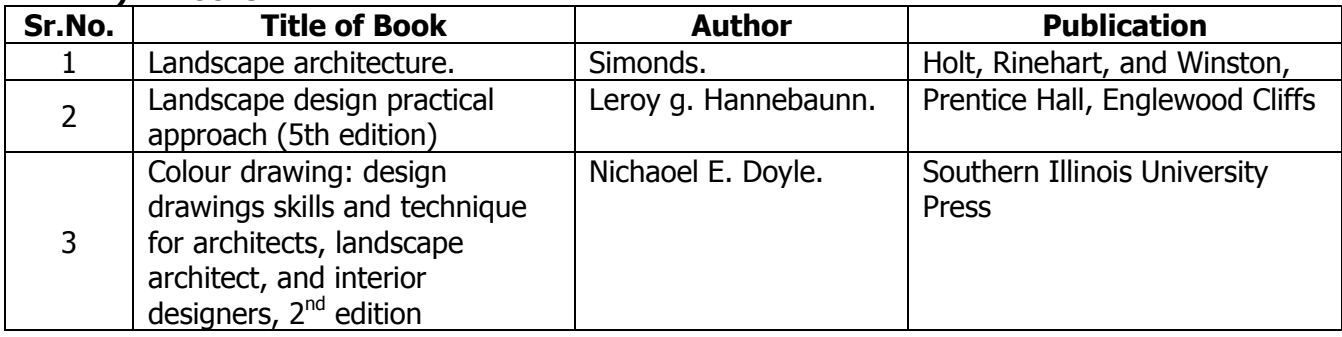

#### **B) Software/Learning Websites**

- 1. [www.gardendesign.com](http://www.gardendesign.com/)
- 2. [www.countryliving.com](http://www.countryliving.com/)
- 3. [www.learninglandscapesdesign.com](http://www.learninglandscapesdesign.com/)

## **C) Major Equipment/ Instrument with Broad Specifications**

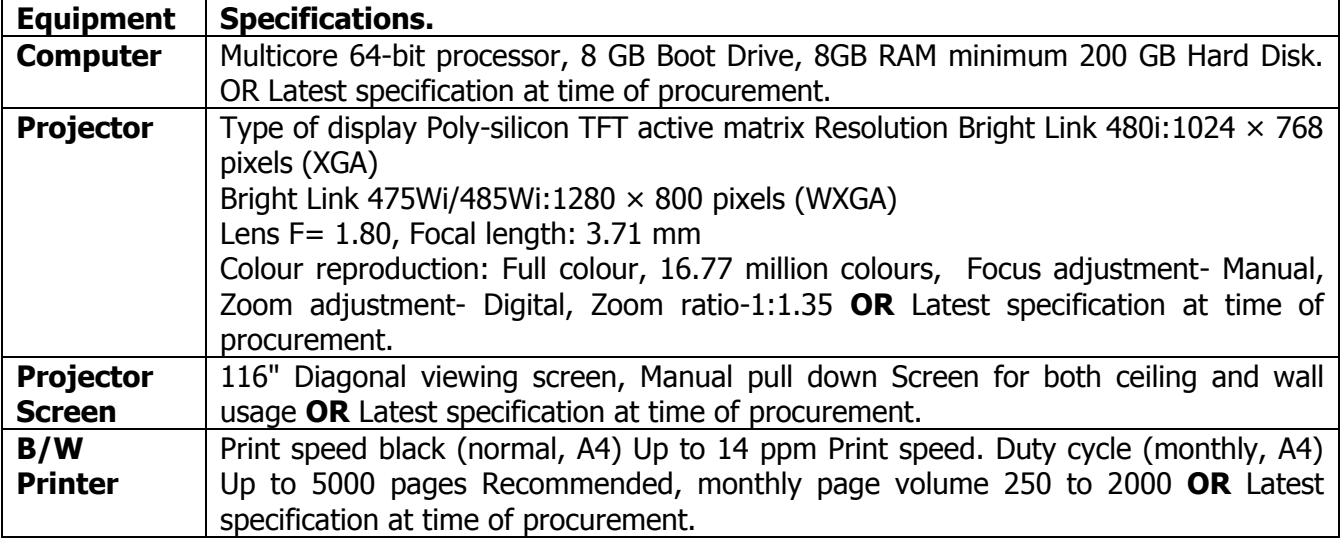

#### **9.0 MAPPING MATRIX OF PO'S AND CO'S:**

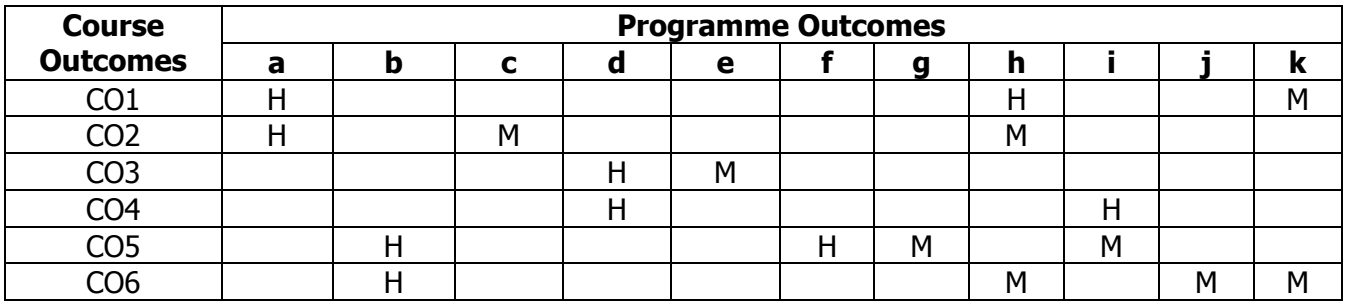

**PROGRAMME** : Diploma Programme in Interior Design and Decoration (ID) **COURSE :** Set Design (SDG) **COURSE CODE :** 6582

#### **Teaching Scheme Examination Scheme**  $\begin{array}{c|c}\n\text{Hrs / week} \\
\text{TH} & \text{TU} & \text{PR}\n\end{array}$  Credits  $\begin{array}{c|c}\n\text{TH} \\
\text{Paper } \text{H}\n\end{array}$ Paper Hrs. **Marks** TH  $\vert$  TU  $\vert$  PR  $\vert$   $\vert$   $\sim$   $\sim$   $\sim$   $\vert$   $\sim$  Paper Hrs.  $\vert$   $\vert$  TH  $\vert$  TEST  $\vert$  TH+TEST  $\vert$  PR  $\vert$  OR  $\vert$  TW  $\vert$  TOTAL 01 -- 04 05 -- Max. | -- | -- | -- | -- | 50 | 50 | 100 Min. | -- | -- | -- | -- | 20 | 20 | --

#### **TEACHING AND EXAMINATION SCHEME:**

#### **1.0 RATIONALE:**

This course intends the Students will be able to identify the elements of set design and have gained some skill in the manipulation of design elements.

#### **2.0 COURSE OBJECTIVES:**

The student will be able to

- 1. Develop an understanding of design practices utilized in theatrical scenic design. Lear to analyse a script from a scenic design perspective.
- 2. Develop research skills in scenic design.
- 3. Develop a scenic design process.
- 4. Develop skills in representing initial design decisions through thumb-nail sketches and floor plans.
- 5. Develop skills in making 2-D representations of final design decisions through creating theatrical floor plans, perspective sketches and renderings.
- 6. Develop skills in making 3-D representations of final design decisions through creating concept, white, and presentation models.
- 7. Develop an appreciation for varied design solutions for theatrical productions.

#### **3.0 COURSE OUTCOMES:**

The course content should be taught and learning imparted in such a manner that students are able to acquire required learning outcome in cognitive, psychomotor and affective domain to demonstrate following course outcomes:

- 1. Design and Draft small scale design layout
- 2. Draw plans, sectional elevations and perspective views for given set
- 3. Prepare and present report on case study.
- 4. Prepare report on market study of different material related to set design
- 5. Select and apply different materials for given work
- 6. Prepare technical drawings:- service layout for given work
- 7. Prepare 3d model of given work.

#### **4.0 COURSE DETAILS:**

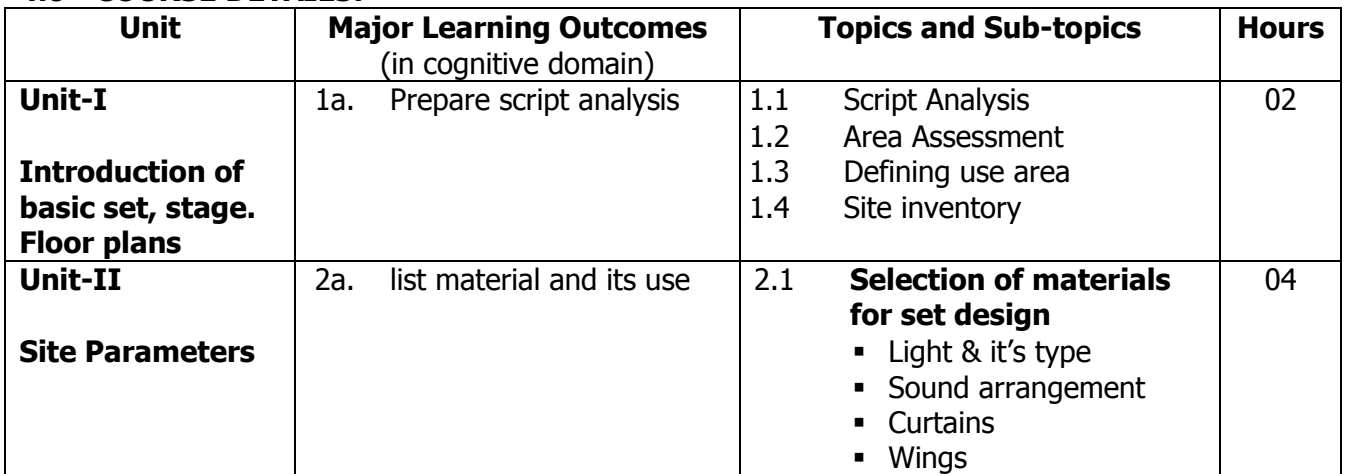

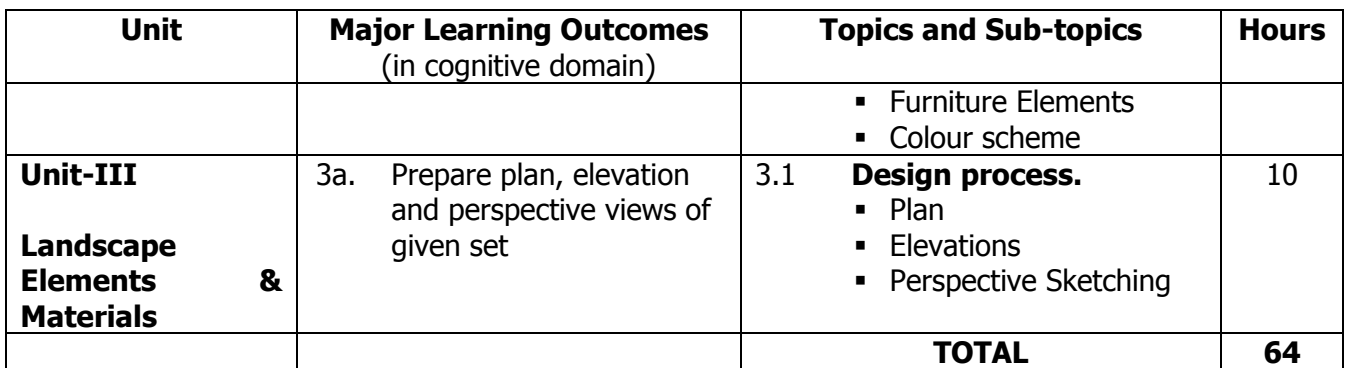

#### **5.0 ASSIGNMENTS/PRACTICALS/TASKS:**

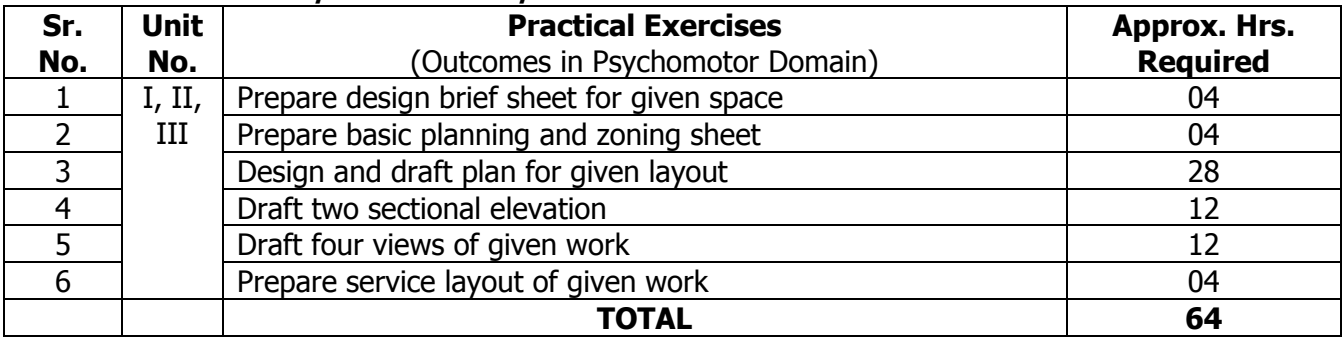

## **6.0 STUDENT ACTIVITIES:**

Following is the list of student activities

- 1. Site visit in groups at residential and commercial sites.
- 2. Market surveys in groups on types, availability, sizes, and rates of materials
- 3. Collect rates and samples of different materials.
- 4. Gather information about different set design concepts/theme.

#### **7.0 SPECIAL INSTRUCTIONAL STRATEGIES (If any):**

- 1. Site visit to different sets.
- 2. Expert lecture
- 3. Group task

#### **8.0 LEARNING RESOURCES:**

#### **A) Books**

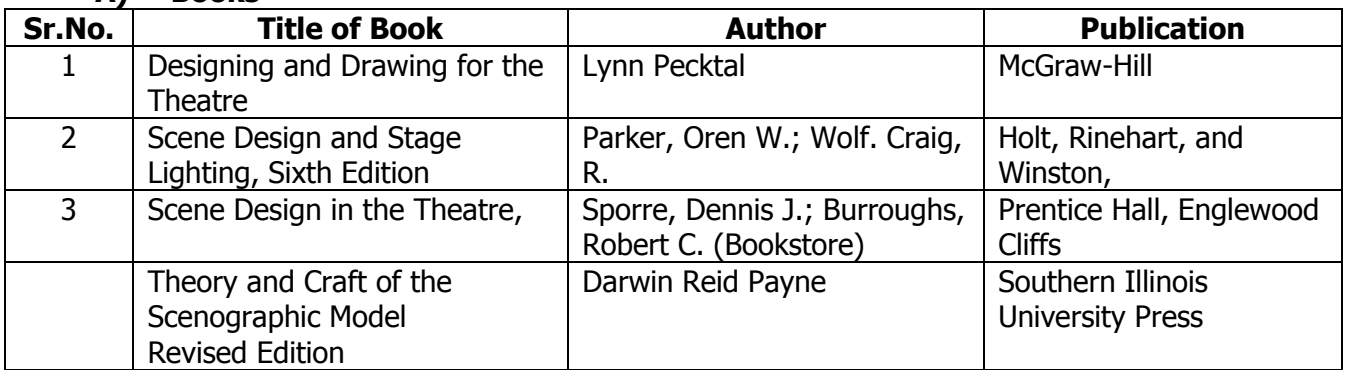

#### **B) Software/Learning Websites**

- 1. [www.architecturaldigest.com/celebrity](http://www.architecturaldigest.com/celebrity)
- 2. [www.artsalive.ca/en/eth/design/set.asp](http://www.artsalive.ca/en/eth/design/set.asp)

## **C) Major Equipment/ Instrument with Broad Specifications**

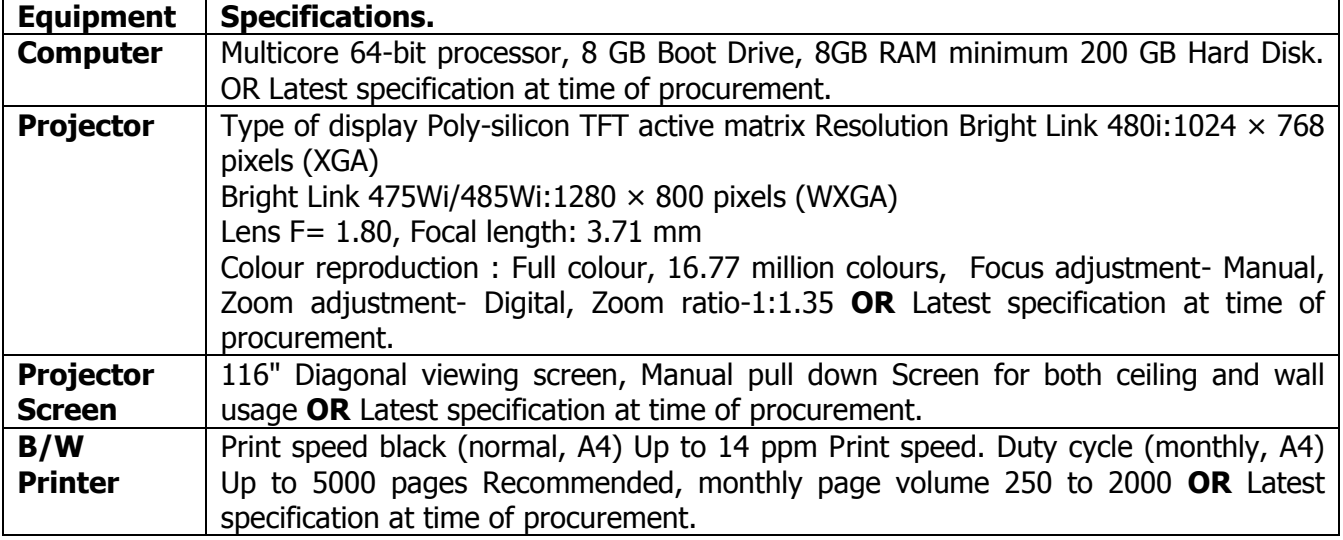

## **9.0 MAPPING MATRIX OF PO'S AND CO'S:**

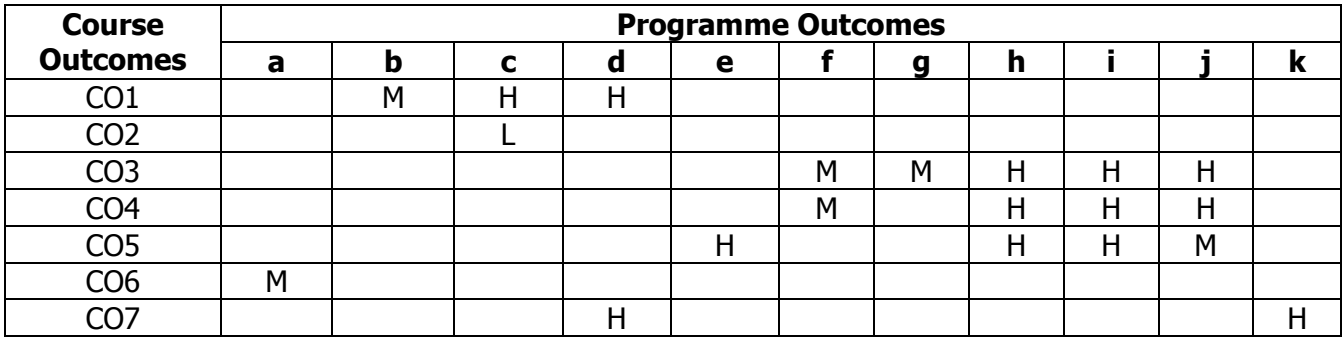

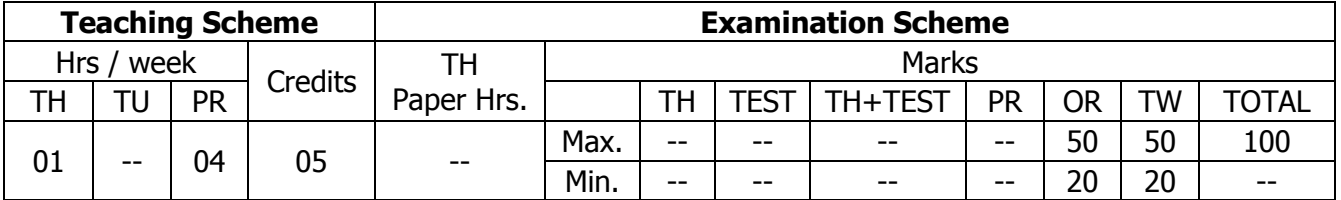

## **TEACHING AND EXAMINATION SCHEME:**

## **1.0 RATIONALE:**

Graphic Design is intended to be a fist course in computer aided page design. The skilful combining of images and text become the core of this course. It is a working studio class and through demonstrations and hands on work you will learn to solve visual problems using Adobe Photoshop CS2 and Adobe in Design CS2. This "hands on" experience is the key to success in this class. In the end, you will work on traditional design problems leading to a portfolio of 10 pieces illustrating concepts learned.

From postage stamps to giant billboards, graphic design permeates our environment. Understanding how to apply basic design concepts to the presentation of informative or persuasive material is crucial to communicating with an audience. Typography, image, space, colour, and form will be integrated as the term progresses. The main emphasis of the course will be on you and your work. By actually working, taking risks, experimenting, making mistakes and creating with the computer, much is to be learned.

## **2.0 COURSE OBJECTIVES:**

The student will be able to

- 1. Acquire, articulate, and apply specialized terminology and knowledge relevant to graphic design
- 2. Assess, predict, and articulate the influence and importance of graphic design
- 3. Acquire and demonstrate competency in technical skills applicable to graphic design.
- 4. Access information through traditional and new technologies, and synthesize this information for problem solving activities.
- 5. Critically analyze and evaluate information from multiple sources and diverse perspectives.
- 6. Understand the relationship of graphic design to other disciplines and to society.

## **3.0 COURSE OUTCOMES:**

The course content should be taught and learning imparted in such a manner that students are able to acquire required learning outcome in cognitive, psychomotor and affective domain to demonstrate following course outcomes:

- 1. Operate Photoshop and coral draw.
- 2. Edit photographs for use in your projects
- 3. Edit Fonts and Typefaces
- 4. Identify Finding image resources on the web
- 5. Identify Layers, scale
- 6. Prepare Page layout and design
- 7. Create images for print and for web pages: managing file size.

## **4.0 COURSE DETAILS:**

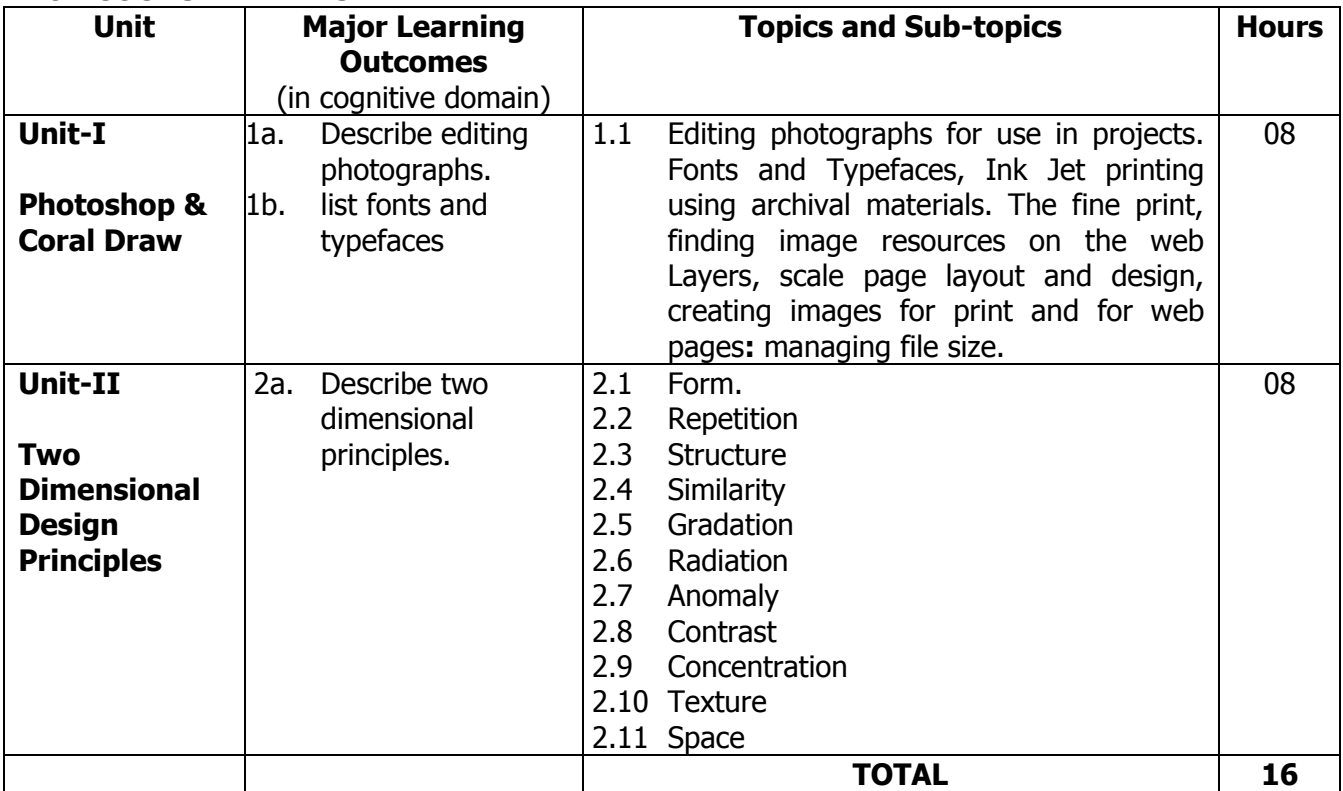

## **5.0 ASSIGNMENTS/PRACTICALS/TASKS:**

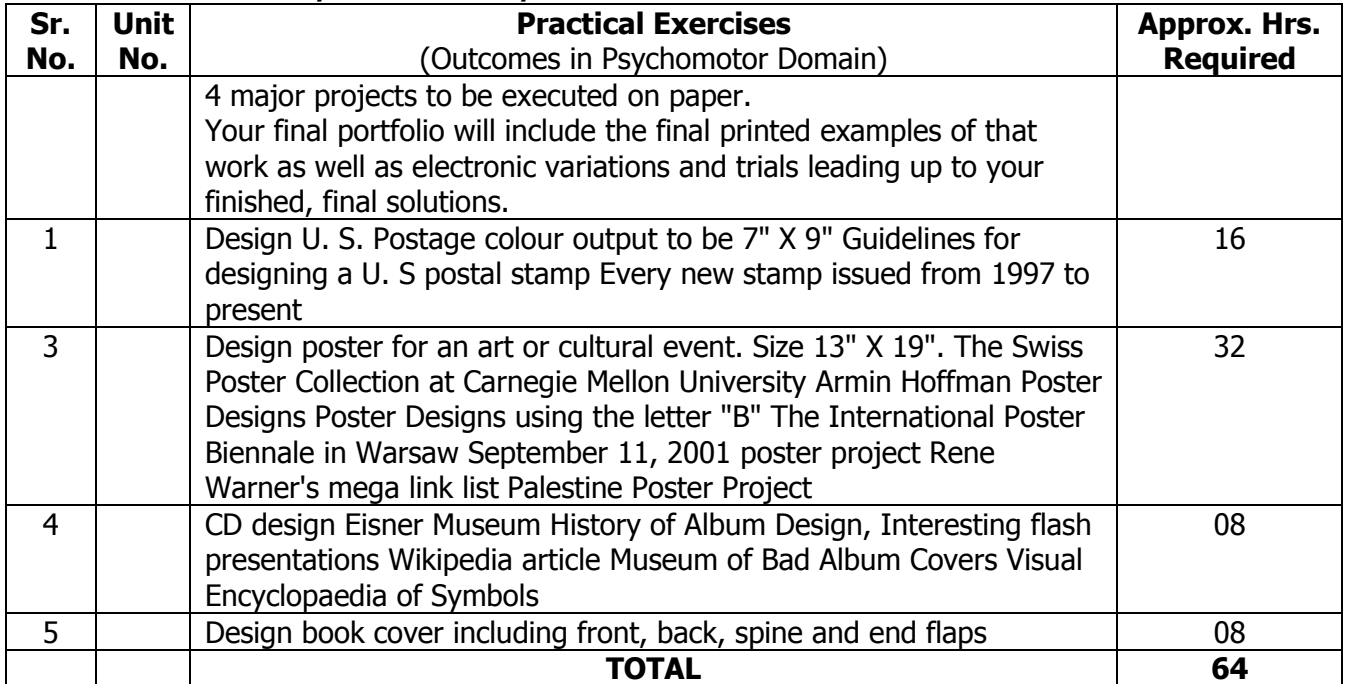

## **6.0 STUDENT ACTIVITIES:**

Following is the list of student activities

- 1. Gather information about different design concepts/theme.
- 2. Gather information about different design graphics
- 3. Prepare charts on commands

#### **7.0 SPECIAL INSTRUCTIONAL STRATEGIES (If any):**

- 1. Expert lecture
- 2. Group task

#### **8.0 LEARNING RESOURCES:**

#### **A) Books**

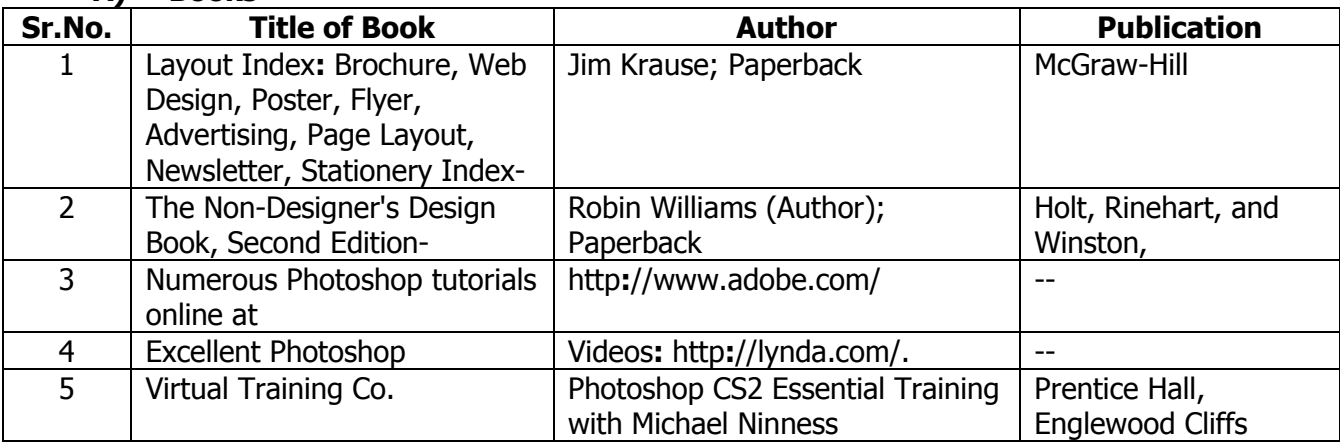

#### **B) Software/Learning Websites**

- 1. [www.aiga.org](http://www.aiga.org/)
- 2. [https://www.creativelive.com](https://www.creativelive.com/)

## **C) Major Equipment/ Instrument with Broad Specifications**

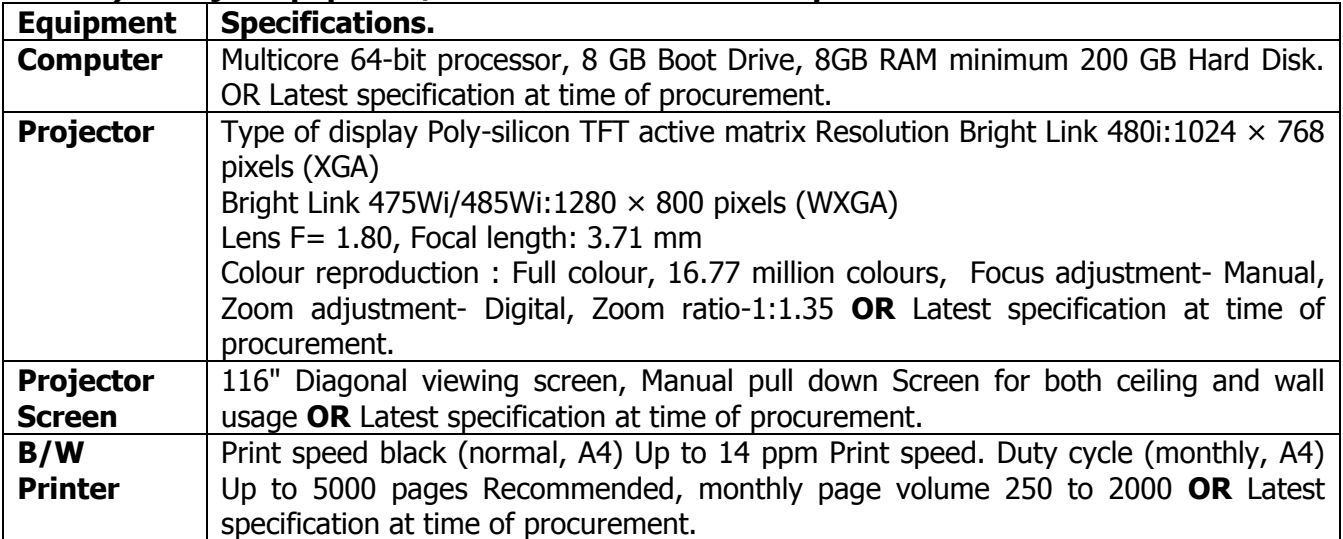

## **9.0 MAPPING MATRIX OF PO'S AND CO'S:**

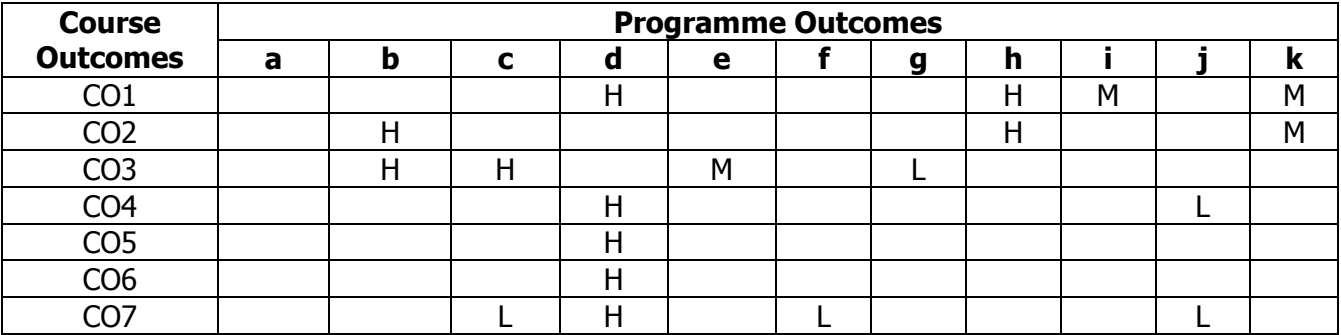

## **Annexure : I**

#### **Rules for Registration and Examination**

#### **Important Rules of Registration for courses.**

- 1. An eligible student must register to minimum three courses and maximum seven courses during each term.
- 2. While registering for a course at the beginning of a term, a student shouldn't have backlog of more than seven courses of any term as carried over due to failure or any other reason.
- 3. A student can register for a Project work only after acquiring minimum 100 credits.
- 4. A student will have to re register for a course/s if he / she is detained from the course/s for any reason.

#### **Important Rules regarding Registration for Examination**

- 1. A student can register for examination of only those courses for which he has registered and kept term.
- 2. A student can register for examination for not more than 10 courses in one examination.
- 3. A student will have to re-register for examination of theory or Practical / oral of a course if he / she fails in examination.
- 4. A student will be allowed to re-register for examination in accordance with rules if he / she was eligible to appear for last Examination but he/ she failed to appear last examination for any reason.
- 5. A student will not be able to cancel his registration after he / she is Registered for examination

#### **Other Important Rules**

- 1. A candidate will be eligible for the award of diploma when he / she acquires the required number of credits for a Programme.
- 2. No candidate will be allowed to appear for examination of any course unless the Head of the Department certifies that
	- 2.1 Attended at least 75% of the prescribed lecture hours, tutorial hours, practical hours or any other kind of work and or assignment for the course as the case may be in conformity with the provision laid down in the course contents.
	- 2.2 Satisfactorily completed specified laboratory practical, term work prescribed in curriculum for the course.
- 3. No candidate will be permitted to reappear to any course of any examination in which he has once passed.

#### **Standard of Passing**

- 1. Theory, total of theory and periodic test, practical, oral and termwork examination shall be separate head of passing.
- 2. To pass examination of any course, a candidate must obtain a minimum of 40% marks in each head of passing prescribed for that course taken separately.

#### **Periodic Test**

- 1. Two periodic tests will be conducted during each term for the courses as per their examination scheme.
- 2. Average marks of the two period tests will be considered for each course separately.
- 3. Reappearing for the periodic test for improvement of marks is not allowed.

#### **Term Work**

1. Term work is a document submitted by the candidate consisting of report of site / field visit and / or laboratory work and / or drawing sheets / sketch books / jobs / model. Such term work shall be submitted before the end of academic term and it shall be satisfactory in the opinion of concern faculty member, Head of the Department and Principal of Institute.

#### **Grace Marks**

- 1. Grace marks shall be applicable if the rules of "standards of passing" are fulfilled.
- 2. The grace of maximum three marks will be given in either in "Theory marks", or "Periodic test" or "total of theory and periodic test marks", if it falls short by maximum three marks to pass a course.
- 3. The grace of maximum three marks shall not be applicable twice for the same course. i.e. for "theory" and "total of theory and periodic test" of same course.
- 4. The grace marks are not applicable to practical, oral, term work examination.

#### **Award of Class**

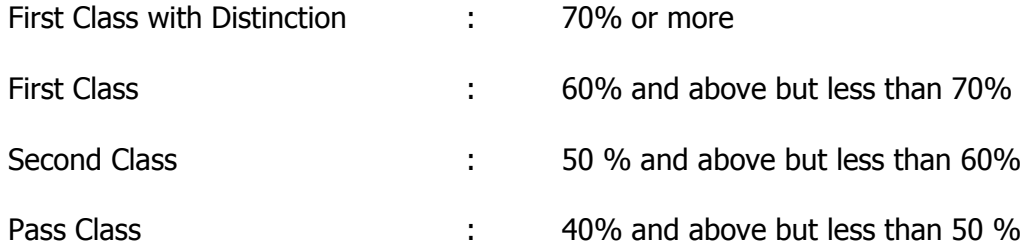

#### **Annexure : II**

#### **Evaluation Scheme for Project**

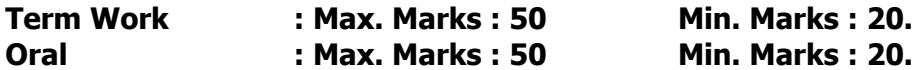

#### **Progressive Assessment**

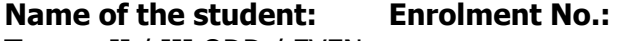

**Term :** II / III ODD / EVEN **Programme:** Interior Design and Decoration **Course :** Project **Code :** 6412 **Project Guide :**

#### **Title of Project :**

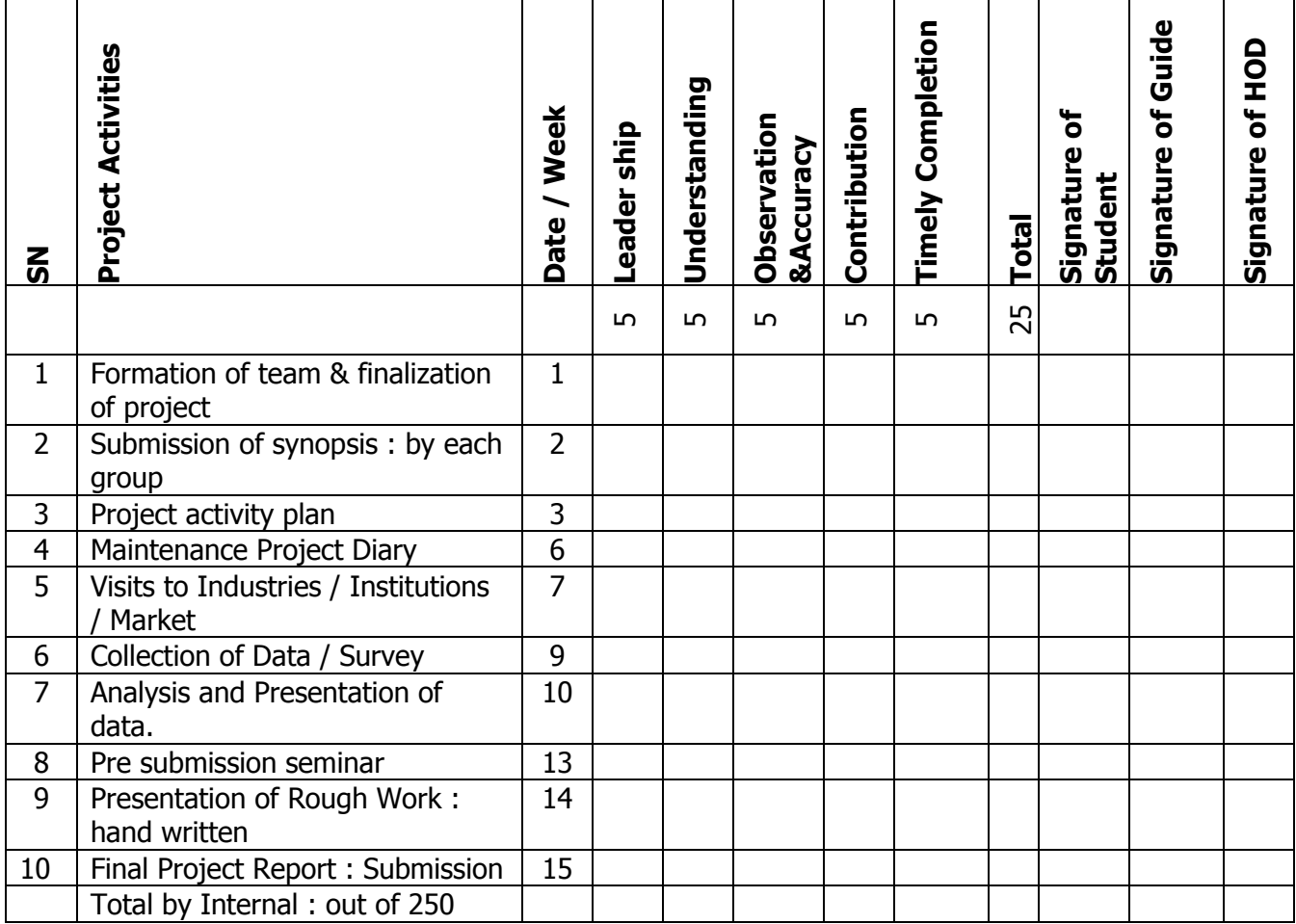

The Term Work : Convert the total given by internal to "out off 25".

## Signature of Project Guide

#### **Project assessment :**

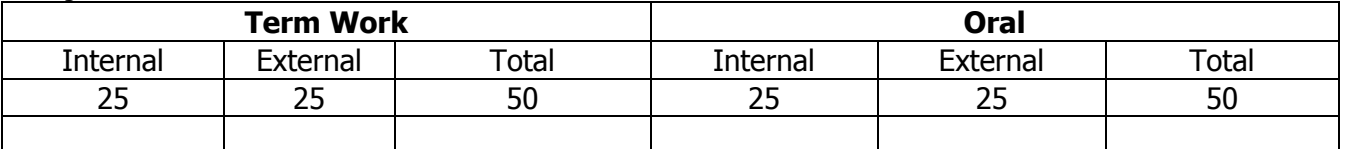

#### **Annexure : III**

## **Committees**

## **1. Governing Body (GB)**

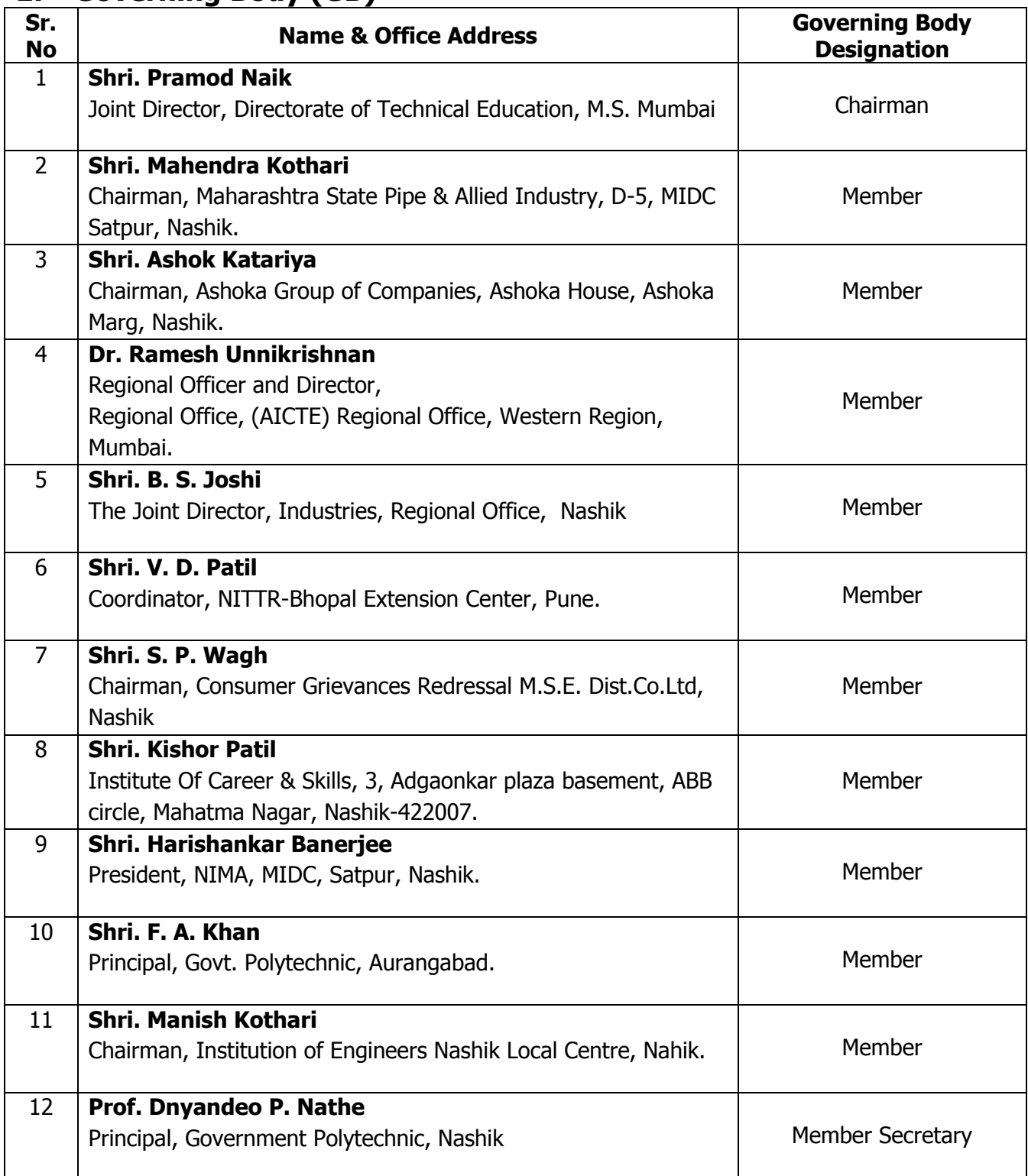

## **2. Board of Studies (BOS)**

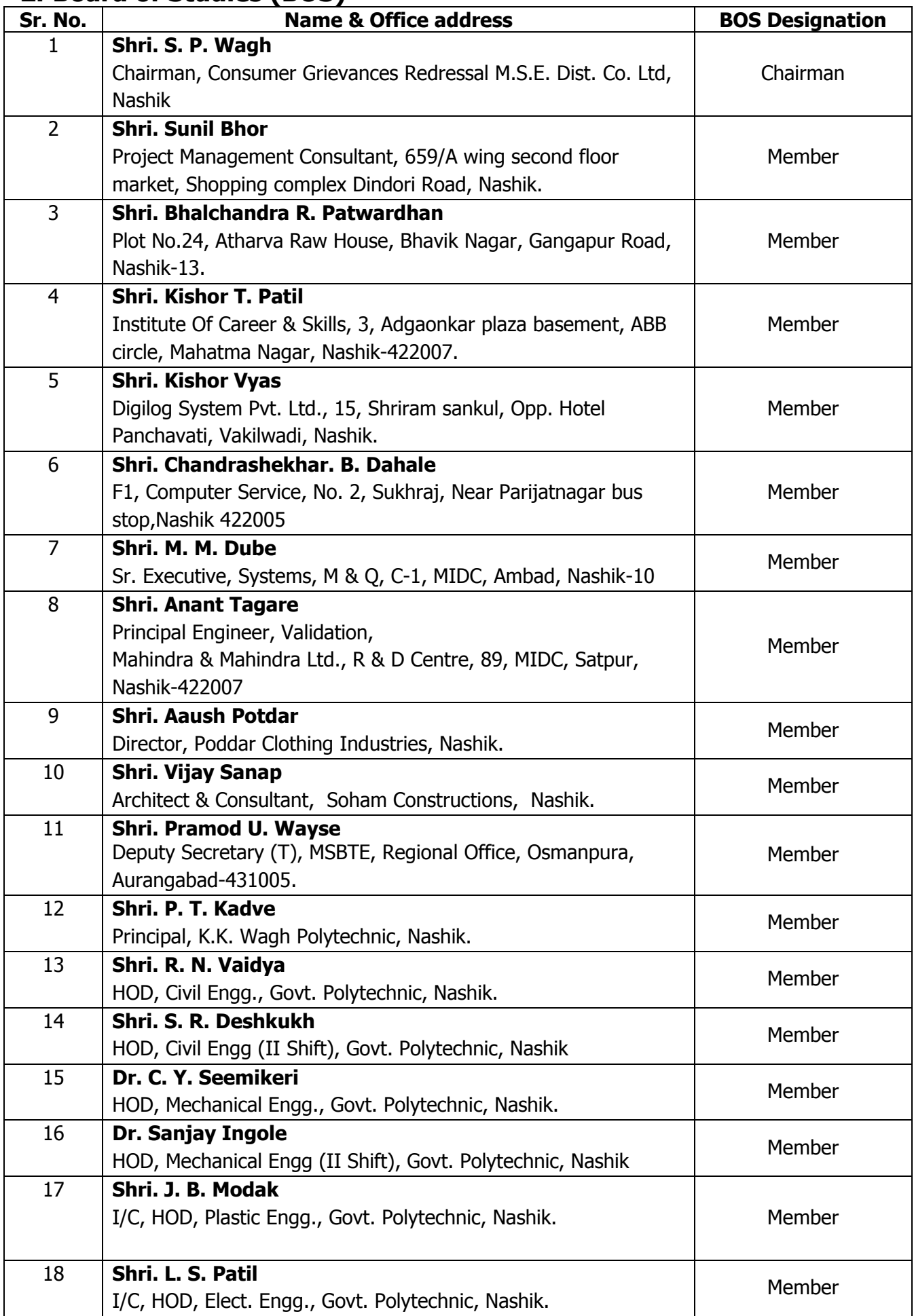

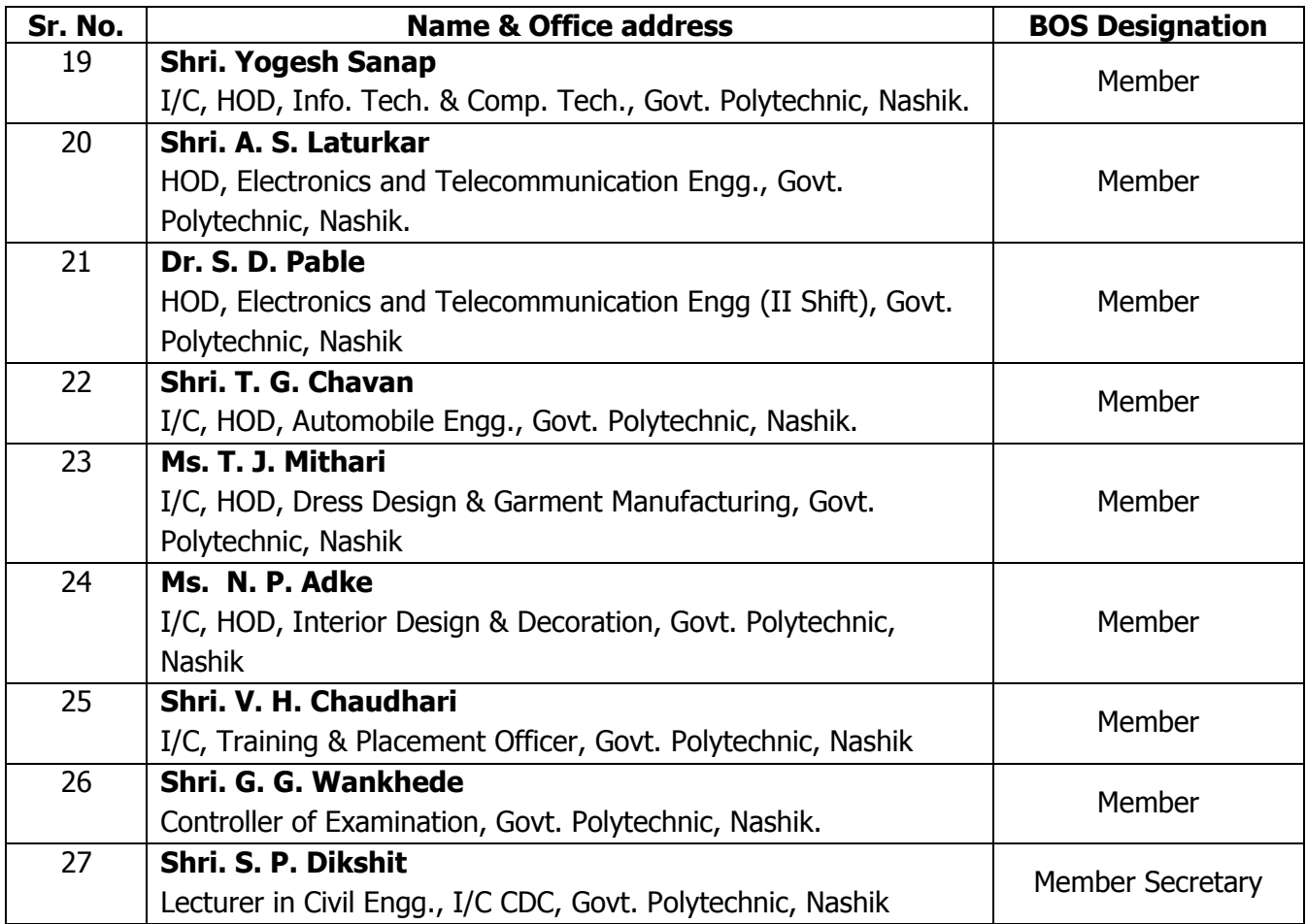

## **3. Programme wise committee(PWC)**

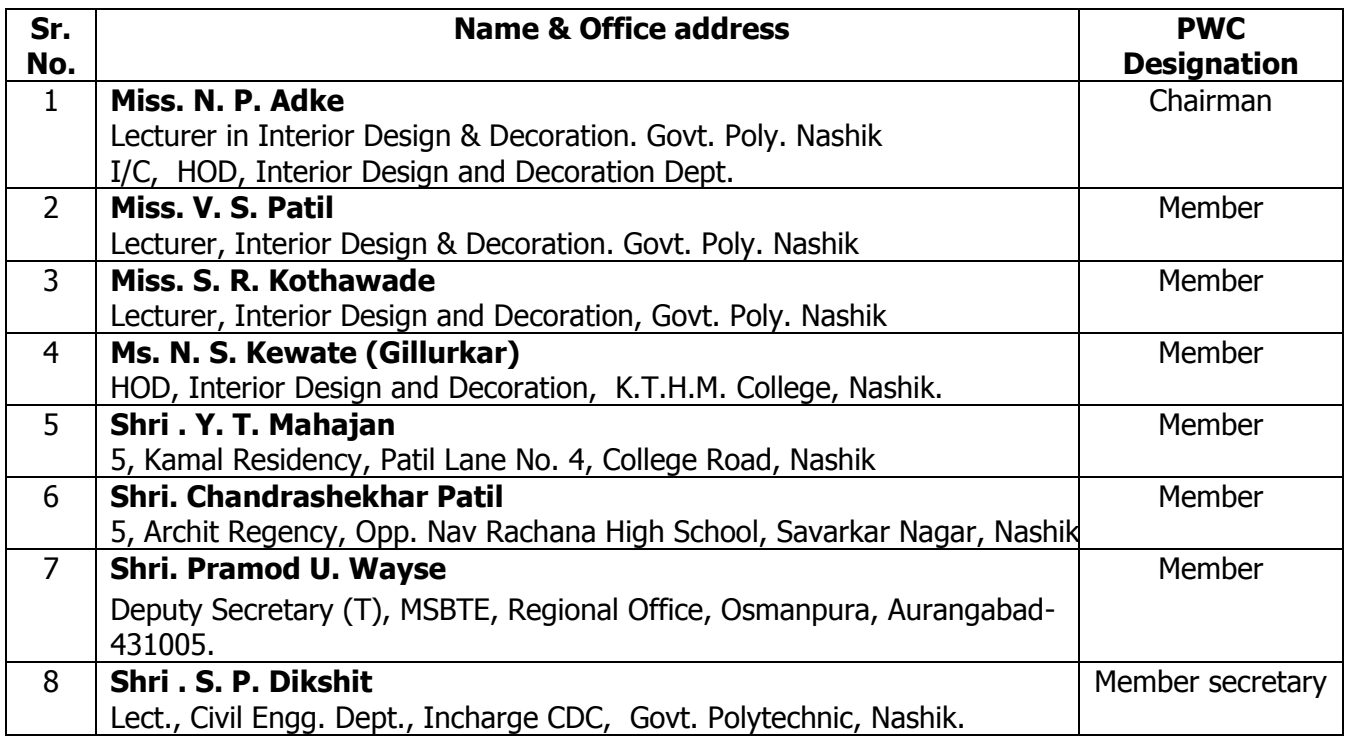

## **4. PROGRAMME CURRICULUM DEVELOPMENT COMMITTEE**

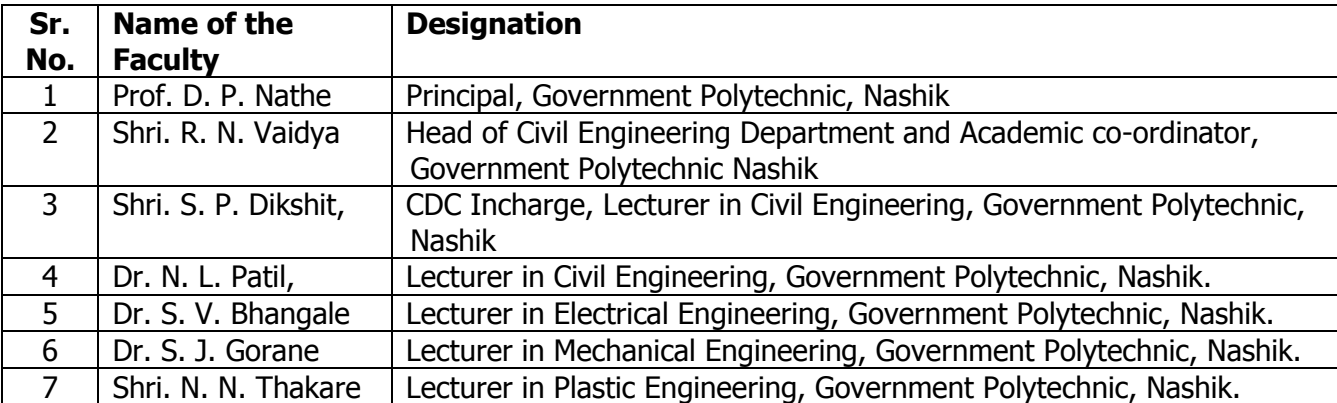

## **Institute Level Curriculum Development Cell**

## **Department Level Committee**

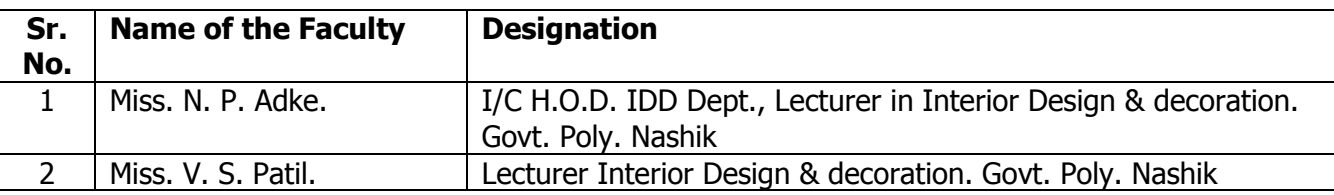

#### **NITTTR Committee**

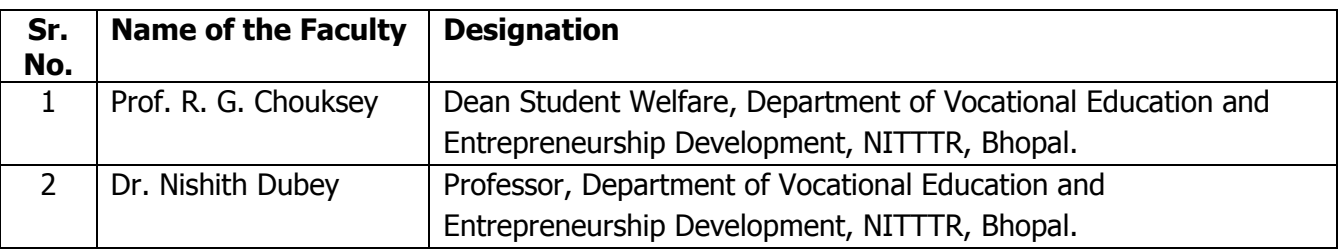
## **Contributors to Course Curriculum Development**

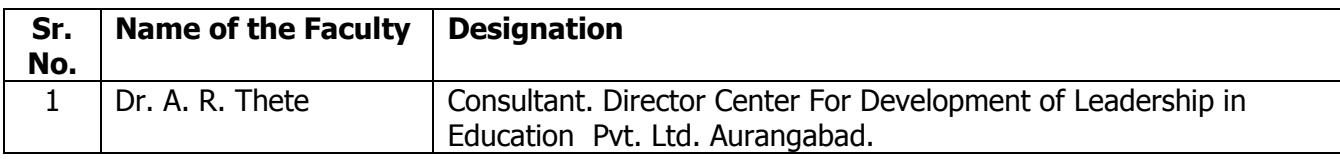

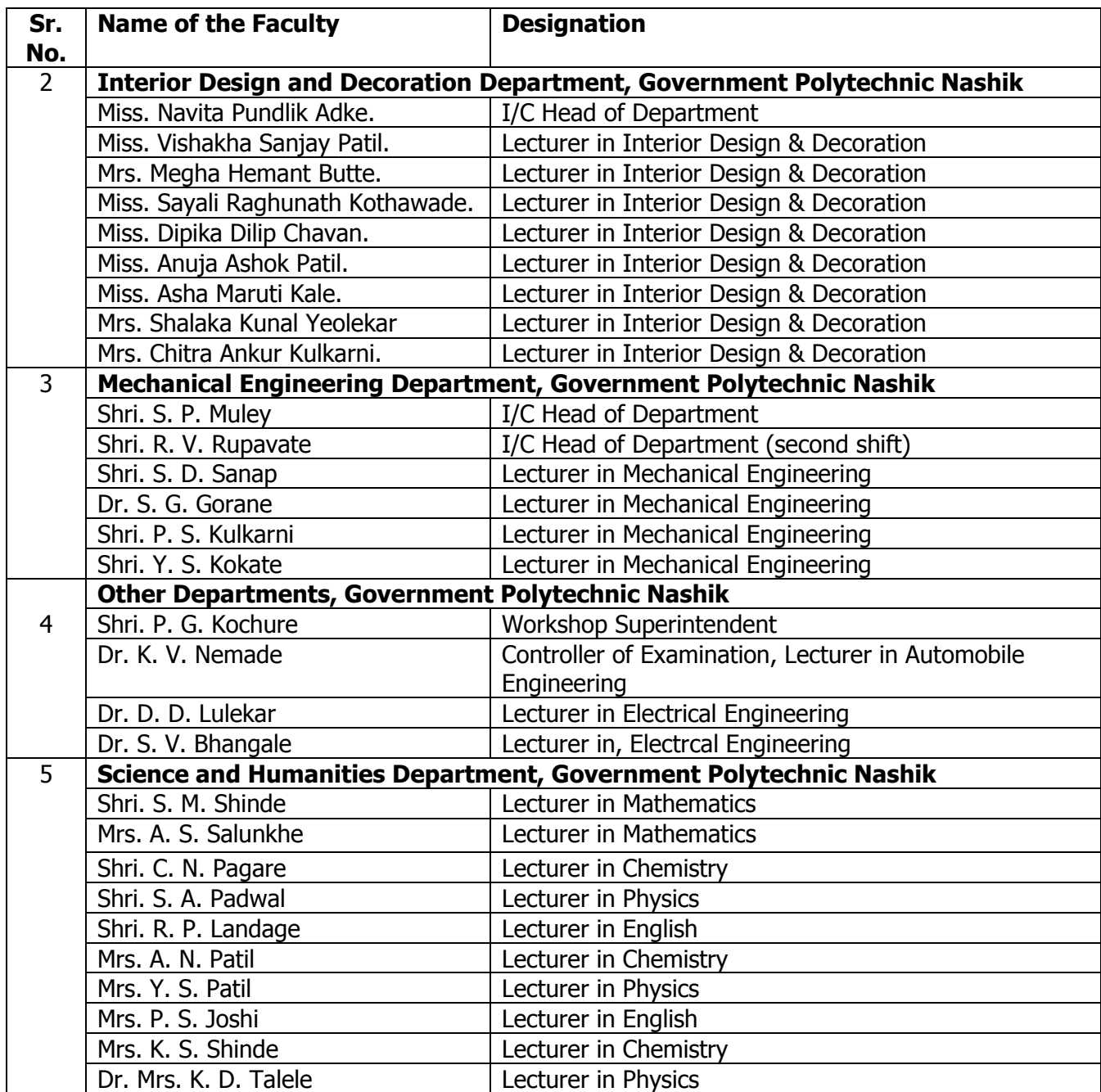

## **Certificate**

The curriculum of the programme has been revised in the year 2016, as per the provision made in curriculum development process of Government Polytechnic, Nashik. This is the **outcome based Curriculum of Diploma in Interior Design and Decoration programme**, which shall be implemented from academic year 2016-17.

Verified by

Department Level CDC Representative Government Polytechnic, Nashik

Head of Department Interior Design and Decoration Government Polytechnic, Nashik

Incharge, Curriculum Development Cell Government Polytechnic, Nashik.

Principal Government Polytechnic, Nashik.